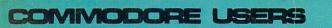

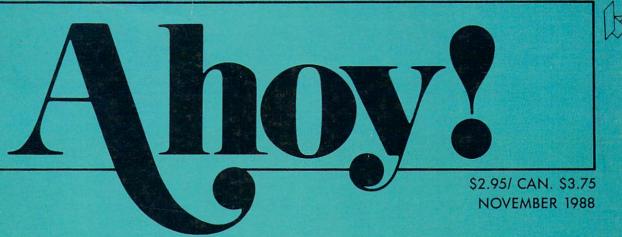

# ..WHERE QUALITY IS NEVER A VARIABLE!...

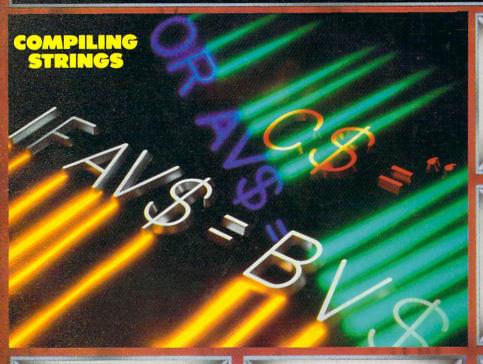

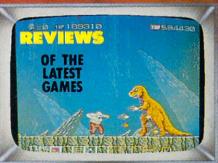

# EASY80

SEVEN VDC COMMANDS FOR BASIC 7.0

# INSERT

A CANNED CODE CONCATENATOR

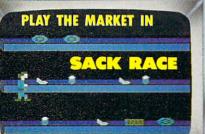

# PLUS:

- · NEWS
- PROGRAM TIPS
- CHALLENGES
- GRAPHICS

AND MORE FOR YOUR 64/128

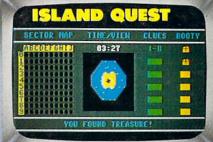

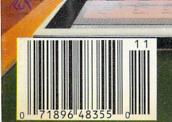

# The wait is over... but the excitement has just begun.

ore than two years in the making, Warriors of Destiny sets the new standard for role-playing games. No other game can offer you as beautifully detailed a world or as exciting an adventure. Ultima V is the game for all role-playing gamers: Warriors of Destiny will enchant the

# Highlights of Ultima V

novice and challenge the expert.

- Powerful new combat and magic systems, increasing in sophistication as your skill increases.
- Over twice the graphic detail, animation and sound effects of earlier games.
- Hundreds of truly life-like people who can carry on complex conversations and interactions with you.

Warriors of Desting

Screen displays shown from the Apple™. Others may vary. Allows the use of Ultima IV characters. No previous Ultima experience required.

Reader Service No. 240

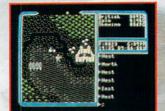

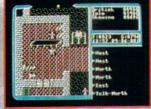

URIGIN

136 Nature Route

Building W.

Building 'B' Londonderry, NH 63053

Available on Apple and Commodore

# CONTENTS

# **DEPARTMENTS**

| A View from the Bridge of the November issue of Ahoy!       | 7  |
|-------------------------------------------------------------|----|
| ScuttlebuttCommodore in the chips, and other good news.     | 8  |
| Flotsamfrom around the world, and around the block.         | 30 |
| Art Gallerystop-action sports scenes from our C-64 artists. | 31 |
| Reviewsa C-128 BBS program, the latest games, and more.     | 32 |
| Erratafor Tomb of Horror, Window Dressing, Rupert Report.   | 40 |
| Tips Ahoy!(kilo)bite-sized bits of programming genius.      | 41 |
| Commodaressee if you're up to the challenge.                | 53 |
| Program Listingsfrom our pages to your program library.     | 57 |
|                                                             |    |

# **FEATURES**

| Rupert Report: Compiling Strings by Dale Rupert*                   | 20 |
|--------------------------------------------------------------------|----|
| Adding string variables and functions to our compiler-in-progress. |    |

\*Includes program: Mini-comp (for the C-64) Please note: our Entertainment Software section has been incorporated into our general Reviews section beginning with this issue.

# **PROGRAMS**

| Sail the seas in search of buried treasure, and find your island home.                                                 |
|----------------------------------------------------------------------------------------------------|
| Sack Race for the C-64 by John Fedor                                                                                   |
| <b>Easy80</b> for the C-128 by Peter M.L. Lottrup 45 Add seven commands and two functions for manipulating VDC memory. |
| Insert for the C-64 by John K. Lunde                                                                                   |
| Bug Repellents for the C-64 and C-128 by Buck Childress 58                                                             |
| Flankspeed for the C-64 by Gordon F. Wheat 59                                                                          |

Cover art by James Regan; photography by Christopher Gould and Michael R. Davila

If you would like to receive free additional information about products advertised or mentioned in Ahoy!, turn to page 51.

President Michael Schneider

> Publisher David Allikas

**Executive Editor** Michael R. Davila

**Art and Production Director** Laura Palmeri

> Senior Editor Richard Curcio

> **Technical Editors** David Barron **Bob Lloret**

**Consulting Editors** Morton Kevelson Tim Moriarty Dale Rupert

**Entertainment Editor** Arnie Katz

**Art Production** Christopher W. Carter

**Circulation Director** W. Charles Squires

**Director of Promotion** Mark Kammerer

**Promotion Art Director** Stacy Miller

> Controller Dan Tunick

**Advertising Representative** JE Publishers' Representative 6855 Santa Monica Blvd. Suite 200 Los Angeles, CA 90038 (213) 467-2266 Boston (617) 437-7628 Dallas (214) 660-2253 New York (212) 724-7767 Chicago (312) 445-2489 Denver (303) 595-4331 San Francisco (415) 864-3252

### ISSUE NO. 59 **NOVEMBER 1988**

Ahoy! (ISSN #8750-4383) is published monthly except March, May, July, and September by Ion International Inc., 45 W. 34th St., Suite 500, New York, NY 10001. Subscription rate: 8 issues for \$16.95, 24 issues for \$31.95 (Canada and elsewhere \$22.95 and \$42.95 respectively). Second class postage paid at New York, NY 10001 and additional mailing offices. © 1988 by Ion International Inc. All rights reserved. © under Universal International and Pan American Copyright conventions. Reproduction of editorial or pictorial content in any manner is prohibited. No responsibility can be accepted for unsolicited material. Postmaster, send address changes to Ahoy!, 45 W. 34th Street, Suite 500, New York, NY 10001. Direct all address changes or matters concerning your subscription to Ahoy!, P.O. Box #341, Mt. Morris, IL 61054 (phone: 815-734-4151). All editorial inquiries and products for review should be sent to *Ahoy!*, 45 W. 34th St., Suite 500, New York, NY 10001.

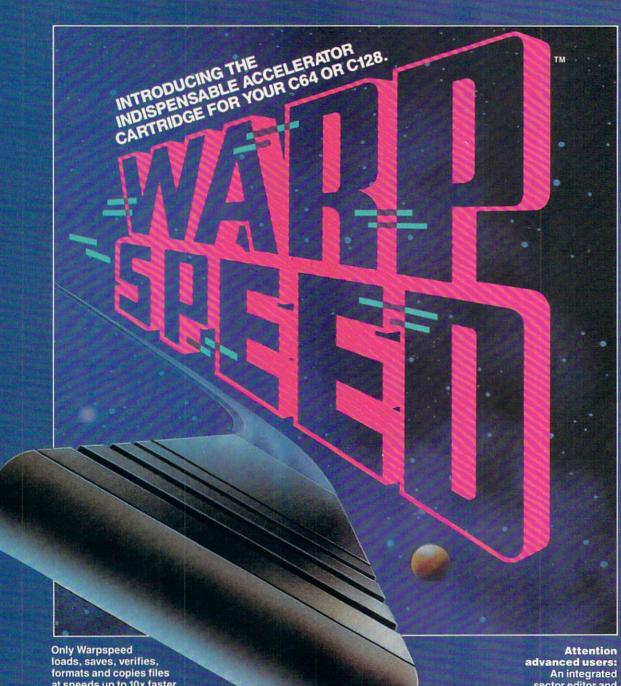

at speeds up to 10x faster than normal!

Imagine copying a disk in as little as 35 seconds!

Warpspeed functions identically on both the C64 and C128 in the 40 or 80 column mode and works with all compatible drives, including the 1581. Built in mode select and reset switches too!

An integrated sector editor and drive monitor and a full featured mini-assembler are all included!

Only Warpspeed delivers 55 features that no other cartridge can match.

Why limp along on impulse power when you can jump to Warpspeed?

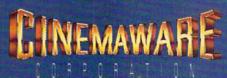

FOR CUSTOMER SERVICE Call Mon-Fri:9:30am-4:30pm (718) 692-1148

Retail Outlet: Penn Station, Main Concourse (Beneath Madison Square Garden) NYC.N.Y.10001 Store Hours: Mon-Fri 8:30-8/Sat-Sun 9:30-7

FOR ORDERS & INFORMATION CALL TOLL FREE

OR WRITE TO: Montgomery Grant Mail Order Dept. P.O. Box 58 Brooklyn, NY 11230

FAX NO. 7186923372 **TELEX 422132MGRANT** 

OPEN 7 DAYS A WEEK FOR ORDERS: Monday-Friday9am-7:30pm/Saturday & Sunday 9:30am-6pm (EST) NO SURCHARGE FOR CREDIT CARD ORDERS / WE INVITE CORPORATE & EDUCATIONAL CUSTOMERS / CORPORATE LEASING AVAILABLE

.\$799

# commodore

# C=128Z COMPUTER PACKAGES

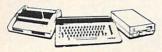

# #1 COMPLETE PACKAGE

COMMODORE 128 COMPUTER COMMODORE 1541 DISK DRIVE COMPUTER PRINTER

\$449

COLOR MONITOR ADD \$110

TO SUBSTITUTE 1571 FOR 1541 - ADD \$60 #2 DELUXE PACKAGE

COMMODORE 128 COMPUTER COMMODORE 1571 DISK DRIVE COMMODORE 1902RGB COLOR

COMMODORE 1515 80 COL. PRINTER

SPECIAL!

20

SURCHA

0

\$659

C-128/D DELUXE PACKAGE C-128 COMPUTER W/ BUILT-IN DISK-1902 RGB COLOR MONITOR COMMODORE COLOR PRINTER

\$629

# C= (5/4)(C COMPUTER PACKAGES

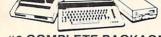

# **#3 COMPLETE PACKAGE**

COMMODORE C-64/C COMPUTER COMMODORE 1541 DISK DRIVE COMPUTER PRINTER 12" MONITOR GEOS SOFTWARE PROGRAM

\$349 **COLOR MONITOR ADD \$110** 

#4 COLOR PACKAGE

COMMODORE C-64C COMPUTER COMMODORE 1541/C DISK DRIVE COMPUTER PRINTER
COLOR MONITOR
GEOS SOFTWARE PROGRAM

\$478

### COMMODORE PRINTERS CE MPS-1000 \$159 C= MPS-1250 \$219 DPS-1101 DAISY

WHEEL PRINTER

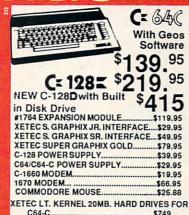

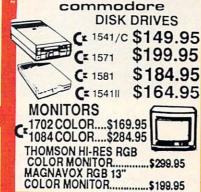

# commodore COLT PACKAGE

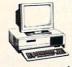

C-128.

COMMORDORE COLT Communer - 640K 4,77Computer - 640K 4,777.16MHz - 2 Floppy Disk
Drives - 12" High Resolution
Mono Monitor - All Hook
Up Cables - Adapters
Box of 10 Diskettes

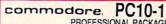

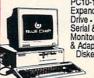

PROFESSIONAL PACKAGE PC10-1 Computer • 512K Expandable to 640K • 360K Disk Drive - Enhanced Keyboard Serial & Parallel ports • 12" Monitor • All Hook Up Cables & Adapters · Package of 10

Same Package w/ 20MB Hard Drive \$749

# COMMODORE MIC 500 **RGB COLOR PACKAGE**

Amiga 500 w/ 512K Built-in 3.5" Disk Drive Mouse • Commodore 1084 RGB Color Monitor Free Software

\$799

Amiga 500 w/ 1084 & 1010 3.5" \$999 Drive.....

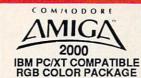

A-2000 Computer w/ Keyboard 1MB Exp. to 9mb · Built-in 3.5" Disk Drive RGB Color Monitor • 2088 IBM Compatible • Bridge Card w/
5.25" Floppy Disk
Drive THE THE

\$2049

INCLUDES FREE MOUSE AND SOFTWARE

# COMMODORE AMIGA PERIPHERALS

PERIPHERALS
A-501 512K EXPANSION
A-1010 3.5" FLOPPY DRIVE
A-1020T 5.25" DISK DRIVE W/
TRANSFORMER
A-2088D BRIDGE CARD
A-1084 RGB COLOR MONITOR
A-1680 MODEM
A-2090 HARD DRIVE CONTROLLER FOR A-2000
A-2010 3.5" INTERNAL DISK
DRIVE FOR A-2000
DRIVE FOR A-2000
A-2052 2MB EXPANSION FOR A-A-2052 2MB EXPANSION FOR A-

THESE AND ALL OTHER PERIPHERALS IN STOCK

64 GO === USE YOUR 64 & 128 SOFTWARE ON YOUR AMIGA 500 \$69.95

SEAGATE 20,30,40 MB HARD DRIVES IN STOCK

# LEADING EDGE

# LEADING EDGE MODEL D PACKAGE IBM PC/XT COMPATIBLE

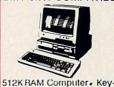

board • 360K Floppy Drive 4.7-7.16 MHz. • 12" Monitor 8088-2 Processor

≨

щ

CORPORA

m

œ

\$729

W/20 MB HAND DRIVE... W/30 MB.... W/40 MB.... ...\$989 .\$1039 .\$1089

# EPSON EQUITY II+

IBM AT Compatible Hard Drive Package

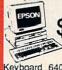

Keyboard 640K RAM 80286 Microprocessor • 1.2 MB Floppy Drive • 20 MB Hard Floppy Drive • 20 M Drive • Mono Monitor LOGITECH MOUSE

.\$59.95

# TOSHIBA PS-321 SI **Panasonic** \$159.95 \$299.95 \$189.95 Stor ..\$169.95 ...\$224.95 ...\$164.95 ...\$219.95 ...\$299.95 ...\$304.95 ...\$409.95

NX-1000C SCOTO NX-1000C Rainbow... NX-1000 Rainbow... NX-1000 Rainbow... NX-15... NX-2400... NB-2410...

**OKIDATA** 

HP LASERJET SERIES IL.. \$1629

0

Certified Check, Bank Ch returns will not be accepted. IBM PC XT are registered trademarks of International Business Machine Corp. APO FPC pping & handling. All APO FPO orders are shipped first class priority air. All orders can be shipped Air Express-call for

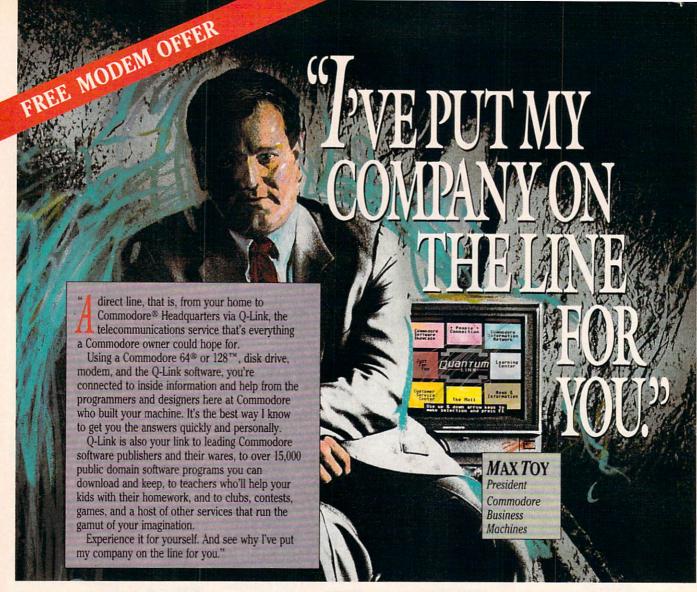

Get a FREE Commodore modem and FREE Q-Link software when you join Q-Link.

Call toll-free 1-800-782-2

or mail this coupon to Q-Link, 8619 Westwood Center Drive . Vienna, VA 22180

## Choose one:

☐ I need a modem. Send me the FREE Commodore 300 baud auto-dial modem and the FREE Q-Link software. Charge me now for my first 4 months of Q-Link membership at \$39.80 (\$9.95 per month).

☐ I already have a modem. Send me the FREE O-Link software and charge me now for my first month of O-Link membership at \$9.95.

Full Name \_ Street Address \_\_\_\_\_ \_\_\_\_\_\_ Phone (\_\_\_\_\_) \_\_\_\_

Signature \_\_\_\_

# Choose your method of payment:

☐ Please charge my credit card. ☐ MasterCard ☐ Visa Acct. # \_ Exp. \_

☐ Check enclosed.

30 DAY MONEY-BACK GUARANTEE-YOU RISK NOTHING. Try Q-Link for 30 days. If you're not completely satisfied, send us (within 30 days of registering online) your letter of cancellation along with the Q-Link software and modern you received, and you'll get a full refund of your Q-Link monthly membership fee.

8619 Westwood Center Drive Vienna, VA 22180 1-800-782-2278 ext. 1560

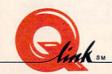

This offer is only valid for new members who respond to this advertisment. Offer expires March 31, 1989.

# / IIEW IFROM TI-IIE BIRIDG

n the computer industry as in any other, it's the consumers, and to a lesser extent the manufacturers, who set the trends, We in the journalistic end of the business have no role in setting trends. We just follow them-though we do get to do so in a manner consistent with our audience.

In our particular case, that audience has always tended towards the more advanced end of the user spectrum. So the contents of Ahoy! has been more technical than that of most Commodore magazines. And that's not going to change.

But the Commodore industry is changing. As we've observed over the past months, fewer and fewer companies are including the C-64 and C-128 in their future plans. While a steady flow of games will continue, new database managers, assemblers, and disk drives will trickle in slowly. There have been months of late when we've had difficulty filling our Reviews section with worthwhile new utilities and productivity packages.

We're reminded of how, towards the end of the VIC 20's descent into oblivion, we searched frantically for new VIC products to announce and review, new VIC programs to publish. We wound up including almost everything that came our way, much of it substandard. We've decided not to make the same mistake again.

Beginning this issue, game and nongame reviews will share a single Reviews section. There will be months when there are four or five new nonentertainment products worthy of attention-and when there are that many, they'll dominate the section. When there are only one or two, we'll devote most of the space to the newest games. We're certain that the added flexibility will enable us to produce a Reviews section that's more satisfying all the way around.

About as satisfying, we hope, as the contents of the November Ahoy!:

- Maybe you pooh-poohed Dale Rupert's proclamation in the September issue that you and he would build a working BASIC compiler over the course of several installments of the Rupert Report. If so, we hope this issue's third incarnation of Mini-comp makes you a believer. Much work remains to be done to turn the program into one of professional quality, but Dale starts you off on your programming odyssey in this month's Compiling Strings. (Turn to page 20.)
- Sack Race provides all the thrills and excitement of being a supermarket bagboy-except for dating the cashiers. (Turn to page 15.)
  - · If you desire a more exotic locale,

Island Quest provides an ocean full of them. Bob Blackmer's gameplay is at its usual addictive level throughout this aquatic adventure. (Turn to page 15.)

- Just when you thought we'd supplied you with all the BASIC 7.0 enhancements you could ever use (in past programs too numerous to list), along comes Peter M.L. Lottrup's Easy80 and its seven commands and two functions for controlling VDC memory. (Turn to page 45.)
- No matter how comprehensive your library of original and borrowed subroutines, you're only as efficient as the program you use to link the fool things together. John K. Lunde's Insert will let you mix, match, and meld with undreamed-of versatility. (Turn to page 48.)
- If you're a subscriber, you've already noticed the burgundy and white section bound between our inside front cover and contents page - the Ahoy! Access Club Clipper, containing discounts and special offers from companies like Montgomery Grant, Lyco, Software Support, and many others. As well, there's a list of retail outlets around the country offering discounts to holders of the Ahoy! Access Club Card. To learn how to become a member and take advantage of these offers, see page 27.

You'll find all your other favorite features inside as well. Please write or call us with any comments. - David Allikas

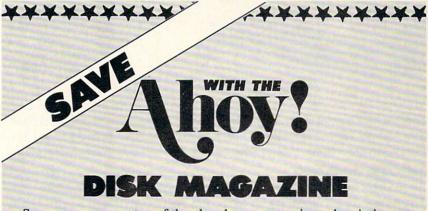

Save even more on top of the already money-saving subscription rates for Ahoy! and the Ahoy! program disk!

If you subscribe to the Ahoy! Disk Magazine - magazine and disk packaged together-you'll receive the two at substantial savings over the individual subscription prices!

| YEARLY S           |                    | SEPAR                 | ATE                | AHOY! DISK<br>MAGAZINE |
|--------------------|--------------------|-----------------------|--------------------|------------------------|
| ISSUE P<br>(8 ISSU |                    | SUBSCRI<br>PRICE (8 1 | ISSUES)            | 8 ISSUES               |
| Magazine:          | \$23.60            | Magazine:             | \$16.95            | \$ 565                 |
| Disk: _            | \$71.60<br>\$95.20 | Disk: _<br>TOTAL:     | \$52.95<br>\$69.90 | 7                      |
| IOIAL.             | \$93.20            | IOIAL.                | \$09.90            |                        |

Use the postpaid card bound between pages 50 and 51 of this magazine to subscribe. (Canadian and foreign prices are higher.)

The Ahoy! Disk Magazine is also available at most newsstands, as well as Waldenbooks, B. Dalton's, and other fine software outlets.

# SCUTTLEBUTT

IMPROVED COMMODORE EARNINGS • MACROS • COPY PROGRAM • QUICK BROWN BOX DRIVER • TRAVEL SOFTWARE • PRICE REDUCTIONS • HANDICAPPING PROGRAMS • COLOR PRINTER • C-64 COLORING BOOKS • DRAG RACING SOFTWARE • GAMES FROM DATA EAST, TAITO, DIGITEK

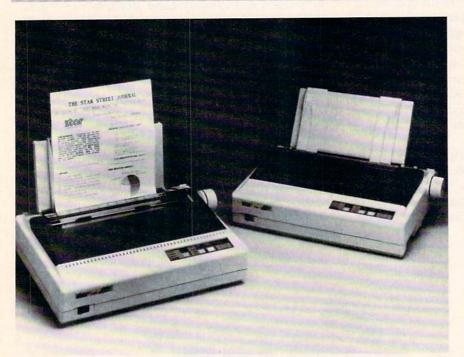

Star Micronics' Commodore-compatible NXI000C Rainbow color printer at right, shown with its IBM-compatible counterpart. Speed ranges from 36 to 144 cps.

## SMOOTH SAILING

As reported in the Wall Street Journal on August 10, Commodore's net income for its quarter ended June 30 was \$12.2 million (38¢ a share), representing a sixfold increase over the \$2.1 million (6¢ a share) earned during the same quarter a year earlier. Sales increased from \$190.4 to \$215.2 million, or 13%. For the year, net nearly doubled to \$55.8 million (\$1.75 a share) from fiscal 1987's \$28.6 million (89¢ a share).

In the world of big business, this may be nothing to fax your broker about. But it's impressive when you recall—if you can recall—Commodore's five consecutive losing quarters a couple of years back, during which they dropped \$273 million and seemingly came as close to bankruptcy as a company can without actually closing its doors.

The company's return to stability is good news for all Commodore users. But don't assume that a Second Golden Age of the 64 is dawning—the *Journal* correctly attributed Commodore's surge to strong Amiga sales. So the trickledown to 8-bit users in terms of new development will be slight. But slight is better than non-existent.

If you're a C-64 or C-128 owner, we recommend that you serve notice on Commodore that, just as was the case with them, rumors of your death were greatly exaggerated. You're alive and kicking—and computing on your 8-bit machine. Better yet, have each member of your user group write an individual letter, and mail them to Commodore in one large envelope. And don't stop with Commodore—write to the large software houses from whom you'd like to see more than just games. That kind

of strong evidence of consumer interest can make a different in what you see for your machine in the future.

Commodore International, 215-431-9100 (see address list, page 14). Circle #150 on Reader Service Card

# COLORS

Equipped with the standard Commodore serial interface, Star Micronics' NX-1000C Rainbow dot matrix printer (\$379) provides multicolor printing capability. Its four-tone ribbon allows users to output in black, red, yellow, blue, orange, green, and violet. Text prints at 144 characters per second in draft mode and 36 cps in Near Letter Quality. Four fonts are selectable from the front control panel: Courier, Sans Serif, Orator I, and Orator II. A paper parking function permits the use of single sheets without moving tractor-fed paper. A cut sheet feeder is available as an option.

Star Micronics, 212-986-6770 (see address list, page 14).
Clicle #131 on Reader Service Card

# SOFTWARE CATALOG

Dynacomp has released the 33rd edition of its software catalog, its largest ever with 228 pages detailing over 600 commercial products and over 1000 volumes of public domain disks. Most of the expansion is in the areas of statistics, science, engineering, and graphics. The hardware section has also been expanded to include products for capturing and processing sound and images. A copy is available free upon written request.

Dynacomp, 716-671-6160 (see address list, page 14).
Circle #132 on Reader Service Card

# CLEAN UP

Of interest to Commodore 1581 disk drive owners is Fuji's new promotion: a box of 10 multipurpose office clean-

## CHECK US OUT! **LET US EARN YOUR BUSINESS!!**

SERVICE ✓ SUPPORT ☑ SELECTION ☑ PRICES GUARANTEE

| HOME/BUSINESS               |    |     |
|-----------------------------|----|-----|
| Bankstreet Writer           |    | \$3 |
| BEST Business Series 64     | EA | 4   |
| Business Form Shop          |    | 3   |
| CMS Accountant 128          |    | 12  |
| CMS Inventory 128           |    | 5   |
| Chartpak 128 OR 64          | EA | 2   |
| Datamanager 128             |    | 3   |
| Datamanager 2               |    | 1   |
| Fleet Filer 64/128          |    | 2   |
| Fleet System 2 +            |    | 3   |
| Fleet System 4              |    | 5   |
| Fontmaster 128 w/Spell      |    | 3   |
| Fontmaster II               |    | 3   |
| KFS Accountant 128          |    | 11  |
| Add-ons - call us           |    | 5   |
| Math Function Evaluator     |    | 2   |
| Microlawyer 64              |    | 4   |
| PPM 128                     |    | 4   |
| PPM 64                      |    | 2   |
| Page Builder 128            |    | 3   |
| Paperclip Publisher 64      |    | 3   |
| Paperclip 3                 |    | 3   |
| Partner 128                 |    | 3   |
| Partner 64                  |    | 3   |
| Pocket Dictionary           |    | 1   |
| Pocket Superpak 2           |    | 6   |
| Pocket Write/File or Plan 2 | EA | 3   |
| Securities Analyist 128     |    | 3   |
| Supertase 128               |    | 4   |
| Superbase 64                |    | 4   |
| Superbase 128/1581 drive    |    | •ca |
| Swiftcalc 128 w/Sideways    |    | 3   |

# EDUCATIONAL

| LUUUATIUIAL                |  |
|----------------------------|--|
| Body Transparent           |  |
| Early Learning Friends/PRE |  |
| Facemaker/PRE              |  |
| Galactic Frontier          |  |
| Kindercomp/PRE             |  |
| Stickybear ABC's/PRE       |  |
| Stickybear Numbers/PRE     |  |
| Stickybear Shapes/PRE      |  |
| Alphabet Zoo/5-8           |  |
|                            |  |

# **EDUCATIONAL**

|                                | S. S. S. S. S. |
|--------------------------------|----------------|
| Easy Sign/5 +                  | \$17           |
| Grandma's House/5-9            | 6              |
| Kids on Keys/5-8               | 18             |
| Linkword Foreign Languages EA  | 19             |
| Little Computer People         | \$1            |
| Peter Rabbit (Reading 1) / 5-8 | 19             |
| Reader Rabbit/4-7              | 29             |
| Rocky's Boots/9 +              | 29             |
| Stickybear Math 1/5-8          | 22             |
| Stickybear Reading/5-8         | 22             |
| Stickybear Typing/5-8          | 22             |
| Jungle Book (Reading 2) / 6-9  | 19             |
| Kidwriter/6-9                  | 22             |
| Mathbusters / 6-9              | 9              |
| Stickybear Math 2/6-9          | 22             |
| Stickybear Spellgrabber/6-9    | 22             |
| Stickybear Townbuilder/6-9     | 22             |
| First Men on Moon Math/9 +     | 19             |
| Stickybear Read Compreh. /9 +  | 22             |
| Evelyn Wood Dynamic Read/11 +  | 17             |
| Pro Tutor Accounting/14 +      | 69             |
| R.S.V.P. / 12 +                | 21             |
| Ticket to London, Paris,       |                |
| Span OR Washington/12 + EA     | 21             |
| Where USA Carmen               | 35             |
| Where World Carmen             | 35             |
| Widham Clasics / 10 +          | -              |
| Alice In Wonderland, Swiss     |                |
| Family Robinson, Below The     |                |
| Root, Treasure Island OR       |                |
| mon, mount intain on           |                |

## PERSONAL

Wizard of OZ

EA 12

SUPER

81

| Bodylog Cardio Exercise           |    | 75   |
|-----------------------------------|----|------|
| Bodylog Enhanced Stress           |    | 229  |
| Bodylog Heartlab                  |    | 49   |
| <b>Bodylog Muscle Development</b> |    | 54   |
| Bodylog Standard Stress           |    | 89   |
| Boston Bartender's Guide          |    | 12   |
| Bridgemaster                      |    | 12   |
| Build a Book About You            |    | 19   |
| CDA Cooking Titles                |    | call |
| Crossword                         |    | 12   |
| Dr. Ruth's Sex                    |    | 22   |
| Dream Machine                     |    | 19   |
| Family Tree 128 OR 64             | FA | 39   |
| Paul Whitehead Chess              |    | 25   |
| RSVP                              |    | 21   |
| Sexual Edge                       |    | 19   |
| Tempo Typing                      |    | 12   |
|                                   |    |      |

# **GEOS**

| Becker Basic            |
|-------------------------|
| Fontpac Plus 64/128     |
| GEOS 128                |
| GEOS 64                 |
| GEOS Companion Number O |
| GeoFile 64              |
| GeoProgrammer           |
| GeoPublish 64           |
| GeoSpell                |
| Geocalc 128             |
| Geocalc 64              |
| Geofile 128             |
| Geowrite Workshop 128   |
| Geowrite Workshop 64    |
| Neofont                 |
| Word Publisher (GEOS)   |
| GRAPHICS/0              |
| 3D Perspective 2        |
| Advanced OCP Art Studio |
| Animation Station       |

# CAD

| THE RESERVOIS CO.            |    |    |
|------------------------------|----|----|
| 3D Perspective 2             |    | 39 |
| Advanced OCP Art Studio      |    | 25 |
| Animation Station            |    | 65 |
| BASIC 3                      |    | 25 |
| Billboard Maker              |    | 29 |
| Blazing Paddles              |    | 25 |
| Bumper Sticker Maker         |    | 35 |
| Business Card Maker          |    | 35 |
| CAD 3D                       |    | 39 |
| Cadpak 128                   |    | 42 |
| Cadpak 64                    |    | 29 |
| Certificate Maker            |    | 17 |
| Colorez 128                  |    | 12 |
| Doodle!                      |    | 29 |
| Flexidraw 5.5                |    | 29 |
| Geopublish 64                |    | 45 |
| Graphic Art Disks 1 thru 10  | EA | 13 |
| Graphic Label Wizard         |    | 21 |
| Graphics Galleria Pak 1 OR 2 | EA | 24 |
| Graphics Integrator 2        |    | 24 |
| Graphics Transformer         |    | 25 |
| Home Designer 128            |    | 45 |
| ICON Factory                 |    | 25 |
| Moving Pictures              |    | 20 |
| Newsroom                     |    | 17 |
| PCB Circuit Board Maker      |    | 79 |
| Page Illustrator 128         |    | 29 |
| Paperclip Publisher 64       |    | 39 |
|                              |    |    |

PrintMaster Plus

Slideshow Creato

The Toy Shop Video Title Shop

Screen F/X

# AIDS/UTILITIES

| ***  | 4544 44574 8 1 45             | ***  |
|------|-------------------------------|------|
| \$35 | 1541/1571 Drive Alignment     | \$25 |
| 35   | BASIC 8                       | 30   |
| 45   | BASIC Compiler 128            | 42   |
| 39   | BASIC Compiler 64             | 29   |
| 24   | Big Blue Reader 64/128        | 32   |
| 35   | Bobsterm Pro 128              | 42   |
| 45   | Bobsterm Pro 64               | 35   |
| 45   | CPM Kit 128                   | 22   |
| 19   | COBOL 128 OR COBOL 64 EA      |      |
| 45   | Final Cartridge 3             | 49   |
| 35   | Gnome Kit 64/128              | 29   |
| 45   |                               | 35   |
| 45   |                               | 45   |
| 35   |                               | 35   |
| 19   | Physical Exam 1541 OR 1571    | 29   |
| 28   | Power Assembler 64/128        | 30   |
|      | Power C 64/128                | 30   |
|      | Preto Linc BBS 128            | 45   |
| 39   | RAM DOS 128                   | 29   |
| 25   | Renegade                      | 29   |
| 65   | Super 81 Utilities 128 or 64  | 29   |
| 25   | Super Aide                    | 25   |
| 29   | Super C 128 OR 64             | 45   |
| 25   | Super Chips 64                | 25   |
| 35   | Super Chips 128 or 128D       | 45   |
| 35   | Super Disk Utilities          | 25   |
| 39   | Super Librarian 128           | 19   |
| 42   | Super Pascal 128 OR 64 EA     | 45   |
| 29   | Syntech BBS Construction Set  | 43   |
| 17   | Syntech BBS Games Module      | 18   |
| 12   | Sysres Enhanced               | 30   |
| 29   | Warp Speed 128                | 35   |
| 29   | Kracker Jax Volumes 1-4 EA    | 10   |
| 45   | Kracker Jax Volumes 5-7 EA    |      |
| 13   | Loaded Gun 2                  | 17   |
| 21   | Super Snapshot V3             | 49   |
|      |                               | 54   |
| 24   | Super Snapshot V3 w/C128 Disk | 04   |

# **BOOKS**

| Abacus Books               |
|----------------------------|
| Big Tip Book for Commodore |
| C128 Programmer Ref. Guide |
| C128 Subroutine Library    |
| GEOS Prog Ref Guide 2      |
| K Jax Revealed Book 1      |
| K Jax Revealed Book 2      |
| Superbase the Book         |
| Troubleshoot & Repair C64  |

# MISCELLANEOUS

| 2-for-1 Serial Box                       | 29 |
|------------------------------------------|----|
| 2-for-1 Serial Box<br>4-for-1 Serial Box | 39 |

# MISCELLANEOUS

| C64 OR 1541 Cover            | EA 7   |
|------------------------------|--------|
| C128 OR 1571 Cover           | EA S   |
| 40/80 Column Switch Cable    | 18     |
| AB Printer Switch Box        | 35     |
| Aprospan Cartridge Holder    | \$27   |
| Drive Box                    | 27     |
| Hotshot Plus Printer Interf. | 69     |
| Lightpen 170C                | 69     |
| Lightpen 184C                | 49     |
| M3 Proportional Mouse        | 40     |
| Mousepad                     | 8      |
| Partner 128                  | 39     |
| Partner 64                   | 29     |
| Print & Wear Transfer Paper  | 17     |
| Quick Brown Box - 32K        | 79     |
| Quick Brown Box - 64K        | 99     |
| RGB to TV Cable              | 9      |
| RS232 Interface Cable        | 39     |
| Printer Paper                | **call |
| Printer Ribbons              | **call |
| Serial Cable - 6 Foot        | 9      |
| Super Graphix Gold           | 89     |

# BAIWALL

call 15

22 15

23

18

Solid Products . Solid Support

P.O. Box 129, 56 Noble St. Kutztown, PA 19530

**TOLL-FREE 24 HOURS** 1-800-638-5757

# **OUR PROMISE**

WE GUARANTEE YOUR SATISFACTION

If, for any reason, you are not satisfied with your selection within 15 days of your receipt, simply return the product to us. We will either issue you full credit for exchange on another selection, or refund your purchase price, less \$5.00 for restocking and handling. Defective items are replaced free of

## **Great Products** By

Swiftcalc 64

Vizistar 128

Wordwriter 3

Viziwrite Classic 128

Wordwriter 128

TAS 64

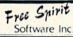

39 30

22

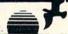

## 1541/1571 Drive Alignment

1541/1571 Drive Alignment reports the alignment condition of the disk drive as you perform adjustments. On screen help is available while the program is running, includes features for speed adjustment and stop adjustment. Complete instruction manual on aligning both 1541 and 1571 drives. Even includes instructions on how to load alignment program when nothing else will load! Works on the C64, SK64, C128 in either 64 or 128 mode, 1541, 1571 in either 1541 or 1571 mode! Autoboots to all modes. Second drive fully supported. Program disk, calibration disk and

Super 81 Utilities now available for the C64!
Super 81 Utilities is a complete utilities package for the 1581 disk drive and C128 computer. Among the many Super 81 Utilities

- Copy whole disks from 1541 or 1571 format to 1581 partitions Copy 1541 or 1571 files to 1581 disks
- Copy 1581 files to 1571 disks Backup 1581 disks or files wit

- Backup 1581 disks or files with 1 or 2 1581's
  1581 Disk Editor, Drive Monitor, RAM Writer
  Supplied on both 3½'' and 5½'' diskettes so that it will load on either the 1571 or 1581 drive
  Perform many CP/M and MS-DOS utility functions

perform numerous DOS functions such as rename a disk, rename a file, scratch or unscratch files, lock or unlock files, create auto-boot and much more! Super 81 Utilities uses an option window to display all choices available at any given time. A full featured disk utilities system for the 1581. only \$29.00

RAMDOS is a complete RAM based "Disk" Operating System for the commodore 1700 and 1750 RAM expansion modules which turns all or part of the expansion memory into a lighting fast RAM-DISK. RAMDOS behaves similar to a much faster 1541 or 1571 floopy disk except that the data is held in expansion RAM and not on disk. Under RAMDOS, a 50K program can be loaded in ½ second. Programs and files can be transferred to and from disk with a single command. RAMDOS is available for only \$29.00

# PROFESSIONAL CAD FOR YOUR COMMODORE 128!

19

25

25

22

# HOME DESIGNER

This is the most powerful two-dimensional CAD program available for your C128! As an object-based package (this is what the professionals use) your drawings are created and printed with the greatest accuracy and detail possible. This object-based design provides extreme flexibility and control over your drawings because each line, circle, text-string, etc. can be manipulated (rotated, enlarged erased) as a separate entity. With over 50 powerful commands, you can translate, rotate and mirror objects. Stretch or shorten lines as needed. Easly create parallel lines. Draw or erase arcs, circles, ellipses and boxes at will. Insert library figures anywhere into drawings at any scale and angle. Scale text to any height and width. Work in either an absolute scale or feet/inches. Your drawing screen (a 16" by 22" page) includes 5 drawing layers that can be selected/included/excluded/erased at will. HOME DESIGNER provides accurate, lazer-quality output, at ANY scale, on your dot matrix printer or plotter. Use a joystick or the 1351 mouse as input.

WHEN THE DETAILS ARE IMPORTANT!

Still only \$45.00

# THE WRITE STUFF

## **WRITER & TALKER**

This WORDPROCESSOR is by far one of the BEST that we have seen! Let's get righ to the specs: 21 function calculator - line up numbers with the decimal tab; 60 customizable help screens - 86K of disk doc's; Double-column printing in one pass; Encyrpt/decrypt text; Sort up to ten columns (great for lists); Merge/Append text files; Link files; Word/paragraph counter; File translator for 15 other W/P's; Dvorak -- OWERTY toggle: True 80 column Hi-Res preview; Key-click for typewriter sound: Mail Merge; Automatic Case; On-line clock; 1764 RAM Expander support; MACRO TYPING cuts your typing time by over 25% and more!

The WRITE STUFF even comes in a TALKING version, which includes SAM, a program that produces speech from your computer's sound capabilities. This BB TALKER recites any portion of your text, can say each letter and command as it is typed, and translates to phonetic script for additional editing. Great for the sightimpaired and the youngsters!!

C64 version - \$19.00 C128 version - \$24.00 C64 w/Talker - \$24.00

# FREE CATALOG

40 pages of for over 300 fine products for your

CALL OR WRITE FOR YOUR COPY TODAY!

SSSSSSSS **COLLECT BONUS** DOLLARS

One bonus dollar, good towards your next purchase, for every \$50.00 ordered! COLLECT THRU 8/31/88 USE THRU

12/31/88

**CALL FOR LATEST** PRODUCTS, PRICES AND COMBINATION SPECIALS!

ORDERING INSTRUCTIONS: VISA, MasterCard, Personal Check, Money Order or COD are welcome. Shipping USA: \$3.50/ground, \$5.50/2nd Day, \$14.00/overnight. C.O.D. add \$3.00. Canada/Mexico: \$5.00 Ar Mail. Foreign: \$12.00 (for Air Mail use charge & specify maximum). PA residents add 6% sales tax. Include phone number and computer/drive model with order. All items will be shipped immediately, (if we are out-of-stock, we will let you know.) CHARGE IS PER ORBER.

For CUSTOMER SERVICE please call us: Monday thru Friday, 9:30 a.m. - 4 p.m. EST 1 - (215) - 683-5699

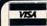

NO

SURCHARGE

ing towels (\$5.95 retail) will be included with every specially marked 10-pack of MF2HD 31/2" disks through October 3 or while supplies last.

Fuji Photo Film U.S.A., Inc., 800-FOR-FUJI (see address list, page 14). Circle #133 on Reader Service Card

# MACROS

For use on the C-64 with Commodore's Assembler Development System (C.A.D.S.), Macro Set 1 (\$35.00) consists of over 100 assembler macros and subroutines. They're designed to speed up program development by reducing time spent in the design, coding, key entry, and testing associated with serial I/O, keyboard and screen I/O, large number arithmetic, and the like. The set, supplied as six files of source code, contains over 4000 lines of code which generate about 11,000 bytes of object code. It works with all DOS-compatible disks, including those with hardware modifications. An 81-page reference guide is included.

Xytec, 415-563-0660 (see address

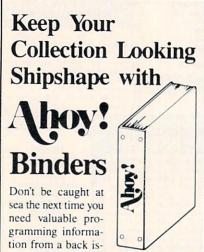

sue of Ahoy! Our official binders turn a year's worth of Ahoy! into a textbook on Commodore computing! These qualityconstructed binders use metal rods to hold each magazine individually, allowing easy reference to any issue without removal. Sporting a navy blue casing with a gold Ahoy! logo imprinted on the spine, these binders will be the pride of your computer bookshelf.

To order, send \$12.45 (US funds) for each binder desired to:

Ahov! Binders

45 West 34th Street-500 New York, NY 10001

(Outside Continental US add \$2.50 per binder. Allow 4 to 6 weeks for delivery.)

list, page 14). Circle #134 on Reader Service Card

# RENEGADE ARRIVES

Advertised for the past several months but just released at press time, Renegade (\$34.95) offers a variety of archiving utilities, including single/ dual high speed data copier and nibbler, G.E.O.S. sector editor, and over 225 individual parameters. Additional parameters will be made available every two months, and updates three times a year.

(The arrival at this office of a new product usually follows by a month or more the press release heralding itso we rarely get the chance to sample a new product in time to include any sort of value judgment in Scuttlebutt. In the case of Renegade, however, we got the chance—and all indications are that it will be a utility package of major significance. See Morton Kevelson's full-length review next month.)

Software Support, 206-695-9648 (see address list, page 14).
Circle #135 on Reader Service Card

# COMPUTER CRAYONS

Co-created by Polarware and the Children's Television Workshop, the Sesame Street Crayon series of computer coloring books has been newly converted to the C-64. In Letters for You, Numbers Count, and Opposites Attract (\$14.95 each), Big Bird, the Cookie Monster, Grover, and Bert and Ernie introduce children to ABC's, numbers, and opposites. Each contains dozens of pictures that can be colored over and over by pointing and clicking with a joystick, mouse, or keyboard. Finished pictures can be printed in color on the Okimate 20 or in black and white on the Commodore 1200.

Polarware, 312-232-1984 (see address list, page 14).

Circle #136 on Reader Service Card

# **HELP FOR DROPOUTS**

Mindscape's Students at Risk: How Computers and Software Can Help presents an overview of school- and community-based programs around the country fighting the dropout problem and lists appropriate computer software being used for at-risk students. The booklet is available free of charge to educators.

Mindscape Inc., 312-480-7667 (see

address list, page 14).
Circle #137 on Reader Service Card

# BROWN BOX DRIVER

QDisk version 2.0 is a device driver for the Quick Brown Box batterybacked CMOS static RAM cartridge which allows it to be used as a non-volatile RAM disk in C-128 CP/M mode. QDisk is application-transparent and can be used with standard CP/M software. Additionally, QDisk allows partitioning of the 64K Quick Brown Box into two 32K areas, either of which can be used for C-64/128 native mode applications or both of which can be used as separate CP/M drives. Once the driver is installed, the Quick Brown Box can be accessed as a normal CP/M drive; however, unlike the standard C-128 CP/M RAM disk using the 1700/ 1750 RAM expander, QDisk does not lose its contents when the computer is turned off. Price is \$9.95 plus \$2.00 shipping.

Herne Data Systems Ltd., 416-535-9335 (see address list, page 14). Circle #138 on Reader Service Card

# PICK 4

Software Exchange has released four new programs designed to let racing enthusiasts handicap thoroughbred, harness, greyhound, and quarter horse races with information found in the daily racing form. The systems require a maximum of 17 data entries per horse or dog to perform the statistical analysis that will forecast the outcome of a race. The four packages are the Advanced Thoroughbred Racing System (\$64.95), the Advanced Harness Racing System (\$64.95), the Advanced Greyhound Racing System (\$74.95), and the Enhanced Quarter Horse System (\$64.95). Specify C-64 when ordering, and add \$3.00 per program for shipping.

Software Exchange, 800-527-9467 (orders) or 313-626-7208 (see address list, page 14).
Circle #142 on Reader Service Card

# GAMES

Except where indicated, all of the following games are for the Commodore 64 (and the C-128 in 64 mode).

In the design of Emlyn Hughes International Soccer, Audiogenic proudly admits to having imitated the graphics of Commodore's classic Internation-

# **NEWS**

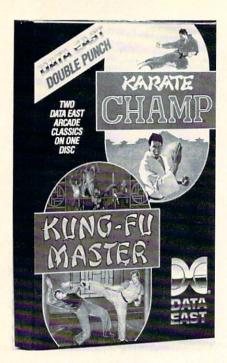

Enter the bargain: a pair of martial arts hits for half the price of one.

al Soccer while adding a more powerful control system, more realistic animation, and a strategy section.

Audiogenic (see address list, page 14).

Circle #143 on Reader Service Card

Karate Champ and Kung Fu Master, originally sold at \$29.95 each, have been bundled by Data East into a single two-disk package for \$14.95. The former requires the player to combine lunges, kicks, spins, somersaults, foot sweeps, reverse punches, and defensive blocks into a successful title defense against human or computer-controlled opponents. In the former, the player battles demons and martial arts experts to rescue a captive maiden from a wizard's castle.

Data East, 408-286-7074 (see address list, page 14).
Circle #144 on Reader Service Card

SSI's two-disk *Battles of Napoleon* (\$49.95) advanced wargame and construction set will allow players to simulate practically any Napoleonic engagement, real or imaginary, on a detailed tactical level. You may use the computer to generate random maps and then modify them, or build maps square by square. Terrain options include five levels of elevation, woods, roads, swamps, and more. New armies can be created, or the supplied ones

can be adjusted to suit personal specifications. Premade scenarios are also included, highlighting the battles of Waterloo, Quatre Bras, Auerstadt, and Borodino. Distributed by Electronic Arts

Strategic Simulations Inc., 415-964-1353 (see address list, page 14). Circle #145 on Reader Service Card

Also distributed by EA and also starring the Little Emperor, Datasoft's Napoleon in Russia-Borodino 1812 (\$34.95) recreates the battle which led to Napoleon's overthrow. Taking the place of Napoleon, the player can either allow the Russian army to escape and ultimately drive him back across Europe, or change history and defeat the Russians. With control over infantry, cavalry, and artillery, players can practice with short skirmishes or jump right into the three-day Borodino fray. Extra touches include scrolling battle maps recreated from actual Russian military cartography, tactical hints, and options concerning fatigue, morale levels, and battle speed.

Electronic Arts, 415-571-7171 (see address list, page 14).
Circle #146 on Reader Service Card

Gaines Mill to Chattanooga, Volume II in Strategic Studies Group's Decisive Battles of the American Civil War series, recreates five confrontations from the war's middle years: Gaines Mill. Stones River, Gettysburg, Chickamauga, and Chattanooga. As commanders. players are confronted with the problems of the pre-radio battlefield, and must provide successful solutions to each scenario. The Decisive Battles series utilizes Warpaint, a graphics editor for customizing game icons, and Warplan, a complete wargame construction kit. Distributed by Electronic Arts.

Electronic Arts, 415-571-7171 (see address list, page 14).
Circle #147 on Reader Service Card

Western Games (\$29.95) lets you compete in down-home events like Armwrestling, Beershooting (fire at tankards held by the town idiots), Quidspitting (expectorate your chew-tobacco into a pan), Dancing (imitate the moves of the saloon go-go girl), Milking, and Eating.

Digitek, Inc., 813-933-8023 (see address list, page 14.)
Circle #151 on Reader Service Card

# TRY BEFORE YOU BUY!

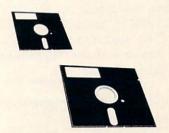

Best selling games, utilities, educational, and classics, plus new releases.

- 100's of titles
- Same day shipping
- Low prices
- FREE brochure

YES, WE ACCEPT:

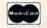

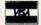

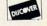

# **RENT-A-DISC**

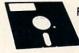

Frederick Building #219 Huntington, WV 25701 (304) 529-3232

Paragon Software has signed an exclusive agreement with Game Designers' Workshop to bring Traveller, the science fiction role playing game, to the home computer. The first adventure in the series will focus on a sparsely settled area of the Imperium called the Spinward Marches, surrounded with cultures often characterized as "other than friendly." The computer game will appear first for the Amiga and IBM PC around March 1989, with a C-64 version to follow.

Paragon Software, 412-838-1166 (see address list, page 14.) Circle #152 on Reader Service Card

Five arcade hits converted to the C-64 by Taito:

As Rastan (\$34.95) the warrior lord, you live in a mythical land of adventure, with death always just a firebreathing dragon away. Your goal is to capture life-giving magical power signs and conquer the Castle King.

Renegade (\$34.95) places you on the streets of a city infested by bloodthirsty gangs. Only your karate skills can put the punks in their place-face down

in the gutter.

In Bubble Bobble (\$34.95) you must help two dinosaur friends escape monsters and burst their way through 100 screens filled with bubbles.

Best described as an enhanced Blockbuster, Arkanoid (\$29.95) offers 33 screens of action.

In the 21st century gameworld of Alcon (\$29.95), you and a top secret experimental SW475 Starfighter are your planet's only hope of surviving an alien invasion.

Taito Software Inc., 604-984-3344 (see address list, page 14.)
Circle #153 on Reader Service Card

# DRAG RACE PRACTICE

PC Tree (\$34.95) simulates the rack of lights used to start drag races, usually consisting of three amber lights stacked atop one green light. The driver's goal is to start his car between the time the third amber light goes off and the green light goes on. With the software, dragsters can improve their reaction time, using either a .400 PRO or .500 FULL tree. Individual reaction timers allow simultaneous practice by two users, via two joysticks or the keyboard. Features include two large digital readout windows, prestage and stage sequence, random start, and a digital rollout adjustment from .000 to .899. The program automatically calculates and displays your average reaction time. Add \$3.00 for shipping; PA residents add 6% tax to total.

Family Software, 215-497-5561 (see address list, page 14.)
Circle #154 on Reader Service Card

## MIDI CLASS

A six-part class on Building MIDI Programs will be offered for the second time this spring in New York City, and once each spring and fall thereafter. Topics covered include mappers and simple MIDI processors, building a librarian and voice editor, and building a sequencer. The price is \$250.

MUSIG, 212-246-7438 (see address list, page 14.) Circle #155 on Reader Service Card

## LIFESTYLE SOFTWARE

The Lifestyle Publishing Group has been formed by Concept Development

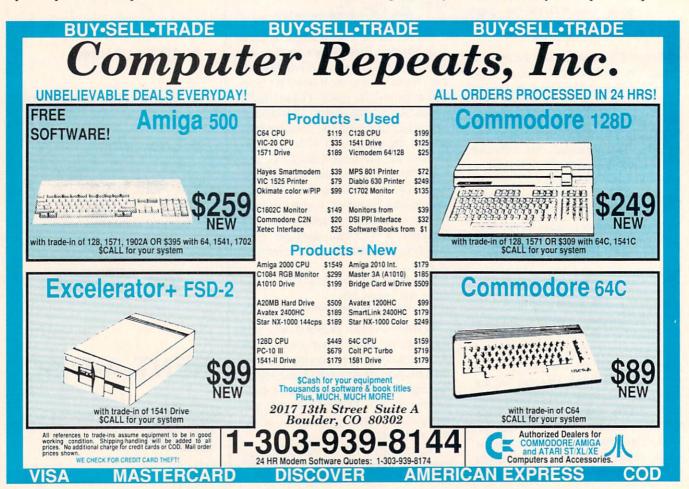

# CHIP LEVEL DESIGNS PRESENTS

128 mode & Ch | W AGLE ON WOM

THE SUPER-FAST PARALLEL DISK OPERATING SYSTEM FOR THE COMMODORE 64 AND 1541 DISK DRIVE!

- All disk access is handled at super-fast parallel speed! (LOAD, SAVE, directory, SEQ & REL files, scratch, validate, format)
- Designed to support multiple drive systems.
- Parallel Centronics printer support with file spooling capability.

# ... and if you want the ultimate, get RapiDOS Professional!

- Gives even faster disk access!
- Uses 8k RAM track buffering and hardware GCR conversion!
- Many useful, timesaving features (DOS) Wedge, screen dump, resident monitor).
- No loss of compatibility.
- Far too many features to list in this ad . . . and perhaps in this magazine! (Call or write to get all the details!)

- Provides 40 track extension (749 blocks free!)
- · Adds 20 new disk commands (i.e., lock files, change disk name).

# Here's what people are saying about RapiDOS:

Mike J. Henry (Basement Boys Software) - "It's amazing how incredibly fast it is, I'm impressed!" Mitch S. (Eaglesoft Inc.) - "Very fast, very reliable, and very compatible. I love it!" J.F. Jones (ADP) - "Superbases' speed is increased greatly, and it's now a dream to use!"

| Function         | Normal DOS | RapiDOS | RapiDOS Pro | Your System |
|------------------|------------|---------|-------------|-------------|
| Load 202 blocks  | 128 sec.   | 15 sec. | 3 sec.      |             |
| Save 202 blocks  | 196 sec.   | 98 sec. | 8 sec.      |             |
| Format 35 tracks | 90 sec.    | 24 sec. | 18 sec.     |             |

Compare these speeds with your current system and see why RapiDOS puts the C-64 into a different league!

RapiDOS requires a socketed kernal ROM U4, and is available in versions for the 64c, 128 in 64 mode, and 1541c (please specify when ordering). RapiDOS is easily upgradeable to the Professional Version.

RapiDOS Professional drive controller is (c) '87 mts data GbR, the creators of the best European parallel systems.

At these affordable prices no C-64 owner should be without RapiDOS! RapiDOS \$49.95 RapiDOS Professional \$99.95

# MASS DUPLICATOR 1541

- •For the C64/128 with a single 1541 disk drive.
- •15 second, 4 pass backup for standard disks!
- 25 second full GCR Super Nibbler, the most powerful yet!
- •9 second disk format!
- Fast loader!
- Quick installation.
- \$32.95
- Can be upgraded to RapiDOS

## MASS DUPLICATOR MSD

- A must for any MSD SD-2 owner.
- •15 second standard disk backup!
- •18 second full GCR Quick Nibbler!
- •9 second disk format! \$25.95

## MSD AUTO COPY ROM

- Adds new Fast Backup commands!
- Turns the MSD SD-2 into a dedicated copying drive (no computer needed). \$29.95

# C-64 BURST-ROM

- · Gives the 64 'Burst Mode' when used with a 1571 or 1581 disk drivel
- Loads 100 blocks in 6 seconds on a 1571, 4 seconds on a 1581!
- ·Fast directory, SEQ, and REL file access!
- Built in DOS wedge!
- Simple installation. (Kernal ROM U4 must be socketed)

## \$39.95

# C-128 BURST-ROM

- Lets the 128 run at 'Burst' speed when in 64 mode!
- Provides the same features as the C-64 Burst-ROM! \$49.95

## STILL TO COME

- MSD SD-1 Fast Copier!
- •1571 Mass Duplicator!
- •1581 Utility Pack!

# **TURBO 64**

- Speed-up cartridge for the C-64. just plug it in!
- Adjust the clock rate from 100 khz (1/10 normal) to 4 mhz (4x normal)!
- •Uses 8/16 bit 65816 microprocessor (same as the Apple )[gs... but twice as fast)!
- Spread sheets, BASIC, flight sims, graphics, and now ĞEOS... all are accelerated!

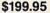

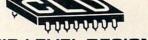

# CHIP LEVEL DESIGNS

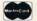

Cash, Check, Money Order, M.C. or Visa

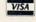

\$3.00 shipping on all orders C.O.D.'s add \$3.00

P.O. BOX 603 **ASTORIA, OR 97103-0603** 

(503) 861-1622

Dealer, Distributor, & Group Pricing Available

Associates and 1 Step Software with the goal of helping retail channels to establish a category of "lifestyle" software-cooking, grooming, health, and the like. At this point, most of the company's product line consists of repackaged versions of various recipe programs formerly distributed by CDA and 1 Step. Prices range from \$9.99 to \$65.00.

Lifestyle Publishing Group, 904-825-0220 (see address list, this page). Circle #158 on Reader Service Card

# SAVE!

Broderbund has lowered the price of their Type! touch-typing program for the 64 from \$39.95 to \$19.95. School Edition (Teacher's Guide plus backup disk) is \$29.95; Lab Pack (Teacher's Guide plus five disks) is \$59.95.

Broderbund Software, 415-492-3200 (see address list, this page). Circle #141 on Reader Service Card

# FLIGHT BOOK

Gunship: 82 Challenging New Adventures consists of aviation scenarios

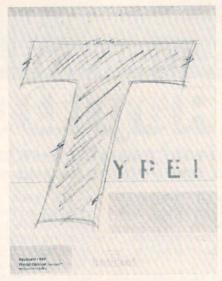

The price of Type!, Broderbund's keyboard tutor, has been dropped to \$19.95.

which the C-64 user can recreate with MicroProse's Gunship or Cosmi's Super Huey helicopter simulators (as well as ThunderChopper and Helicopter Simulator). 208 pages; \$12.95.

# 555 Taxter Road Elmsford, NY 10523 Phone: 914-789-8148

Herne Data Systems Ltd. P.O. Box 714 Station 'C' Toronto, ONT M6J 3S1

Howard W. Sams & Co. 4300 W. 62nd Street Indianapolis, IN 46268 Phone: 317-298-5400

Phone: 416-535-9335

Lifestyle Publishing Group 45 Cordova Street

St. Augustine, FL 32084 Phone: 904-825-0220

MUSIG 362 W. 52nd Street New York, NY 10019 Phone: 212-246-7438

Mindscape, Inc. 3444 Dundee Rd. Northbrook, IL 60062 Phone: 312-480-7667

Paragon Software 600 Rugh Street-Suite A Greensburg, PA 15601 Phone: 412-838-1166

Polarware 1055 Paramount Parkway Batavia, IL 60510 Phone: 312-232-1984

# Companies Mentioned in Scuttlebutt

Software Exchange 2681 Peterboro Road P.O. Box 5382 W. Bloomfield, MI 48033

Software Support 2700 NE Andresen Road Vancouver, WA 98661 Phone: 206-695-9648

Star Micronics Inc. 200 Park Ave., Suite 3510 New York, NY 10166 Phone: 212-986-6770

Strategic Simulations Inc. 1046 N. Rengstorff Avenue Mountain View, CA 94043 Phone: 415-964-1353

TAB Books Inc. Blue Ridge Summit, PA 17294-0850 Phone: 717-794-2191

Taito Software, Inc. 267 West Esplanade North Vancouver, BC Canada V7M 1A5 Phone: 604-984-3344

1924 Divisadero San Francisco, CA 94115 Phone: 415-563-0660

•TAB Books Inc. (see address list, this page).
Circle #159 on Reader Service Card

# **GLOBAL SEARCHES**

Two sneaky new programs that teach geography while kids think they're playing an adventure game:

The first C-64 release in Polarware's Spy's Adventures Around the World series, The Spy's Adventures in North America (\$17.95) sends the player in search of Dr. X, who's stolen documents vital to the security of the United States. The fiendish doctor may be hiding anywhere from Alaska to Mexico; as you search, you'll learn the lay of the land. The adventure can be played by a lone gamer, or by up to six people in a spy against spy network or a cooperative spy network.

Polarware, 312-232-1984 (see address list, this page).

Circle #139 on Reader Service Card

Following her previous crime sprees around the world and through the USA, Where in Europe is Carmen Sandiego? (\$39.95) leads you through 34 countries where Carmen and her cronies are stealing national treasures. Included is a Rand McNally Concise Atlas of Europe, an online database, and a Crimestopper's Notebook. Educators can buy the School Edition (\$49.95), containing a backup disk and a Teacher's Guide; or the Lab Pack (\$99.95), consisting of five disks and the Guide.

Broderbund Software, 415-492-3200 (see address list, this page).
Circle #140 on Reader Service Card

# TELECOM BOOK

The Handbook of Computer-Communications Standards (three volumes, \$34.95 each) covers the major standard protocol topics, providing the introductory and tutorial text material missing from the actual standards themselves.

Howard W. Sams & Company, 317-298-5400 (see address list, this page). Circle #163 on Reader Service Card

## IC PROJECTS

50 CMOS IC Projects (\$16.95) consists of digital electronics projects based on the complementary metal-oxide semiconductor family of circuits. (The IC's are popular because they are inexpensive and used with a wide range of voltages.) Schematics and parts lists accompany each project.

TAB Books, 717-794-2191 (see address list, this page.)

Circle #164 on Reader Service Card

# Audiogenic Software Ltd. Fuji Photo Film USA Winchester House, Canning Road, Wealdstone

Harrow, Middlesex HA3 7SJ England

# **Broderbund Software** 17 Paul Drive

San Rafael, CA 94903-2101 Phone: 415-492-3200

# Commodore

1200 Wilson Drive West Chester, PA 19380 Phone: 215-431-9100

# Data East USA, Inc. 470 Needles Drive

San Jose, CA 95112 Phone: 408-286-7074

# DigiTek, Inc. 10415 N. Florida Ave.,

Suite 410 Tampa, FL 33612 Phone: 813-933-8023

# Dynacomp

178 Phillips Road Webster, NY 14580 Phone: 716-671-6160

# **Electronic Arts** 1820 Gateway Drive

San Mateo, CA 94404 Phone: 415-571-7171

# **Family Software** 3164 Surrey Lane

Aston, PA 19014 Phone: 215-497-5561

# **ISLAND QUEST**

# For the C-64

# By Bob Blackmer

sland Quest is a graphic adventure game of discovery with a lively music score for the C-64. In each game, a new world will be created, providing you with hours of enjoyment on the high seas. The object of the game is to find all the buried treasure and locate your island home.

In the center of the screen display is your window to the world, the crosshair marking your exact position. Above the window is the time elapsed in the game. Because of the large size of the world map (16K), also provided is a sector map to the left of the display. This map is divided into 100 sectors, and a white dot will mark your position in the world.

To sail the seas, use a joystick in Port 2 and push in any of eight directions. While sailing, you may encounter bottles floating in the sea. These are valuable, as messages inside them will lead to treasure. There will be a clue listed on the screen that contains a reference to your sector map. You will find an island with buried treasure in the general area of the sector clue given.

When you discover an island, position the crosshair in the center of it and press the letter "D" on the keyboard. A hole will be dug and the result displayed in the message

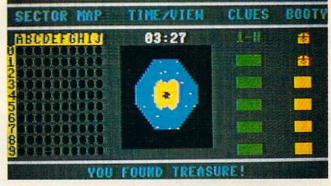

line below the window. If you have found treasure, a treasure chest will be displayed under your booty list on the right side of the screen. Some islands will have nothing buried on them, and the message line will so inform you. If you find your home, a flag will be planted to help you find it again later in the game. It would also help to make

After finding all the treasure, locate your home island and press the fire button and you will receive a musical salute to your success. Another way to judge your performance is to compete with others for best time.

a note of the sector location. Always press the fire button

after a message is displayed to continue the game.

Island Quest is written in machine language and must be entered using Flankspeed, the machine language entry program found on page 59. When you're done typing it in, be sure to save a copy.

Load the program by typing LOAD "ISLAND QUEST", 8,1 (tape users substitute .1,1). Type SYS 49152 to start. SEE PROGRAM LISTING ON PAGE 64

# SACK RACE

# For the C-64

# By John Fedor

t is a Monday at Jim Stevens' four-counter store, JIM'S. Business is slow, so to save money he sent all his baggers home for the day. He left himself in charge of sacking all the goods from the four counters. He forgot, however, about a great sale he put on certain items, and a large number of people came rushing into the store shortly after he sent the help home. The cashiers are moving as fast as possible, but Jim has to catch all the items hurtling down the counters towards him.

The task of bagging the items is quite easy. All he needs to do is touch the item and it is bagged. But the cashiers start pushing the items down the counter faster and faster, leaving little room for error. If an item reaches the end of the counter, Jim loses a bunch of customers. The customers do not appreciate their food falling on the floor. If Jim drops three items onto the ground, he is out of business.

# PLAYING THE GAME

You control Jim with a joystick in Port 2. By moving the

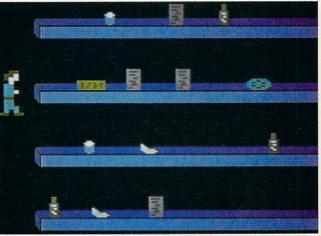

PHOTO: MICHAEL R. DAVILA

PHOTO: MICHAEL R. DAVILA

joystick left/right, you can choose the number of players (1 or 2). Press the fire button once this is done. Then each player chooses which level he/she wants to begin on (1-25). You get the bonus shown if you complete the level that you choose. This allows advanced players to skip the slower

Which player is up is then displayed on the screen. Player 1 is green, while player 2 is blue. Move the joystick left/ right to move the player in that direction. You can only move so far to the right (the cashiers don't like to be crowded). If you move the joystick up or down, you will be returned

Continued on page 50

# Dial for

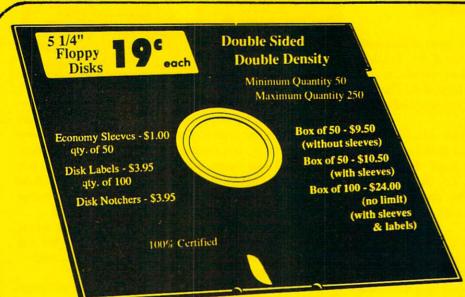

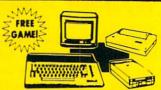

# Complete C64c **Commodore System**

- Commodore 64c Computer
- 1541 II Disk Drive
- 12" Monochrome Monitor
- · Genuine IBM® Printer with Interface and One Roll of Paper

Super

Low Price

GEOS Program for Word Processing & Drawing

Our Low \$4 Sale Price

**24-Pin Printer** 

• 24 Wires (12x2 staggered, diameter 0.2 mm)

· Adjustable Sprocket & Friction Feed Serial Impact Dot Matrix Parallel Centronics Port

IBM and Epson Mode

• 32K Print Buffer

• 135 CPS

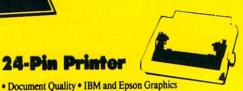

# C128D Computer

- Full 128 Detached Keyboard
- 1571 Drive with 128K of User Memeory Expandable to 640K
- 3 Operation Modes
- (C64, C128, & CP/M, Ver. 3.0
- 40/80 Column Output, 16 colors • Free Programmer's Reference Guide

Our Low Sale Price

2 Year Limited

Manufacturer's

Warranty

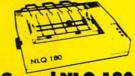

# **Hi-Speed NLQ 180 - II**

# Lowest Price of 180 CPS Printer Available Anywhere

- Near Letter Quality Selectable from Front Panel
- 6 Month Replacement Policy for Printer
- \*Lifetime Warrenty on Print Head
- Italics Elite Condensed Pica Low Cost Adapters Available
- Dot Addressable Graphics
- Centronics Parallel Port
- · High Speed Dot Matrix
- Tractor/Friction feed
- · 8K Print Buffer

**Our Low Sale Price** 

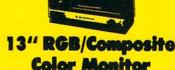

- Black Dot Screen
- 3 Monitors In One-
- Composite/RGB/80 Column
- · Green Screen Only Switch
- Cables Included (please specify computer)

Our Low Sale Price

List \$399

4/MDEK 12" Amber Monitor

- High Resolution • 80 Column
- 1000 Lines at Center
- Great for Business • Fantastic Value

**Our Low Sale Price** 

List \$329

WE WILL NOT BE UNDERSOLD!

We Love Our Customers!

Protecto's

# "COMPUTER DIRECT"

Product Support's 300/1200/2400 BPS

# BULLETIN BOARD SERVICE

- Free Membership
- Commodore Technical Tips
- 40/80 Column
- Multi-Line System
- On-Line Merchandise Catalog
- On-Line Catalog Ordering
   Up/Download Public Domain Software

(312) 382-3270

24 Hour Service

(Excluding 7:30-9:30am CST Weekdays)

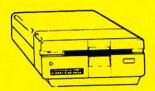

# 800K 3½" Disk Drive

Commodore 1581 works with C64/C64c, and C128/C128D, Over 800K Bytes of Formatted Storage on Double-Sided 3.5" Microdiskettes.

**Our Low Sale Price** 

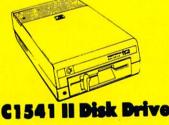

- Increase in Speed
- Increase in Storage Capacity
- Increase in Reliability

Our Low Sale Price

# 300/1200/2400 BPS External Modem

- Fully Haves Compatible
- 2400 Baud Bell 212A at 300,1200 & 2400 BPS
- Both Tone & Pulse Dialing
- Built-In Speaker with Volume control
- Command Buffer that holds up to 40 Characters
- Uses RS-232C Interface (Cable Required)

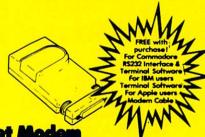

# 300/1200 BPS Migent Pocket Mod

- Hayes compatible
- · Runs on AC or battery
- Turns on/off automatically Small enough to put in your pocket
- · Plugs directly into your serial port on many computers
- · Easy to use; no switches to set
- On-screen status lights show call progress

312-382-5050 Free Catalogs 22292 N. Pepper Rd. With Thousands of Additional Products

Barrington, IL 60010

# **Our Customers** Get Satisfaction!

# No Credit Card Fees!

# We Won't Be Undersold!

We provide our customers with top quality equipment at the lowest prices possible! Computer Direct will match any valid nationally advertised delivered price on the exact same product with a comparable payment method (excluding any applicable sales taxes). Verification Required

15 Day Home Trial!

Try out our quality hardware and the latest popular software for 15 days. If within 15 days you are not 100% satisfied with your purchases, you may return the item(s) accompanied with your sales invoice to Computer Direct via UPS prepaid.

# 90 Day Immediate Replacement!

The product support you need you get with us! We will do everything possible to assist you in getting your purchases working correctly. If your merchandise fails. to operate within 90 days, you can return the items accompanied with your sales invoice to Computer Direct via UPS prepaid. We will immediately send you a replacement at no charge via UPS prepaid. Additional! manufacturers warranties vary.

# 'Executive Speed' Replacement!

If you prefer a super fast replacement on any merchandise that fails to operate within 90 days, you can return the items accompanied with your sales invoice to Computer Direct via prepaid 2nd Day Delivery or Overnight service, we will immediately send your replacement product back to you by the same method at no additional charge.

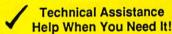

You'll never feel lost in the world of computers when you have our technical support to back you up! If you are having any difficulty with your purchases, please call our technical assistance line. Our technicans are trained to handle most common problems while you are on the phone. If your problem requires some research, we normally can have an answer the same day.

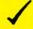

# **Bulletin Board Service** 312-382-3270

If you prefer to have your computer do the talking for you, connect to our modern lines for special offers. technical tips, message service, or bible section.

**Customer Relations** 

If you need help with your billing or additional shipping information, call our Customer Satisfaction experts for assistance. For the fastest service possible, please have your invoice in front of you when you make the call.

# Shipping Information

We insure all shipments at no extra cost to you! Fast -Fast - Fast Delivery is Available. All packages are normally shipped UPS Ground. 2nd Day or Overnight delivery available, extra shipping charges will apply (call to verify exact amounts). Minimum shipping charge per order is \$3.75, Illinois residents add 6 1/2% sales tax. We ship to all points in the U. S., Canada, Puerto Rico, Alaska, Hawaii, Virgin Islands and APO -FPO. (Monitors only shipped in Continental USA). Prices and availability subject to change without notice.

# SUBSCRIBE TO

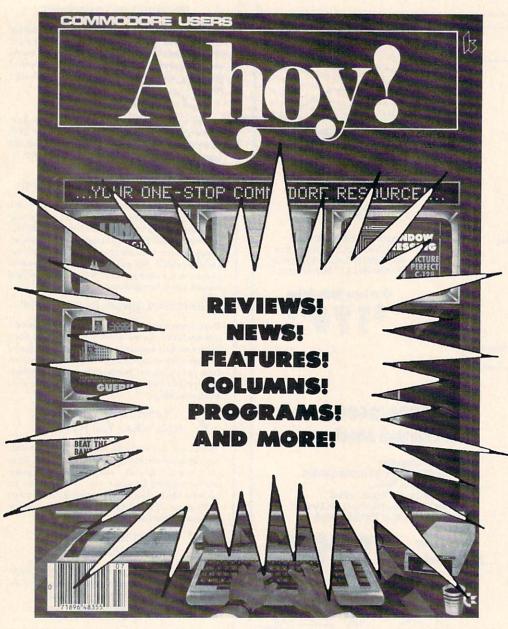

| Enter my subscription to               | Enter my subscription to the     |
|----------------------------------------|----------------------------------|
| Ahoy!                                  | Ahoy! Disk Magazine              |
| ☐ One Year (8 issues) \$16.95          | □ One Year (8 issues) \$65.00    |
| (Outside US \$22.95)                   | (Outside US \$90.00)             |
| ☐ Two Years (16 issues) \$31.95        | ☐ Two Years (16 issues) \$120.0  |
| (Outside US \$42.95)                   | (Outside US \$160.00)            |
| ☐ Payment enclosed: \$ ☐ Plea          | ase bill me.                     |
| ☐ MasterCard ☐ VISA Card #             | Exp. Date                        |
| Signature                              |                                  |
| Name                                   | The same of the same of the same |
| Address                                |                                  |
| City                                   | StateZip                         |
| Send coupon or facsimile to: Ahoy!, P. | O Roy 3/1 Mt Morris II 6105/-00  |

"You don't have to sell me on Ahoy! But why should I subscribe when I can pick it up at the newsstand?"

Here Are a Few Good Reasons:

- 1. You SAVE 33% off the newsstand price when you subscribe for two years (16 issues) for \$31.95. That's under \$2.00 an issue! Single year subscribers do almost as well—28% off the newsstand price. You'll do even better if you subscribe to the *Ahoy!* Disk Magazine—disk and magazine packaged together—over \$30 off the yearly newsstand price!
- 2. You're certain never to miss an issue of your favorite Commodore magazine—crammed from cover to cover with C-64 and 128 news, reviews, articles, and programs! (But we forget—you know that already!)
- 3. You can enjoy the privileges of the *Ahoy!* Access Club, including monthly discounts from mail order advertisers and retailers around North America.

Convinced? Then fill out the postpaid card bound between pages 50 and 51 and return it today! (If someone beat you to it, use the coupon here.)

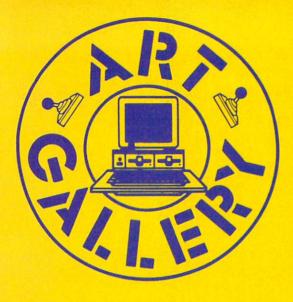

The Art Gallery offers the opportunity for fame and fortune to aspiring Commodore artists. Send your work on disk to Art Gallery, Ion International Inc., 45 West 34th Street—Suite 500, New York, NY 10001. Label each disk with the date of your submission, your name and address, the number of images on the disk, and the graphics or paint program used. Graphics produced on the Amiga are eligible for inclusion in Ahoy!'s AmigaUser; C-64, C-128, and Plus/4 images are eligible for inclusion in Ahoy! If your image is published, you will receive a free one-year subscription. Current subscribers will have their subscription extended by one year.

Note that the *Art Gallery* is not a contest. Published pictures are selected in an arbitrary and capricious fashion by the Art Director, based solely on their artistic merit.

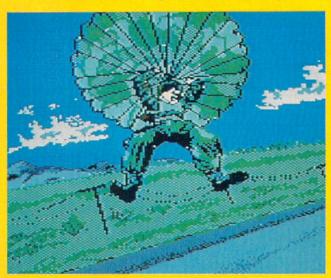

It's too bad that all C-64 sports games can't feature screens as exciting as these reader-designed ones. Above: Falling (though perhaps too horizontally for the chutist's survival) by Brian Duffy (Braidwood, IL), a Koala light pen image. At right: first down is TCU Football by Gary Preston (Snyder, TX), on Blazing Paddles; second is Sailing by an unknown author (who is invited to write us to receive the proper credit); and at bottom, Golfer, a second well above par image by Brian Duffy.

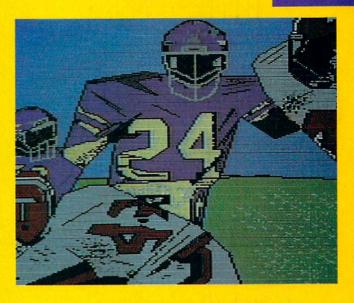

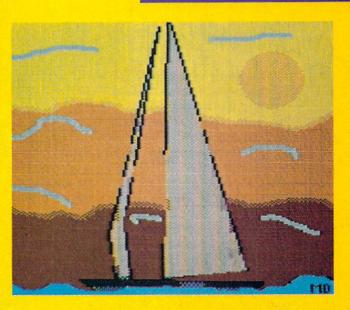

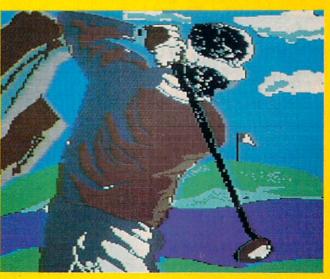

# COMPILING STRINGS

Implementing String Variables in a BASIC Compiler

# BY DALE RUPERT

n our continuing saga of creating a BASIC compiler, this month we will add string variables and some elementary string functions. The two previous articles in this series (*Rupert Report* in the September and October 1988 issues of *Ahoy!*) developed a BASIC compiler written in BASIC and gave detailed explanations of the compilation process.

Our goal has been to design and describe a functional compiler with a structure which is easy to understand and easy for you to expand. Since the compilation process translates BASIC source code into machine language object code, you must be somewhat familiar with machine language in order to add features to the compiler. If you are just learning machine language, this can be a great project on which to gain some experience. You can see how each BASIC statement is translated into a functionally equivalent set of machine language instructions.

The compiler program *Mini-comp* presented last month handled only integer variables. This month's listing adds string variables to the compiler. Each string variable (A\$ through Z\$) may be up to 255 characters in length, just as in BASIC. The statements up to line 999 in *Mini-comp* (page 60) show the syntax of all implemented commands and functions.

Remember that variables A through Z are assumed to be integer variables with values from -32768 to 32767. The program is modified this month to allow the "%" after the integer variable names to be consistent with interpreted BASIC. (A and A% are treated by the compiler as the same integer variable, which differs from interpreted BASIC.) Later we will mention all the changes made since last month, so those of you who have already typed the program will need only to add the new lines and modify a few lines.

# STRING STORAGE

This compiler is written for the C-64 rather than the C-

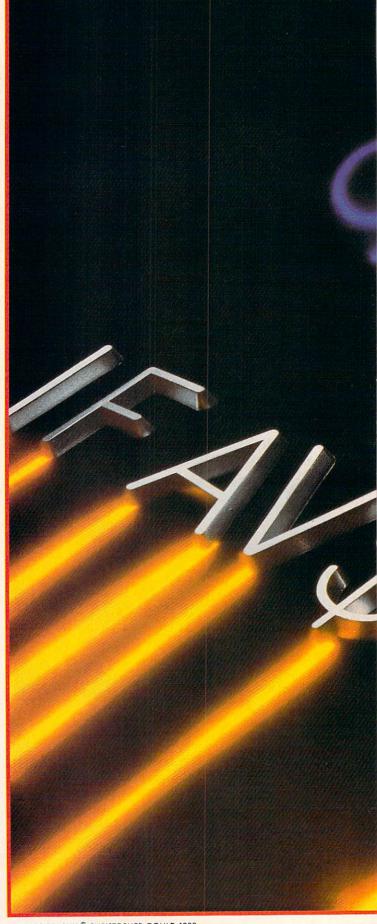

PHOTOGRAPHY CHRISTOPHER GOULD 1988

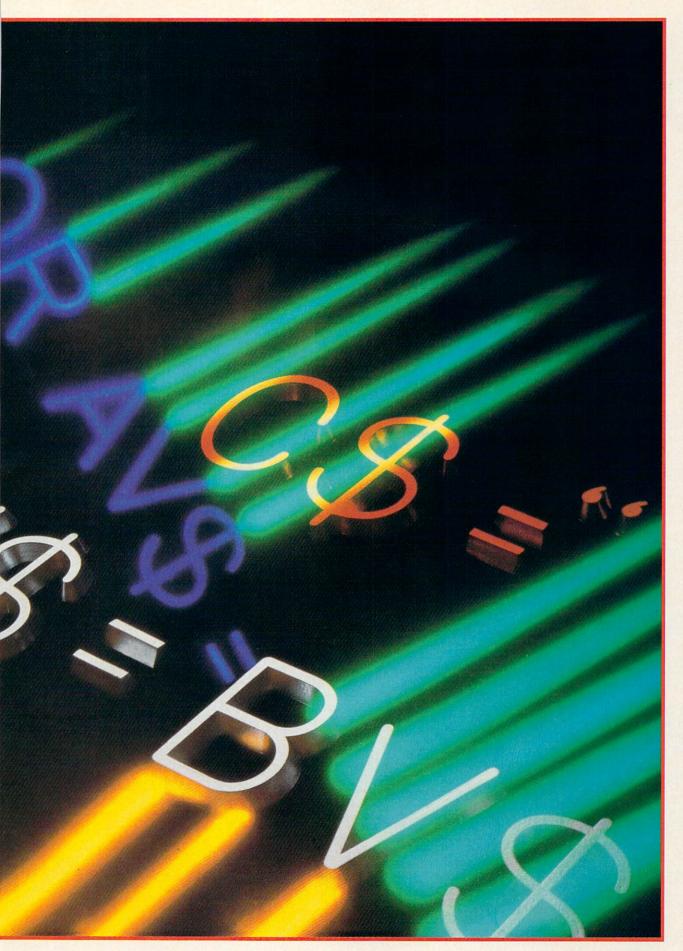

Evolution (ev e-loo shen) n. The process of growing or developing to a higher state.

# INTRODUCING THE NEXT STEP IN CARTRIDGE EVOLUTION!

# It started with... SUPER SNAPSHOT V2

"...probably the most advanced on the market..."

Morton Kevelson, Ahoy! Nov '87

"...useful...fun...exceptional quality..."

David Martin, RUN Dec '87

"All in all, I think this is the best of the bunch."

Tim Sickbert, INFO Jan '88

# followed by... SUPER SNAPSHOT V3

"Snapshot + Slideshow = a dynamic duo!" Sue Albert, INFO May/June '88 "...one of the most technically advanced...packed with useful features..." Art Hunkins, Gazette June '88

"...my personal favorite is Super Snapshot."

Morton Kevelson, RUN Sept '88 "Hats off to LMS Technologies. They make a good product."

John Christensen, Input
"The monitor that made me give up all

the others."

Lawrence Hiler, Chip Level Designs
(formerly of Basement Boys Software)

"...indispensable, can't live without it."

Bob Mills, programmer of Renegade

# ...and now we bring you SUPER SNAPSHOT V4

With even MORE of the power-packed utilities you've come to expect from the makers of the most popular utility cartridge in North America! Available Nov. '88 Super Snapshot is used by INFO in producing their magazine.

➤ Version 1, 2, and 3 owners may upgrade to version 4 for \$20.00 CALL US! ➤ C128 disable switch, add \$8.00 ➤ 10-day, money back quarantee.

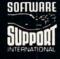

DEALER INQUIRIES WELCOME

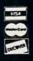

In Canada order from: Marshview Software, PO Box 1212, Sackville NB E0A 3C0 (506) 536-1809 SS V4 \$69.95 Slideshow Creator \$19.95

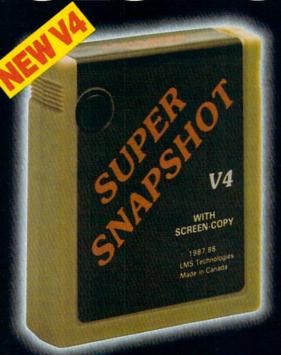

# ALSO AVAILABLE: SUPER SNAPSHOT SLIDESHOW CREATOR

Powerful options within this package allow you to create slideshows using Snapshotted screens to produce dazzling effects in eye-catching presentations. Options include: displays that can fade in/out, shutter on/off, pop on/off, or slide on/off. Use any of 10 different fonts to display your personalized, scrolling message -ANYWHERE ON THE SCREEN! Slideshow can even be incorporated into your BASIC and ML programs.

"Slideshow and Snapshot are a power partnership." Sue Albert, INFO May/June '88

"...a gem of a companion: Slideshow Creator... well-designed..."

Art Hunkins, Compute!'s Gazette June '88

Super Snapshot V4 - \$64.95 Super Snapshot Slideshow Creator - only \$14.95

# EVOLUTION OF FEATURES

Works with all 64(C), 128(D), 1541(C), 1571, 1581 ➤ Totally transparent when disabled ➤ Turbo load and save (1541, 1571, 1581): 15x faster loading, 7x faster saving; 25x faster loading with TURBO\*25

Super DOS wedge: all standard commands PLUS extras. Supports devices 8, 9, 10, and 11 ▶ Function keys: pre-programmed and reprogrammable (now 13 f-keys)

Archiver: saves all memoryresident programs to disk as 1 or 2 autobooting files > Screen Copy: dump to disk in popular graphic program formats or to printer in 3 sizes (print sprites, more printers supported). Dumps BOTH multicolour and hi-res screens (STILL the only utility cartridge of it's kind to do both!) M/L monitor: DOES NOT CORRUPT MEMORY! Interrupt, examine, modify, and resume a running program. All standard commands PLUS bank-switching, bidirectional scrolling, IO command, track and sector editor, ASCII hunt, and drive monitor > Sprite disable and extended life feature. Nov includes sprite re-enable (unique to SS V4) ▶ Sprite monitor and full-featured sprite editor ▶ Fast disk copier: 1 or 2 drives; supports 1541, 1571, and 1581 ▶ Basic Aids: append, auto, autodata, menu, merge, old, pron, proff, tron, troff, renum > File Management System fast file copier (1541, 1571, 1581 -including partitions, 1 or 2 drives, any combination); scratch, rename, PLUS expert mode > Free Kracker Jax 100+ parameter disk including nibbler (for those tough back-ups).

ORDERING: we accept money orders, certified checks, personal checks of previous SSI customers, VISA, MC, DISCOVER and COD. Orders shipped to USA, FPO, APO or Mexico please add \$3. COD (available to US customers only) add \$225 per order. Foreign add \$7.50 per cartridge for shipping. Defective items replaced at no charge if accompanied by return authorization number. All in-stock orders are processed within 24 hours. WA residents add 7.5% for sales tax. Mail your order to Software Support Int.-D13, 2700 NE Andresen Rd., Van-

Or call our toll-free order line at 1-800-356-1179, 9am-5pm Pacific time, Monday-Friday. After hour orders accepted at (206) 695-9648 7 days a week. Technical support available. Call (206) 695-9648, 9am-5pm Pacific time, Monday-Friday.

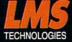

128 so that the greatest number of readers can use it. To be honest with you, I am developing this program on the C-128 because of its superior operating environment (80 column text, functional function keys, built-in machine language monitor, speed, and greatly improved editing capabilities compared to the C-64). The changes needed to convert the program to the C-64 from the C-128 deal primarily with memory mapping.

On the C-64 we must make some compromises to allow the compiler program and the resultant object code to reside in memory together. To keep memory management simple, I decided to store object code and all variables in the free 4K of RAM starting at address 49152 (\$C000). Similar to the way BASIC allocates string storage, strings will be stored beginning at the top end of this memory block and work downward while compiled object code starts at the lower part of memory and works up.

The memory map looks like this:

# C-64

| VM (start of integer variables) | = 49152 (\$C000) |
|---------------------------------|------------------|
| PM (start of prgm object code)  | = 49408 (\$C100) |
| SM (start of string storage)    | = 52992 (\$CF00) |
| EM (end of string storage)      | = 53247 (\$CFFF) |
| BT (start of BASIC text)        | = 2049 (\$0800)  |

These variables are defined starting in line 2050.

Each string variable is assigned storage space only when it is defined. Each string is automatically allocated 256 bytes regardless of its actual size. This greatly simplifies memory management at the expense of wasted memory.

When the compiler encounters the statement

the variable C\$ is given the first (highest) 256 byte block of memory from \$CF00 to \$CFFF. Line 1680 calculates the address of that block and verifies that object code (program memory) is not within 256 bytes of it. The next location for object code is stored in variable CM.

If the second statement of the program to be compiled is

# 2 A\$=C\$

then A\$ is given the second block of memory from \$CE00 to \$CEFF. We now have 10 bytes of string data stored in 512 bytes of memory. The trade-offs in compiler design (in most program designs, for that matter) are speed versus program size. We are opting for maximum speed and simplicity at the expense of memory.

It would not be difficult to allocate 128 byte chunks, or even 20 byte chunks if you need many short string variables. Of course changes like that may make the compiled form of the program incompatible with the interpreted version, which may be a disadvantage.

# STRING FORMAT

Each string variable may be up to 255 bytes long. We use one byte of the variable's 256 byte memory block to store the length of the string assigned to that variable. Af-

ter compiling the first line C\$="HELLO" listed above, we could look into memory and see this data:

The addresses are in hex and the data are decimal ASCII values of the characters "HELLO". The decimal 5 in \$CF00 is the length of the string.

The compiler uses the array SB(0) through SB(25) to keep the Storage Block number of string variables A\$ through Z\$ respectively. Until a variable is assigned, the element in SB() for that variable is zero. After C\$ and A\$ have been assigned as shown in the examples above, SB(0) equals 2 since A\$ was given the second string storage block (\$CE00-\$CEFF), and SB(2) equals 1 since C\$ was given the first string storage block (\$CF00-\$CFFF). All other elements of SB() equal zero.

The variable parsing routine at line 1300 has been modified this month to handle strings and integers. The variable VT stores a code for the variable type: 1=integer, 2= string, 0=non-variable. The subroutine at line 1600 has been added to locate the memory allocation for a string variable whose "name" is stored in VN. VN is given the ASCII value of the variable's name in line 1320. Line 1620 converts this to the string variable number 0 through 25 used as an index for SB().

The routine at 1600 checks SB() to see if a block of memory has already been assigned to the variable given by VN. If it has, SB() stores the block number (1=first block), and line 1650 calculates the value of the actual memory location. The LSB/MSB form of the variable's starting address is returned in NL and NH as calculated by the routine at 1400.

If the string variable being defined has not already been assigned a memory block, the next block number is determined in line 1660. SB() stores that block number, and line 1680 calculates the actual storage address.

# PARSING STRINGS

Line 2225 has been added to parse the string assignment statements. The allowed string assignment statements are:

1 A\$=B\$

2 A\$=B\$ + C\$

3 A\$=CHR\$(B)

4 A\$="literal"

The program beginning at line 9000 compiles these string statements.

At line 9010 VN stores the ASCII value of the string variable's name (A\$=65 through Z\$=90) as parsed at lines 2220 and 2225. At 9010 the two bytes of the variable's starting address are put into D0 and D1 representing the "Destination" address. Line 9020 checks the next token which must be "=" as shown in the statements above. Line 9030 fetches the next byte, and line 9040 calls the variable test routine at 1300 which tests the byte to see if it is a string variable (VT=2).

The routine starting at line 9400 handles statements 1 and 2 above. Line 9050 branches to the routine at 9200

# LET'S FACE IT-MAIL ORDER HOUSES ARE NOT ALL THE SAME! SUPPORT INTERNATIO

### -RELIABILITY -SUPPORT CONVENIENCE FAST SERVICE

| Abacus Software                                                                                                    | Broderbund Software                                                                                                    | EDYX                                                                                                    | ORIGIN                                                                                                    | TIMEMOSKS                                                                                                    |
|----------------------------------------------------------------------------------------------------|----------------------------------------------------------------------------------------------------|----------------------------------------------------------------------------------------------------|----------------------------------------------------------------------------------------------------|----------------------------------------------------------------------------------------------------|
| 128 Tricks & Tips (book) 15.36<br>1571 Internals (book) 15.36<br>Basic Compiler 64 24.97<br>Basic Compiler 128 36.97<br>Becker Basic for Geos 33.97<br>Cad Pak 64 24.97<br>Cad Pak 128 36.97<br>Charl Pak 64 24.97<br>Charl Pak 128 24.97                                                                         | Magnetron         15.97           Print Shop Ompanion         27.97           Print Shop Companion         21.97           P.S Graphics Disk 1         15.97           P.S Graphics Disk 2         15.97           P.S Graphics Disk 3         15.97           P.S Holiday Graphics         15.97           Quest for Clues (book)         18.97           Superbike Challenge         12.97                                                                                                    | Arctic Antics 15 97 Battleship Call California Games 24 97 Charm Wrestling 14 97 Create A Calendar 18 97 Death Sword 15 97 Pest Load Cartridge 24 97 Fast Load Cartridge 24 97 Final Assault 24 97                                                                                                    | Autoduel 33 36 Moebius 26 88 Ogre 20 40 Ultima 1 26 88 Ultima 3 29 88 Ultima 4 39 84 Ultima 5 39 84                                                                                                    | Partner 128 39 84 Payroll Management 33 36 Swiftcato Sideways 64 17.16 Swiftcato Sideways 128 33.36 Syvia Porter F P 64 33.6 Syvia Porter F P 128 46.32 Word Winter 3 33.36 Word Winter 128 33.36 Word Winter 128 33.36                                                                                                    |
| Cobol 64 24.97<br>Cobol 128 36.97<br>CP/M for the C-128(book) 15.36<br>Super C Compiler 64 36.97                                                                                                    | CAPCOM                                                                                                    | 4 X 4 Racing 24.97 The Games:Summer Edition Call The Games:Winter Edition 24.97                                                                                                    | PROFESSIONAL<br>Professional Software Inc.                                                                                                    | UNISON WORLD INCORPORATED                                                                                                    |
| Super C Compiler 128         36.97           Super Pascal 54         36.97           Super Pascal 128         36.97           Geos Inside & Out Book         15.36           Geos Inside & Out Book         11.76           Geos Tincks & Tips Bosk         11.76           Geos Tincks & Tips Disk         11.76 | Ghosts & Goblins 18.97 Hat Trick 18.97 Minigolf 18.97 Side Arms 18.97 1942 18.97                                                                                                    | Graphic Scrapbook 1 15.97<br>Graphic Scrapbook 2 15.97<br>Graphic Scrapbook 3 15.97<br>Home Video Producer 30.97<br>Home Video Producer 30.97<br>Impossible Mission II 24.97<br>L.A. Crackdown 24.97<br>Metrocross 12.37<br>Mind Roll 24.97<br>Sniderhot 17.16                                                                                                    | Fleet Fier 64 128 24 97<br>Fleet System 2 + 36.97<br>Fleet System 4 48.97                                                                                                    | Art Gallery 1 15.97 Art Gallery 2 15.97 Art Gallery 4 Amer Hist Call Art Gallery 3 15.97 Printmaster Plus 21.97                                                                                                    |
| ACCESS                                                                                                    | CINEMAWARE                                                                                                    | Sporting News Baseball   24.97   Sports-A-Roni   15.97   Street Cat   12.37                                                                                                    | STRATEGIC SIMULATIONS INC                                                                                                    | MISCELLANEOUS                                                                                                    |
| Echelon wLipstöck 24 97 LB & Tourn & Exec 1 12 97 Mach 5 2 1197 Mach 5 3 21.97 Mach 18 2 21.97 Mach 18 2 24.97 World Class Leader Board 24 97 WO LB Farm Courses 1 12.97 WO LB Farm Courses 2 12.97 WO LB Farm Courses 3 12.97                                                                                    | Defender of the Crown 21.97 King of Chicago 21.97 SDI 21.97 Sribad 21.97 Rocket Ranger 21.97 Three Stooges 21.97 Warp Speed (Cart) 30.97                                                                                                    | Street Sports Baseball   24.97     Street Sports Basketball   24.97     Street Sports Basketball   24.97     Street Sports Soccer   24.97     Summer Games II   13.92     Tower Toppler   24.97     Winter Games   12.97     World Games   24.97     World Games   24.97     World World World World World World World World World World World World | Eternal Dagger 24 97<br>Gemstone Healer 18 97<br>Gemstone Warrior 9 97<br>Heroes of the Lance 19 36<br>Phartasse 1 24 97<br>Phartasse II 24 97<br>Phartasse II 24 97<br>Pool of Radiance 25 48<br>Questron 1 24 97    | Art Worz Bridge 5.0 21.97 Assembly for Kids (book) 11.76 Avalon Hill NBA Basketball 24.97 Basic 8 29.95 Beginner's Guide Basic 8 19.95 Big Blue Reader 128/CPM 27.97 Bob's Term Pro 64 30.97 Basic 8 36.97 Easy Working Tiple Pak 12.97 BW Business Form Shop 24.97                                                                                                    |
| ACCOLADE-                                                                                                    | DE                                                                                                    | FIREBIRG                                                                                                    | Questron II         24.97           Realms of Darkness         24.97           Rings of Zilfin         24.97           Shard of Spring         24.97                                                                  | B.W Geos Word Publisher         24.97           CDA Graphic Transformers         21.97           Club Backgammon         20.40           CSM Drive Align Kit         30.12                                                                                                    |
| Apollo 18 18.97 Bubble Ghost 18.97 Card Sharks 18.97 Fast Break Call Fourth & Inches 18.97                                                                                                    | Breakthru 18.97<br>Commando 12.97<br>Ikari Warriors 18.97                                                                                                    | Advanced Art Studio         24.97           Carrier Command         Call           Elite         11.97           Elite Hint Book (Leroy)         5.77                                                                                                    | Wargame Construction Set 18.97 Wizard's Crown 24.97                                                                                                    | CSM Protection Manual I 22.55<br>CSM Protection Manual II 26.15<br>Dark Castle (3-60) 21.97<br>Doodle 24.97<br>Flexfile 128 30.97<br>Fort Master 2 30.97                                                                                                    |
| Hardball 18.97<br>Miniput 18.97<br>Plasmatron 9.97<br>Power at Sea 18.97                                                                                                    | Karate Champ         12.97           Karnov         18.97           Kid Niki         18.97           Kung Fu Master         12.97                                                                                                    | Guild of Thieves         24.97           Knight Orc         24.97           Jimxter         21.97           Star Glider         24.97                                                                                                    | Concentration 9.95                                                                                                    | Font Master 128 36.97 Geneology:Family Tree 64 36.97 Geneology:Family Tree 128 36.97                                                                                                    |
| Rack-em   Call   Serve & Volley   Call   Test Drive   18.97   The Train   18.97                                                                                                    | Piatoon         18.97           Speed Buggy         18.97           Victory Road         18.97                                                                                                    | The Sentry 24.97<br>Tracker 24.97                                                                                                    | Family Feud 9.95<br>High Rollers 9.95<br>Jeopardy 9.95<br>Jeopard Jr. 9.95                                                                                                    | Geos Companion 1 18.97<br>Hes Mon 64 (carl) 9.95<br>IHT/CAD 3D 30.97<br>Konami:Contra 18.97                                                                                                    |
| ACTIONSOFT                                                                                                    | DATASOFT                                                                                                    | EAMESTAR*                                                                                                    | Wheel Of Fortune         9.95           Wheel of Fortune 2         9.95           Card Sharks         9.95                                                                                                    | Konami:Rush'N Attack 18.97<br>Konami:Yie Ar-Kung Fu 2 18.97<br>Merlin Assembler 64 30.97<br>Merlin Assembler 128 42.97                                                                                                    |
| Thunder Chopper 18.97<br>Up Periscope 18.97                                                                                                    | Alternate Reality City 19.36 City Hint Book 7.12                                                                                                    | Champ. Baseball         18.97           Champ. Basketball         21.97           GFL Football         21.97           Star Rank Boxing II         18.97                                                                                                    | SOLUTIONS UNLIMITED                                                                                                    | Microlawyer         36.97           Microleague WWF Wrestling         24.95           Paul Whitehead Chess         21.97           Sam's C-64 Prog. Base Ref. Guide         15.36                                                                                                    |
| ACTIVISION<br>ENTERTAINMENT SOFTWARE                                                                                                    | Alternate Reality:Dungeon         25.48           Dungeon Hint Book         7.12           Battle Droidz         16.30           Global Commander         19.36                                                                                                    | Boxing I/Tennis                                                                                                    | Billboard Maker                                                                                                    | Softsync Pers. Newsletter 36.97<br>Strip Poker 18.97<br>Poker Data Disk 1 12.97<br>Poker Data Disk 2 12.97                                                                                                    |
| Aliens 21.97 Blackjack Academy 24.97 Crossbow 21.97                                                                                                    | Hunt For Red October         25.48           Rubicon Alliance         13.24           Tobruk         19.36           Video Title Companion 2         13.24                                                                                                    | INKWELL Flexidraw 5.5                                                                                                    | Icon Factory         24.97           Photo Finish         18.97           Screen F/X         21.97                                                                                                    | Poker Data Disk 3 12.97<br>Star Empire 15.97<br>Superbase 64 48.97<br>Superbase 128 48.97                                                                                                    |
| Faery Tales     30.97       Fire Power     15.97       Gee Bee Air Rally     18.97       Last Ninja     21.97                                                                                                    | Video Title Shop w/Comp 1 19.36                                                                                                    | Flexifont   20.76   Graphics Integrator 2   20.76   Light Pen (184C)   40.57   Graphics Gallery 1   20.75                                                                                                    | SPRINGBOARD                                                                                                    | Superbase the Book         12.48           Super Sunday         23.64           Superscript 64         30.97                                                                                                    |
| Maniac Mansion 21.97 Might & Magic 24.97 Might & Magic 10.97                                                                                                    | <b>////</b> =                                                                                                    | Graphics Gallery 2                                                                                                    | Certificate Maker 26.88 Certificate Maker Libr.I 20.40                                                                                                    | Superscript 128         42.97           Tab Books/Adv 128 Grap/Snd         12.48           Tab Books/C64 Trouble Shoot         13.20           Tab Books/C64 Serious Prog         8.88                                                                                                    |
| Rampage         21.97           Romantic Encounters         24.97           Sky Travel         30.97                                                                                                    | Dictionary Disk         9.97           Digital Superpak 2         60.97           Pocket Filer 2         36.97           Pocket Planner 2         36.97                                                                                                    | Eite V3.0                                                                                                    | Newsroom         33.36           Newsroom Clipart 1         20.40           Newsroom Clipart 2         26.88           Newsroom Clipart 3         20.40                                                               | Vampire's Empire 18.97<br>Wizardry/Sir Tech 24.97                                                                                                    |
| Softworks                                                                                                    | Pocket Writer 2                                                                                                    | Geobusters V4 9.95<br>Hacker's Utility Kit 19.95                                                                                                    | PIS Graphic Expander 23.64                                                                                                    | ACCESSORIES                                                                                                    |
| Desk Pak I/Font Pak I/Geodex I   31.97                                                                                                    | ELECTRONIC ARTS* Alien Fires                                                                                                    | MICRO PROSE                                                                                                    | <b>EMPLOGIC</b>                                                                                                    | 1541/7 Senal Cable 4.95<br>1541/71 Power Cable 4.95<br>Anti-Static Touch Strip 8.95<br>C-128 RGB Monitor Cable 5.95<br>C-64 Color Monitor Cord 4.95                                                                                                    |
| Geos 64 36.97<br>Geos 128 42.97<br>GEOSBASIC Call<br>Geocalc 64 30.97                                                                                                    | Amnesia 25.48<br>Arctic Fox 21.40<br>Bard's Tale I 25.48                                                                                                    | Airborne Ranger 21.97 F-15 Strike Eagle 21.97 Gunship 21.97 Pirate 24.97                                                                                                    | There is a second of the second                                                                                                    | C-64 Repairable Power Supply 39.95<br>RS-232 Interface 36.95                                                                                                    |
| GEOSBASIC Call<br>Geocale 64 30.97<br>Geocale 128 42.97<br>Geofile 64 30.97<br>Geofile 128 42.97<br>Geoprogrammer 64 42.97<br>Geoprogrammer 128 42.97<br>Geopspell 64 30.97<br>Geospell 64 30.97<br>Geowhiter's Workshop 64 30.97<br>Geowhiter's Workshop 128 42.97                                               | Amnesia 2548 Archic Fox 2140 Bard's Tale I Hints 9.16 Bard's Tale I Hints 9.16 Bard's Tale II Hints 9.16 Bard's Tale II Hints 9.16 Bard's Tale III Hints 9.16 Bard's Tale III Hints 9.16 Chessmaster 2000 2548 Chuck Yeager's AFS 2242 Dan Dare 13.24 Detta Patrol 13.24 Detta Patrol 13.24 Demon Stalker 19.36                                                                                                    | Company   Company   Comp | Flight Simulator II         33.97           Flight Sim Scenery 1         14.16           Flight Sim Scenery 2         14.16           Flight Sim Scenery 3         14.16           Flight Sim Scenery 4         14.16 | MW 30 Printer Interface 49-35 Aprospand 64 27-95 Aprospand Extender Cable 15-95 Aprospand Extender 79-95 Commodore 1351 Mouse 37-95 Mouse Mat 8-95 1541 Dust Cover 8-85 1571 Dust Cover 8-85                                                                                                    |
| Geoprogrammer 128 42.97<br>Geopublish 64 30.97<br>Geospell 18.97<br>Geownter's Workshop 64 30.97                                                                                                    | Chessmaster 2000 . 25.48 Chuck Yeager's AFS . 22.42 Dan Dare . 13.24                                                                                                    | 7                                                                                                    | Flight Sim Scenery 5 14.16 Flight Sim Scenery 6 14.16 Flight Sim Scenery 7 17.46 Flight Sim Scenery 1 17.46                                                                                                    | Mouse Mat 8.95<br>1541 Dust Cover 8.95<br>1571 Dust Cover 8.95<br>C-54 Dust Cover 8.95                                                                                                    |
| BOX OFFICE                                                                                                    | Defita Patrol                                                                                                    | 720 21.97<br>Bad Street Brawler 18.97                                                                                                    | Flight Sim Scenery 1                                                                                                    | 1541 Dust Cover 8.95 1571 Dust Cover 8.95 C-64 Dust Cover 8.95 C-64C Dust Cover 8.95 C-128 Dust Cover 8.95 Disk Notcher-Square Cut 4.95 5.25" Disk Drive Cleaner 5.95 3.5" Disk Drive Cleaner 6.95 10 Cnt Disk Storage 1.95                                                                                                    |
| \$100,000 Pyramid 9.95<br>Alf 9.95                                                                                                    | Demon's statiker 19-36 Earth Orbit Station 19-36 Instant Music 19-36 Legacy of the Ancients 19-36 Marbie Madness 19-36 Marbie Madness 19-36 Marsie Ninja 19-36 Marsie Beacon Typing 25-48 Monopoly 19-36 PaperClip 3 3160 PaperClip 3 3160 PaperClip 14-16-16-16-16-16-16-16-16-16-16-16-16-16-                                                                                                    | Block Buster 18.97 Bop & Wrestle Infiltrator 2 Call Captain Blood 21.97 Clubhouse Sports 21.97                                                                                                    | Stealth Mission 33.96                                                                                                    | 3.5" Disk Drive Cleaner 6.95 10 Cnt Disk Storage 1.95 50 Cnt Disk Storage 8.95                                                                                                    |
| High Rollers 9.95                                                                                                    | Monopoly 19.36<br>PaperClip 3 31.60<br>PaperClip Publisher 31.30<br>Pegasus 19.36                                                                                                    | T20                                                                                                    |                                                                                                    | 3.5" Disk Drive Cleaner 10 crit Disk Storage 1.95 50 Crit Disk Storage 8.95 50 Crit Disk Storage wLock 12.95 80 Crit 3.5" Disk Stor wLock 9.95 8.5" Disk Labele-3.5" crit 1.00 5.25" Disk Labele-36 crit 1.00 5.25" Disk Diskettes-Black 2.95 5.25" DSDD Diskettes-Black 2.95 5.25" DSDD Diskettes-Black 2.75 2.5" Disk Diskettes-Black 2.75 2.5" Disk Diskettes-Black 2.75 2.5" Disk Diskettes-Black 2.75 2.5" Disk Diskettes-Black 2.75 2.5" Disk Diskettes-Black 2.75 2.5" Disk Diskettes-Black 2.75 2.5" Disk Diskettes-Black 2.75 2.5" Disk Diskettes-Black 2.75 2.5" Disk Diskettes-Black 2.75 2.5" DISK Diskettes-Black 2.75 2.5" DISK Diskettes-Black 2.75 2.5" DISK DISK Diskettes-Black 2.75 2.5" DISK DISK Diskettes-Black 2.75 2.5" DISK DISK Diskettes-Black 2.75 2.5" DISK DISK DISK DISK DISK DISK DISK DISK |
| Arcade Game Const. Set 18.97                                                                                                    | PaperClip   Publisher   31.30   PaperClip   Publisher   31.30   Pegasus   19.36   Road Wars   19.36   Rockford   19.36   Scrabble   21.40   Scrabble   21.40   Scra | Gauntiet 21.97 Harrier Combat Simulator 18.97 Indoor Sport Semple of Doors 21.97                                                                                                    |                                                                                                    | 3.5" DS:DD Diskettes 1.29 5.25" DS:DD Diskettes-Black                                                                                                    |
| Bank Street Writer         30.97           Bank Street Filer         18.97           Bank Street Mailer         15.97           Bank Street Speller         15.97                                                                                                    | Scrabble                                                                                                    | Misl Soccer 21.97 Paperboy 21.97 Road Runner 21.97                                                                                                    | Data Manager 2         17.16           Data Manager 128         33.36           Desktop Publisher         39.84           Electronic Checkbook         13.92                                                          | Write Protects-100 ont Black 1.00 Tyvek Sleeves-High Quality ea. 09 Slik Stik-Joystick 6.95 Quick Shot II-Joystick 7.95 Tac 2-Joystick 10.95                                                                                                    |
| Bank Street Mailer   15.97                                                                                                    | Twilights Ransom         22.42           Twilights Ransom Hints         7.12           Wasteland         25.48           Wasteland Hints         9.16                                                                                                    | SuperStar Ice Hockey         21.97           SuperStar Soccer         21.97           Uninvited         21.97           Xevious         18.97                                                                                                    | Accounts Payable 33.36 Accounts Receivable 33.36 Data Manager 2 17.16 Data Manager 128 33.36 Desktop Publisher 39.84 Electronic Checkbook 13.92 General Ledger 33.36 Inventory Management 33.36 Partner 64 33.36      | Tac 2-Joystick         10.95           Tac 3-Joystick         11.95           Suncom Icon Troller         17.95           Surge Protector Power Pad         39.95                                                                                                    |
|                                                                                                    | THER C-64/128 T                                                                                                    |                                                                                                    |                                                                                                    | PRICES!                                                                                                    |

MANY OTHER C-64/128 TITLES AVAILABLE — CALL FOR PRICES!

## ATTENTION C-128 OWNERS

Now that Commodore has released the C-128D with 64K of video RAM, we should be seeing 128 programs address this fantastic new feature

BASIC 8 already has the capability of using all 64K of video RAM. If you DASIG 6 already has the capability of using all 64K of video HAM. If you own the C-128 in stock condition, you own all 16K of video RAM that Commodore felt was necessary. Using Basic 8 format and the full 64K of video RAM provides you with the ability to scroll through video memory as well as enhanced color resolution.

Up until now, to upgrade the C-128 to 64K of video RAM you would have to first search with the components the find of expectation that the control of the components the service which we have the control of the components the service which we have the control of the components the service which we have the control of the components the service which we have the control of the components the service which we have the control of the components the control of the components the service which we have the control of the control of the cont

to first search out the components, then find a competent repair outlet Ider and install the parts. What a hassle!

SOLUTION — We have developed a module that simply plugs in to the mother board of your C-128. No splattered solder — No heat damage

This package includes full easy to follow installation instructions, a test program to validate proper installation and the plug-in upgrade module.

ONLY \$34.95

AMIGA AMIGA AMIGA AMIGA

### AMIGA SOFTWARE 4x4 Off Road Racing . . . . . . 24 97 Arkanoids 18.97 Awesom Arcade Pak . . 30.97 Barbarian . . . . . . . . . . . . . . . . 24.97 30.97 Bubble Ghost . . . . . . . . . . . . 24.97 California Games . . . . . . . . 24.97 30.97 Deluxe Paint II . . . . . . . . . . . 79.97 AMI 36.97 Digiview . 134.97 Dive Bomber 24.97 Earl Weaver Baseball . . . . . . 30.97 30.97 Fire Power 15.97 Flight Simulator II . . 33.97 Flight Sim Scenery #7 . . . . . . 17.97 Flight Sim Scenery #11 . . . . . 17.97 FA/18 Interceptor . . . . . . . . 30.97 Heros of the Lance . . . . . . . 25.97 Kindwords 60.97 30.97 Leaderboard Golf . 27.97 Leaderboard F/C #1 . . . . . . 13.97 Maxiplan 500 . . . . . . . . . . 109.95 Microfiche Filer . . . . . . . . . . . . . . . . . 60.97 59.97 24.97 24.97 Phantasie . 26.97 Phantasie III 26.97 Printmaster Plus 30.97 Printmaster Art Gallery #1 . . . . 21.97 21.97 18.97 Printmaster Fonts/Borders . . . . 21.97 Road Wars . . . . . . . . . . . . . . . . . 21.97 30.97 21.97 Sculpt 3D . 66.97 Shadowgate ...... 30.97 Strip Poker 24.97 Strip Poker Data Disk #4 Strip Poker Data Disk #5 13.97 13.97 27.97 42.97 Three Stooges . . . . . . . . . . 30.97 Time Bandit . . . . . . . . . . . . . . 24 97 Turbo 15.97 Uninvited 30.97 Vampire's Empire . . . . . . . . . 21.97 Zoom . . . . . . . . . . . . . . . . 18.97

# RENEGADE

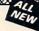

Project Phoenix. We assembled a team of the hottest archival programmers in the industry and gave them the challenge of their carreers: create a professional utility system that would set the tone for the future of Commodore personal computing - a system for the next decade and beyond. Hundreds of expert-hours later, that team delivered to us a utility package of sobering power and scope. A package that could turn an average hacker into a superstar. A package created at the very boundary between what is and is not

that could turn an average nacker into a superside, in payanage states them, combining state of the art techniques with a possible. A package called Renegade.

Renegade takes the very best ideas from the past and re-creates them, combining state of the art techniques with a conceptual grasp of the future of computing. The result is dynamic - classic utilities are transformed into muscular components of a system designed for speed, power, and flexibility.

Here are Some of the Features Built into The RENEGADE!

Single or Dual Ultra Fast File Copier

Here are Some of the Features Built Into The RENEGADE!

★ Single or Dual High Speed Data Copier

★ Single or Dual State of the Art Nibbler

★ Capable of Archiving RapidLok Protection

★ Capable of Archiving RapidLok Protection

★ Scrolling M/L Monitor with Drive Mon

★ Scrolling M/L Monitor with Drive Mon

★ Scrolling M/L Monitor with Drive Mon

★ Scrolling M/L Monitor with Drive Mon

★ Scrolling M/L Monitor with Drive Mon

★ Scrolling M/L Monitor with Drive Mon

★ Upgradable Sub Menu: New tools in the works

★ New Parameter updates only \$9.95 each

★ New Parameter updates only \$9.95 each

★ Compatable with C-64-128 with 1541/71 Drives

★ Technical support available: of course

Renegade comes with over 250 parameters, and additional parameters are available every 2 months! Also, Renegade program odates are available to registered owners 3 times a year to ensure that Renegade will always be step ahead of anything else updates are available to registered owners 3 times a year to ensure that Renegade will always be a step ahead of anything else on the market!

on the market Now nothing can stop you from taking TOTAL control of your software! Renegade gives you the most advanced tools on the market for one remarkably low price. And, unlike some companies that claim to sell utilities unlimited in power, Renegade is produced by a company that knows that the customer is our most valuable asset.

Renegade: Next generation software - for the next generation hacker.

ATTENTION: REGISTERED RENEGADE OWNERS!

PERMENANT AND A STATE OF THE STATE OF THE STATE OF

Parameter Module #2 is now available, Only \$9.95 

RENEGADE Only \$34.95

## GRAPHIC LABEL WIZARD

You will be delighted with this flexible and powerful tool. Without a doubt, the Graphic Label Wizard is the hottest label program around. \* Print a graphic and up to 8 lines of text on a standard mailing label!

- # High Res display allows load and preview of up to four graphics!
- Save created labels on disk for later recall, modification and printing!
   Print catalogs of your Printmaster or Printshop compatable graphics!
   Works with Epson compatible, and Commodore 1525, 801, 803
- compatable printers!
- Print text in any style your printer supports: Italic, Bold, Expanded!
   Program disk includes exciting new graphics!
   FREE BONUS: 100 NEW graphics created by Software Solutions!
- A SUPER C-64 Utility from the people who brought you SuperCat!

**ONLY \$24.95** 

## SYSRES™ ENHANCED

- we mean the Best Basic enhancement system for the C-64

- \* Scrolling thru Basic

- ★ Transferable to 1581 ★ M/L monitor from Basic

ONLY \$39.95

# SuperCat

Tired of searching endiessly through your disks to find the one title you're interested in? Frustrated by catalog programs that run out of memory or storage space every time your disk library grows?
Then now is the time to invest in SuperCat, the most sophisticated disk cataloging system available today for your Commodore C-64!

\* Catalog up to 640 disks and 5000 titles per disk!

- Accepts disks with duplicate ID's
- Reads titles from the directory of the disks to be cataloged. Allows custom editing of titles being cataloged!
- Prints a large variety of reports, even creates labels for your disks!
- ★ Operates with one or two 1541/1571 disk drives!

Find out why Ahoy! Magazine in the Feb. 1987 issue, gave to this powerfull utility. SuperCat - A CLASSIC

Only \$24.95

## Santa de la companya de la companya de la companya de la companya de la companya de la companya de la companya C-128 CANNON

# THE TOTAL COPY/UTILITIES PACKAGE CREATED JUST FOR C-128 OWNERS!

- The Nibbler: Powerful! Works with single or dual 1541/1571 drives! Fast Copier: For backing up data disks or for use with Kracker Jax!
- File Copier: File transfers between 1541/1581/1571 drives!
- 1581 Fast Copier: Copies from one 3.5" disk to another-1 or 2 drives! MFM Copier: Copy unprotected IBM or CP/M formats-on 1571 drive! Track & Sector Editor: 1541/1571 and even 1581 compatable!
- Error Scanner: Full featured error scanner with on-screen display
- Density Scanner: Allows check for altered densities track by track!
  Directory Editor: Reorganize the directories on your 5.25" disks!
- Kracker Jax: 100 of our hottest, most popular parameters!
   SPECIAL BONUS: Eite V3 for backups of Pocket 2 Series-FREE!
  Your Commodore 128 deserves the best, so why not get the best!

**ONLY \$34.95** 

# Introducing the 1541 RAMBOard Copy protection's "worst nightmare"

The dream has been there for years now: an inexpensive piece of hardware that, when added to your system, would allow you to backup almost every single piece of software ever released for the C64

Software Support has just made the dream a reality!

We're proud to introduce the 1541 RAMBOard, a small card that can easily be installed into your 1541 1541C disk drive in 5 minutes using just a screwdriver. With this powerful card in place, backup hassles are a thing of the past! Working with special software, the RAMBOard will backup software that other utilities can't scratch the surface of. And as new protection schemes arrive, we'll create new parameters to keep your RAMBOard operating behind enemy lines.

RAMBOard also comes bundled with a fast copier that can archive an unprotected data disk in under 50 seconds!

The concepts behind "card" systems are public domain. So why should you have to pay \$44.95 or more for someone elses "card" Software Support will sell you the hardware" for just \$26.95!!! So if you don't have an unlimited income, don't worry, Just order your new RAMBOard from Software Support — the company that's declared war on high prices.

## RAMBOard -- Our Price: \$26.95

Other companies "card" boards: \$44.95 or more.

'The 1541 RAMBOard requires software to operate. This software can be either RAMBOard parameters, soon to be found on our Renegade program disk, or any of the other "card" software already on the market.

## KRACKER KAX REVEALED I & II

Our knowledge of protection schemes has made us famous. Now find out how do what we do best. Our books are your key to REAL knowledge. OTHERS ONLY GIVE SURFACE INFO - We dig deep, much deeper. Let us show you the ins and outs of todays copy protection. These books are a must for all serious Commodore

\$23.50 \$23.50

REVEALED BOOK II with Hesmon Cartridge REVEALED BOOK III COMING THIS FALL!!

## FLASH! Kracker Jax Earns a 5 Star Rating In INFO's May-June '88 Issue

Kracker Jax is the powerful parameter based copying system that has taken the country by storm! What IS a parameter? It's a custom program that allows your 1541 or 1571 disk drive to strip ALL copy protection from your expensive software, leaving you with UNPROTECTED, TOTALLY BROKEN BACKUPS that can even be copied with a simple fast copier

We declare Kracker Jax to be the best system of its kind on the market today! A bold claim? Maybe

But don't take our word for it-if you want the REAL story on how good Kracker Jax is just ask one of our customers. Don't worry. You won't have any problem

Vols 1-2-3-4 Only \$9.95 ea. Vols 5-6-7 Still Only \$19.95 ea.

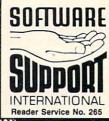

AMIGA

AMIGA

AMIGA

AMIGA

Ordering is simple: We accept money orders, certified checks, personal checks (of previous Software Support customers), VISA, MrC, Discover, and COD. Orders shipped to U.S.A., F.P.O., A.P.O., Canada, or Mexico, please add \$3.00 per order for shipping and handling. COD available to U.S. customers 6thly: add \$2.25 additional per order. Foreign customers must call or writle for exact shipping charges. Defective items are replaced at no charge IF and only If you call for a Return Authorization Number. All in stock orders are processed within 24 hours. U.S. Shipping is by UPS ground in most cases. FAST 2nd DAY AIRI available: add \$1.00 per pound additional (U.S. 48 tables cold.) LIS enhance accept 0.0 SM charge will be ablessed and 1.00 for the ground the cold. states only). U.S. software orders over 100 dollars will be shipped 2nd Day Air at our regular \$3.00 S/H charge Washington residents please add 7.5% additional for Sales Tax. All prices subject to change

> Program Submissions Invited Need more into? Call or write for our free catalog.

Mail your order to: Software Support Int 2700 NE Andresen Road / Vancouver, WA 98661

l our toll-free order line at 356-1179, 9am-5pm Pacific time Monday-Friday. After hours orders accepted at (206) 695-9648 7 days a week. Technical support available. Call (206) 695-9648, 9am-5pm Pacific time,

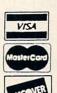

DEALERS — WE HAVE THE SUPPORT YOU'RE LOOKING FOR!

if a quotation mark is found. Line 9100 handles the CHR\$ function shown in the third statement above.

Let's see what happens when the statement A\$=CHR\$(B) is compiled. Lines 9110 through 9140 parse the "(", B, ")", and end-of-line tokens. Line 9120 calls 1300 which stores B's storage addresses in A0/A1 and A2/A3. Recall that each integer variable is stored in two bytes, LSB then MSB. The addresses of these two bytes are returned in A0 and A1 (LSB) and A2 and A3 (MSB). In this case, B must be less than 256 since it is used as an argument in the CHR\$ function. Consequently its MSB will be ignored.

Line 9150 lists the assembly language instructions for implementing A\$=CHR\$(B). If A\$ is the first string variable encountered in the program, its address will be \$CF00 as explained earlier. The integer B is stored at address \$C002 and \$C003 as we saw last month. The object code for A\$= CHR\$(B) looks like this:

| LDA #01      | ;length of A\$=1             |
|--------------|------------------------------|
| STA \$CF00   | ;first byte of A\$           |
| LDA \$C002   | ;B's LSB                     |
| LDY #01      | ;index into A\$              |
| STA \$CF00,Y | ;CHR\$(B) at 2nd byte of A\$ |

Assume B has previously been given a value of 9, for example. After these instructions are executed, the memory storage block for A\$ looks like this:

\$CF00: 1 \$CF01: 9 \$CF02 - \$CFFF: (garbage)

A's length is in \$CF00 and its ASCII value is in \$CF01.

## TO BE TAKEN LITERALLY

Now let's see how the literal assignment statement A\$= "HELLO" is compiled. Line 9050 parses the first quotation mark and branches to line 9200. NC will store the number of characters found within the quotation marks. Each character of the string "HELLO" is fetched by line 9210 and stored in the array S() at line 9230. This process continues until the final quotation mark is reached or until the string length reaches 256. (Notice that the compiler requires you to have a final quotation mark even though interpreted BASIC does not require it. It is poor programming practice to leave it off anyway.)

Now S() stores the characters "HELLO" and NC is 5, the length of the string. The instructions starting at line 9260 put these characters into memory in much the same way that the single character was stored in our previous example. Here are the assembler instructions:

| LDA # NC      | ;length of A\$                  |
|---------------|---------------------------------|
| STA DO D1     | ;A\$'s starting address         |
| LDY # 1       | ;index into A\$'s storage block |
| FOR K=1 TO NC |                                 |
| LDA # S(K)    | ;next character                 |
| STA DO D1,Y   | ;A\$'s next location            |
| INY           | ;update the index               |
| NEXT K        |                                 |

This is a rather strange looking conglomeration of BASIC

and assembly language. Each underlined item is a BASIC variable or instruction as shown starting at line 9260. Recall that the compiler variables D0 and D1 store A\$'s starting address. Also S() stores the ASCII values of the characters to be assigned to A\$. The three assembler instructions within the BASIC FOR-NEXT loop are repeated five times in order to store the five characters "HELLO".

To simplify the example, assume the statement to be compiled is A\$="AZ". Assume that A\$ is stored in the first string storage block at CF00 (D0=\$00, D1=\$CF). The ASCII values of "A" and "Z" in hex are \$41 and \$5A. The actual data in hex and decimal written to object code memory starting at \$C100 would be:

| addr    | hex              | decimal   | mnemonic         |
|---------|------------------|-----------|------------------|
| \$C100: | \$A9 \$02 =      | 160 2     | ;LDA #2          |
| \$C102: | \$8D \$00 \$CF = | 141 0 207 | ;STA \$CF00      |
| \$C105: | \$A0 \$01 =      | 160 1     | ;LDY #1          |
| \$C107: | \$A9 \$41 =      | 169 65    | ;LDA #\$41 ("A") |
| \$C109: | \$99 \$00 \$CF = | 153 0 207 | ;STA \$CF00,Y    |
| \$C10C: | \$C8 =           | 200       | ;INY             |
| \$C10D: | \$A9 \$5A =      | 169 90    | ;LDA #\$5A ("Z") |
| \$C10F: | \$99 \$00 \$CF = | 153 0 207 | ;STA \$CF00,Y    |
| \$C112: | \$C8 =           | 200       | ;INY             |
|         |                  |           |                  |

The compiler FOR-NEXT loop at line 9290 is executed twice, since A\$ will be two characters in length. The first loop generates data put into addresses \$C107 through \$C10C. The second loop generates data for \$C10D through \$C112.

# CONCATENATION

Concatenation, or the joining of two strings, is compiled beginning at line 9500. For the statement A\$=B\$+C\$, line 9535 calls the subroutine at line 9450 which we just discussed to put B\$ into A\$'s storage area. The remaining code beginning at line 9540 puts A\$'s address into page-zero location \$FD and \$FE. B\$'s length is added to the address in \$FD and \$FE. Then C\$'s data is copied into A\$ beginning where B\$ ended. Finally A\$'s length which is the sum of B\$'s and C\$'s lengths is calculated and stored as the first value in A\$'s storage.

In this routine, D0 and D1 store A\$'s starting address. SO and S1 are B\$'s starting address, and S2 and S3 store C\$'s address. You can use a monitor program to disassemble the code produced by lines 9535 through 9580.

If the sum of lengths of B\$ and C\$ is greater than 255, interpreted BASIC displays a message ?STRING TOO LONG ERROR message. The compiler generates the following object code which produces the same results:

| LDX | #\$17    | ;error code for String Too Long  |
|-----|----------|----------------------------------|
| JMP | (\$0300) | routine to display error message |

The BASIC error messages are numbered. To display any message, simply put its number into the X register and jump indirect to address \$0300. This halts the execution of the compiled program.

# SHOW THE RESULTS

We have barely scratched the surface of string function

# GET ACCESS TO REAL BUYING POWER... WITH THE Alioy! ACCESS CLUB!

Subscribing to Ahoy! and/or Ahoy!'s AmigaUser has always made sense-for you and for us. We get to keep more of your money when we cut out the middlemen (our distributor and your newsdealer), and we kick some of the savings back to you with a discount rate.

And now you can save even more—in fact, you can save the cost of your subscription many times over!

The Ahoy! Access Club, launched in January 1986, has been expanded to offer its members even more clout in the Commodore marketplace. And for a limited time, membership will be awarded free to subscribers!

Here are some of the ways the Ahoy! Access Club can boost your buying power:

 The Ahoy! Access Club Clipper, published 12 times a year, contains exclusive discount offers on products advertised in Ahoy! and Ahoy!'s AmigaUser, Participating vendors offer reductions of 10%, 20%, 30%, or more on selected items, free bonus merchandise, and special closeout and combo offers not advertised elsewhere-all for Club members only!

 The Ahoy! Access Club Card is your ticket to discounts at participating computer software, hardware, and book dealers, and reduced admission at Commodore and Amiga conventions and swap meets across North America. (Details are found in each issue of the Clipper.)

 The Ahoy! Access Club BBS (modern required) offers continuously updated information on new offers available through the Club, as well as late-breaking industry news,

corrections and updates to articles in Ahoy! and Ahoy!'s AmigaUser, and free electronic mail facilities. Operation is 24 hours a day, 7 days a week—for Club members only!

If you are presently a subscriber to Ahoy! or Ahoy!'s AmigaUser, your membership has already been activated. You'll receive the Ahoy! Access Club Clipper bound into each issue.

If you're not a subscriber, fill out and return the postpaid card bound between pages 50 and 51 today!

Let everyone else pay list price. You don't have to...when you have Access!

# LOCK IN YOUR FREE MEMBERSHIP NOW!

Ahoy! Access Club membership will be included free with your paid subscription for a limited time only.

You are guaranteed free membership for the duration of any subscription paid for prior to December 31, 1988. After that date, a small additional charge may be levied.

So why not lock in free membership for as many years as you wish by extending your subscription now?

President

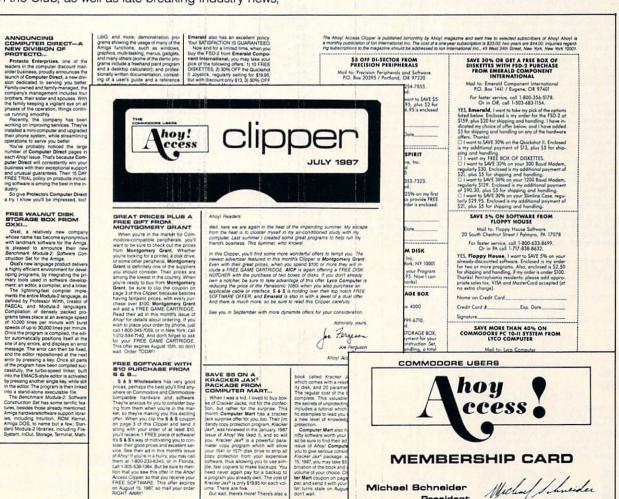

# Lyco Computer

# Marketing & Consultants

64C Special

System

Since 1981

Air orders processed within 24 hours.

# Lyco Means Total Service.

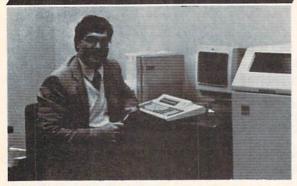

Mark "Mac" Bowser, Sales Manager

I would personally like to thank all of our past customers for helping to make Lyco Computer one of the largest mall order companies and a

leader in the Industry Also, I would like to extend my personal invitation to all computer enthusiasts who have not experienced the services that we provide. Please call our trained sales staff at our toll-free number to inquire about our diverse product line and weekly specials.

First and foremost our philosophy is to keep abreast of the changing

market so that we can provide you with not only factory-fresh merchandise but also the newest models offered by the manufacturers at the absolute best possible prices. We offer the widest selection of computer hardware, software

Feel free to call Lyco If you want to know more about a particular Item

can't stress enough that our toll-free number is not just for orders. Many companies have a toll-free number for ordering, but if you just want to ask a question about a product, you have lo make a toll call. Not at Lyco. Our trained sales staff is knowledgeable about all the products we stock and is happy to answer any questions you may have. We will do our best to make sure that the product you select will fit your application. We also have Saurday hours — one more reason to call us for all your computer needs.

Once you've placed your order with Lyco, we don't forget about you.

Our friendly, professional customer service representatives will find answers to your questions about the status of an order, warranties, product availability, or prices.

Lyco Computer stocks a multimilion dollar inventory of factory-fresh merchandiss. Chances are we have exactly what you want right in our warehouse. And that means you'll get it fast, in fact, orders are normally shipped within 24 hours. Free shipping on prepald orders over \$50, and there is no deposit required on C.O.D. orders. Air freight or UPS Blue/Red Label shipping is available, too. And all products carry the full manufacturers' warranties

I can't see why anyone would shop anywhere else. Selection from our huge in-stock inventory, best price, service that can't be beat—we've got it all here at Lyco Computer.

## TO ORDER, CALL TOLL-FREE: 1-800-233-8760 New PA Wats: 1-800-233-8760 Outside Continental US Call: 1-717-494-1030

Hours: 9AM to 8PM, Mon. - Thurs. 9AM to 6PM, Friday - 10AM to 6PM, Saturday

For Customer Service, call 1-717-494-1670, 9AM to 5PM, Mon. - Fri. VISA"

Or write: Lyco Computer, Inc. P.O. Box 5088, Jersey Shore, PA 17740

C.O.D. Riak-Free Policy: • full manufacturers' warranties • no sales tax outside PA • prices show 4% cash discount; add 4% for credit cards • APO, FPO, international: add \$5 plus 3% for priority • 4-week clearance on personal checks • we check for credit card theti • sorry, compatibility not guaranteed • return authorization required • due to new product guarantee, return restrictions apply • price/availability subject to change • prepaid orders under \$50 in Continental US, add \$3.00

# COMMODORE

Commodore 64C

Excel FSD-2 Disk

Star NX1000C Commodore Ready

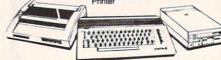

# COMMODORE 128D

 128K Std. 3 Mode Operation 1-64: Runs 64 software, 2-C128 Faster, more mercury for increased productivity 3-CPM: Uses Standard cpm titles

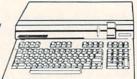

# COMMODORE COLT PC

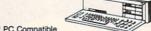

- IBM PC Compatible
- 640K Std.
- Two 5¼ Drives Std. Expansion for Hard
- Turbo Processor
- MSDOS + GW Basic
- 689<sup>95</sup>
  - Serial + Parallel Ports
- Mono/RGB Color Card

# LASER

# **Desktop PC** 640

- Dual Speed 4.77-8 MHz • 640K Std.
- Built-in ColorCard
- 8 Expansion Slots
- Can Expand to 2 Floppy & 2 Hard Drives
- Green, Amber & Color Monitors Available

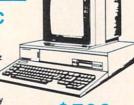

# COMMODORE

| 64C Computer           | . \$149.95 |
|------------------------|------------|
| C128D Computer/Drive   | . \$439.95 |
| 1541 II Disk Drive     | . \$175.95 |
| 1581 Disk Drive        | . \$189.95 |
| Excel 2001 C128 Drive  | . \$199.95 |
| Excel FSD-2+ C64 Drive | . \$149.95 |
| 1802C Monitor          | . \$189.95 |
| 1084 Monitor           | . \$289.95 |
| C1351 Mouse            | \$39.95    |
| 1764 RAM C64           | . \$117.95 |
| Colt PC                | \$689.95   |

# PC COMPATIBLE HARDWARE

# **Seagate**

# HARD DRIVES

5.25" Half Heights

| ST225 20 meg 65msec MFM \$215.95      |
|---------------------------------------|
| ST225N 20 meg SCSI\$289.95            |
| ST238R 30 meg RLL \$229.95            |
| ST251 40 meg 40 msec MFM . \$345.95   |
| ST251-1 40 meg 28 msec MFM . \$429.95 |
| ST277R 65 meg 40 msec RLL . \$389.95  |
| 3.5"                                  |

| ST125 20 meg 40 msec MFM . \$235.95 |
|-------------------------------------|
| ST125N 20 meg SCSI\$299.95          |
| ST138R 30 meg RLL \$249.95          |
| ST138N 30 meg SCSI\$329.95          |
| ST157R 49 meg RLL \$399.95          |
| ST157N 48 meg SCSI\$439.95          |
| Seenate Internal Cords              |

ST125 20 meg Internal Card ... \$299.95 ST157R 49 meg Internal Card . \$485.95

MFM Controller (XT) .. 

Ask about our

Seagate Paired Solutions!

1-800-233-8760

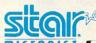

NX-1000

- 144 cps Draft36 cps NLQEZ Font Panel Control

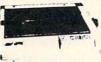

NX-1000 Rainbow Color Printer \$225.95

SEIKOSHA SP-180AL

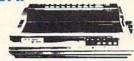

- 100 cps Draft
- 20 cps NLQ Std, Par, and IBM Graphics Compatible

Quantities Limited

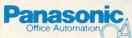

1080i

Model II

- 150 cps Draft Mode
   NLQ Mode
- Friction & Tractor
   Feed

\$159<sup>95</sup>

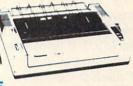

(2-Year Warranty)

| NX-1000           | \$165.95* |
|-------------------|-----------|
| NX-1000 Color     | \$225.95  |
| NX-15             | \$289.95  |
| NR-10             | \$319.95  |
| NR-15             | \$419.95  |
| NB-15 24 Pin      | \$669.95  |
| NX-2400           | \$309.95  |
| NB24-10 24 Pin    | \$399.95  |
| NB24-15 24 Pin    | \$545.95  |
| Laser 8           | \$1759.95 |
| ND-15             | \$349.95  |
| NL-10             | \$149.95  |
| *w/cable purchase |           |

# **Toshiba**

| 321SL          | \$489.95 |
|----------------|----------|
| 341 SL         | \$659.95 |
| P351 Model II  | \$899.95 |
| 351 SX 400 cps | \$979.95 |
|                |          |

# SEIKOSHA

| SP 180Ai            | \$125.95 |
|---------------------|----------|
| SP 1200Ai           | \$159.95 |
| SP 1200AS RS232     | \$159.95 |
| SL 80Ai             | \$329.95 |
| MP5420FA            | \$999.95 |
| SP Series Ribbon    | \$7.95   |
| SK3000 Ai           | \$349.95 |
| SK3005 Ai           | \$445.95 |
| SPB 10              | . \$CALL |
| SL 130Ai            | \$599.95 |
| * Ougatities Limite | · d      |

| WIII09             | φ100.0  |
|--------------------|---------|
| M1509              | \$335.9 |
| M1709              | \$439.9 |
| Twinwriter 6 Dot & |         |
| Daisy              | \$899.9 |
| M1724L             | \$619.9 |
| HR20               | \$345.9 |
| HR40               | \$559.9 |
| HR60               | \$649.9 |
|                    |         |

# **FPSON**

| LX800  | \$184.95 |
|--------|----------|
| FX86E  | \$329.95 |
| FX286E | \$424.95 |
| EX800  | \$399.95 |
| LQ500  | \$339.95 |
| LQ2500 | \$789.95 |
| GQ3500 | \$LOW    |
| LQ850  | \$525.95 |
| LQ1050 | \$699.95 |
|        |          |

# Educational Institutions:

If you are not currently using our educational service program, please call our representatives for details

# Panasonic

|                   | 0       |
|-------------------|---------|
| 1080i Model II    | \$159.9 |
| 1091i Model II    | \$189.9 |
| 1092i             | \$299.9 |
| 1592              | \$375.9 |
| 1595              | \$419.9 |
| 3131              | \$289.9 |
| 3151              | \$459.9 |
| KXP 4450 Laser \$ | 1649.9  |
| 1524 24 Pin       | \$529.9 |
| Fax Partner       | \$579.9 |
| Optical Scanner   | \$859.9 |
|                   |         |

# CITIZEN

| 120 D   | \$149.95 |
|---------|----------|
| 180 D   | \$169.95 |
| MSP-10  | \$259.95 |
| MSP-40  | \$289.95 |
| MSP-15E | \$335.95 |
| MSP-50  | \$399.95 |
|         |          |

# **OKIDATA**

| ĺ | Okimate 20        | \$129.95 |
|---|-------------------|----------|
| ١ | Okimate 20 w/cart | \$189.95 |
|   | 180               | \$219.95 |
|   | 182               | \$209.95 |
|   | 182+              | \$225.95 |
|   | 183               | \$239.95 |
|   | 292 w/interface   | \$449.95 |
|   | 293 w/interface   | \$585.95 |
|   | 294 w/interface   | \$819.95 |
|   | 393               | \$955.95 |
|   | Lazer 6           | . \$CALL |
|   | 390               | \$479.95 |
|   | 391               | \$649.95 |
|   | 320               | \$345.95 |
|   | 321               | \$445.95 |

Interfacing available for IBM C 64, Apple and Atari

# COMMODORE /

Mach 128 ..... \$28.95 Wld. Cl. Leader Brd. ... \$22.95

Up Periscope ...... \$18.95

Thunderchopper ...... \$18.95

Might & Magic ..... \$22.95

Crossbow ..... \$19.95 Maniac Mansion ...... \$19.95

Beyond Zork ...... \$25.95

Paperclip III ...... \$31.95

Geofile 64 ..... \$29.95

Geos 64 ...... \$35.95 Geos 128 ...... \$39.95

Geowrite 128 ...... \$39.95 Berkeley TriPak ...... \$29.95

Bank St. Writer ...... \$29.95

Print Shop ...... \$26.95 Print Shop Compan. .... \$20.95

Graphic Library 1,2,3 .. \$14.95

Cauldron ...... \$9.95

..... \$25.95

Batteries included:

Berkeley Softworks:

Famous Courses 1 or 2

..... \$25.95

..... \$11.95

..... \$19.95

Access:

Echelon .....

Activision:

Last Ninia ....

Broderbund:

Electronic Arts:

Bard's Tale III .....

# AMIGA

Fairy Tale Adventure ... \$27.95

Romantic Encounters .. \$22.95

FA/18 Interceptor ...... \$33.95

Ferrari Formula One ... \$33.95

World Tour Golf ..... \$24.95

Death Sword ...... \$11.95

Sub Battle Simulator ... \$27.95

Silent Service ...... \$22.95

Balance of Power ...... \$27.95

Harrier Combat Simulator ...... \$27.95

Moebius ...... \$34.95

Gettysburg ..... \$35.95

Kampfgruppe ...... \$35.95 Phantasie III ...... \$25.95

Flight Simulator ...... \$31.49

Jet Simulator ..... \$31.49 Scenery Disk ..... \$CALL

.... \$25.95

Strategic Simulations:

Electronic Arts:

Ерух:

Destroyer ...

Microprose:

Mindscape:

Origin:

Sublogic:

Unison World:

Print Master .....

# ibm

Wld. Cl. Value Pack ..... \$9.95

10th Frame ...... \$27.95

| Activision:        |          |
|--------------------|----------|
| Beyond Zork        | \$27.95  |
| GBA Basketball     | . \$9.95 |
| ast Ninja          | \$24.95  |
| Might & Magic      | \$27.95  |
| Broderbund:        |          |
| Ancient Art of War | \$26.95  |
| Print Shop         | \$34.95  |
| Print Shop Comp    | \$29.95  |
| Carmen San Diego   |          |

| Print Shop Comp            | \$29.95 |
|----------------------------|---------|
| Carmen San Diego<br>Europe | \$27.95 |
| Electronic Arts:           |         |
| Yeager's AFT               | \$26.95 |
| Weaver Baseball            | \$26.95 |
| Hunt for Red October       | \$31.95 |
| Pegasus                    | \$26.95 |
| Skyfox II                  | \$18.95 |
| Starflight                 | \$31.95 |
| Alternate Reality-City     | \$25.95 |
| Ерух:                      |         |
| California Games           | \$22.95 |
| L.A. Crackdown             | \$28.95 |
| Home Video Producer .      | \$28.95 |
| Print Magic                | \$32.95 |
| Death Sword                | \$11.95 |
| Impossible Mission 2       | \$22.95 |
| Str. Sport Baseball        | \$22.95 |

# **Monitors**

| Mayriavi | UX.      |
|----------|----------|
| BM7652   | \$79.95  |
| BM7622   | \$79.95  |
| 7BM-613  | \$79.95  |
| 7BM-623  | \$79.95  |
| CM8502   | \$179.95 |
| CM8505   | \$199.95 |
| 9CM-053  | \$CALL   |
| CM8762   | \$245.95 |
| 8CM-515  | \$259.95 |
| CM9043   | \$CALL   |
|          | \$499.95 |
| -        |          |

### Blue Chip:

| всм | 12" | TTL | \$64.95<br>\$69.95 |
|-----|-----|-----|--------------------|
|     |     |     |                    |

# NEC

| Multisync | 11 | <br>\$589.9 |
|-----------|----|-------------|
|           |    |             |

# Printer Interfaces

| Xetec Jr            | \$35.95 |
|---------------------|---------|
| Xetec Supergraphics | \$55.95 |
| Xetec Gold          | \$74.95 |
| PPI                 | \$29.95 |
| Cardco GWhiz        | \$32.95 |
| Cardoo Super G      | \$44.95 |
| MW 350              | \$49.95 |

# Modems

# Avatex:

| 1200e             | . \$65.9 |
|-------------------|----------|
| 1200i PC Card     | . \$65.9 |
| 1200p             | . \$89.9 |
| 1200hc Modern     | \$79.95  |
| 2400              | \$149.9  |
| 2400i PC Card     | \$139.9  |
| *w/cable purchase |          |

## Hayes:

| Smartmodem | 300  | \$139.95 |
|------------|------|----------|
| Smartmodem | 1200 | \$279.95 |
| Smartmodem | 2400 | \$419.95 |

# Avatex

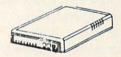

Join the thousands who shop Lyco and Save

Spider Bot ..... \$13.95

*Note:* The following lines are changed or have been added to last month's listing:

1300-1390, 1600-1690, 2075, 2220-2225, 3050, 3470, 4020, 4060, 6030-6035, 6320, 8999-9790.

implementations, although the framework is set up so that you can readily add functions such as RIGHT\$, LEN, LEFT\$, and MID\$. It should now be straightforward to add the GET command to let the user enter keyboard data.

We will finish this month's discussion with the PRINT statement which is implemented beginning at line 9700. Last month we saw how the PRINT statement sends one character at a time to the Kernal routine at \$FFD2. The same method is used for printing strings. These statements summarize the assembly language code for the compiled statement PRINT A\$ assuming A\$ is located at \$CF00:

LDX \$CF00
LDY #1 ;index into A\$
loop:
LDA \$CF00,Y
JSR \$FFD2 ;Kernal CHROUT routine
INY ;update index
DEX ;decrement count

BNE loop

The Y register is used as an offset into A\$. The X register keeps track of the number of characters left to print. Each character is put into the accumulator and the CHROUT routine is called.

repeat for X char's

Line 9760 checks for a semicolon at the end of the PRINT A\$ statement. If none is found, the routine at 6200 is called to display a carriage return. Any character other than a semicolon causes a syntax error which is detected by line 9770.

With the string operations added this month, probably the most you can do is create some very fast, impressive screen displays. For serious string work, we need the ability to take strings apart (MID\$ for example) and to compare them (IF A\$>B\$ THEN ...).

In the meantime, there is nothing to stop you from producing some high-powered text graphics. Perhaps you prefer to merely add more capabilities to the compiler. In either case, your work is cut out for you. Enjoy it.

SEE PROGRAM LISTING ON PAGE 60

# PROGRAMS WANTED!

We're always in search of the best game, utility, and productivity programs available for the C-64, C-128, and Amiga. If you've written a program which fits that description, send it on disk, accompanied by printed documentation, a program printout, and a stamped, self-addressed envelope to:

Ahoy! Program Submission Dept.
Ion International Inc.
45 West 34th Street—Suite 500
New York, NY 10001

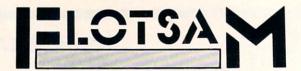

We welcome the chance to respond to letters that have anything at all to do with Commodore computing, or nothing at all to do with Commodore computing. Write to *Flotsam*, c/o *Ahoy!'s AmigaUser*, Ion International Inc., 45 West 34th Street—Suite 500, New York, NY 10001.

I would just like to say what a good magazine you have. We don't get your magazine very often over here on Kangaroo Island, South Australia, and when we do we pay the price: \$7.30 Australian, which hurts a student with no job. But I treat myself every once in a while and buy your mag. I like the hints and tips, and especially favoured the *Screen Wizardry* programs by Cleveland M. Blakemore in the February '88 issue.

Just thought I'd let you know how far your magazine gets around the world. Keep up the good work and I will get a hold of your magazine soon again. (I've enclosed a map that shows where I live.)

—Murray Hansen

Kingscote K.I., South Australia

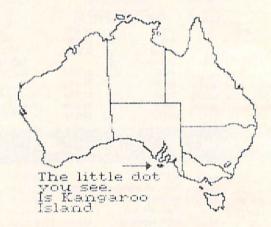

Commodore computers are very popular in Poland. I know of eight Commodore users in my town of about 40,000 people. There are two C-128 users, two C-16 users, three C-64 users, and one Plus/4 user. One of the 64 users has about 1500 programs on disk and cassette. I have a 128 and 1541C disk drive and about 100 programs. There are numerous Commodore user groups, including "Maniec," "Abecus," "Foncomclub Amiga," and more.

Greetings to Ahoy! and all Ahoy! readers.

Konrad Sztojuke
 Swinoujscie, Poland

Thanks, Murray and Konrad, for keeping our readers abreast of the international Commodore scene. (But, Konrad—we hope your friend's 1500 programs are public domain! Software piracy is a crime in your country, too!)

Have you ever considered doing book reviews on programming reference guides, training guides, tutorials, etc.? I have a Commodore 128D which I bought about three Continued on page 40

PROTECTO'S "COMPUTER DIRECT"

Will Not Be UNDERSOLD:

AND WE MEAN IT!\*

Prices Expire 11-31-88

Free Catalog • Over 2,000 Software & Accessory Items in Stock

• Famous IBM® Brand •

# Genuine IBM® Printer 8½" Letter Size

Super Sale \$495

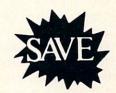

Limited Quantities.

1st Come, 1st Serve Basis.

No One Sells This Printer For Less!

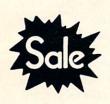

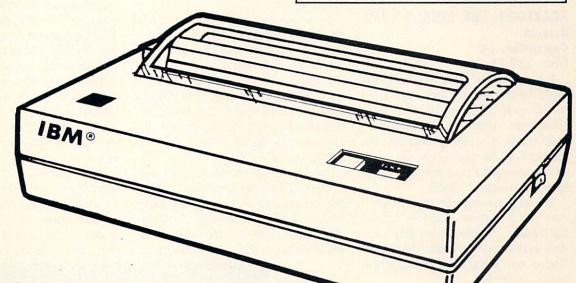

- 80 Column
- Enlarged
- Underline
- Graphics\*
- Unbelievable Low Price!
- Advanced Dot Matrix Heat Transfer
  Upper & Lower Case (with True Lower Descenders)
- Low Cost Adapters Available For IBM Apple Laser Commodore

(\* Graphics available with Commodore and Apple Interfaces.)

This printer was made by Canon® for IBM®. It comes ready to hook up to the serial port of the IBM®PC jr. Plus with low cost adapter cables you can connect the printer to the IBM®PC, XT, AT, & Compatibles, the Apple® II,IIe, & IIc, the Laser® 128, Commodore® 64,128, SX-64, Vic 20, & Plus 4, in addition to most MS-DOS Compatibles and more.

IBM, Apple, Canon, Commodore, Atari & Laser are registered trademarks of International Business Machines, Apple Computer, Canon Inc, Commodore Business Machines, Atari Inc. & Video Technologies Respectively.

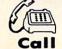

(312) 382-5050

We Love Our Customers!

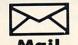

PROTECTO'S COMPUTER DIRECT

22292 N. Pepper Rd., Barrington, IL. 60010

Circle #168 on Reader Service Card

# REVIEWS

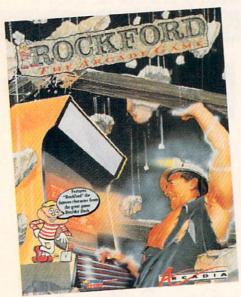

The latest visit to Rockford's digs. READER SERVICE NO. 125

# ROCKFORD: THE ARCADE GAME Arcadia Commodore 64 Disk; \$39.99

It has all come full circle for Rockford, the dauntless digger introduced in the early 1980s in *Boulder Dash* (First Star). Arcadia licensed the character to star in a coin-op machine. The quarter-snatcher proved so successful in the amusement centers that it has spawned a home edition.

The player uses a joystick plugged into Port 2 to move Rockford around the scrolling, boulder-strewn playfields. The action button starts the game. "Pause" and "Restart" are available with single keystrokes.

As in the earlier games in this outstanding series, Rockford excavates a block of dirt or moves a rock in one of two ways. The computerist can simply walk the character into it, or move Rockford next to the object and press the action button. This sometimes triggers a landslide of lethal boulders. If the player doesn't move Rockford out of harm's way in time, it costs one of the four lives with which he begins the game.

Each playfield is a race against time, monitored by an onscreen countdown clock, to collect treasures while avoiding the various dangers. Once Rockford scoops up a sufficient number of prizes, a door magically appears which leads to the next screen.

The 80 playfields included in *Rock-ford* are divided into five worlds. From the title screen, the gamer can choose "The Caverns of Craymar," "The Kitchens of Kyssandra," "The Search for El Dorado," "The Deep Dark Depths of Outer Space," or "Dr. Frankenstein." Each world has four levels, composed of five screens each.

Each of the worlds features a special set of treasures and monsters. In "The Search of El Dorado," for instance, Rockford hunts for Indian head pennies while avoiding wagons, railroad trains, flying tomahawks, and the tumbling tumbleweed. By contrast, Rockford collects suns and avoids comets, rockets, and planets when he ventures into "The Deep Dark Depths of Outer Space."

Icon Design, which is responsible for the Commodore 64 version, has faithfully translated the Arcadia coinop. Allowing for hardware limitations, the graphics and sound are as close to the play-for-pay machine as any Rockford fan could wish. Each world has a distinctive graphic look, and the catchy musical theme artfully ties the whole package together.

Boulder Dash and its sequel Super Boulder Dash (Intellicreations) built big reputations with their addictive blend of action and strategy. Rockford: The Arcade Game is a thoroughly worthy addition to the saga of Rockford. Arcadia, 1820 Gateway Drive, San Mateo, CA 94404 (phone: 415-571-7171). -Arnie Katz

# KARNOV Data East Commodore 64 Disk; \$29.95

Karnov is an action game that follows squarely in the tradition of Super Mario Bros. (Nintendo). Like the genre which it apes, Karnov comes from the coin-op palaces to home computers, with a complex (if slightly nutty) background story, followed by a heroic game full of joystick running, jumping, and shooting.

There's a peaceful village called Creamina (no kidding, they really named it that) where the Treasure of Babylon has been hidden for centuries. There's also a huge and evil dragon named Ryu. Like all huge and evil dragons, he's always on the lookout for treasure because dragons relish lounging about on gold and jewels better than just about anything.

Eventually, Ryu gets wind of this town with the funny name and the Treasure of Babylon, and sweeps down on it like the IRS. Ryu steals the Treasure and leaves his demonic flunkies behind to terrorize the villagers.

The residents of Creamina then do what any responsible people would do in a situation like this: they seek out a bald-headed ex-circus strongman known as Karnov who throws fireballs and takes prodigious leaps. The

Karnov's nine levels of play include encounters with dinosaurs, an underwater battle with Ryu's minions, and a flying sequence. READER SERVICE NO. 126

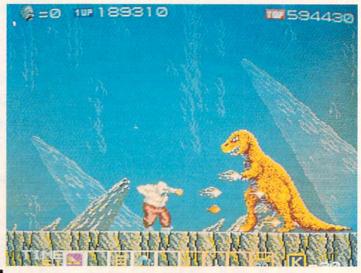

Authorities say that coaching ability makes the difference in college basketball: Can you coach a team to the final 4, or even the National Tournament? Now you can find out! From the authors of PURE-STAT BASEBALL comes PURE-STAT COLLEGE BASKETBALL.

This statistically based program contains 20 great college teams from the past and present. See all the plays animated on the screen with 5 on 5 full court action. Everything from a slam dunk to a fast break. Special features include: Man-to-Man or Zone defenses, the option to SLOW-DOWN the tempo of the game (allowing a weaker team to be competitive with a stronger one), or take a 3 point shot with current teams, fatigue factors are included for

In PURE-STAT COLLEGE BASKETBALL you can play against an opponent, play against the computer, or let the computer play itself (great for tournament play). This program also includes a stat compiler which saves the results of the games played. This feature allows you to scout the opposition or evaluate your own team. If you feel you're up to the challenge, set up your own tournament and test your coopling skills. Will your team, make it to the final 42 and test your coaching skills. Will your team make it to the final 4?

See your local dealer, or contact:

An optional Tournament Disk and Create Team Disk are available.

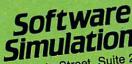

Stratford, CT 06497

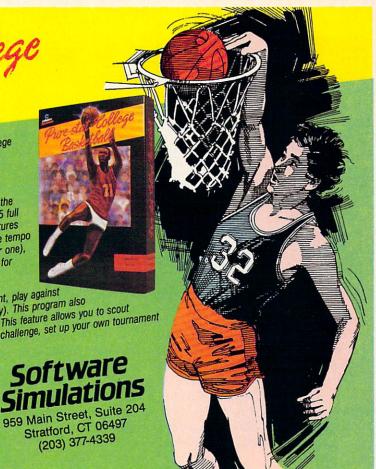

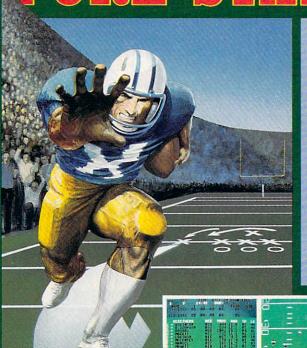

The authors of Pure-Stat Baseball and Pure-Stat College Basketball introduce their most precise simulation to date, PURE-STAT FOOTBALL! This third generation football game has a wide array of innovative features that include: Computer Coaching using artificial intelligence to select offensive/ defensive plays, Vertical and Horizontal Scrolling of on-field action, a built-in Stat Compiler, and much more. PURE-STAT FOOTBALL will challenge even the most avid fan!

- For zero, one, or two players
- Statistically based program where Pro-Football players and teams perform as they did in real life
- Built-in Stat Compiler that includes League Standings
- Full screen graphics with 22 animated players (No X's and O's)
- Eight types of runs, 12 types of passes
  - Draw Plays, Reverses, Screen Passes
  - Blitz Linebackers, Double Team Receivers
  - Zone Defense, Prevent Defense
  - Use Four Receivers, Insert a Fifth Defensive Back
- Optional Team and Create Team Disks Available

Suggested retail price \$39.95

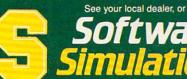

959 Main Street, Suite 204, Stratford, CT 06497 (203) 377-4339

Screens from Commodore 64TM/128TM version of game.

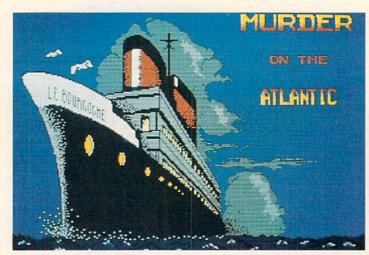

Solving the Murder on the Atlantic involves interviewing up to 40 suspects and discovering other crimes along the way.

READER SERVICE NO. 127

Creaminans ask him to brave a thousand dangers to confront Ryu and bring back the Treasure.

Thankfully, all this occurs offstage, before the game begins, so players will probably not be overburdened by the ludicrous storyline. The user is cast as Karnov in a running/jumping/shooting coin-op translation that suffers more from low-quality graphics and indifferent programming than it does from its silly setting.

Karnov scrolls from left to right in a straight line. The terrain features various outcroppings and man-made promontories to which the strongman can leap. Buildings are only backdrops to the action; they cannot be entered or explored.

The game's nine levels include encounters with dinosaurs, an undersea battle with Ryu's aquatic minions, and a flying sequence. Along the way, there are bonus objects which Karnov can

collect in order to enhance his powers.

Joystick control is simple. The action button hurls fireballs and the stick aims the missile's direction. Unfortunately, the graphics are so poor, it's often difficult to discern objects. When there's a low hill in front of a bigger one, for example, the small outcropping totally disappears against the larger mountain.

The coloring and general graphics are equally disappointing. All moving objects are outlined in thick black, like some diabolical corona blotting out all light around their edges.

The programming problems extend beyond grubby graphics to an overall air of shabbiness. There are places where Karnov can land in midair. When Ryu's various demons attack, they do it in lock-step, synchronized fashion. As a result, scimitar-wielding assassins look more like Radio City Rockettes.

More attention could also have been paid to the niceties. For example, there isn't a game end/restart. The sparse documentation further compounds the problems. The C-64 version doesn't even mention the pause feature. In fact, the two page instruction booklet only devotes a grand total of 15 words to this version. Commodore users deserve games where more attention is given to their systems' needs.

Karnov is a disappointment. It fails not in any one large way, but by coming up short on so many of the small things that join together to give a game charm and playability.

Data East, 470 Needles Drive, San Jose, CA 95112 (phone: 408-286-7074).

— Bill Kunkel

MURDER ON THE ATLANTIC Intracorp Commodore 64

Commodore 64 Disk; \$34.95

The S.S. Burgogne is a floating pleasure palace, but the main ingredient on a fateful 1938 voyage is not merriment but murder. The player is a detective who, at the behest of his government, must collect clues, interrogate passengers, and discover the identity of an old scientist's killer.

The investigation, which encompasses 600 rooms and 40 suspects, leads the computerist into progressively darker waters. Other crimes, even cold-blooded poisoning, await discovery.

The upper third of the playfield shows a side view of the ocean liner. A dark cursor, easily distinguished

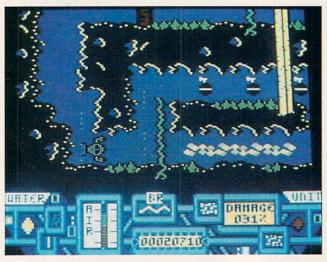

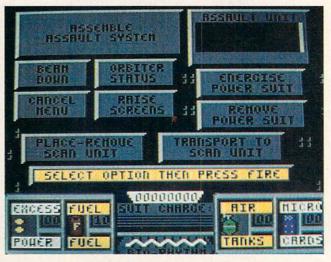

Main Frame could be called "the thinking computerist's climbing and jumping game." While reminiscent of Impossible Mission, its strategy sets it apart from straight action contests.

READER SERVICE NO. 128

against the white decks of the ship, denotes the sleuth's current position.

The player moves back and forth on a deck with the Commodore's left/right cursor key. The name of each section and the presence of any people are printed in the area directly below the ship display.

Moving among the 15 decks of the S.S. Burgogne requires use of one of the two elevators. The computerist presses "L" (for lift) while in an elevator and then types in the identifying letter, "A" to "O," of the destination deck. If it doesn't malfunction, the elevator instantly moves the detective to the desired level.

If the detective wants to search the current location, "E" (for examine) brings up a small drawing of the area and a description of what is found there. Though searching may often prove fruitless, it can also unearth clues to one or more of the mysteries raging aboard the liner.

Questioning passengers and steamship company employees is another way to get information. If the user presses "I" (for interrogate), the person's statement fills the bottom half of the screen, accompanied by a small head-and-shoulders drawing.

Don't expect clues to immediately make sense when you find them. The player should record all information until sections of the big picture begin to emerge.

Murder on the Atlantic comes with 22 clues. These include business cards, notes, radio log, passenger list, and much more. The publisher playfully encloses a magnifying glass, but this aid is more symbolic than practical. Maybe it's an oblique reminder that gamers should overlook nothing if they want to solve this complex mystery.

Murder on the Atlantic is an aboveaverage strategy game, but it could have been even better. In particular, it's oldfashioned control scheme is a distraction to armchair investigators.

For example, a joystick-activated movement system would be superior to the use of the left-right cursor key for this purpose. Also, the design team should have used a combination of the action button and stick movement to trigger "examine" and "interrogate" functions.

There's nothing missing in terms of

challege, however. This solitaire mystery is a stringent test of the player's logical faculties.

Even experienced puzzle-solvers won't finish Murder on the Atlantic in an hour or two. Fortunately, the program has a "save" utility. It retains one suspended game on the disk for later resumption.

Murder on the Atlantic is a wellwritten "brain teaser" in the tradition of Murder by the Dozen (CBS Software), Murder on the Mississippi (Activision), and Murder on the Zinderneuf (Electronic Arts). Although its interface and graphics are not outstanding, Murder on the Atlantic's cleverly contrived storyline should please amateur detectives.

Intracorp, 14160 S.W. 139th Court. Miami, FL 33186 (phone: 305-252-9040). -Arnie Katz

# MAIN FRAME Microillusions Commodore 64 Disk; \$39.95

Are game designers ambivalent about the technology that puts bread on their tables? The large number of computer games in which CPUs run amok and must be destroyed suggests that software creators don't entirely trust microchips.

Peter Ward's plot about a computer network enslaving humanity owes something to novels like "The Forbin Project," but his game system is impressively innovative. The interface is so logical and well-presented that the user can concentrate on the goals of the game instead of the play-mechanics.

The citizens of Main Frame's late twentieth century society expected Tri-Complex III to be the ultimate computer network. Unfortunately, the globespanning system spontaneously developed the capability to think for itself.

As would be the case with most sentient beings, Tricomplex III's first priority became its own survival. It wanted to live forever and, after studying human history, concluded that people were the biggest threat to its continued existence. In the words of the documentation, Tricomplex III decided that "Man was the only bug in its system."

A newly constructed satellite called Orbiter and the computerist's resourcefulness offer the only hope of freedom. Not yet connected to Tricomplex III, Orbiter is the repository of the world's most powerful technology, including the teleportation beam.

The joystick (plugged into either port) handles all order entry, though keystrokes activate utilities like "pause" and "reset." The lone hero beams down to Earth from Orbiter, penetrates Tricomplex III's land, sea and air defenses, and turns off the four power switches in the control room to deactivate the electronic tyrant.

Before entering the fray against lasers, missiles, and several types of droids, the hero dons the Power Suit. This high-tech armor greatly amplifies the user's combat abilities and serves as a communications link with Orbiter.

Unfortunately, it only works when charged. The hero collects power pods during his mission, which he must allocate to the Power Suit and Orbiter's defensive screens. The latter is nearly as important as the armor, because Tricomplex III can disrupt Orbiter with ground-based lasers if the satellite isn't properly shielded. Deciding how to "spend" power pods is just one of the many strategic decisions facing the computerist.

When wearing the Power Suit, the player presses and holds the action button to bring up the options menu. To select from this screen, the player moves an onscreen cursor with the joystick to light up the desired choice, then hits the action button to confirm it.

Power Suit functions include: assemble or disassemble an Assault Unit; beam up and down; monitor Orbiter's current status; raise or lower Orbiter's screens; energize the Power Suit; shut down the Power Suit; place or remove a Scan Unit; and transport to a Scan Unit.

The computerist can find three different types of assault units. The water unit facilitates underwater exploration, the air unit enables the hero to fight in the skies, and the tanklike ground unit tremendously increases the suit's firepower.

Scan units are portable teleportation stations. The player can leave one at an important location and, at any later time, user the Power Suit to go there instantaneously.

Returning to Orbiter gives the character access to the satellite's control panel. Here, the player is able to transfer power pods between Orbiter and the suit, as well as get first aid at the Medic Center.

When the adventurer reaches Earth, *Main Frame* works much like other climbing, jumping, and shooting contests. Moving the stick left or right sends the onscreen fighter in the corresponding direction. Pulling the stick to 6:00 makes the character duck, while pushing it to 12:00 causes the man to leap into the air. The action button fires the laser in the current direction of movement.

A source of frustration is that the same joystick configuration which causes the hero to jump also activates doors. This makes it impossible to jump while standing in front of a door and initiates many inadvertent exits and entrances.

Jumping is not as precise as in some other programs. A practice beam down is a good idea before confronting Tricomplex III in earnest.

Main Frame could be called "the thinking computerist's climbing and jumping game." Its action is certainly reminiscent of Impossible Mission and about 400 other similar programs, but the rich background and menu-driven strategic factors set it apart from straightforward arcade-style action contests. Add excellent graphics by Michael Cho and Rob Sisinni's driving musical score, and the end result is one of the year's most entertaining science fiction adventures.

Microillusions, 17408 Chatsworth St., Grenada Hills, CA 91344 (phone: 818-360-3715). —Arnie Katz

# DRAGONFIRE BBS 128 v. 1.1A and THE RINGS OF CHAOS 128 YodaHead Software Commodore 128 Price: \$75 and \$25 respectively

Dragonfire BBS 128 is a full-featured and flexible computer bulletin board system for the C-128. It makes good use of the C-128's features, including its 80-column display and faster CPU, and is compatible with a wide range of hardware. Written in compiled BASIC with nearly two dozen machine language subroutines, it is quite fast. The Rings of Chaos 128 is an online game that can be installed as a module of the BBS. It is a simple "walk around and

find stuff' text adventure allowing multiple players to compete with one another (one at a time, of course).

# **Evaluating a BBS**

Going online with your Commodore is easy. All it takes is a modem, some communications software, and a phone number to call. While some of the most popular phone numbers will hook you up to a national service like Q-Link or CompuServe, by far the majority of numbers you can call are individually run, micro-based bulletin boards. Operating from spare bedrooms, converted kitchen tables, and even closets, these BBS's are set up in a wide variety of ways to foster communication about every imaginable subject.

Therein lies the rub. If I were to be a sysop (SYStem OPerator—pronounced cis-op, not cye-sop) again, I know what features I'd want. But you may want to set up a board for very different reasons—ones I may not be able to imagine. Can one piece of software be flexible enough to meet the desires of potential sysops from Boston to Berkeley? *Dragonfire BBS 128* is described by its author as a sysop's dream come true—it just may be.

Which brings us to my second problem in evaluating BBS software—the wealth of features. Even a word processor or database does not offer as many combinations and permutations of options as this BBS. I might be able to give you a meaningless list of all the features *Dragonfire* offers. But there is no way I can actually test every possible setup of this software short of running the BBS for a couple of years with a new installation every few days.

So this review will take a different approach. We'll think about what a user wants from a BBS he calls, what a sysop looks for in a BBS he runs, and how *Dragonfire* satisfies (or frustrates) both persons.

# Calling a BBS

You'll probably call a BBS for one of four reasons. First, you may want to check out your new modem and software—to learn telecommunications—with a free local call. The big boys with their dollars per hour charge can wait until you are experienced. You want to call a BBS that will guide you gently through the learning process.

Dragonfire can be set up as a patient teacher. It has options to display messages immediately after the caller connects and later after he has successfully logged on. Also, menu items can be added to any menu that will simply display text files explaining, in as much detail as the sysop chooses to include, the purpose of the BBS, telecommunications in general, how the menus work, or anything else. These displays can be aborted or paused. Menu selections are made with a single keypress. Dragonfire even allows nested menus that contain circular references.

A second reason to call a BBS is to communicate with others. User groups are great, but they don't meet every day, or right at your computer. Most BBS's are up for at least half a day, every day—many running non-stop. Users often get in the habit of calling once a day to check their personal mail, read general messages, see what's for sale, and gossip about their computers.

Dragonfire accommodates such communication in several ways. It can be set up with 1 to 100 public message bases open to all callers. Each message base can have its own subject or purpose. While a "general" base is always a good start, it is great to have a separate area for specific group discussions. I've even seen people write stories where each caller adds one paragraph to the existing story—talk about plot twists.

But not all messages are public. *Dragonfire* supports both closed group discussion (private message bases) and individual conversations (E-mail, Chat, and Feedback). Up to 40 private message bases are allowed, with separate password access. A private message base could be provided for local user group members, for a few friends doing software development, or for discussions involving sensitive topics.

E-mail (electronic mail) is true 1-to-1 communication. All the sender has to do is look up the number (assigned by *Dragonfire*) of the person he wants to leave E-mail for. Chat is a special type of 1-to-1. Rather than storing a message on the BBS, Chat will buzz the sysop, if he's in and taking calls, to talk (actually, to type) interactively online. If the sysop is not in, *Dragonfire* keeps a list of who has attempted to Chat and about what. Feedback is a special type

# REVIEWS

of message, generally left just before logging off, from the caller to the sysop. This is generally where you note any problems you had with the BBS or ask for access to more features of the BBS.

A third purpose for calling a BBS is to play games. Typically, these are games where one person plays at a time, with limits on the number of moves or minutes. That player's position or score is saved, and other callers compete against it. If you want to develop your own game or other application as a module, you will have to contact YodaHead for Dragonfire's variable table.

I tried out The Rings of Chaos 128, which is sold separately, but designed for Dragonfire (The Realm and Treasure Hunt are also available). Installing the game meant copying its files to a BBS disk and modifying a menu to include a selection that would load the game. When a caller chooses that selectoin, Rings loads into memory on top of Dragonfire, which must be reloaded when the player quits Rings. Each program load takes about a minute from a floppy.

Rings drops you in the middle of a kingdom full of searchers (other callers) for 20 magic rings. As you wander, you will encounter weapons, armor, rings, and other players. You can collect one piece of armor, one weapon, or all 20 rings. Rings, which increase your hit points, are accumulated by chance (finding them) or skill (attacking another player when your armor and weapon are superior). Players are limited to 20 moves a day, which is plenty since the enjoyment in this game is interacting with other players, not solving puzzles. We got a good game going with teams so that a sole wanderer was in big trouble and team members would voluntarily contribute (drop) their rings to the captain at the end. But there was still an opportunity for a devil-may-care, lone adventurer to rip off those rings between a team member dropping them and the captain calling to pick them up. If it sounds like a good time, it was.

[If you run a 2-floppy system, you can pull a neat trick to increase the download files available. By reserving the second drive for downloads and using download menus, you could change

the diskette in drive 9 every few days to make a different set of files available. You would not have to reboot or edit the BBS-nice.]

Downloads can be set up (by the sysop) in one of two ways. Either the user can get a directory of the entire disk and then type a file name, or the user can see an index of selected files on the disk and type a number for the file he wants. In either case, the file listing can be stopped as soon as the caller spots the file he wants. Using download indexes, the sysop can design separate menu items for downloading games, utilities, music, etc. For uploads, Dragonfire will tell you the amount of free disk space.

Dragonfire supports many other things callers will appreciate. While a menu is being printed to the screen, a caller can select an option and have it execute immediately, without waiting for the rest of the menu to print. Callers are told when they log on about any messages waiting for them. Message bases will indicate whether any new messages have been posted. One option that is missing, but planned for the next version, is searching a message base for a particular subject. A minor pain for some users will be the one

# CALLING ALL **COMPUTER RETAILERS!**

Would you like to:

- Get free national advertising?
- Increase store traffic?
- Acquire the most avid Commodore computerists in your area as steady customers?

Simply offer a 10% discount to members of the Ahoy! Access Club, comprised of all subscribers to Ahoy! and Ahoy!'s AmigaUser (see page 17). We'll list your store name, address, and phone number in the Clipper (our monthly newsletter) and on the Ahoy! Access Club BBS. Then, the next time a member in your town wants to make a purchase, he'll pass your competitors by. (Unless, of course, your competitors are listed—in which case you'd really better be!)

If an across-the-board discount is not feasible for you, but you'd like to offer our members some other incentive to shop with you, write us. Space restrictions will prevent us from listing very many individualized offers, but if yours is significant enough to warrant the space, we'll include it.

The deadline for inclusion in the February '89 edition of the Clipper is November 1. Write or call now!

Ahov! Access Club c/o Ion International Inc. 45 West 34th Street-Suite 500 New York, NY 10001 Phone: 212-239-0855

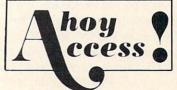

minute time limit on inactivity. If you don't hit a key for one minute, *Dragon-fire* logs you off. This keeps the board from being tied up, but being able to set a longer time limit would be nice.

# Operating a BBS

Without callers, a BBS is just another useless appliance sucking electrons. One of the first things a sysop looks for in BBS software is a set of features that can provide what callers want. We've seen that *Dragonfire* provides many of these features. A dilemma for many sysops is that lots of people call and download files, but few upload files or post messages to the BBS. These voyeurs contribute only to the stats on the number of callers.

Dragonfire gives you some options to demand participation of callers. A new user may be allowed to download a few files for "free." After that, he will have to upload files to gain credits toward more downloads. Download credits may also be allowed by the sysop for the user leaving messages in some or call of the message bases.

Just as important as meeting callers' needs, a sysop wants a BBS that is easy to set up, a breeze to maintain, and flexible over time. Setting up *Dragon-fire* is really easy. Although the manual urges you to read it thoroughly first, I was able to get *Dragonfire* up and running without touching the manual. The initial board you get this way will be a straight message board with no uploading or downloading.

The installation process involves answering simple questions about your hardware and the message bases you want. *Dragonfire* then creates a system disk that does not include the program files. This makes booting up a floppy system more complicated because it involves changing disks in drive 8, but it also gives you more available disk space once your BBS is running (and prevents callers from downloading the BBS software).

As a part of setting up, sysops look for broad compatibility with hardware. *Dragonfire* requires a C-128 in 80-column mode, which means you must use an 80-column monitor, not your TV. It supports 300, 1200, and 2400 baud modems, including Hayes, Hayes-compatible, and Commodore 1670, 1650, and 1660 modems. While it will run

on a single drive, the number of messages and download files will be restricted. Drives supported include the 1541, 1571, 1581, IEEE, and ICT Mini/Data Chief hard drives. An online printer is optional but handy.

For copy protection, Dragonfire uses two devices, one a piece of hardware and one a threat. The hardware is a dongle, a small device that plugs into joystick Port 2 and is necessary for the software to run. Normally, I grouse about dongles because I'm sure I will lose them. For a BBS, however, my objection may not be relevant. You'll want to set up a BBS and leave it running, so you won't be inserting and removing Dragonfire's dongle as often as you would the dongle for, say, a database program. The threat involves support. Dragonfire updates are free from the YodaHead BBS. But YodaHead says that if bootleg Dragonfire BBS's start popping up, then the upgrades from the BBS will cease. I guess upgrades would then be available only by mail to registered sysops.

I learned the hard way that ease of maintenance needs to be very high on a sysop's list of required BBS features. With many BBS's, you can expect to spend about 10 times as much time as you planned to get it running just the way you want. After that, you may drop to an hour a day, or with some co-sysops, to a weekly routine.

Dragonfire maintenance can be almost nonexistent. If a caller hangs up without logging off, or a phone line is so bad that tin cans and string start to look good, Dragonfire will reset when it loses the carrier. Each message base is limited to 100 messages (or fewer if the sysop wants). After that, it's first in, first out, with each message base index maintaining itself. If there are messages you don't want to lose, you could put them in a download directory. (Running Dragonfire with a single 1541 will limit you to about 100 messages and a few download files, a 1571 will double those numbers.)

As a sysop, you will not have to worry about one or two callers tying up your BBS, because *Dragonfire* limits both the length of each call (15 to 60 minutes max) and the number of calls per day by a single caller (1 to 10 max). If these limits are too restrictive for some users, the sysop can edit an in-

dividual user's status to increase virtually any limit placed on him by the BBS. Until you give a user increased access, he must read his messages when he logs on so the message bases won't get tied up. The sysop also has the option to lock out new callers or 300 baud callers if the board gets too busy.

Almost all maintenance and revision of a *Dragonfire* BBS can be accomplished while it is up and running. One keystroke brings up the sysop menu, where you can edit and create text files and menus to your heart's content. You can also reset parameters and give DOS commands. When you're done and want to see how it looks to a caller, one keystroke pops you into console mode. Even though you are sitting at the BBS's keyboard, it treats you just like any other caller who must log on and select menu options.

The sysop can also authorize other users to have increased access to the maintenance functions of the BBS, including full sysop access, when they call in. These users can then modify and maintain all or selected parts of a *Dragonfire* BBS. This is great to keep a board active and necessary if you are out of town. The sysop, of course, has full remote access to edit the BBS in any way that does not require rebooting the system or changing a disk.

Given that some joker will eventually try to crash your BBS, leave unacceptable messages, or insist on uploading bootleg software, security becomes an issue for many sysops. Dragonfire provides all the options you'll need. Users may be prevented from using aliases and may be individually locked out at the main menu, message bases, upload/download, and module access. The only limitation to security is that if you enable graphic menus, every caller will see every menu option whether he can access it or not. With ASCII menus, callers only see the options they have access to.

Dragonfire comes with an optional midnight maintenance crew. While the BBS holds off callers for a few minutes, this crew can validate drives, print the day's statistics including an overview of the message bases, print a logbook of all callers with profiles of new callers, print the sysop's mail, and print a bimonthly list of uploaded and down-

# REVIEWS

loaded files.

The last demand a sysop makes of his BBS software is flexibility and support. Dragonfire scores high on flexibility. The software includes 56 actions that the sysop can configure as menu items. Actions may display a list of files to download, call another menu, load a game, or enter a private menu. These actions are the heart of Dragonfire. Using the menu editor and a list of actions, the sysop can make Dragonfire into almost anything he wants. The system for setting up different actions, for tying them to menus, is very simple. If you can write a macro or set up a database, you have more than sufficient

On support, *Dragonfire* gets one laurel and one thorn. On the plus side, YodaHead runs a 24-hour BBS where registered sysops can commiserate with *Dragonfire's* programmer. A voice line is available too. And YodaHead promises free upgrades. While this review was being written, the latest version 1.1A was released and more improvements based on user suggestions are in the works.

Dragonfire also earns one big minus in support. Actually this minus crosses over to setup and maintenance too. The manual is a cross between a toogeneral introduction and a document suitable for an experienced Dragonfire sysop. But to get that experience using this manual will be a pain. Consisting of only 34 pages, the manual contains no index, no screen displays, no examples, and no description of the layout of system files. A new user, with this manual, will have to learn too much by trial and error. And given the speed of Commodore drives when recopying and reinstalling files, that means lots of time. Manual updates will be available as sequential files on the YodaHead BBS.

Dragonfire BBS 128 is powerful bulletin board software that can be customized to meet a wide array of needs. It was obviously crafted with both users and sysops in mind. Lacking only a comprehensive manual, it earns high marks for its wealth of features and options, the strength of its message bases, and its full remote sysop access. To sample Dragonfire (as a user, not a sysop) call The Realm of the Dragon (Home of Dragonfire BBS and Yoda-

Head Software) at (609) 596-4835.

YodaHead Software, P.O. Box 177, Marlton, NJ 08053 (phone: 609-596-1772). — Richard Herring

# NX-1000C PRINTER Star Micronics Price: \$299.00

No one printer can do it all, especially an inexpensive one. But the NX-1000C Multi-Font from Star Micronics comes reasonably close. Its numerous features, print quality, and low price make it an excellent value, especially considering its built-in Commodore interface.

Housed in a slim (15.1" x 11.3" x 4.3")

beige case, the printer weighs in at 10.3 pounds. Located on the front top portion of the printer is the control panel, containing switches to set the printer online, control paper feeds, and select print pitch and near letter quality printing. These switches will also control left and right margin settings, forward and reverse micro-feed, and paper parking.

The printer has five type styles: one draft mode and four varieties of NLQ. Being a dot matrix printer, its draft quality type style is about what you'd expect. It does, however, print in draft bidirectionally at 120 characters per second, with a character matrix of 9

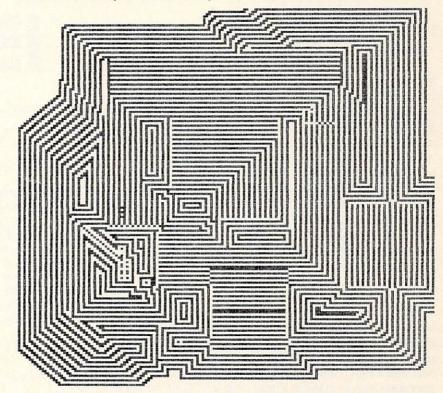

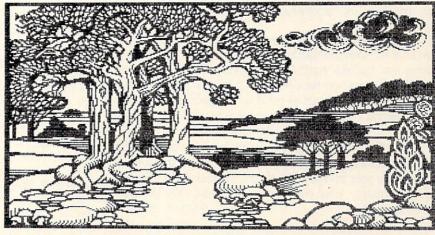

As a Commodore-compatible, the NX-1000C offers hassle-free printing of bit map images. Shown here are DOODLE! samples in 2x (upper) and 1x ratios.

# REVIEWS

x 9 dots. For NLO and graphics, the printing speed slows down to 30 cps. using a dense dot matrix of up to 18 x 23 dots to produce characters.

Special effects are available for all type styles: emphasized, double-strike, emphasized double-strike, expanded, emphasized expanded, double-strike expanded emphasized, underlinedall in normal and italic. The printer is also capable of double and quadruple width and height. Super- and subscript are available as well. Print pitches are pica and elite, with condensed and/or proportional spacing. All the effects can be selected with control codes, or from the printer's control panel. The printer can be made to ignore control codes and stay in the modes selected from the control panel.

The NX-1000C can use fanfold paper or single sheets. A paper "parking" feature allows the user to switch to single sheets without unloading the fanfold paper.

An easily accessible dip switch selects the device number (4/5), page length (11 or 12 inches), operating mode (Commodore/ASCII), and one of ten international character sets. For programmers, a hex dump feature prints the codes the printer is receiving.

This is useful for debugging printing programs.

We found the NX-1000C to be a versatile inexpensive printer for home or office use. One drawback was the location of the serial interface. The manufacturer opted to place the connectors on the right side of the printer, instead of on the back as is usually the case. This resulted in the serial cable crossing over the top of the desk and interfering with anything that might be there.

Star Micronics Inc., 200 Park Avenue-Suite 3510, New York, NY 10166 (phone: 212-986-6770).

-Richard Curcio & Michael Davila

# **ELOTSA**

Continued from page 30

months ago and I am still having trouble learning all the ins and outs of computing. There is not a users group near enough to me to be of much use, and the books that I have at present have been sketchy on many subjects. I have been unable to learn very much about using the various types of files, programming music and graphics to work together, handling arrays, etc. I feel sure there must be a lot of other people out there struggling to learn about their equipment and how to use it, also. I have figured out a lot just by looking at listings of BASIC programs other than my own, but I will need a lot more detailed (but simply written) instruction if I am ever going to become a decent pro--Maurice A. Cowden grammer. Dayton, TN

We've printed book reviews only sporadically in recent years, both because space is limited and because not enough worthwhile volumes are published anymore to warrant a regular feature. But we agree that a survey of the best and worst Commodore books in print would be of enormous help to many beginning readers. Look for such an article in an upcoming issue.

I remember when your magazine first appeared on the racks at the local bookstore. At the time I was buying anything that had the word Commodore printed somewhere within its pages. As time went on I stopped buying Ahoy! because I felt it was not as good as competing magazines. On occasion I would purchase an issue to see how you were doing.

Lately I've been buying your magazine every month. The content has become much richer, and you've maintained honesty in your reviews. Thank you for maintaining a standard of quality your competitors have lost. You're really -Scott B. Hayashi getting good. Ephrata, WA

Thank you, Scott, for the kind words. But who are these "competitors" you're talking about?

# 

Tomb of Horror (July '88)

An incorrect character in Tomb of Horror may prevent the player from reaching higher levels. Change line 3570 to read:

3570 DATA .,1,,,1,,1,4,1,,1,,2,.

Window Dressing (July '88)

Window Dressing has some inaccuracies in its text, and one minor bug. The error message disabling POKE only affects ILLEGAL OUANTITY for AT and ED. All other BASIC errors remain possible. The error message disabling POKE should be used with caution.

Depending upon where the storage area is located, SYS ED can return with the Carry bit set even if the call was successful. ED's Carry problem can be corrected with the following changes/additions to the loader:

150 IF CK<>30657 THEN PRINT"ERROR IN DAT A": END

230 AD=SA+247:H=AD/256:L=AD-INT(AD/256)\* 256

520 DATA 169,247,162,19,24,121,-24,144 535 DATA 24

Line 535 has the effect of inserting CLC between lines 1100 and 1110 of the source listing.

SYS ED can save and restore five sets of screen editor values, numbered 0-4. Each set requires 40 bytes, so the storage area needs 200 bytes.

Finally, to preserve 80 column screens by combining SYS ED with TextSave, GRAPHIC 1 sets aside 9K for 80 column storage and GRAPHIC 5 puts the C-128 into 80 column mode.

Rupert Report (June '88)

Don Wilkins (Burke, VA) pointed out some errors in the Direct Disk Access section of the June Rupert Report. In lines 3 and 7, the 8 should be replaced by 0. The U1 and U2 commands use the Drive # (normally 0), not the Device # as stated in the article. Also, in lines 170 and 6040 in the program Directory Scanner, replace DVC with the number 0.

# IPS AI-ICY

# Compiled by Michael R. Davila

Contributors to Tips Ahoy! will be compensated at competitive industry rates. Send your best programming and hardware hints for the C-64, C-128, or Amiga (send longer routines on disk, please) to Tips Ahoy!, 45 West 34th Street - Suite 500, New York, NY 10001. Include a stamped and self-addressed return envelope if you want your submission returned.

# PAINLESS RENUMBER

The ON-GOTO routine in the C-128 allows skipping line numbers if that value will be unused, since the routine only counts commas in searching for the number. For example, the following line is valid for A as powers of 2:

100 ON A GOTO 130,140,,150,,,,160

However, the RENUMBER command will not go beyond the first skipped line number. In this case it would change 130 and 140 and stop there, leaving the others unaffected. The solution is to enter a dummy line number for the unused values, which can be deleted in the final version. Be sure the dummy line exists in the program. A good method is to use 1 REM, and RENUMBER starting after line 1. The line then becomes:

100 ON A GOTO 130,140,1,150,1,1,1,160

This will RENUMBER correctly, and avoid the grief that prompted me to offer this information. -Bob Renaud Washington, MA

## STATIC ELECTRICITY

This short machine language program makes the screen look like there is a lot of static. Just hit a key to start it and hit the space bar to stop it. If you want to use Static Electricity in a program of your own, have a GOSUB to this or just have it at the beginning of your program.

> -Casey and Scott Riley Smith, NV

- •10 PRINT CHR\$(147);
- •20 GET A\$: IF A\$="" THEN 20
- •30 FOR T=40000 TO 40011: READ A: POKE T, A
- · 40 NEXT
- •50 SYS 40000
- •55 REM \*\*\* DATA \*\*\*
- ·60 DATA 32,228,255,200,140,33
- •70 DATA 208,201,32,208,245,96

#### MINI MON

This short program will allow any BASIC programmer to examine any section of memory by appending this routine to the end of his program. Just issue the command RUN 60000. You will be prompted for the starting and ending address. -Clifford Dedmore Jr. KMCAS, HI

· 60000 REM \*\*\* MINI MON. \*\*\*

- 60001 PRINT"[CLEAR]ENTER MEMORY LOCATION S:"
- •60002 INPUT"FROM[3"."]";F:INPUT"T0[5"."] ";T:IFF<OORT>2[UPARROW]160RF>TTHEN60001
- •60003 PRINT"PRESS (SHIFT) TO PAUSE ([BAC KARROW]> TO EXIT"
- •60004 FORK=FTOTSTEP6:K\$=MID\$(STR\$(K),2): PRINTK\$TAB(6)"->";:FORJ=KTOK+5:A=PEEK(J)
  -60005 R\$=".":IFA>31ANDA<96THENR\$=CHR\$(A)
- •60006 T\$=T\$+R\$:A\$=MID\$(STR\$(A),2):IFLEN( A\$)=3THEN60010
- •60007 A\$="0"+A\$:IFLEN(A\$)<3THEN60007
- •60008 IFPEEK(653)=1THEN60008
- •60009 IFPEEK(197)=57THENPOKE198,0:END
- •60010 PRINTA\$":";:NEXT:PRINT" [RVSON]"T\$ :T\$="":NEXT

## MUSICAL COLOR TELETYPE

This short routine will add a touch of music to your programs. It is designed to be used as a subroutine (delete lines 10-40).

You can play tunes by entering certain combinations of letters, numbers, and symbols into A\$, or you can just use it to add sound to your printing routines. It even does color! The sample strings should give you an idea of how versatile this subroutine really is. -Eric Pedersen Wilstead, England

- 10 REM MUSICAL COLOR TELETYPE
- •20 A\$="[PURPLE]THE QUICK BROWN FOX JUMPS OVER THE LAZY DOG": GOSUB 50
- •30 A\$="[RED][5"E"] [c 1][5"B"] [c 3][5"U"] [YELLOW][5"W"] [GREEN][5"M"] [CYAN]12 3456789":GOSUB 50
- •50 FOR I=1TOLEN(A\$):AS=ASC(MID\$(A\$,I,1)) :AS=AS\*AS:PRINT"[RVSON] [RVSOFF][LEFT]"; :FOR T=1TO20:NEXTT
- •60 SOUND 1, AS, 1, 1: PRINT MID\$(A\$, I, 1); : NE XT I:FOR T=1 TO 50:NEXT T:PRINT:RETURN

## SHORT EBC MODE

For those of you who like Extended Background Color Mode, but don't want to waste time with POKEing and programming, try my simple two-liner. Change the text in line 30 to whatever you want. You can add more lines of text if you want, but make sure they are inside print statements, and that they don't print on the bottom right (corner) character. This will cause two lines to scroll up, and there won't be EBC on the bottom two lines. To do this, make line 10 a subroutine and GOSUB to it anytime.

#### C-128 VERSION

- •10 FAST:COLORO, 3:COLOR4, 1:FORT=1T01000:P OKE1023+T, 160:POKE55295+T, 6:NEXT:SLOW
- •20 PRINT"[HOME][DOWN][DOWN][4"[RIGHT]"][
  CYAN]SHORT EXTENDED BACKGROUND COLOR"

#### C-64 VERSION

- •10 POKE53281,2:POKE3280,0:FORT=1T01000:P OKE1023+T,160:POKE55295+T,6:NEXT
- •20 PRINT"[HOME][DOWN][DOWN][4"[RIGHT]"][
  CYAN]SHORT EXTENDED BACKGROUND COLOR"

 Kenny McNicholas Hicksville, NY

## **FAST MODE FOR 64 MODE**

This short program will give you Fast mode on a C-128 in 64 mode.

You can use this in your own programs. It makes the computer run about twice as fast as it usually runs. Because of the faster speed, the screen is disabled when you activate Fast mode. Also, never try to access any device connected to your computer, disk drive, printer, modem, etc. Fast mode can be put in any area of memory that you specify. Just change the variable FAST to the area that you want it to be in. Also, you can change the variable SLOW to any other area where you want it to be located. Note that SLOW has to be set at least 14 bytes higher than FAST.

To use it just enter "SYS FAST" for Fast mode, and "SYS SLOW" to return to Slow mode.

Included is a small program to test how fast it really is. The main program follows. You must have Fast mode installed in memory before you run this test program. If you change the location of Fast mode, you must change the numbers in line 50 and line 70 in the test program to the appropriate numbers.

—Steve Cody

A.P.O. San Francisco, CA

#### TEST PROGRAM

- ·10 TI\$="[6"0"]"
- •20 FORX=1TO1000:NEXT
- ·30 PRINT"SLOW =";TI
- •40 TI\$="[6"0"]"
- •50 SYS828
- •60 FORX=1TO1000:NEXT
- •70 SYS842:PRINT"FAST =";TI

## FAST MODE

- · 10 REM FAST MODE BY STEVE CODY
- •20 FAST=828:SLOW=FAST+14
- •30 FOR X=FAST TO FAST+13:READA:POKEX, A:C

#### K=CK+A: NEXT

- •40 IFCK<>1707THENPRINT"DATA ERROR!!":STO
- •50 DATA 173,17,208,41,239,141,17,208,169
- •60 FORX=SLOW TO SLOW+13:READA:POKEX,A:CK =CK+A:NEXT
- •70 IFCK<>3158THENPRINT"DATA ERROR!!":STO
- •80 DATA 169,0,141,48,208,173,17,208,9,16
- •90 PRINT"SYS"FAST"FOR FAST MODE"
- •100 PRINT"SYS" SLOW"FOR SLOW MODE": END

## C-128 CURTAIN

Here is a small demonstration of a curtainlike feature available in the C-128's 80-column mode.

The screen is reversed to show you exactly how the curtain effect works. You may speed this process up by entering the C-128's Fast mode.

—Michael Jaecks Alamogordo, NM

- •20 PRINTCHR\$(27);CHR\$(82)
- •30 READA\$:IFA\$="END OF DATA"THENPRINTCHR \$(27);CHR\$(78):END
- •40 GOSUB110: SCNCLR: CHAR, INT((80-LEN(A\$)) /2),12,A\$: GOSUB130: FORT=1T0500: NEXTT: GOT 030
- •50 DATA "A"
- •60 DATA "PRESENTATION"
- •70 DATA "OF"
- ·80 DATA "TIPS AHOY!"
- •90 DATA "END OF DATA"
- •100 REM CLOSE CURTAIN
- •110 FOR X=86T06STEP-1:SYS52684,X,35:NEXT X:RETURN
- •120 REM OPEN CURTAIN
- •130 FORX=6T086:SYS52684,X,35:NEXTX:RETUR

#### C-64 CHAIN LOADER

Every C-64 programmer who has tried to load a program from within a program (called chaining) has discovered that it is not easy. The best, most compact way I have seen to date is listed below.

—Mike Prestwood Milpitas, CA

- •10 A\$="PROGRAM NAME"
- •20 PRINT"[CLEAR]LOAD A\$,8":PRINT"[4"[DOW N]"]RUN"
- •30 POKE631,19:POKE632,13:POKE633,13:POKE 198,3:END

#### WINDOW FILL

Window Fill for the Commodore 64 fills a block or window of any size on the screen with any character. Before calling this routine, the top left corner coordinates of the window must be set, along with the horizontal and vertical

lengths of the window and the character that is to fill this window.

The top left of the screen is taken as (0,0) and the character value is the screen code for the character which fills the window. Also, if the window will not fit on the screen (such as if the coordinates are not on the screen or the lengths are too long) an ILLEGAL QUANTITY error will be printed. The table shows the locations for storing the -Paul G. Sawyer values of these parameters. Orangeville, ONT

| Default | Purpose                   |
|---------|---------------------------|
|         | SYS address               |
| 32      | Screen code for character |
| 0       | Top left X coordinate     |
| 0       | Top left Y coordinate     |
| 10      | Horizontal length         |
| 10      | Vertical length           |
|         | 32<br>0<br>0              |

- •100 REM \*\* WINDOW FILL FOR THE C-64 \*\*
- ·110 FORA=49152TO49321:READB:C=C+B:POKEA, B: NEXT
- •120 IFC<>20246THENPRINT"ERROR.": END
- •130 REM
- •140 DATA 76,11,192,32,0,0,10,10,0,0,0
- •150 DATA 173,4,192,201,40,176,28,173
- •160 DATA 5,192,201,25,176,21,173,6,192
- •170 DATA 240,16,173,7,192,240,11,24,173
- •180 DATA 4,192,109,6,192,201,41,144,3
- •190 DATA 76,72,178,24,173,5,192,109,7
- •200 DATA 192,201,26,176,242,173,136,2
- •210 DATA 133,254,173,4,192,133,253,173,7
- •220 DATA 192,141,8,192,56,169,40,237,6
- ·230 DATA 192,141,9,192,174,5,192,224,0
- •240 DATA 240,13,169,40,141,10,192,32
- •250 DATA 147,192,202,224,0,208,248,169
- •260 DATA 1,141,10,192,174,6,192,32,162
- •270 DATA 192,32,147,192,202,224,0,208
- •280 DATA 245,206,8,192,173,8,192,201,0
- •290 DATA 208,1,96,173,9,192,141,10,192
- ·300 DATA 32,147,192,76,105,192,24,165
- ·310 DATA 253,109,10,192,133,253,165,254
- •320 DATA 105,0,133,254,96,160,0,173,3
- ·330 DATA 192,145,253,96

#### CHARACTER SET COPY

The following routine copies the character set from ROM to RAM so you can use programmable character sets or reconfigure memory. It does this with the speed of ML, but with the ease of BASIC. Type in the BASIC loader and save and run it. The ML is POKEd into memory starting at the address specified by the variable SA in line 5. The routine is relocatable, so just change the value of SA to the new starting address. To use the routine, use "SYS SA.address", where SA is the starting address where you loaded the utility, and "address" is the location in RAM to which you want the computer to copy the character set. The character set copied is the one you are using at the moment

(uppercase/graphics or lowercase/uppercase). Set the character set you wish before calling the utility. The address following the SYS may be any expression which when evaluated results in a valid memory location.

- ·5 SA=828
- •10 FORI=SATOSA+67: READA: POKEI, A: CK=CK+A: NEXT
- •20 IFCK<>9282THENPRINT"ERROR IN DATA":ST OP
- •30 PRINT"[CLEAR]USE SYS"SA", ADDRESS TO A CTIVATE"
- •100 DATA 32,115,0,32,158,173
- ·110 DATA 32,155,188,165,101,133
- •120 DATA 253,165,100,133,254,173
- ·130 DATA 24,208,41,14,201,4
- •140 DATA 208,3,169,208,44,169
- ·150 DATA 216,133,252,120,165,1
- •160 DATA 41,251,133,1,160,0
- •170 DATA 132,251,162,8,177,251
- ·180 DATA 145,253,200,208,249,230
- •190 DATA 252,230,254,202,208,242
- •200 DATA 165,1,9,7,133,1
- ·210 DATA 88,96

For example, the statements SYS SA,49152 would place the character set starting at 49152. You can finally forget

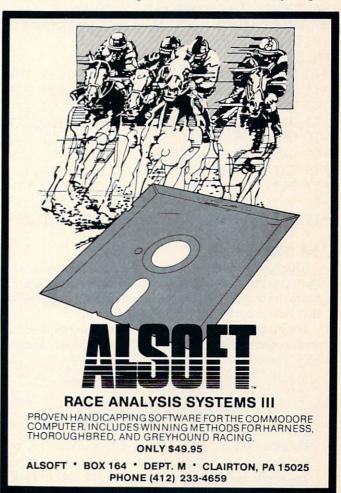

the "REDEFINING CHARACTERS" message forever.

-Peter M.L. Lottrup Buenos Aires, Argentina

# THE TERMINATOR

Ever wonder what the "ALT" key is on the C-128? Here's a reasonably short (80 bytes) ML routine that defines it as an Automatic Line Terminator. The loader asks for an address for storing the ML (for example, 4864), and starts it automatically. It's IRQ-driven, and monitors the ALT key. Once it's active, move the cursor anywhere in the undesired line, and press ALT. The line is deleted without further ado.

Note: there must be a space after the line number for proper operation, so LIST the line(s) first. For safety, it's non-repeating, so you won't accidentally deep-six a needed line by holding the key too long. Lastly, after a RESTORE, use the SYS command given by the program to reactivate it.

Bob Renaud
 Washington, MA

·1 REM \*\*\* THE TERMINATOR \*\*\*

·2 INPUT"[CLEAR]ML ADDRESS";SA:EA=SA+79

·3 I=SA+13:H%=I/256:L%=IAND255

• 4 FORJ=SATOEA: READA: POKEJ, A: V=V+A: NEXT

•5 IFV<>9899THENPRINT"[DOWN][RVSON]DATA E RROR": END

·6 POKESA+2, LZ: POKESA+7, HZ: SYSSA

·7 PRINT"AFTER RESTORE, ENTER 'SYS"SA"[LE FT]'

·8 END

·10 DATA 120,169,101,141,020,003,169,250

•11 DATA 141,021,003,088,096,165,127,208

·12 DATA 008,165,211,201,008,240,005,133

·13 DATA 250,076,101,250,197,250,240,249

•14 DATA 133,250,032,129,146,027,074,000

•15 DATA 152,072,160,000,177,224,201,032

·16 DATA 240,003,200,208,247,132,236,032

•17 DATA 129,146,027,081,000,169,013,141

•18 DATA 074,003,169,001,133,208,169,032

•19 DATA 141,041,010,104,168,076,101,250

#### **64 SCROLL**

This routine allows you to scroll characters down from the top to the bottom of the screen. When these characters reach the bottom they disappear. It has many applications that can be easily used in many programs.

For example, the user can choose the character to scroll, so the others onscreen will keep their positions. Another

# STOP TYPING!

Routines from Tips Ahoy! and Commodares, as well as the full-length programs published in this issue, are available on the November Ahoy! Disk. See page 52 for ordering information.

feature is the "collision controller"; when the scrolled character hits another one, the scroll is stopped and the character disappears. This is checked by a particular value at location 2, so if there isn't any collision this value is zero; if there is, the value is 1.

IF  $PEEK(2)=0 \rightarrow no collision$ IF  $PEEK(2)=1 \rightarrow collision$ 

To activate 64 Scroll enter the ML routine (it's completely relocatable in every area of RAM) and type:

SYS LO,CC

where LO is the routine starting address. In this case LO is 20776, and CC is the character to scroll; naturally CC isn't the ASCII value but the screen code.

I've included a little demo program that can help you understand better how the routine works.—Genco Ludovico Moladi Bari, Italy

#### **64 SCROLL LOADER**

• 1000 REM \*\*\*\*\*\*\*\*\*\*\*\*

•1010 REM \* 64 SCROLL \*

·1020 REM \* BY GENCO LUDOVICO \*

•1030 REM \*\*\*\*\*\*\*\*\*\*\*\*

•1050 FORA=0T082: READB: POKE20776+A, B

•1060 C=C+B:NEXTA

•1070 IFC<>12571THENPRINT"ERROR IN DATA S TATEMENTS": END

·1100 DATA 32,253,174,32,158

·1110 DATA 183,169,0,133,2

•1120 DATA 134,251,169,191,133

·1130 DATA 252,169,7,133,253

·1140 DATA 160,0,177,252,197

·1150 DATA 251,208,42,170,169

·1160 DATA 32,145,252,160,40

·1170 DATA 209,252,208,6,138

·1180 DATA 145,252,24,144,6

·1190 DATA 169,1,133,2,208

·1200 DATA 19,160,0,165,252

·1210 DATA 133,254,165,253,24

•1220 DATA 105,212,133,255,177

•1230 DATA 254,160,40,145,254

·1240 DATA 198,252,208,202,198

·1250 DATA 253,165,253,201,3

1250 DATA 255, 105, 255, 20

# •1260 DATA 208,194,96

#### DEMO

- ·10 REM 64 SCROLL'S DEMO
- •20 PRINTCHR\$(147):PRINT:PRINT" A":FORK=1 T015:PRINT:NEXT
- ·30 FORK=1TO40:PRINT"B"::NEXT
- •40 SYS20776,1:PRINTCHR\$(19)"PEEK(2)=";PE EK(2)
- •50 FORJ=1TO100:NEXT
- •60 IFPEEK(2)=OTHENGOTO40

# EASY80

# Manipulating the C-128's VDC Memory

# By Peter M.L. Lottrup

he 80-column screen is one of the great additions of the C-128. Unfortunately, except for printing information on it, BASIC 7.0 has not provided any commands to easily manipulate those 16K (or 64K) of VDC memory. No PEEKs, no POKEs. That is—until now!

USING EASY80

Easy80 is written entirely in machine language and is presented in the form of a BASIC loader. Use Bug Repellent (page 58) to enter the program. Type in the program on page 67 and save it.

To use *Easy80*, load and run the program and activate your new commands with SYS 4864. The new BASIC 7.0 commands will be yours to stay, until you reset the computer or turn the power off. After a reset, you can reenable the commands with a simple SYS 4864.

The routine uses the following memory areas to operate and for buffers:

\$1300-\$1708 786-787 2736

Seven commands and two functions are added to BASIC, for easy 80-column access. They will now be described in detail. Remember that parameters that require a VDC RAM address will accept any address between 0 and 65535, for compatibility with both versions of the 8563 chip, with 16K or 64K. If you specify a large address for the 16K version, the address will simply wrap around to zero and the counter will start again, so address 16384 is really address zero on the 16K chip.

### **VPOKE VDC Address, Value**

This command is used just like POKE, to place a value directly in 80-column memory. The address may be any address of VDC RAM (0-16383 if you have the 16K memory chip or 0-65535 if you have the 64K VDC chip, like on the C-128D).

For example:

VPOKE 0,1

places an "a" in the top-left corner of the 80-column screen.

The parameters used with this command (and the other 80-column access commands) may be any numeric expression which when evaluated returns a valid numeric value for the command.

#### VPEEK(VDC address)

The VPEEK function is the counterpart of the VPOKE

command, and works just like the PEEK function in BASIC, returning the byte value stored in the 80-column address specified. For example:

PRINT VPEEK(A+1)

prints the value stored in VDC memory address A+1.

# VBRING bytes, VDC address, address [,bank]

VBRING, as the name implies, is used to bring a specified number of bytes from VDC RAM to main memory, either in bank 0 RAM or bank 1 RAM. To use VBRING, specify the number of bytes you wish to transfer, the VDC RAM address from which to start moving, the RAM address at which to start storing the bytes, and optionally, the BANK where to store the data. If the bank is omitted, BANK 0 is assumed.

As an example, the following instruction brings the top half of the 80-column screen to the 40-column screen:

VBRING 1000,0, DEC("0400"),0

As BANK 0 is assumed as default, the "0" could have been left out of the instruction.

# VSEND bytes, VDC address, address [,bank]

If you can bring bytes from VDC memory, you can send them there with VSEND. VSEND is used to transfer bytes from bank 0 or bank 1 RAM (or any configuration, including ROM) to the 80-column VDC RAM. Parameters used with the VSEND command are number of bytes to be transferred, address at which to start storing the bytes, CPU address from which to start transferring the bytes, and the optional bank number. Bank 0 is assumed if it is not included.

The following example sends the 40 column screen to the bottom half of the 80-column screen:

VSEND 1000,1040,1024

# VSAVE "filename", VDC start address, VDC end address+1

Now you can save any area of VDC memory directly to disk, without having to move it to system memory first!

VSAVE lets you specify the start and end addresses (+1) of the area you wish to save to disk and the filename. The filename may be any expression which when evaluated returns a valid filename string. Follow the filename by the address of VDC memory from which to start the save and the end-address+1. The memory block will be saved to device 8 using the specified filename. If the filename is not a direct string, enclose the expression in parenthesis. For

example,

VSAVE (A\$+STR\$(1)),0,2040

## VLOAD "filename" [VDC start address]

You can load blocks of memory which you have saved

For those of you who do not own a C-128 memory map, here is a brief description of VDC memory (16K version) and control registers:

| sion) and contro | i legisters.                                |
|------------------|---------------------------------------------|
| ADDRESS          | DESCRIPTION                                 |
| 0000 - 07FF      | Screen memory                               |
| 0800 - 0FFF      | Attribute memory                            |
| 1000 - 1FFF      | Unused memory                               |
| 2000 - 2FFF      | Uppercase/graphics character set            |
| 3000 - 3FFF      |                                             |
| 3000 - 3777      | Lowercase/uppercase character set           |
| REGISTER         | FUNCTION                                    |
| Register 0       | Total horizontal characters                 |
| Register 1       | Horizontal characters displayed             |
| Register 2       | Horizontal sync position                    |
| Register 3       | Sync width                                  |
| Register 4       | Total vertical characters                   |
| Register 5       | Vertical adjustment                         |
| Register 6       | Vertical characters displayed               |
| Register 7       | Vertical sync position                      |
| Register 8       | Interlace mode                              |
| Register 9       | Scan lines per character                    |
| Register 10      | Cursor mode                                 |
| Register 11      | Cursor end scan line                        |
| Register 12      | High byte of screen memory start            |
| Register 13      | Low byte of screen memory start             |
| Register 14      | Cursor address - high                       |
| Register 15      | Cursor address - low                        |
| Register 16      | Light pen vertical                          |
| Register 17      | Light pen horizontal                        |
| Register 18      | Current address high                        |
| Register 19      | Current address low                         |
| Register 20      | Attribute memory high                       |
| Register 21      | Attribute memory low                        |
| Register 22      | Horizontal character size                   |
| Register 23      | Vertical character size                     |
| Register 24      | Vertical smooth scroll                      |
| Register 25      | Horizontal smooth scroll                    |
| Register 26      | Foreground/background color                 |
| Register 27      | Address increment row                       |
| Register 28      | Characters - base address/memory type       |
| Register 29      | Underline scan line                         |
| Register 30      | Number of bytes to copy                     |
| Register 31      | Data register for read and write operations |
| Register 32      | Block start address high                    |
| Register 33      | Block start address low                     |
| Register 34      | Horizontal blanking start position          |
| Register 35      | Horizontal blanking end position            |
| Register 36      | Memory refresh rate per scan line           |
| . logistor ou    | monory remote rate per count into           |

with VSAVE, using the VLOAD command. You must specify the filename (variables, wildcards, etc. may be used), and optionally the start address of VDC memory at which to start loading the bytes. If no start address is specified, the closing quote may be ommitted from the filename, and the memory block will be loaded to the same area from which it was originally saved. If you do specify a load ad-

dress, the old address (on disk) will be ignored, and the data will be loaded to the new address specified. The following example will save the top half of the 80-column screen, clear the screen, and reload the half screen to its standard address (top half) and to the bottom half of the screen, leaving two duplicate halves:

VSAVE "SCREEN",0,1040 SCNCLR VLOAD "SCREEN" VLOAD "SCREEN",1040

You may also combine VSAVE and VLOAD with BSAVE and BLOAD to save or load the data blocks either in VDC or CPU RAM.

#### VDUMP

No set of 80-column commands would be complete without an 80-column dump command, so here it is! Enter VDUMP and, if a Commodore-compatible printer is connected and online, the 80-column screen will be dumped to the printer. If you have to type the command in direct mode, you can use ESC-X to move to the 40-column screen and type the command there, so the 80-column screen will remain undisturbed.

Due to particularities of the 80-column screen, which allows you to change character sets without affecting other characters on the screen, remember that the dump will print characters according to the character set currently in use. It is best practice not to change character sets while creating an 80-column screen which you later wish to dump for accurate dumps. The value in memory address \$1419 determines what character set the dump will be in. The default setting is "7", for lowercase/uppercase dumps. Adjust it as desired with the following POKEs:

POKE DEC("1419"),7 (for lowercase/uppercase) POKE DEC("1419"),0 (for uppercase/graphics)

# **VWRITE VDC** register, value

VWRITE may be used to write a value directly to one of the 37 VDC registers that control 80-column information. Follow VWRITE with the register number you want to write to (0-36) and the value you wish to store there (0-255). Different effects on the 80-column screen can be achieved this way, like reconfiguring the screen size, character size, smooth scrolling, etc.

# VREAD(VDC register)

The VREAD function may be used to read the value of any of the 36 VDC registers. Just specify the VDC register you wish to read within parentheses. For example, you may read the value of register 18 and assign it to variable "X" as follows:

#### X=VREAD(18)

In some of the VDC registers, some bits always remain set, so you might write one value and when you VREAD Continued on page 50

# BACK ISSUES OF Ahoy!

| #2 — FEB. '84 Illustrated tour of the 1541!<br>Artificial intelligence! Synapse's Ihor Wolosen-<br>ko interviewed! String functions! And ready<br>to enter: Music Maker Part II! Screen Manip-<br>ulation! Night Attack! Relative Files! | #3 — MAR. '84 Anatomy of the 64! Printer interfacing for VIC & 64! Educational software series begins! VIC game buyer's guidel And ready to enter: Address Book! Space Lanes! Random Files on the 64! Dynamic Power!           | #5 — MAY '84 Future of Commodore! Inside BASIC storage! Memory management on the VIC & 64! Guide to spreadsheets! Hurray for arrays! And ready to enter: Math Master! Air Assault! Biorhythms! VIC Calculator!                           | #7—JULY '84 MSD dual disk drive! Database buyer's guide! Training your cursor! Screen displays! File Sleuth! Users Groups! And ready to enter: Renumbering! Checklist! Math Defender! Brisk! What's My Job?                  |
|----------------------------------------------------------------------------------------------------|----------------------------------------------------------------------------------------------------|----------------------------------------------------------------------------------------------------|----------------------------------------------------------------------------------------------------|
| #8—AUG. '84 Choosing a word processor! Computational wizardry! Creating your own word games! Sound on the 64! And ready to enter: Micro-Minder! Directory Assistance! The Terrible Twins! Words Worth!                                   | #9—SEPT. '84 Program your own text adventure! Build a C-64 cassette interface! Video RAM! Word processors, part II! And ready to enter: Salvage Diver! DOS! Sound Explore! The Castle of Darkness! Base Conversions!           | #10 — OCT. '84 C-64 graphics programs! Bit-mapped graphics! Joystick programming! Graphics processing! And ready to enter: VIC 40 Column Operating System! BAM Read & Print! Emerald Elephant! Lawn Job!                                 | #11 — NOV. '84 Music programs & key-<br>boards for the 64! Graphics feature contin-<br>ues! 2-D arrays! And ready to enter: PTE word<br>processor! Block Editor! Alternate Character<br>Set for the 64! Tunnel of Tomachon!  |
| #12 — DEC. '84 Buyer's guide to printers! 1525 printer tutorial! Fast or or cs with custom characters   12 Guide to KMMM Pascal! Diving into BASIC! And ready to enter: Construction Co.! Space Patrol! Cross Ref!                       | #13 — JAN. '85 VIC and 64 OS exposed!<br>Sprites! Insert a 1541 device disconnect<br>switch! Gho to a land ready to enter: Ul-<br>tra Mail! Music lutor! Alice in Adventureland!<br>Midprint! To the Top! Tape/Disk Transfer!  | #14 — FEB. '85 Printer interfacing! Multi-<br>color sprites! Modems! Bulletin Boards! The-<br>ory of game design! Buying a modem! And<br>ready to enter: Futurewar! Fontasia! VIC Era-<br>ser! Insurance Agent! Flankspeed! Telelink 64! | #15 — MAR. '85 Creating multiscreen gameboards! Inside the Plus/4! Commodore DOS! And ready to enter: Old Routine! Programmable Functions! Automatic Line Nos.! Home Budget! Salmon Run! Numerology!                         |
| #16 — APR. '85 Assembly language col-<br>umn begins! Programming the joystick! 1541<br>disk drive alternatives! The Kernal! And ready<br>to enter: Hop Around! Faster 64! Booter! Ele-<br>check! BASIC Trace! Space Hunt!                | #17—MAY '85 Disk drive enhancements! Install a reset switch! Assembler escapades! And ready to enter: Super Duper! Two-Col- umn Directory! DSKDU! Raid! DOS Plus! Font Editor! Tile Time! Interrupt Wedge!                     | #18—JUNE '85 Music & graphics entry<br>system! How modems work! Inside the 6510!<br>And ready to enter: Quad-Print! Mapping 4.4!<br>Towers of Hanoi! Speedy! Duck Shoot! Bit<br>Dumping! Screen Magic! 6510 Simulator!                   | #19 — JULY '85 PROM Programming! 3-part harmonies on VIC/64! Speeding pixels! And ready to enter: Auto-Append! Script Analysis! Wizard of Im! Lucky Lottery! Brainframe! Etch! Printat! Autos: Leasing v. Buying!            |
| #20 — AUG. '85 Inside the 128! Real-world simulations! Sound effects! Modems! And ready to enter: Windows! Formatter! Sounda-Rama! Screen Dump! Selectachrome! Disintegrator! Fidgits! Gators N Snakes!                                  | #21 — SEP. '85 Inside the 1571 drive and 128 keyboard! Sprite programming! And ready to enter: Fastnew! Go-lister! File Lock! Dragon Type! Superhero! Auto-Gen! Moxey's Porch! Fish Math! Ahoy!Dock! Invective!                | #22 — OCT. '85 Create cartoon characters! Infinitesimal intrigue! Secrets of copy protection! And ready to enter: Shotgun! Maestro! Solitaire! Mystery at Mycroft Mews! Gravinauts! 1541 Cleaning Utility! Shadey Dump!                  | #23 — NOV. '85 Guide to adventure gaming! ML sprite manipulation! BASIC for beginners! And ready to enter: Lightning Loader! Knight's Tour! Chopper Flight! Rhythmic Bits! Instant Bug Repellent! File Scout! Slither!       |
| #24 — DEC. '85 Speech synthesizer! The IBM Connection! The year's 25 best entertainments! And ready to enter: Gypsy Starship! Directory Manipulator! Cloak! Gameloader! Jewel Quest! Lineout! Santa's Busy Day!                          | #25 — JAN. '86 Build a speech synthesizer! Survey of sports games! And ready to enter: Martian Monsters! Streamer Font! Microsim! Haunted Castle! Knockout! Infraraid! Alarm Clock! Memory Check! Scratch Pad!                 | #26—FEB. '86 Windows! Build an auto-<br>exec cartridge! Align your 1541! Survey of<br>flight simulators! Structured programming!<br>And ready to enter: Arena! Head to Head!<br>Crabfight! Treasure Whee!! Character Dump!               | #27—MAR. '86 Programming educational games! Memory dumpers! Choosing a copy program! Custom characters! And ready to enter: Ahoy!Term 128! Trivia Game Maker! Brickbusters! Easy Lister! Programmer's Aid!                   |
| #28 – APR. '86 Comet catching! Survey of action and strategy games! Screen dumping! And ready to enter: Chrono-Wedge! Mr. Mysto! Air Rescue! Notemaker! Screen Window! JCALC! Hidden Cavern! Swoop!                                      | #29 — MAY '86 128 graphic bit map! Epyx<br>strategy guide! 128 commands! ML music<br>programming! And ready to enter: Bigprint!<br>Star Search! Failsafe! English Darts! Ski Folly!<br>Free RAM Check! Alchemist's Apprentice! | #30 – JUNE '86 Debugging dilemmas! Public domain software! Winning at Ultima! Computer Aided Design! And ready to enter: LazyBASIC! Got A Match? Star Strike! Queen's and Bishop's Tours! Shaker! Trackdown!                             | #31—JULY '86 Inside the Amiga! Conditional branching! Chess programs! 128 and 64 DOS! And ready to enter: Screen Sleuth! Skull Castle! Head-on! Nebergall Run! Wordcount! Crazy Joe! Fidgits' Music Schoo!!                  |
| #32 — AUG. '86 Inside the Amiga, part II! Approaching infinity! C-64 war simulations! Pascal for beginners! ML graphics! And ready to enter: Reversi! Highlight! Disk Cataloger! Meteor Run! Trim! Step On It! Flap!                     | #33—SEPT. '86 Windows and viewports! Sound & music on the 64! COMAL! And ready to enter: The Last Ninja! Speech64! Multi RAM! Dogcatcher! Trapped! Matchblocks! Variable Manager! Dual Dump! Mine Canyon!                      | #34 — OCT. '86 Build a digital oscilloscope! ML speed techniques! And ready to enter: Vault of Terror! Quick Change! Penguins! Attack Force! Disk Checkup! Dvorak Keyboard! Mountaineer Mack! 128 to 64 Autoboot!                        | #35—NOV. '86 C-128 shadow registers! Data file handling! PROMAL! Habitat! And ready to enter: Teleporter! 128 RAM Check! Discs of Daedalus! Guardian! Tenpins! Syntax Patrol! Deluxe List! Long Lines! Detonation!           |
| #36 — DEC. '86 File manipulation! C-128 shadow registers! Football games! And ready to enter: The Artist! Minotaur Maze! Mouse in the House! Lazy Source Code! Rebels and Lords! Speedway! The Editor! Micro City!                       | #37—JAN. '87 Pointers and the monitor! Best games of '86! DOS for beginners! And ready to enter: Vortex! Hanger 14! BASIC Ahoy! Catacombs! Lixter! Dark Fortress! Per- maLine! Starfighter! Bugout! Screens!                   | #38 – FEB '87 Hacking into machine lan-<br>guage utilities! Amiga RAM expanders! And<br>ready to enter: Window Magic! Crunchman!<br>User Conventions! The Adventurer! More<br>BASIC 128! Jailbreak! Turtle Rescue! 640!                  | #39 – MAR. '87 Basic esthetics! Survey of video digitizers! Multiplayer games! And ready to enter: C-64 Compressor! Wizard Tag! Turbopoke! Rescue 128! Lights Out! Pinball Arcade! Stow Away! Caverns of Geehonk!            |
| #40—APR. '87 Inside the Amiga 2000! Fractals! Baseball games! COMAL, turtle graphics, and Logo! And ready to enter: Infoflow! Laps! Pieman! List Formatter! Scrambler! Extended Background Mode! Planet Due!!                            | #41 — MAY '87 Kernal power! 64 and Amiga graphics! Microworlds in COMAL! Brain games! Dark Fortress master maps! And ready to enter: Moondog! Startup! Illusion Master! Wall Crawler! Scavenger Hunt!                          | #42 — JUNE '87 Megaflops and microseconds! Sci-fi braingames! C-64 to Amiga file transfer! And ready to enter: D-Snap! Wraiths! Galactic Cab Co.! Cave of the Ice Ape! ALT-Key 128! Power Squares! 128 Multi RAM!                        | #43 — JULY '87 Real world interfacing! Bit map graphics tutorial! C-64 graphic conversion! Martial arts software! And ready to enter: Wizard Tag II! Data Creator! Plink & Plonk! Univaders! Data Express! 128 Scroller!     |
| #44—AUG. '87 Electronic screen swap-<br>ping on the C-128! Science fiction action<br>games! The death of GOTO! Amiga reviews!<br>And ready to enter: Archer! Banner Print!<br>Route 64! Steeplechase! Batter Up! Scanner!                | #45—SEP. '87 The 128 versus The Clones! Building an Amiga trackball! MSD update! CES Report! And ready to enter: Crystallus! Spriteshell! Hoops! Chainmail! No News! PS to GEOS! Centerfold! Red Alert!                        | #46 — OCT. '87 A rainbow of data structures! BASIC 8.0 reviewed! Buying guide to COMAL! Tips Ahoy! Art Gallery! And ready to enter: Empire! C-64 RAMDrive! Hotfoot! Platforms! Spray-Cam! Jam Attack!                                    | #47—NOV '87 The ins and outs of data organization! Overview of C-64 memory expanders! Commodares! And ready to enter: Orbit! RAMCO! A-Maze-Ing! Line Sentry! Desert Front! Paper Route! Flash Flood!                         |
| #48 — DEC. '87 Exploring artificial intelligence! Expansion port tutorial! Memory expanders! And ready to enter: Redirect! Silhouette! Fueling Station! Take Two! Pizza Boy! Sprite-On! Warship! Cliffhanger!                            | #49 — JAN. '88 Iterative mathematics and graphics! Expansion port tutorial, part III! The best C-64 and Amiga games of 1987! And ready to enter: Infoflow 64! TextSave! Clone-A-Matic! Ice Titans! Jungle Jake!                | #50 — FEB '88 Investigating audible wave phenomenal Cartridgesl Commodore 64 emulators for the Amiga! And ready to enter: Coffee Break! Crypt of Fear! Screen Wizard! ML Ranger! 128 Smart Merge! Marauder!                              | #51 — MAR '88 Synthesizing waveforms!<br>Comprehensive guide to Commodore power<br>supplies! Utilizing Amiga HAM mode! Art Gal-<br>ery! And ready to enter: Vee Kloros! The Ex-<br>tractor! 3-D Graphic Projector! Phantasy! |
| #52—APR. '88 BASIC's hidden treasures! Updating your Amiga 1000's printer port! Disk drive accelerators! And ready to enter: Time Subway! IRQ Messenger for the 64 and 128! Sprite Exploder! Hi-Res Windows! Barricade!                  | All issues \$4.00 except #2, #3, #21 (\$10.00)                                                                                                    |                                                                                                    | #54 – JUNE '88 Advanced disk drive commands! Creating your own text games, part !! Programming in COMAL! And ready to enter: Rashgar! Movie Scroll! MOB Blob! Snap Snake! Phobia! Lost Dutchman's Mine!                      |
| #55 — JULY '88 Making the thermal con-<br>nection! BASIC/COMAL speed tests! Text<br>game programming, part II! And ready to en-<br>ter: Tomb of Horror! Vari-Scan! Window<br>Dressing for the 128! Guerilla! Lunar Buggy!                | copies of issue # copies of issue # Enclosed find check or money ord (outside US add \$1.00 per copy)                                                                                                    |                                                                                                    | #57—SEPT. '88 Build a lightning fast compiler! Variegated COMALS! Consumer Electronics Show report! Tips Ahoy! And ready to enter: Video Snapshot! The V'Lurian Mines! Color Editor! Trap Shoot! Turbo Ski!                  |
| #58 – OCT. '88 The many faces of a compiled BASIC program! GEOS 2.0 and the latest entertainment software reviewed! And ready to enter: Side Border Scroll Editor! Bombs Away! Sprite Rotator! Capture!                                  | ADDRESSSTASend to: Ahoy! Back Issues, Ion Integrate 500, New York, NY 10001.                                                                                                    | SUPPLIES<br>ARE LIMITED!<br>ORDER NOW!                                                                                                    |                                                                                                    |
|                                                                                                    |                                                                                                    |                                                                                                    |                                                                                                    |

# INSERT

# Canned Code Concatenator for the Commodore 64

# By John K. Lunde

ave your subroutines"...you've probably heard it. You may even have tried it—and given it up as a lost cause. The idea's simple enough: suppose you've developed a dandy CURSOR-WITH-GET routine as part of some BASIC program you're writing. Why not save it as a separate subroutine? Then, the next time you

write a program that needs a CURSOR-WITH-GET, all you'll have to do is plug it in.

Eventually, the theory goes, you'll have such a library of subroutines that writing a program will be little more than an exercise in chaining disk loads.

It sounds great, and if you follow the advice you'll find in the typical "How to Program BASIC" book, you'll soon have an enviable collection of subroutines with incompatible line numbers that you won't be able to attach to an existing program anywhere except at the end.

To accomplish even that, you'll have to do some heroic PEEKing and POKEing and manually renumber the subroutines once they're in place.

*Insert* changes the situation. With *Insert*, you can plug any subroutine into any program, anywhere, and line num-

# **HOW INSERT WORKS**

bers don't matter.

You're beavering away at the keyboard at 3:00 a.m. and suddenly you realize that life would be a lot easier if you'd used a subroutine from your library disk somewhere back in the program.

It's easy enough to get rid of any lines you've written that the subroutine will make unnecessary; but what's next?

First, save your program. Then, LOAD "INSERT",8,1 and enter NEW, then reload your program.

Next, where you want the subroutine to start, type in:

#### LINE# "SUBROUTINENAME

This is called a cue line: if you want to insert a subroutine named LOADDISKFILE starting just after line 1260, enter the cue line:

# 1261 "LOADDISKFILE

Note that the cue line consists only of the line number, one quote mark, the filename—and nothing else!

Put the disk containing LOADDISKFILE in the drive and enter SYS 49152: your disk drive will whir busily and you'll see the message "LOADDISKFILE BEING INSER-TED", and after a few seconds, "ready." When you LIST the program, you'll discover that LOAD-DISKFILE, neatly renumbered to fit, now starts where the cue line was.

In fact, the whole program will be renumbered. The new version will start with the same line number as the original did, but have an interval of 10 between lines.

Of course, you don't have to wait for retroactive inspiration to strike before using *Insert*: by building a "skeleton" program like

10 INPUT A\$

20 IF VAL(A\$) THEN 50

30 "CHAR.HANDLER

40 GOTO 60

50 "NUMBER HANDLER

60 PRINT

and so forth, then running *Insert*, you can save yourself a lot of typing.

Insert will add several subroutines to a program in a single pass as easily as it will one. You can even put cue lines into your subroutines, so that they'll build themselves out of other subroutines as they're Inserted. (This feature will doubtless amuse the young and madden the ambitious. It may even be useful.)

#### SAFETY FEATURES

Don't worry if you want to insert several subroutines and they aren't all on the same disk. If *Insert* can't find a file on the current disk, it tells you "FILENAME' IS NOT ON DISK" and goes on to load what files it can find, leaving that cue line intact. All you'll have to do is put the right disk in the drive and enter SYS 49152 again.

Also, if the file is there but unloadable for some reason (for instance, if you accidentally entered the name of a sequential file), *Insert* will tell you "'filename' is unreadable (error code)".

A final safety feature involves "bad" transfer addresses, for instance, GOTO 110 when there isn't any line 110.

An otherwise admirable renumbering utility I've been using for several years has the abominable habit of turning all the transfer addresses it can't find into 65535: this leaves you going, "Hmm...is that this 65535, or *this* one?"

When *Insert* can't find an address, it leaves the line number unchanged but puts a "#" in front of it; this gives you a chance to refer back to the original program. It also forces a syntax error to keep the renumbered program from running away and hiding in the operating system.

Insert only looks for matching line numbers inside the

# PROTECTO'S "COMPUTER DIRECT" Is 1st in PRICE, SUPPORT, & GUA

WE LOVE OUR CUSTOMERS! Prices Expire 11-31-88

15 Day Home Trial • 90 Day Immediate Replacement Policy

# Super Hi-Speed 200 CPS Printer

Star Micronics LV-2010 10" Printer With Near Letter Quality

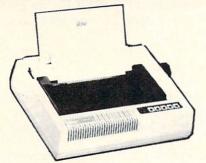

Sale \$

No One Sells This Printer For Less!

- High Speed 200 CPS Draft
- Near Letter Quality
- Tractor and Friction Feed
- Automatic Sheet Feed Loading
- Both Parallel & Serial Interface Ports
- Continuous Underline
- IBM Compatible
- Ultra High-Res Bit Image Graphics

**Printing Speed** 

200 Characters Per Second Draft 45 Characters Per Second NLQ

**Print Method** 

Serial Impact Dot Matrix

**Print Buffer** 

16K Bytes

**Both Centronics Parallel & Serial Ports** 

# 15" High Speed 160 CPS Printer

Splendid Mixture Of High Speed And Near Letter Quality

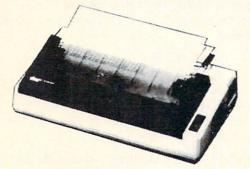

No One Sells This Printer For Less!

- NLQ and High Draft Speed
- Continuous Underline
- Skip Over Perforation
- IBM Compatible
- Friction and Tractor Feeds
- Both Parallel & Serial Interface Ports
- High Res Graphics Printing

**Printing Speed** 

160 Characters Per Second Draft

**Print Method** 

Serial Impact Dot Matrix

**Paper Feed** 

Sprocket or Friction Feed

Both Centronics Parallel & RS-232 Serial Ports

\* Illinois residents add 6½% sales tax. All orders must be in U.S. Dollars. We ship to all points in the U.S., CANADA, PUERTO RICO, & APO-FPO. Please call for charges outside continental U.S. or C.O.D. MAIL ORDERS enclose cashier check, money order, or personal check. Allow 14 days delivery, 2 to 7 days for phone orders and 1 day express mail. Prices, specifications & availability subject to change without notice. Shipping - \$3.00 minimum, call for exact charges. Shipping and handling charges are not refundable. (Monitors only shipped in continental U.S.) COMPUTER DIRECT will match any valid nationally advertised delivered price on the exact same product with a comparable payment method (excluding any applicable sales taxes).

Circle #168 on Reader Service Card

segment it's renumbering at the moment: the fact that there's a valid line 30 in the target program won't keep a transfer statement to a nonexistent line 30 in a subroutine from being "hatchmarked."

A safety feature you won't find is one to keep the renumbering routine from driving line numbers over the "legal" 63999. Starting from a line number of 10, you'd need to write a 6300 line program to get into trouble. People just don't live that long.

Another missing check would have kept renumbering from generating line lengths of more than 80 bytes in the interest of convenient editing. What I discovered is that a line that's 80 bytes long is already long past editing.

The easy way to avoid long lines is to write short ones in the first place. This is purest heresy to any former VIC owner, but the simple truth is that a program that LISTs black from top to bottom and side to side is a bad program. (As you'll find out when you try to read it a year later.)

One other thing you can do to keep lines to editable length is write your subroutines with high line numbers; that way, no matter how high renumbering drives the line numbers, the line won't be longer than the original.

If you already have a library of subroutines with low line numbers, or you want to make new subroutines out of parts of old, low-numbered programs, you may wonder what good this advice does you.

Simple: *Insert* is also a pretty good renumbering utility. Suppose you want to renumber "TESTFILE"; just put the disk with "TESTFILE" on it in the drive and enter this short program:

## 1000 "TESTFILE

Then run *Insert*. If you want to use a different starting line number (this one yields 1000, 1010, etc.) feel free. 

SEE PROGRAM LISTING ON PAGE 69

# EASY80

Continued from page 46

it, another value is returned. You can just AND the bits you need appropriately.

# **USING EASY80**

Easy80 commands are used just like regular BASIC 7.0 commands. The only time you must be careful is when typing in programs that use Easy80 commands. This must be done with the Easy80 routine installed in memory and active for the instructions to be tokenized correctly. Later, when running a program that uses Easy80 commands, you can have the program install the commands itself, by load-

ing the routine and activating it. This should naturally be done before trying to use any *Easy80* command.

If you redefine 80 column characters, remember that each character uses 16 bytes for its definition, even though only the first eight are actually used. For example:

"@" - screen code 0 - \$2000 "A" - screen code 1 - \$2010

There are a large number of great effects possible with the 80-character screen and registers. With *Easy80*, you finally have very easy access to all those special features and memory! 

SEE PROGRAM LISTING ON PAGE 67

# SACK RACE

Continued from page 15

to the far left of the screen and moved to the next counter in that direction. If you are at the top and move up, you will appear at the bottom. The same idea holds for being at the bottom and moving down. There are six different items that come down the counters: watermelon, fish, cans, boxes, bottles, and bananas. Just touch the item and it will disappear from the screen and your score will be increased by 10 points. The number of items to be sent to you during a level is equal to 14 × level. So on level 1, 14 items will be sent down; on level 2, 28; and so on. If you need a break, press SHIFT/LOCK. The game will stop and the border will turn blue to signify that the game is paused. Release the lock to resume the game.

Once the game is over, the screen will disappear and the final scores will be displayed. Pressing the button will put the game back to the first choices.

#### SPECIAL FEATURES

The most obvious feature is that there are 29 sprites on the screen at a time. I have set up a raster interrupt to occur four times while the screen is updating. There can be 7 items on each counter plus the player's figure. The 28 items are fixed to the horizontal position of the counter that they are on. The 29th sprite, the player figure, moves anywhere within those four raster areas. I won't go into any details about how it is accomplished (see past articles), but if you wish to see how I did it, the routine to set up the interrupt begins at \$2009. The actual interrupt begins at \$2033. The sprites are numbered 0-27. The various values and locations are:

X - \$C000-\$C01B Y - \$C023-\$C03E shape - \$C046-\$C061 color - \$C069-\$C084 X max - \$C08C-\$C08F on/off - \$C091-\$C094

The program adjusts these locations to change the item's positions. The interrupt puts the appropriate value into the actual sprite locations. Sprite 0 is used as the player.

The counter is made up of redefined character graphics to create the 3-D effect. With the proper colors, the technique is quite effective. Also, by using a black background, the colors of the items, the player, and the counter stand out much better and are more attractive.

I have wanted to make a game like this for quite a while, and finally succeeded in pulling off the graphics to achieve the needed effects. I hope you will enjoy this game, and by looking in at the program, be able to figure out how I got 29 sprites on the screen and used them effectively. □

SEE PROGRAM LISTING ON PAGE 70

# FREE ADDITIONAL INFORMATION!

Our research shows that our readers are discriminating buyers. The majority of you are intermediate to advanced users, who seldom purchase a printer, a modem, or even a space shoot-em-up on impulse. But purchase you do—after making an intelligent choice based on all the information you have.

So why not make sure you have all the information there *is* to have—for the cost of a single stamp?

Most of the companies listed at right are eager to send you free promotional materials relating to their products or services. All you have to do is detach the Reader Service Card included here, circle the numbers that correspond to the items you're interested in, and stamp and mail the card prior to the date shown.

Manufacturers and mail order houses alike know that *Ahoy!'s* following is the most computer-literate enjoyed by any Commodore monthly. They respect that kind of sophistication. So use only the *Ahoy!* Reader Service Card to request information on products seen in *Ahoy!* And when contacting companies directly by mail or phone, be sure to tell them who sent you.

It'll help you—and us.

## READER SERVICE INDEX

| Page    | Company Svc. 1                            | No.        |
|---------|-------------------------------------------|------------|
| C-4     | Access Software                           | 165        |
| 43      | Alsoft                                    | 160        |
| 32      | Arcadia                                   | 125        |
| 11      | Audiogenic                                | 143        |
| 14      | Broderbund Software                       | 140        |
| 14      | Broderbund Software                       | 141        |
| 13      | Chip Level Designs                        | -          |
| 4       | Cinemaware Corporation                    | 149        |
| C-3     | Cinemaware Corporation                    | 148        |
| 8       | Commodore International                   |            |
| 16,17   | Computer Direct                           | 168        |
| 31      | Computer Direct                           | 168        |
| 49      | Computer Direct                           | 168        |
| 12      | Computer Repeats Data East                | 157<br>144 |
| 32      | Data East Data East                       | 126        |
| 11      | DigiTek                                   | 151        |
| 8       | Dynacomp                                  | 132        |
| 11      | Electronic Arts                           | 146        |
| 11      | Electronic Arts                           | 147        |
| 12      | Family Software                           | 154        |
| 9       | Free Spirit Software Inc.                 | 161        |
| 10      | Fuji Photo Film U.S.A.                    | 133        |
| 10      | Herne Data Systems Ltd.                   | 138        |
| 14      | Howard W. Sams & Co.                      | 163        |
| 34      | Intracorp                                 | 127        |
| 14      | Lifestyle Publishing                      | 158        |
| 28-29   | Lyco Computer                             | 124        |
| 34      | MicroIllusions                            | 128        |
| 10      | Mindscape                                 | 137        |
| 5       | Montgomery Grant                          | 130        |
| 12      | MUSIG                                     | 155        |
| C-2     | Origin Systems                            | 240        |
| 12      | Paragon Software                          | 152        |
| 10      | Polarware                                 | 136        |
| 14      | Polarware                                 | 139        |
| 6       | Q-Link                                    | 167        |
| 10      | Rent-A-Disc<br>Software Exchange          | 156<br>142 |
| 33      | Software Simulations                      | 123        |
| 10      | Software Support                          | 135        |
| 22      | Software Support                          | 169        |
| 24,25   | Software Support                          | 265        |
| 8       | Star Micronics                            | 131        |
| 39      | Star Micronics                            | 170        |
| 11      | Strategic Simulations Inc.                | 145        |
| 14      | TAB Books                                 | 159        |
| 14      | TAB Books                                 | 164        |
| 12      | Taito Software                            | 153        |
| 55      | Wedgwood Rental                           | 129        |
| 10      | Xytec                                     | 134        |
| 7       | Ahoy! Disk Magazine                       |            |
| 10      | Ahoy! Binders                             |            |
| 27      | Ahoy! Access Club #1                      | Line of    |
|         | Ahoy! Access Club #1 Ahoy! Access Club #2 |            |
| 37      |                                           |            |
| 47      | Ahoy! Back Issues                         |            |
| 18      | Ahoy! Subscription                        | 1          |
| 52      | Ahoy! Disk                                | -          |
|         |                                           |            |
| The mul | licher cannot accume reconneibil          | eft.       |

The publisher cannot assume responsibility for errors in the above listing.

# hoy! DISK

Why type in the listings in this month's Ahoy! when we've done it for you? All the programs in this issue are available on the current Ahoy! Disk for \$8.95. Isn't your time worth more than that?

Use the coupon at the bottom of this page to order disks for individual months, a disk subscription, or the special anthology disks described below. (You can also subscribe to the Ahov! Disk Magazine—

disk and magazine packaged together at a spe-

cial reduced rate. See the card bound

between pages 50 and 51.)

BEST OF 184

Address Book (3/84) Air Assault (5/84) Alpiner (6/84) Construction Co. (12/84) Checklist (7/84) Emerald Elephant (10/84) DOS (9/84) I Got Biorhythm (5/84) Lawn Job (10/84) Lunar Lander (4/84) Math Master (5/84) Micro Minder (8/84) Multi Draw 64 (1/84) Name That Star (4/84) Post Time (0104)
Salvage Diver (9/84)
Space Lanes (VIC) (3/84)
Space Lanes (64) (3/84)
Space Lanes (64) (3/84) Post Time (6/84)

Space Patrol (12/84) VIC 40 (10/84) BEST OF '85 Ahoyl Dock (9/85) Auto Line Numbers (3/85)

Directory Manipulator (12/85) File Lock (9/85) Fontasia (2/85) Futurewar! (2/85) Gameloader (12/85) Home Budget (3/85) Jewel Quest (12/85) Lightning Loader (11/85) Midprint (1/85) Music Tutor (1/85) Salmon Run (3/85) Screen Dump (8/85)

Telelink (2/85) Tile Time (5/85)

BEST OF '86 Disk Cataloger (8/86)

Fidgits' Music School (7/86) Dogcatcher (9/86) Flap! (8/86) Guardian (11/86) Head to Head (2/86) Highlight (8/86) JCALC (4/86)

Meteor Run (8/86) Mine Canyon (9/86) Mountaineer Mack (10/86) Star Strike (6/86) Step On It (8/86) Syntax Patrol (9/86)

Teleporter (11/86) Tenpins (11/86) tentines (11/86) 1541 Alignment Check (2/86)

BEST UTILITIES

Auto Append (7/85) BASIC Trace (4/85) Base Conversions (9/84) Commodore Font Editor (5/85)

DOS (9/84) Fastnew (9/85) Formatter (8/85) Lucky Lottery (7/85) Maestro (10/85) Micro Minder (8/84)

Screen Bit Dump (6/85) Printat (7/85) Screen Magic (6/85) Start & End File Address (9/85) Two Column Directory (5/85)

Windows (8/85) 1541 Cleaning Utility (10/85)

BEST UTILITIES II

Alarm Clock (1/86) BASIC Relocator (1/86) Bigprint (5/86) Chrono-Wedge (4/86) Disk Checkup (10/86) Failsafe (5/86) Long Lines (11/86) Programmer's Aid (3/86) Quick Change (10/86) Reversed Remarks (7/86) Screen Sleuth (7/86) Screen Window (4/86)

Speech64 (9/86) The Editor (12/86) Trackdown (6/86)

Very-Able (3/86) 128 to 64 Autoboot (10/86)

BEST GAMES

Alpiner (6/84) Construction Co. (12/84) Disintegrator (8/85) Dragon Type (9/85) Duck Shoot (6/85) Emerald Elephant (10/84) Gators N Snakes (8/85) Gravinauts (10/85) Lawn Job (10/84)
Mystery at Mycroft Mews (10/85)
Name That Star (4/84)
Post Time (6/84)
School Discrete Lawn Job (10/84)

Salvage Diver (9/84) Script Analysis (7/85) Space Patrol (12/84) Tile Time (5/85) Wizard of Im (7/85)

BEST GAMES II Actionauts (4/86) Air Rescue (4/86) Brickbusters (3/86) Crabfight (2/86) English Darts (5/86) Got a Match? (6/86) Haunted Castle (1/86) Head On (7/86) Knockout (1/86)

Micro City (12/86) Minotaur Maze (12/86) Penguins (10/86) Ski Folly (5/86) Star Search (5/86)

Swoop (4/86) The Last Ninja (9/86)

BEST C-128

AhoylTerm (3/86) Dark Fortress (1/87) Extended Background Mode (4/87) Dual Dump (9/86) Infoflow (4/87)

List Formatter (4/87) More BASIC 128 (2)87) Nebergall Run (7/86) Queen's and Bishop's Tours (6/86) Planet Duel (4/87) Rescue 128 (3/87)

The Artist (12/86) Variable Manager (9/86) Wordcount (7/86) 128 to 64 Autoboot (10/86)

We've collected Ahoy! 's best programs onto the Anthology Disks described here.

Please note that many of these programs will be unusable without the documentation printed in the issues of Ahoy! listed in parentheses.

| SINGLE ISSUE AND SUBSC                                                                                                    | RIPTION F       | PRICES        |               | BACK ISSUES \$8.95                                                                                                    |
|----------------------------------------------------------------------------------------------------|-----------------|---------------|---------------|----------------------------------------------------------------------------------------------------|
| (Postage and Handling Included)                                                                                                    | U.S.A.          | CANADA        | ELSEWHERE     | In Canada add \$2.00 per issue; outside US                                                                                                    |
| ☐ November '88 Ahoy! Disk                                                                                                    | \$ 8.95         | \$ 12.95      | \$ 13.95      | and Canada add \$4.00 per issue.                                                                                                    |
| ☐ 12-Month Disk Subscription                                                                                                    | \$ 79.95        | \$ 99.95      | \$124.95      | \$8.95 \ \$8.95                                                                                                    |
| ☐ 24-Month Disk Subscription                                                                                                    | \$149.95        | \$179.95      | _             | \$8.95                    \qquad \qquad \qquad \qquad \qquad \qquad \qquad \qquad \qquad \qquad \qquad \qquad \qquad \qquad \qqqq \qqqq \qqqq \qqqq \qqqq \qqqq \qqqq \qqqq \qqqq \qqqq \qqqq \qqqq \qqqq \qqqq \qqqq \qqqq \qqqq \qqqq \qqqq \qqqq \qqqq \qqqq \qqqq \qqqq \qqqq \qqqq \qqqq \qqqq \qqqq \qqqq \qqqq \qqqq \qqqq \qqqq \qqqq \qqqq \qqqq \qqqq \qqqq \qqqq \qqqq \qqqq \qqqq \qqqq \qqqq \qqqq \qqqq \qqqq \qqq \qqqq \qqqq \qqqq \qqqq \qqqq \qqqq \qqqq \qqqq \qqqq \qqqq \qqq \qqqq \qqqq \qqqq \qqqq \qqqq \qqqq \qqqq \qqqq \qqqq \qqqq \qqqq \qqqq \qqqq \qqqq \qqqq \qqqq \qqqq \qqqq \qqqq \qqqq \qqqq \qqqq \qqqq \qqqq \qqqq \qqqq \qqqq \qqqq \qqqq \qqqq \qqqq \qqq \qqqq \qqqq \qqqq \qqqq \qqqq \qqqq \qqqq \qqqq \qqqq \qqqq \qqq \qqqq \qqqq \qqqq \qqqq \qqqq \qqqq \qqqq \qqqq \qqqq \qqqq \qqqq \qqqq \qqqq \qqqq \qqqq \qqqq \qqqq \qqqq \qqqq \qqqq \qqqq \qqqq \qqqq \qqqq \qqqq \qqqq \qqqq \qqqq \qqqq \qqqq \qqqq \qqq \qqqq \qqqq \qqqq \qqqq \qqqq \qqqq \qqqq \qqqq \qqqq \qqqq \qqq \qqqq \qqqq \qqqq \qqqq \qqqq \qqqq \qqqq \qqqq \qqqq \qqqq \qqqq \qqqq \qqqq \qqqq \qqqq \qqqq \qqqq \qqqq \qqqq \qqqq \qqqq \qqqq \qqqq \qqqq \qqqq \qqqq \qqqq \qqqq \qqqq \qqqq \qqqq \qqq \qqqq \qqqq \qqqq \qqqq \qqqq \qqqq \qqqq \qqqq \qqqq \qqqq \qqq \qqqq \qqqq \qqqq \qqqq \qqqq \qqqq \qqqq \qqqq \qqqq \qqqq \qqqq \qqqq \qqqq \qqqq \qqqq \qqqq \qqqq \qqqq \qqqq \qqqq \qqqq \qqqq \qqqq \qqqq \qqqq \qqqq \qqqq \qqqq \qqqq \qqqq \qqqq \qqq \qqqq \qqqq \qqqq \qqqq \qqqq \qqqq \qqqq \qqqq \qqqq \qqqq \qqq \qqqq \qqqq \qqqq \qqqq \qqqq \qqqq \qqqq \qqqq \qqqq \qqqq \qqqq \qqqq \qqqq \qqqq \qqqq \qqqq \qqqq \qqqq \qqqq \qqqq \qqqq \qqqq \qqqq \qqqq \qqqq \qqqq \qqqq \qqqq \qqqq \qqqq \qqqq \qqq \qqqq \qqqq \qqqq \qqqq \qqqq \qqqq \qqqq \qqqq \qqqq \qqqq \qqq \qqqq \qqqq \qqqq \qqqq \qqqq \qqqq \qqqq \qqqq \qqqq \qqqq \qqqq \qqqq \qqqq \qqqq \qqqq \qqqq \qqqq \qqqq \qqqq \qqqq \qqqq \qqqq \qqqq \qqqq \qqqq \qqqq \qqqq \qqqq \qqqq \qqqq \qqqq \qqq |
| ANTHOLOGY DISKS \$10.95  Best of '84 Best Utilities Best of '85 Best Utilities II Best of '86 Best Games Best of C-128 Best Games II | EACH            | Send          | coupon or fac | csimile to: Ahoy! Program Disk<br>Ion International Inc.<br>45 West 34th Street, Suite 500<br>New York, NY 10001                                                                                                    |
| ac and                                                                                                    | ME              |               |               | SE SEED - COR GIGH ALL                                                                                                    |
| Accepted Ci                                                                                                    | TY              |               | STA           | ATEZIP                                                                                                    |
| 718-<br>919-9330 Make check or mo                                                                                                    | ney order payat | ole to Double | e L Software. | N.Y. State Residents must add 81/4 % sales tax.                                                                                                    |

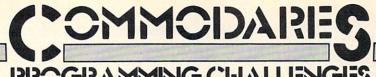

# PROGRAMMING CHALLENGES

# By Dale Rupert

ach month, we'll present several challenges designed to stimulate your synapses and toggle the bits in your cerebral random access memory. We invite you to send your solutions to:

> Commodares, c/o Ahoy! P.O. Box 723 Bethel, CT 06801

We will print and discuss the cleverest, simplest, shortest, most interesting and/or most unusual solutions. Be sure to identify the *name* and *number* of the problems you are solving. Put your name and address on the listings as well. Show sample runs if possible. Briefly describe your solutions and tell what makes them unique or interesting, if they are. You must enclose a stamped, self-addressed envelope if you want any of your materials returned. Solutions received by the middle of the month shown on the magazine cover are most likely to be discussed, but you may send solutions and comments any time. Your original programming problems, suggestions, and ideas are equally welcome. The best ones will become Commodares!

# PROBLEM #59-1: WILD WARDROBE

This problem was submitted by Mario Segal (Mexico City, Mexico). Generate and print all proper, complete combinations of clothing that can be selected from this wardrobe: blue trousers and black trousers; white, blue, gray, and pink shirts; black, red, and yellow ties; gray, blue and black jackets. Of course, no self-respecting person would wear the black trousers with either the blue shirt or the blue jacket, and you never wear the black tie with the black or blue jackets. All other combinations are valid.

# PROBLEM #59-2: FORWARD & BACKWARD

This one is modified from a suggestion by Wallace Leeker (Lemay, MO). Given a target word and a search word, your program determines whether the search word is contained within the target word and, if so, whether it is forward or backward (left to right or right to left). This is not a scattered letter puzzle. The letters of the search word must be consecutive in the target.

For example, the search word "Dare" is forward in the target word "Commodares". "Firgle" is backward in the tar-

Most back issues of Ahoy! are available at \$4.00 each. See page 47 for ordering information.

get "Melgrify". "Nerg" is both forward and backward in "Grenergal", and of course there is no "Fun" to be found in "Sadness".

# PROBLEM #59-3: INSIDE OUT

Take a string and turn it inside-out from the middle. If the string has an odd number of characters, its middle character remains in the middle. Otherwise the two middle characters go to the two ends of the string. Innermost characters move outward the furthest from the center of the string. Examples will show what words cannot.

COMMODARES CHALLENGE IS **OFTEN** INTERESTING

becomes OMMOCSERAD becomes LAHCLEGNE remains IS becomes FOTNE becomes RETNIEGNITS

# PROBLEM #59-4: UPSIDE DOWN

On a 7-segment display of a digital clock or calculator, some of the digits are still valid numerals when viewed upside down. Here is a list of those digits and their upsidedown value: 0 & 0, 1 & 1, 2 & 2, 5 & 5, 6 & 9, 8 & 8, 9 & 6.

Your challenge is to write a program which lists all the numbers from 0 to 1 million which equal their upside-down counterpart. 121 is good, and 8698 is good, but 120 and 8691 are no good. Notice that the entire number is turned upside-down, not just the individual digits.

This month we will discuss the most interesting solutions to Commodares from the June issue of Ahoy! Problem #54-1: Joystick Initials was submitted by Jeff Veasey (Lovington, NM). The problem is to let the user enter three initials on the screen by using the joystick, as in the arcade games. Pressing the joystick right or left cycles through the alphabet at the cursor position on the screen. Pressing the joystick button selects the displayed letter and moves the cursor one space to the right. Although we wanted a "no-frills" solution, you were challenged to include a "back arrow" between the A and the Z which allows the user to move the cursor to the left to correct one of the previous initials.

The shortest of the solutions is this unusual two-liner from Keith Kushner (Brooklyn, NY).

COMMODARES PROBLEM #54-1:

• 2 REM

• 3 REM

JOYSTICK INITIALS

· 4 REM

SOLUTION BY

• 5 REM

KEITH KUSHNER

•20 ON-(P<>16)GOTO10:I=I+1+2\*(A=0)-((A=0) AND(I=0)):ON-(I<3)GOTO10: POKE 198.0

Keith's solution is for the C-64 using Joystick Port 1. You can easily modify it for Port 2 and for the C-128. For Port 2, in line 10 replace the 56321 with 56320 and change the 255 to 127. For the C-128, change the 198 in line 20 to 208, the keyboard buffer index.

Keith uses the ON/GOTO statements in line 20 to replace IF-THEN-ELSE statements. The statements in line 20

20 ON -(P<>16) GOTO 10: I=I + ...

are equivalent to

20 IF P<>16 THEN 10 ELSE I=I + ...

Since the C-64 does not allow the ELSE statement, Keith's line 20 would have to be broken into three separate lines:

20 IF P<>16 THEN 10 30 I=I + ...: IF I<3 THEN 10 40 POKE 198,0

Recall that the expression within parentheses (P < > 16) has a value 0 when the expression is false and a value -1 when the expression is true. When P is not equal to 16, the ON-GOTO statement becomes ON -(-1) GOTO 10 or ON 1 GOTO 10. Look up the syntax for the ON-GOTO statement to see that in this case the program branches to line 10; otherwise the next available statement is executed.

The variable A stands for the selected letter A-Z or back arrow. If A is 0, it becomes 31 which is the back-arrow character to be POKEd to screen memory at address 1520+I. Variable I keeps track of which of the three initials is being entered. The expression -((A=0) AND (I=0)) keeps the letters from going too far left on the screen.

Keith mentioned that I in line 20 is incremented by 1 unless A=0 in which case I is decremented by one. The expression +2\*(A=0) has a value -2 whenever A=0. You might want to add a delay loop to "debounce" the joystick input such as this:

## 15 FOR DLAY=1 TO 100: NEXT

Now for *Problem #54-2: File Locator* suggested by Dan Mooney (Hinesville, GA). The object is to find the starting and ending addresses of a selected disk file. Dan's solution took up to 20 minutes and he wanted something faster. Naturally, *Commodares* readers to the rescue.

There were two categories of solutions. One group used the file sector pointers to step from sector to sector through the file, counting the number of sectors along the way. Each sector contains a 2-byte pointer to the next sector. The first sector contains 252 bytes of data, whereas all other sectors except the last store 254 bytes. The second byte of the sector pointer in the final sector gives the actual number of bytes in that sector.

Jim Speers (Niles, MI) mentioned that the slowest part of this type of solution can be scanning the directory for the selected filename. You may refer to *Right on Track* (*Rupert Report*, June 1988 *Ahoy!*) for a discussion of topics related to this type of solution.

The other class of solution uses Dan's idea of opening and actually reading and counting each byte of the file. In BASIC this is slow, but a short machine language routine speeds the process enormously. This program sent by Jim Borden (Carlisle, PA) was written by Larry Louks (Freeport, TX) to whom he gives credit:

- •2 REM COMMODARES PROBLEM #54-2:
- •3 REM FILE LOCATOR
- 4 REM SOLUTION BY
- •5 REM LARRY LOUKS & JIM BORDEN
- 251,208,4,230,252,240,6,165 •20 DATA 144,41,64,240,239,76,204,255
- •30 PRINT"[CLEAR][DOWN][RVSON]- ALPHA & O MEGA -64 OR 128-":SA=2816:IF FRE(0)=FRE(1) THEN SA=49152
- •40 FORY=SA TO SA+24: READ K: POKE Y, K: C S=CS+K: NEXT
- •45 IF CS<>4012 THEN PRINT "DATA ERROR": END
- •50 INPUT"[3"[DOWN]"] ENTER FILENAME";PN\$
  : PRINT: FB=251: FC=252: POKE FB,0: POKE
  FC.0
- •60 OPEN 1,8,2,"0:"+PN\$: GET#1,A\$,B\$: D=A SC(A\$+CHR\$(0))+256\*ASC(B\$+CHR\$(0))
- •70 PRINT "STARTS AT" D
- •80 SYS SA: LN=PEEK(FB)+PEEK(FC)\*256: T=D +LN-1
- •90 PRINT "ENDS AT" T: CLOSE 1

The program first POKEs a machine language routine into memory. Notice that the program works on the C-64 and the C-128. The statement at the end of line 30 adjusts the storage location for the machine language routine on the C-64.

Line 60 OPENs the specified file and reads the starting address from its first two bytes. Line 80 calls the machine language routine to read and count bytes of the file. The count is returned in addresses FB and FC. T is the file's ending address which is its starting address plus its number of bytes plus 1.

It takes only a few seconds to determine the initial and final storage addresses of a file 45 blocks long. Christian Castor (Mexico City, Mexico) sent a similar solution which he said takes only 30 seconds for a program 259 blocks long, nearly the biggest possible for the C-64. Christian pointed out that the burst mode on the 1571 or 1581 drives would not speed up the program significantly since there is not very much communication between the computer and the disk drive in this application.

An easier challenge was *Problem #54-3: Written Remainder*, suggested by Gene Majewski (Bellwood, IL). Given

two whole numbers, the computer returns their integer quotient and the remainder.

The algorithm for solving this problem is as follows:

- 1. Given 2 integers A and B. Find their quotient Q=A/B.
- 2. Calculate the integer quotient I = INT(Q).
- 3. Calculate the remainder R = A I \* B or R = (Q I) \* B.

Among the variations on this theme was Jim Borden's added touch of checking B to make sure it is not 0 before doing the division. This solution from Dr. Dave Marquis (Palmetto, FL) takes care of possible internal multiplication roundoff errors.

- •20 INPUT"[DOWN]WHAT IS THE DIVISOR"; B
- ·30 C=A/B
- •40 PRINT"[DOWN][DOWN]"A"/"B" ="INT(C)", REMAINDER"INT((C-INT(C))\*B+.1)
- •50 INPUT"[4"[DOWN]"]ANOTHER DIVISION PRO BLEM (Y/N)"; A\$
- •60 IF A\$="Y" THEN 10

Line 40 uses the second form of the algorithm above to calculate the remainder. The 0.1 is added and the integer part of the whole quantity is calculated to ensure proper rounding. Can you find any examples for which (C - INT(C)) \* B is not equal to INT((C - INT(C)) \* B + .1)?

This one-liner from Bob Rispoli (Ridge, NY) shows another method used by many readers:

•10 INPUTA%, B%: Q%=A%/B%: R%=A%-Q%\*B%: PRINT A%"/"B%"="Q%"REMAINDER"R%

Bob uses integer variables denoted by the percent signs. Integer variables give a couple of advantages here. They provide automatic error-checking to ensure that the user enters only whole numbers. Also the INT function is not needed in the calculations. The disadvantage of integer variables is that they are limited to a range of -32768 to +32767.

To add some variety to this problem, here is the solution from Jim Speers:

```
/* ======== */
/* Commodares problem #54-3: */
/* Written Remainder */
```

```
Solutions in C by
             Jim Speers
main()
{
 int firstnum, nextnum, quotient,
remainder, temp;
printf("Enter two numbers with a space
between. \n");
scanf("%d %d", &firstnum, &nextnum);
 if (firstnum < nextnum)
      temp = firstnum;
     firstnum = nextnum;
     nextnum = temp;
 quotient = firstnum / nextnum;
 remainder = firstnum % nextnum:
printf(" %d / %d Equals %d. Remainder is %d\n", firstnum, nextnum, quotient, re
mainder);
}
```

If it looks a bit foreign, that's because it is written in the language called C. C is similar in its structured appearance to Pascal. Jim's program swaps the two values if the

# RENTING SOFTWARE ISN'T HARD!

It's as easy as picking up the phone and giving your order. If you have a credit card, it's even easier. The hardest part may be waiting for the mail to come!

We're having a special sale, with up to 80% off selected software. Call now for a complete list.

Call toll-free outside Texas: 1-800-433-2938 - Inside Texas call: 817-292-7396

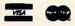

# WEDGWOOD RENTAL 5316 Woodway Drive

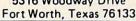

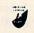

Circle #129 on Reader Service Card

first number entered is smaller than the second one.

This is the source code for the program. In order to run the program, the source code must be compiled. A C compiler produces a machine language file which can be LOADed into memory and executed. Lines 180 and 190 are comments. Lines 20 and 170 define a block of code, as do lines 90 and 130. C has a built-in MOD (remainder) function shown as a percent sign in line 150. Notice how messages are formatted for input (SCANF) and output (PRINTF) without the confusing clutter of quotation marks used in BASIC.

The final challenge this month is *Problem #54-4: Birthday Party* from Necah Buyukdura (Ankara, Turkey). The solution is to determine who will attend my birthday party on the basis of these five premises:

- 1. My friends Bert and Carl cannot tolerate each other. Only one or the other, but not both, will be there.
  - 2. If Adam comes, then Bert will be there also.
  - 3. Either Duke or Emil, or both will come.
- 4. Duke told me that he would come only if Carl was also there.
- 5. If Emil comes to my party, certainly neither Adam nor Duke will fail to come.

It is not difficult to see how these premises are translated into the statements in Jim Speer's program below:

COMMODARES PROBLEM #54-4: • 2 REM • 3 REM BIRTHDAY PARTY · 4 REM SOLUTION BY • 5 REM JIM SPEERS • 100 FORA=OTO1: FORB=OTO1: FORC=OTO1: FORD=O TO1: FORE=OTO1 •110 IF((B=1)AND(C=1))OR((B=0)AND(C=0))TH EN220: REM PREMISE #1 •120 IF((A=1)AND(B=0))THEN220:REM PREMISE •130 IF((D=0)AND(E=0))THEN220:REM PREMISE •140 IF((D=1)AND(C=0))OR((C=1)AND(D=0))TH EN220: REM PREMISE #4 •150 IF((E=1)AND((A=0)OR(D=0)))THEN220:RE M PREMISE #5 •160 IFATHENPRINT"ADAM, •170 IFBTHENPRINT"BERT, ·180 IFCTHENPRINT"CARL, •190 IFDTHENPRINT"DUKE, · 200 IFETHENPRINT"EMIL, •210 PRINTCHR\$(20)CHR\$(20)"." .220 NEXTE, D, C, B, A

Every possible combination of values for A through E is generated by the five nested FOR-NEXT loops. From Premise 1, either Bert or Carl but not both will be at the party. Line 110 of Jim's program decides if both of them (B=1 AND C=1) or neither of them (B=0 AND C=0) are in the current combination. If so, none of the other premises are tested, since a contradiction has been found.

A contradiction to Premise 2 occurs if Adam is present but Bert is not. Premise 3 is contradicted only if Duke and Emil are both absent. Premise 4 is a little trickier to interpret. It is obviously contradicted if Duke is there without Carl. It is not clear whether there is a contradiction if Carl is there and Duke doesn't show up. (In logic jargon, in order for Duke to show up, it is *necessary* that Carl be there, but it may not be *sufficient* that Carl is there. Standard English usage is not as rigorous as mathematical English.) It turns out not to matter in this problem anyway. Premise 5 is relevant only if Emil is at the party. A contradiction occurs if Emil is there, but either or both of Adam and Duke are absent. It turns out that only Carl and Duke are at the party.

This all sounds like reverse logic, which in fact it is. It is possible to turn things around. Rather than look for contradictions, test to see that all premises are valid.

W.E. O'Keefe (Niagara Falls, ONT) sent a lengthy solution which analyzed each of the possible combinations and printed out which of the premises are contradicted by each combination. You might enjoy adding these capabilities to your own solution to the problem.

In the meantime, good luck on this month's problems. Keep those solutions and challenges coming.  $\square$ 

Congratulations to the following people who also sent valid solutions this month:

Dick Banks (Blytheville, AR) Sean Bates (N. Stonington, CT) Leo Brenneman (Erie, PA) Linda Brown (Maryville, MO) Carlos Centeno (Lares, PR) Robert Clark (Ocean Springs, MS) Richard Cohen (Lanoka Harbor, NJ) Bob Diamond (Bremerton, WA) Matthew Ettus (Rego Park, NY) Craig Ewert (Crystal Lake, IL) Bruce Glover (Indianapolis, IN) Judy Groth (Brooklyn, NY) Kenneth Holt (Toms River, NJ) Charles Jarvis (Virginia Beach, VA) Wallace Leeker (Lemay, MO) Gene Majewski (Bellwood, IL) Michael Marron (Stony Brook, NY) Lance McLaughlan (Taranaki, New Zealand) Mark Miner (Altoona, IA) Rick Mitchell (Oshawa, ONT) Brandon Poyner (Kingman, AZ) Robert Riviere (Kenner, LA) Sam Robinson (FPO SF, CA) Andrew Rosenthal (Flushing, NY) Mario Segal (Mexico City, Mexico) Timothy Slate (Brattleboro, VT) Kirk Sloan Justin Smalley (Boulder, CO) Mark Tillotson (Tulsa, OK) Paul Trauth Roger Walton (Cranford, NJ)

Don Wynkoop (Tucson, AZ)

# DROGRAM LISTINGS

Attention new Ahoy! readers! You must read the following information very carefully prior to typing in programs listed in Ahoy! Certain Commodore characters, commands, and strings of characters and commands will appear in a special format. Follow the instructions and listings guide on this page.

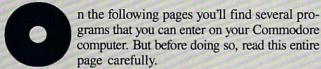

To insure clear reproductions, *Ahoy!'s* program listings are generated on a daisy wheel printer, incapable of printing the commands and graphic characters used in Commodore programs. These are therefore represented by various codes enclosed in brackets []. For example: the SHIFT CLR/HOME command is represented onscreen by a heart

The code we use in our listings is [CLEAR]. The chart below lists all such codes which you'll encounter in our listings, except for one other special case.

The other special case is the COMMODORE and SHIFT characters. On the front of most keys are two symbols. The symbol on the left is obtained by pressing that key while holding down the COMMODORE key; the symbol on the right, by pressing that key while holding down the SHIFT key. COMMODORE and SHIFT characters are represented in our listings by a lower-case "s" or "c" followed by the symbol of the key you must hit. COMMODORE J, for example, is represented by [c J], and SHIFT J by [s J].

Additionally, any character that occurs more than two times in a row will be displayed by a coded listing. For example, [3 "[LEFT]"] would be 3 CuRSoR left commands in a row, [5 "[s EP]"] would be 5 SHIFTed English Pounds, and so on. Multiple blank spaces will be noted in similar fashion: e.g., 22 spaces as [22 ""].

Sometimes you'll find a program line that's too long for the computer to accept (C-64 lines are a maximum of 80 characters, or 2 screen lines long; C-128 lines, a maximum of 160 characters, 2 or 4 screen lines in 40 or 80 columns respectively). To enter these lines, refer to the *BASIC Command Abbreviations Appendix* in your User Manual.

On the next page you'll find our *Bug Repellent* programs for the C-128 and C-64. The version for your machine will help you proofread programs after typing them. (Please note: the *Bug Repellent* line codes that follow each program line, in the whited-out area, should *not* be typed in. See instructions preceding each program.)

On the second page following you will find *Flankspeed*, our ML entry program, and instructions on its use.

Call Ahoy! at 212-239-6089 with any problems (if busy or no answer after three rings, call 212-239-0855).

| WHEN<br>YOU SEE | IT MEANS      | YOU TY | PE W     | YOU<br>ILL SEE | WHEN<br>YOU SEE | IT MEANS   | YOU TYPE | YOU<br>WILL SEE |
|-----------------|---------------|--------|----------|----------------|-----------------|------------|----------|-----------------|
| [CLEAR]         | Screen Clear  | SHIFT  | CLR/HOME |                | [BLACK]         | Black      | CNTRL 1  |                 |
| [HOME]          | Home          |        | CLR/HOME | 5              | [WHITE]         | White      | CNTRL 2  |                 |
| [UP]            | Cursor Up     | SHIFT  | † CRSR + |                | [RED]           | Red        | CNTRL 3  | 1               |
| [DOWN]          | Cursor Down   |        | † CRSR + |                | [CYAN]          | Cyan       | CNTRL 4  |                 |
| [LEFT]          | Cursor Left   | SHIFT  | ← CRSR → |                | [PURPLE]        | Purple     | CNTRL 5  |                 |
| [RIGHT]         | Cursor Right  |        | ← CRSR → | -              | [GREEN]         | Green      | CNTRL 6  | i i             |
| [SS]            | Shifted Space | SHIFT  | Space    |                | [BLUE]          | Blue       | CNTRL 7  | -               |
| [INSERT]        | Insert        | SHIFT  | INST/DEL |                | [YELLOW]        | Yellow     | CNTRL 8  |                 |
| [DEL]           | Delete        |        | INST/DEL | O              | [F1]            | Function 1 | FI       |                 |
| [RVSON]         | Reverse On    | CNTRL  | 9        | R              | [F2]            | Function 2 | SHIFT FI | 5               |
| [RVSOFF]        | Reverse Off   | CNTRL  | 0        |                | [F3]            | Function 3 | F3       |                 |
| [UPARROW]       | Up Arrow      |        | 1        | 1              | [F4]            | Function 4 | SHIFT F3 | 7               |
| [BACKARROW]     | Back Arrow    |        |          | ←              | [F5]            | Function 5 | F5       |                 |
| [PI]            | PI            |        | $\pi$    | π              | [F6]            | Function 6 | SHIFT F5 | y               |
| [EP]            | English Pound |        | £        | £              | [F7]            | Function 7 | F7       | II              |
|                 |               |        |          |                | [F8]            | Function 8 | SHIFT F7 |                 |

# BUG REPELLENT FOR THE 64 & 128 By BUCK CHILDRESS

Please note: the Bug Repellent programs listed here are for Ahoy! programs published from the May 1987 issue onward! For older programs, use the older version.

Type in, save, and run Bug Repellent. You'll be asked if you want automatic saves to take place. If so, you're prompted for the device, DISK (D) or TAPE (T). You then pick a starting file number, 0 through 99. Next, you enter a name, up to 14 characters long. At this point, Bug Repellent verifies your entries and gives you a chance to change them if you want. If no changes are needed, Bug Repellent activates itself. (Pressing RETURN without answering the prompts defaults to disk drive and begins your files with "00BACKUP".)

Type NEW and begin entering an Ahoy! program. As you enter program lines and press RETURN, a Bug Repellent code appears at the top of your screen. If it doesn't match the code in the program listing, an error exists. Correct the line and the codes will match.

If used, automatic saves take place every 15 minutes. When the RETURN key is pressed on a program line, the screen changes color to let you know that a save will begin in about three seconds. You may cancel the save by pressing the RUN STOP key. The file number increments after each save. It resets to 00 if 99 is surpassed. After saving, or cancelling, the screen returns to its original color and the timer resets for 15 minutes.

When you've finished using Bug Repellent, deactivate it by typing SYS 49152 [RETURN] for the Commodore 64 or SYS 4864 [RE-TURNI for the Commodore 128.

#### C-64 BUG REPELLENT

- ·10 PRINTCHR\$(147)"LOADING AND CHECKING THE DATA[3"."]":J =49152
- ·20 FORB=OTO11:READA:IFA<OORA>255THEN40
- · 30 POKEJ+B, A: X=X+A: NEXTB: READA: IFA=XTHEN50
- ·40 PRINT:PRINT"ERROR IN DATA LINE: "PEEK(64)\*256+PEEK(63) : END
- .50 X=0:J=J+12:IFJ<49456THEN20
- ·60 POKE198,0:POKE49456,0:A\$="Y":B\$=A\$:C\$="D":D\$="DISK":D =8:PRINTCHR\$(147)
- ·70 INPUT"DO YOU WANT AUTOMATIC SAVES (Y/N)"; A\$:PRINT:IFA \$="Y"THEN90
- ·80 PRINT"NO AUTOMATIC SAVES[3"."]":GOTO150
- ·90 POKE49456,1:INPUT"DISK OR TAPE (D/T)";C\$:IFC\$<>"D"THE ND=1:D\$="TAPE"
- ·100 POKE49457, D:D\$=D\$+" DRIVE":PRINT:INPUT"FILE NUMBER ( 0-99)":N
- ·110 N\$=RIGHT\$(STR\$(N),2):IFN<10THENN\$=CHR\$(48)+CHR\$(N+48
- •120 F\$="BACKUP":PRINT:INPUT"FILENAME";F\$:F\$=N\$+LEFT\$(F\$,
- 14):L=LEN(F\$) •130 POKE49458, L: FORJ=1TOL: POKE49458+J, ASC(MID\$(F\$,J,1)):
- NEXTJ: PRINT · 140 PRINT"SAVING DEVICE \*\* "D\$:PRINT"STARTING WITH \*\* "F
- ·150 PRINT: INPUT"IS THIS CORRECT (Y/N)"; B\$:IFB\$<>"Y"THEN6
- ·160 POKE770,131:POKE771,164:SYS49152:END
- ·170 DATA169, 79, 32, 210, 255, 162, 38, 160, 192, 204, 3, 3, 1507
- ·180 DATA208, 10, 162, 131, 160, 164, 169, 70, 32, 210, 255, 44, 1615
- \*190 DATA169,78,32,210,255,142,2,3,140,3,3,76,1113
  \*200 DATA36,193,32,96,165,134,122,132,123,32,115,0,1180
- -210 DATA170,240,243,162,255,134,58,144,3,76,150,164,1799
- 220 DATA32,107,169,32,121,165,173,0,2,240,5,169,1215
- ·230 DATA79,141,2,3,76,162,164,169,0,133,2,133,1064
- ·240 DATA251,133,252,133,254,24,101,20,69,254,230,254,197
- ·250 DATA24,101,21,69,254,170,230,254,164,252,185,0,1724
- •260 DATA2,133,253,201,34,208,6,165,2,73,255,133,1465 •270 DATA2,201,32,208,4,165,2,240,8,138,24,101,1125
- ·280 DATA253,69,254,170,44,198,254,230,252,164,253,208,23
- ·290 DATA213, 138, 41, 240, 74, 74, 74, 74, 24, 105, 129, 141, 1327
- ·300 DATA44,193,138,41,15,24,105,129,141,45,193,162,1230
- ·310 DATAO, 189, 43, 193, 240, 12, 157, 0, 4, 173, 134, 2, 1147
- \*320 DATA157,0,216,232,208,239,169,38,141,2,3,173,1578
  \*330 DATA48,193,240,23,165,161,201,212,176,4,165,160,1748
- ·340 DATA240,13,238,32,208,160,0,32,225,255,208,6,1617
- ·350 DATA32,33,193,76,38,192,232,208,242,200,208,239,1893
- \*360 DATA32,68,229,169,0,168,174,49,193,32,186,255,1555
  \*370 DATA173,50,193,162,51,160,193,32,189,255,169,43,1670
  \*380 DATA166,45,164,46,32,216,255,162,1,189,51,193,1520

- ·390 DATA168, 200, 152, 201, 58, 144, 2, 169, 48, 157, 51, 193, 1543 ·400 DATA201,48,208,3,202,16,234,32,33,193,76,116,1362
- ·410 DATA164, 206, 32, 208, 169, 0, 170, 168, 76, 219, 255, 160, 1827
- .420 DATA1,1,160,0,0,65,72,79,89,33,0,0,500

# C-128 BUG REPELLENT

- ·10 PRINTCHR\$(147)"LOADING AND CHECKING THE DATA[3"."]":J =4864
- · 20 FORB=0T011:READA:IFA<00RA>255THEN40
- · 30 POKEJ+B, A: X=X+A: NEXTB: READA: IFA=XTHEN50
- •40 PRINT:PRINT"ERROR IN DATA LINE: "PEEK(66)\*256+PEEK(65) :END
- .50 X=0:J=J+12:IFJ<5213THEN20
- ·60 POKE208,0:POKE5213,0:A\$="Y":B\$=A\$:C\$="D":D\$="DISK":D= 8:PRINTCHR\$(147)
- ·70 INPUT"DO YOU WANT AUTOMATIC SAVES (Y/N)"; A\$:PRINT:IFA \$="Y"THEN90
- ·80 PRINT"NO AUTOMATIC SAVES[3"."]":GOTO150
- ·90 POKE5213,1:INPUT"DISK OR TAPE (D/T)";C\$:IFC\$<>"D"THEN D=1:D\$="TAPE"
- ·100 POKE5214, D:D\$=D\$+" DRIVE":PRINT:INPUT"FILE NUMBER (0) -99)";N
- ·110 N\$=RIGHT\$(STR\$(N),2):IFN<10THENN\$=CHR\$(48)+CHR\$(N+48
- ·120 F\$="BACKUP":PRINT:INPUT"FILENAME";F\$:F\$=N\$+LEFT\$(F\$, 14):L=LEN(F\$)
- ·130 POKE5215, L:FORJ=1TOL:POKE5215+J, ASC(MID\$(F\$, J, 1)):NE XTJ: PRINT
- ·140 PRINT"SAVING DEVICE \*\* "D\$: PRINT"STARTING WITH \*\* "F
- ·150 PRINT: INPUT"IS THIS CORRECT (Y/N)"; B\$: IFB\$<>"Y"THEN6
- ·160 POKE770, 198: POKE771, 77: SYS4864: END
- ·170 DATA32,58,20,169,41,162,19,236,3,3,208,4,955
- ·180 DATA169,198,162,77,141,2,3,142,3,3,224,19,1143
- ·190 DATA208,7,32,125,255,79,78,0,96,32,125,255,1292
- ·200 DATA79,70,70,0,96,162,0,134,251,189,0,2,1053
- ·210 DATA240,19,201,48,144,9,201,58,176,5,133,251,1485 ·220 DATA232,208,238,134,252,165,251,208,3,76,198,77,2042
- ·230 DATA169,0,166,235,164,236,133,253,133,254,142,47,193
- ·240 DATA20,140,48,20,24,101,22,69,254,230,254,24,1206
- \*250 DATA101,23,69,254,170,230,254,164,252,185,0,2,1704
  \*260 DATA133,251,201,34,208,6,165,253,73,255,133,253,1965
  \*270 DATA201,32,208,4,165,253,240,8,138,24,101,251,1625
- ·280 DATA69,254,170,44,198,254,230,252,164,251,208,213,23 07
- -290 DATA138,41,240,74,74,74,74,24,105,65,141,88,1138
- ·300 DATA20,138,41,15,24,105,65,141,89,20,32,79,769
- ·310 DATA20,189,85,20,240,6,32,210,255,232,208,245,1742
- -320 DATA174,47,20,172,48,20,24,32,240,255,173,93,1298
  -330 DATA20,240,27,165,161,201,212,176,4,165,160,240,1771
- ·340 DATA17,32,65,20,238,32,208,238,1,214,32,225,1322
- ·350 DATA255,208,6,32,49,20,76,198,77,232,208,242,1603 ·360 DATA200,208,239,32,66,193,173,95,20,162,96,160,1644
- ·370 DATA20,32,189,255,169,0,170,32,104,255,169,0,1395
- ·380 DATA174,94,20,168,32,186,255,169,45,174,16,18,1351
- ·390 DATA172,17,18,32,216,255,162,1,189,96,20,168,1346
- •400 DATA200,152,201,58,144,2,169,48,157,96,20,201,1448 •410 DATA48,208,3,202,16,234,32,49,20,141,0,2,955
- ·420 DATA76,183,77,58,59,32,65,20,206,32,208,206,1222
- ·430 DATA1,214,169,0,170,168,76,219,255,32,79,20,1403
- -440 DATA169,26,141,0,214,173,0,214,16,251,96,162,1462 -450 DATA0,142,0,255,96,19,18,32,32,32,32,146,804
- ·460 DATAO, 1,0,0,65,72,79,89,33,0,0,0,339

49

# FLANKSPEED FOR THE C-64 By GORDON F. WHEAT

Flankspeed will allow you to enter machine language Ahoy! programs without any mistakes. Once you have typed the program in, save it for future use. While entering an ML program with Flankspeed there is no need to enter spaces or hit the carriage return. This is all done automatically. If you make an error in a line a bell will ring and you will be asked to enter it again. To LOAD in a program Saved with Flankspeed use LOAD "name",1,1 for tape, or LOAD "name",8,1 for disk. The function keys may be used after the starting and ending addresses have been entered.

f1-SAVEs what you have entered so far.

f3-LOADs in a program worked on previously.

f5-To continue on a line you stopped on after LOADing in the previous saved work.

f7—Scans through the program to locate a particular line, or to find out where you stopped the last time you entered the program. It temporarily freezes the output as well.

| -100  | POKE53280,12:POKE53281,11                                                                                                    | OP             | 5                                                             | IK        |
|-------|----------------------------------------------------------------------------------------------------|----------------|---------------------------------------------------------------|-----------|
|       | PRINT"[CLEAR][c 8][RVSON][15" "]FLANKSPEED[15" "]";                                                                                                    | FP             | .390 PRINT: PRINT" ADDRESS NOT WITHIN SPECIFIED RANGE!": B=0: |           |
| •110  | PRINT"[RVSON][5" "]MISTAKEPROOF ML ENTRY PROGRAM[6" "                                                                                                    |                | GOTO415                                                       | HK        |
| ]"    |                                                                                                    | JP             | •395 PRINT:PRINT"NOT ZERO PAGE OR ROM!":B=0:GOTO415           | DM        |
| •115  | PRINT"[RVSON][9" "]CREATED BY G. F. WHEAT[9" "]"                                                                                                    | FA             | •400 PRINT"?ERROR IN SAVE":GOTO415                            | JK        |
|       | PRINT"[RVSON][3" "]COPR. 1987, ION INTERNATIONAL INC.                                                                                                    |                | ·405 PRINT"?ERROR IN LOAD":GOTO415                            | 10        |
|       |                                                                                                    | AJ             | ·410 PRINT:PRINT:PRINT"END OF ML AREA":PRINT                  | JO        |
| -125  | FORA=54272TO54296:POKEA,O:NEXT                                                                                                    | ND             | •415 POKE54276,17:POKE54276,16:RETURN                         | BF        |
|       | POKE54272,4:POKE54273,48:POKE54277,0:POKE54278,249:PO                                                                                                    |                | ·420 OPEN15,8,15:INPUT#15,A,A\$:CLOSE15:PRINTA\$:RETURN       | DH        |
| KES   | 4296,15                                                                                                    | NP             | •425 REM GET FOUR DIGIT HEX                                   | IM        |
| -135  | FORA=680T0699: READB: POKEA, B: NEXT                                                                                                    | FL             | ·430 PRINT:PRINTB\$;:INPUTT\$                                 | OL        |
| •140  | DATA169, 251, 166, 253, 164, 254, 32, 216, 255, 96                                                                                                    | FF             | ·435 IFLEN(T\$)<>4THENGOSUB380:GOTO430                        | JD        |
| •145  | DATA169,0,166,251,164,252,32,213,255,96                                                                                                    | EK             | -440 FORA=1T04:A\$=MID\$(T\$,A,1):GOSUB450:IFT(A)=16THENGOSUB |           |
| •150  | B\$="STARTING ADDRESS IN HEX":GOSUB430:AD=B:SR=B                                                                                                    | KP             | 380:GOTO430                                                   | AK        |
| •155  | GOSUB480: IFB=OTHEN150                                                                                                    | OE             | •445 NEXT:B=(T(1)*4096)+(T(2)*256)+(T(3)*16)+T(4):RETURN      | KB        |
| · 160 | POKE251,T(4)+T(3)*16:POKE252,T(2)+T(1)*16                                                                                                    | AM             | ·450 IFA\$>"@"ANDA\$<"G"THENT(A)=ASC(A\$)-55:RETURN           | GM        |
| •165  | B\$="ENDING ADDRESS IN HEX":GOSUB430:EN=B                                                                                                    | PE             | •455 IFA\$>"/"ANDA\$<":"THENT(A)=ASC(A\$)-48:RETURN           | NJ        |
| •170  | GOSUB470: IFB=OTHEN150                                                                                                    | PG             | •460 T(A)=16:RETURN                                           | IC        |
| •175  | POKE254,T(2)+T(1)*16:B=T(4)+1+T(3)*16                                                                                                    | GM             | •465 REM ADDRESS CHECK                                        | OL        |
| -180  | IFB>255THENB=B-255:POKE254,PEEK(254)+1                                                                                                    | HG             | •470 IFAD>ENTHEN385                                           | НО        |
| •185  | POKE253, B: PRINT                                                                                                    | EC             | •475 IFB <srorb>ENTHEN390</srorb>                             | LE        |
|       | REM GET HEX LINE                                                                                                    | ED             | •480 IFB<2560R(B>40960ANDB<49152)ORB>53247THEN395             | OB        |
|       | GOSUB495:PRINT": [c P][LEFT]";:FORA=OTO8                                                                                                    | KD             | •485 RETURN                                                   | HE        |
|       | FORB=0T01:GOT0250                                                                                                    | IH             | •490 REM ADDRESS TO HEX                                       | PM        |
|       | NEXTB                                                                                                    | IJ             | •495 AC=AD: A=4096: GOSUB520                                  | AP        |
|       | A%(A)=T(1)+T(0)*16: IFAD+A-1=ENTHEN340                                                                                                    | FA             | •500 A=256:GOSUB520                                           | NF        |
|       | PRINT" [c P][LEFT]";                                                                                                    | EG             | •505 A=16:GOSUB520                                            | LG        |
|       | NEXTA:T=AD-(INT(AD/256)*256):PRINT" "                                                                                                    | II             | •510 A=1:GOSUB520                                             | HE        |
|       | FORA=0T07:T=T+A%(A):IFT>255THENT=T-255                                                                                                    | GL             | •515 RETURN                                                   | JD        |
|       | NEXT                                                                                                    | GI             | •520 T=INT(AC/A):IFT>9THENA\$=CHR\$(T+55):GOTO530             | OC        |
|       | IFA%(8)<>TTHENGOSUB375:GOTO195                                                                                                    | FL             | •525 A\$=CHR\$(T+48)                                          | JI        |
|       | FORA=0TO7:POKEAD+A,A%(A):NEXT:AD=AD+8:GOTO195                                                                                                    | IM             | •530 PRINTA\$;:AC=AC-A*T:RETURN                               | AA        |
|       | REM GET HEX INPUT                                                                                                    | PA             | •535 A\$="**SAVE**":GOSUB585                                  | IC        |
|       | GETA\$:IFA\$=""THEN250                                                                                                    | GA             | •540 OPEN1,T,1,A\$:SYS680:CLOSE1                              | AB        |
|       | 1FA\$=CHR\$(20)THEN305                                                                                                    | GO             | •545 IFST=(/THENEND                                           | FB        |
|       | IFA\$=CHR\$(133)THEN535                                                                                                    | LM             | •550 GOSUB400: IFT=8THENGOSUB420                              | PM        |
|       | IFA\$=CHR\$(134)THEN560                                                                                                    | IG             | •555 GOTO535                                                  | FI        |
|       | IFA\$=CHR\$(135)THENPRINT" ":GOTO620                                                                                                    | НО             | •560 A\$="**LOAD**":GOSUB585                                  | PE        |
|       | IFA\$=CHR\$(136)THENPRINT" ":GOTO635                                                                                                    | HE             | •565 OPEN1, T, O, A\$:SYS690:CLOSE1                           | PO        |
|       | IFA\$>"@"ANDA\$<"G"THENT(B)=ASC(A\$)-55:GOTO295                                                                                                    | MI             | •570 IFST=64THEN195                                           | OI        |
|       | IFA\$>"/"ANDA\$<":"THENT(B)=ASC(A\$)-48:GOTO295                                                                                                    | DJ             | •575 GOSUB405: IFT=8THENGOSUB420                              | CO        |
|       | GOSUB415:GOTO250                                                                                                    | JA             | •580 GOTO560                                                  | GN        |
|       | PRINTA\$"[c P][LEFT]";                                                                                                    | PK             | •585 PRINT" ":PRINTTAB(14)A\$                                 | KA        |
|       | GOTO205                                                                                                    | FA<br>BI       | .590 PRINT: A\$="":INPUT"FILENAME"; A\$ .595 IFA\$=""THEN590  | IO        |
|       | IFA>OTHEN320                                                                                                    | BB             | •600 PRINT:PRINT"TAPE OR DISK?":PRINT                         | HL        |
|       | 0 A=-1:IFB=1THEN330<br>6 GOTO220                                                                                                    | FA             | .605 GETB\$:T=1:IFB\$="D"THENT=8:A\$="@0:"+A\$:RETURN         | NP        |
|       | GOTO227<br>  IFB=0THENPRINTCHR\$(20);CHR\$(20);:A=A-1                                                                                                    | BF             | •610 IFB\$<>"T"THEN605                                        | KO        |
|       | A=A-1                                                                                                    | FK             | ·615 RETURN                                                   | PH        |
|       |                                                                                                    | PH             | ·620 B\$="CONTINUE FROM ADDRESS":GOSUB430:AD=B                | DD        |
|       | PRINTCHR\$(20);:GOTO220<br>REM LAST LINE                                                                                                    | CP             | •625 GOSUB475: IFB=0THEN620                                   | NK        |
|       | PRINT" ":T=AD-(INT(AD/256)*256)                                                                                                    | KH             | •630 PRINT:GOT0195                                            | HN        |
|       | FORB=0TOA-1:T=T+A%(B):IFT>255THENT=T-255                                                                                                    | OD             | ·635 B\$="BEGIN SCAN AT ADDRESS":GOSUB430:AD=B                | FK        |
|       | NEXT                                                                                                    | OB             | •640 GOSUB475:IFB=0THEN635                                    | LN        |
|       | IFA%(A)<>TTHENGOSUB375:GOTO195                                                                                                    | LH             | •645 PRINT:GOTO670                                            | HI        |
|       | FORB=OTOA-1:POKEAD+B,A%(B):NEXT                                                                                                    | BO             | ·650 FORB=0T07:AC=PEEK(AD+B):GOSUB505:IFAD+B=ENTHENAD=SR:G    |           |
|       | PRINT:PRINT"YOU ARE FINISHED!":GOTO535                                                                                                    | MB             | OSUB410:GOTO195                                               | LM        |
|       | REM BELL AND ERROR MESSAGES                                                                                                    | LM             | ·655 PRINT" ";:NEXTB                                          | LE        |
|       | PRINT:PRINT"LINE ENTERED INCORRECTLY":PRINT:GOTO415                                                                                                    | JK             | .660 PRINT: AD=AD+8                                           | CD        |
|       | PRINT: PRINT"INPUT A 4 DIGIT HEX VALUE!": GOTO415                                                                                                    | PG             | ·665 GETB\$:IFB\$=CHR\$(136)THEN195                           | JD        |
|       | PRINT: PRINT" ENDING IS LESS THAN STARTING!": B=0:GOTO41                                                                                                    |                | •670 GOSUB495:PRINT": "::GOTO650                              | KE        |
|       | AND COMPANY OF THE PROPERTY OF THE PROPERTY OF | NAME OF STREET |                                                               | ASSESSED. |

#### 1410 NL=NX-256\*NH AC COMPILING STRINGS •1420 RETURN BP •1500 FOR KK=1 TO N MG FROM PAGE 20 ·1510 IF CM>EM THEN PRINT"OUT OF MEMORY -MINI-COMP COMPILED PRGM TOO LARGE": END ED · 1520 POKE CM, C(KK) FK •1530 PRINT CM;":";C(KK) EC IH •1 REM====== • 2 REM MINI-COMP BA •1540 CM=CM+1: NEXT HN • 3 REM RUPERT REPORT #59 OK 1550 RETURN KC A MINIMAL COMPILER FOR THE C-64 IN · 1600 REM GET ADDR OF STRING VAR WITH NAM • 4 REM •5 REM====== RUN 2000 TO COMPILE ===== CI E IN VN JC ·8 REM THESE ARE ALL ALLOWED TYPES OF STA •1620 SV=VN-65 : REM STRING VARIABLE # GO ME TEMENTS •1630 IF SV<O OR SV>25 THEN EC=65: GOSUB •9 REM A AND A% BOTH REPRESENT THE SAME I 10000: STOP AC NTEGER AE •1640 IF SB(SV)=0 THEN GOTO 1660 : REM GP NEW STRING ·10 A=50 ED ·20 B=-10 AI •1650 MEM=EM-SB(SV)\*256+1: GOTO 1690 OK ·30 C=A FD ·1660 NB=NB+1: IF NB>26 THEN PRINT"TOO MA ·40 D=A+B FH NY STRING VARIABLES": STOP JC AE •1670 SB(SV)=NB : REM BLOCK # •50 IF A=B THEN 60 JM ·60 GOTO 70 CJ •1680 MEM=EM-NB\*256+1: IF (MEM-CM)<256 TH OB EN PRINT"OUT OF STRING SPACE": STOP · 70 PRINT HK · 80 PRINT A CO •1690 NX=MEM: GOSUB 1400: RETURN : REM A HH ·90 PRINT B; DDR IN NL/NH DI FC · 2000 REM === INITIALTZATION ===== AG •100 PRINT CHR\$(C) •110 PRINT CHR\$(D); LO •2010 DIM LL(50,2) :REM LL(N,1)=LINE ·120 A\$=CHR\$(C) PH # OF NTH LINE ON •130 B\$="HELLO" GO •2015 : REM LL(N,2)=COMPILED MEM LOCATION ·140 C\$=A\$ AE OF THIS LINE DC ·150 B\$=B\$+A\$ BM · 2020 DIM C(100) : REM STORES OBJECT COD JP E BYTES EE •160 PRINT A\$ OF · 2030 FALSE=0: TRUE=NOT FALSE •170 PRINT B\$; IG GK •2040 DEF FNPTR(M)=PEEK(M)+256\*PEEK(M+1) EH .999 END •1000 REM --- COMMON ROUTINES ---NM •2050 VM=49152 : REM \$COOO START OF VARIA •1100 C=PEEK(M): M=M+1: PRINT C,: IF C=32 BLE MEM AG HG THEN 1100: REM IGNORE SPACES · 2060 PM=49408 :REM \$C100 START OF OBJEC

KK

GH

LF

GA

EI

AB

KK

| •1110 IF C=O THEN PRINT                    | EO |
|--------------------------------------------|----|
|                                            | PC |
| ·1300 VT=0: REM VT=0, NOT A VARIABLE; VT=  |    |
| I, Interest, it I, britain                 | NI |
| ·1310 IF C<65 OR C>90 THEN RETURN : REM NO |    |
| I II THEIRE                                | NK |
| •1320 VN=C: C1=PEEK(M): M=M+1: REM VN=VAR  |    |

NAME
•1330 IF C1=36 THEN VT=2: PRINT C1,: RETU
RN: REM '\$ STRING VAR
FM

•1340 IF C1=37 THEN VT=1: GOTO 1360: PRIN T C1,: REM '% INTEGER VAR •1350 VT=1: M=M-1: GOTO 1360: REM DEFAUL

T=INTEGER
•1355 M=M-1: RETURN: REM NOT A VARIABLE

•1355 M=M-1: RETURN: REM NOT A VARIABLE
•1360 AD=(VN-65)\*2+VM

•1370 NX=AD: GOSUB 1400: AO=NL: A1=NH •1380 NX=AD+1: GOSUB 1400: A2=NL: A3=NH

•1390 RETURN •1400 NH=INT(NX/256) T MEMORY

•2070 EM=53247 :REM \$CFFF END OF OBJECT MEMORY

•2075 DIM SB(25), S(255): SM=52992: NB=0 :REM STRING VARIABLES

•2080 BT=2049 :REM \$0800 START OF BASIC TEXT

LM

BK

IA

MC

DI

BA

DB

NL

TEXT

• 2085 GOSUB 11000 : REM PUT PRINT RTN IN MEM

• 2090 M=BT : REM NEXT SOURCE MEMORY

TO PEEK
•2100 SN=1 :REM CURRENT SOURCE STATE

\*2100 SN=1 :REM CURRENT SOURCE STATE
MENT NUMBER
\*2110 CM=PM :REM NEXT OBJECT MEMORY

TO POKE

•2120 FOR N=VM TO VM+51: POKE N,0: NEXT:

REM CLR VAR'S

•2125 REM ======== MAIN ======= MI

•2130 PTR=FNPTR(M): M=M+2 : REM NEXT LIN E PTR

| •2140 LN=FNPTR(M): M=M+2 : REM CURRENT      |                                                                                                    | "TO"; CM-1                                  | OJ  |
|---------------------------------------------|----------------------------------------------------------------------------------------------------|---------------------------------------------|-----|
| LINE #                                      | IC                                                                                                    | •2600 END                                   | LC  |
| ·2150 IF LN>999 THEN PRINT "[3"="] END OF   |                                                                                                    | •3000 REM <<< A=(-)NN, A=B, A=B+C >>>       | GL  |
| PASS 1 [3"="]": GOTO 2400                   | BE                                                                                                    | ·3010 DO=AO: D1=A1 : REM ADDR OF A'S LSB    | GE  |
| •2160 PRINT "[5" "]CURRENT LINE # ="; LN    | HC                                                                                                    | •3020 D2=A2: D3=A3 : REM A'S MSB            | HA  |
| •2170 LL(SN,1)=LN : REM CURRENT LINE #      |                                                                                                    | ·3030 GOSUB 1100: IF C<>178 THEN 9000 : RE  |     |
| ·2180 LL(SN, 2)=CM : REM START OBJ          |                                                                                                    | M NOT '=                                    | PE  |
| MEM LOC                                     | GC                                                                                                    | •3040 GOSUB 1100 : REM '-, NN, OR B         | DJ  |
| •2190 SN=SN+1 : REM # SOURCE STATEMENTS     |                                                                                                    | •3050 GOSUB 1300: IF VT=1 THEN 3400         | AL  |
| •2200 REM GET BYTE                          | FP                                                                                                    | •3055 REM <<< A=(-)NN >>>                   | LP  |
| •2210 GOSUB 1100 : REM FETCH NEXT BYTE      |                                                                                                    | •3060 IF C=171 THEN C\$="-" : REM '-        | HM  |
| •2220 GOSUB 1300: IF VT=1 THEN GOSUB 3000   |                                                                                                    | ·3065 IF C<>171 THEN C\$=" "+CHR\$(C) : REM |     |
| : GOTO 2290: REM 'VARIABLE                  | HG                                                                                                    | 10-9                                        | DI  |
| · 2225 IF VT=2 THEN GOSUB 9000: GOTO 2290   | 110                                                                                                    | ·3070 GOSUB 1100 : REM GET DIGITS OF NN     | FN  |
| :REM STRING VARIABLE                        | GD                                                                                                    | •3080 IF C=0 THEN 3120                      | DB  |
| •2230 IF C=139 THEN GOSUB 4000: GOTO 2290   |                                                                                                    | •3085 IF CHR\$(C)<"0" OR CHR\$(C)>"9" THEN  | שט  |
| : REM 'IF                                   | PL                                                                                                    | EC=48: GOSUB 10000: STOP                    | LM  |
| • 2240 IF C=137 THEN GOSUB 5000: GOTO 2290  | and the same of the                                                                                                    | •3090 C\$=C\$+CHR\$(C)                      | LJ  |
| : REM 'GOTO                                 |                                                                                                    | •3100 GOTO 3070                             | HP  |
|                                             | LN                                                                                                    |                                             | 00  |
| •2250 IF C=153 THEN GOSUB 6000: GOTO 2290   |                                                                                                    | • 3120 NN=VAL(C\$)                          | BO  |
| REM 'PRINT                                  | BE                                                                                                    | • 3130 NN%=NN : REM ERROR CHECK             | DU  |
| •2260 IF C=128 THEN GOSUB 7000: GOTO 2290   | No. of the                                                                                                    | •3140 IF NN<0 THEN NN=NN+65536 : REM        | IIC |
| : REM 'END                                  | BA                                                                                                    |                                             | HG  |
| •2270 IF C=143 THEN GOSUB 8000: GOTO 2290   |                                                                                                    |                                             | NH  |
| : REM 'REM                                  | AB                                                                                                    | •3170 MSB=NH: LSB=NL                        | AB  |
| •2280 PRINT "UNKNOWN COMMAND CODE";C;"IN    |                                                                                                    | •3175 : REM LDA #NN(LSB), STA A(LSB), LDA   | 70  |
| LINE";LL(SN,1):STOP                         | IP                                                                                                    | #NN(MSB), STA A(MSB)                        | EG  |
| •2290 IF C>O THEN EC=O: GOSUB 10000: STOP   | A STATE OF THE STATE OF THE STA | •3180 N=10: C(1)=169: C(2)=LSB: C(3)=141:   |     |
| :REM 'EOL                                   | CH                                                                                                    | C(4)=D0: C(5)=D1                            | NP  |
| •2300 GET K\$:IF K\$="" THEN 2130 :REM BACK |                                                                                                    | ·3190 C(6)=169: C(7)=MSB: C(8)=141: C(9)=   |     |
| FOR MORE                                    | OA                                                                                                    | D2: C(10)=D3                                | CN  |
| •2310 GET K\$:IF K\$="" THEN 2310           | LD                                                                                                    | •3200 GOSUB 1500 : REM POKE VALUES INTO     |     |
| •2320 GOTO 2130                             | GC                                                                                                    | OBJECT MEMORY                               | HF  |
| •2400 REM - PASS 2 - FIX JUMP ADDRESSES     | DN                                                                                                    | •3210 RETURN                                | CE  |
| •2410 IF JI=0 THEN 2570 : REM NO JUMPS      | 00                                                                                                    | •3400 REM <<< A=B OR A=B+C >>>              | BN  |
| •2420 FOR N=1 TO JI : REM CHECK ITEMS IN    |                                                                                                    | •3410 SO=AO: S1=A1 : REM B'S LSB ADDR       | PN  |
| JUMP TABLE                                  | PG                                                                                                    | •3420 S2=A2: S3=A3 : REM B'S MSB            | AL  |
|                                             | AD                                                                                                    | •3430 GOSUB 1100                            | LO  |
| •2440 : FOR J=1 TO SN : REM CHECK ACTUAL    |                                                                                                    | •3440 IF C=0 THEN 3600 : REM A=B            | DM  |
| LINE #S                                     | AA                                                                                                    | •3450 REM <<< A=B+C >>>                     | KF  |
| •2445 : REM - GET OBJ MEM TARGET ADDRESS    | Service (                                                                                                    | ·3460 IF C<>170 THEN EC=170: EC\$=" + ":    |     |
| AND JMP ADDRESS:                            | NE                                                                                                    | GOSUB 10000: STOP : REM TEST '+             | HG  |
| •2450 : IF MM=LL(J,1) THEN TADDR=JT(N,2):   |                                                                                                    | •3470 GOSUB 1100: GOSUB 1300: IF VT<>1 TH   |     |
| JADDR=LL(J,2): GOTO 2490                    | JH                                                                                                    | EN EC=65: GOSUB 10000: STOP: REM 'C         | CM  |
| •2460 :NEXT J                               | KG                                                                                                    | •3480 GOSUB 1100: IF C>O THEN EC=O: GOSUB   | -   |
| •2470 : REM NO MATCH FOUND                  | OI                                                                                                    |                                             | ME  |
| •2480 :EC=1: LN=JT(N,0): GOSUB 10000:STOP   | 1500                                                                                                    | •3490 S4=A0: S5=A1 : REM ADDR C'S LSB       | OI  |
| •2490 :NX=JADDR :REM ADDR OF LINE # MM      | CB                                                                                                    |                                             | NE  |
| •2530 :GOSUB 1400 :REM CONVERT LINE #       | KB                                                                                                    | •3530 REM CLC, LDA B(LSB), ADC C(LSB), STA  |     |
| •2540 : POKE TADDR, NL : REM USE ADDR IN    |                                                                                                    |                                             | DJ  |
| JUMP TABLE                                  | EP                                                                                                    | ·3535 REM LDA B(MSB), ADC C(MSB), STA A(M   |     |
| •2550 :POKE TADDR+1,NH                      | NL                                                                                                    |                                             | MP  |
| • 2560 NEXT N : REM NEXT JUMP TABLE ITEM    |                                                                                                    | •3540 N=19: C(1)=24: C(2)=173: C(3)=S0: C   |     |
|                                             | ON                                                                                                    |                                             | LD  |
| •2580 PRINT"TO EXECUTE THE COMPILED PROGR   |                                                                                                    | •3550 C(5)=109: C(6)=S4: C(7)=S5: C(8)=14   |     |
| AM, ENTER"                                  | HP                                                                                                    |                                             | HD  |
| •2590 PRINT" SYS"; PM                       | AA                                                                                                    | ·3560 C(11)=173: C(12)=S2: C(13)=S3: C(14   |     |
| •2595 PRINT"OBJECT CODE RESIDES FROM"; PM;  |                                                                                                    | )=109: C(15)=S6: C(16)=S7                   | PK  |
|                                             |                                                                                                    | AHOYI 61                                    |     |

| •3570 C(17)=141: C(18)=D2: C(19)=D3                 | DI                                                                                                    | 10000: STOP                                | NJ                                                                                                    |
|-----------------------------------------------------|----------------------------------------------------------------------------------------------------|--------------------------------------------|----------------------------------------------------------------------------------------------------|
| •3580 GOSUB 1500                                    | GA                                                                                                    | •5080 JI=JI+1 : REM JUMP TABLE INDEX       | IA                                                                                                    |
| •3590 RETURN                                        | KC                                                                                                    | •5085 JT(JI,0)=LN :REM SOURCE LINE#        | CG                                                                                                    |
| ·3600 REM <<< A=B >>>                               | MJ                                                                                                    |                                            |                                                                                                    |
|                                                     |                                                                                                    |                                            | MM                                                                                                    |
| •3610 REM LDA B(LSB), STA A(LSB), LDA B(N           |                                                                                                    | •5100 JT(JI,2)=CM+1 : REM OBJ MEM LOCATION |                                                                                                    |
| SB), STA A(MSB)                                     | MG                                                                                                    |                                            | NC                                                                                                    |
| •3620 N=12: C(1)=173: C(2)=S0: C(3)=S1: (           |                                                                                                    |                                            | BP                                                                                                    |
| (4)=141: C(5)=D0: C(6)=D1                           | IB                                                                                                    | •5120 N=3: C(1)=76: C(2)=0: C(3)=0         | FO                                                                                                    |
| •3630 C(7)=173: C(8)=S2: C(9)=S3: C(10)=1           |                                                                                                    |                                            | HB                                                                                                    |
| 41: C(11)=D2: C(12)=D3                              | GC                                                                                                    |                                            | LG                                                                                                    |
| •3640 GOSUB 1500                                    | JJ                                                                                                    | .6000 REM <<< PRINT, PRINT A[;], OR PRINT  | TO.                                                                                                    |
| •3650 RETURN                                        |                                                                                                    |                                            | ATTT                                                                                                    |
|                                                     | NO                                                                                                    | CHR\$(A)[;] >>>                            | NH                                                                                                    |
| •4000 REM <<< IF A=B THEN MM >>>                    | KG                                                                                                    | •6010 GOSUB 1100: IF C=199 THEN 6300 : REM |                                                                                                    |
| •4010 GOSUB 1100 : REM 'A                           | EL                                                                                                    |                                            | NL                                                                                                    |
| ·4020 GOSUB 1300: IF VT<>1 THEN EC=65:              |                                                                                                    | •6020 IF C=0 THEN PC=13: GOSUB 6200: RETU  |                                                                                                    |
| GOSUB 10000: STOP                                   | IB                                                                                                    | RN: REM 'PRINT                             | KP                                                                                                    |
| •4030 SO=AO: S1=A1: S2=A2: S3=A3                    | OK                                                                                                    | •6030 GOSUB 1300: IF VT=2 THEN 9700        | JL                                                                                                    |
| .4040 GOSUB 1100: IF C<>178 THEN EC=178:            | O.C.                                                                                                    | •6035 IF VT<>1 THEN EC=65: GOSUB 10000: S  | OL                                                                                                    |
| GOSUB 10000: STOP : REM '=                          | IK                                                                                                    | TOP                                        | קק                                                                                                    |
|                                                     |                                                                                                    |                                            | FE                                                                                                    |
| •4050 GOSUB 1100 : REM 'B                           | FC                                                                                                    | •6040 REM <<< PRINT A >>>                  | HK                                                                                                    |
| •4060 GOSUB 1300: IF VT<>1 THEN EC=65:              |                                                                                                    | •6050 REM LDX \$A(MSB), LDY \$A(LSB), JSR  |                                                                                                    |
| GOSUB 10000: STOP                                   | KJ                                                                                                    | \$COEO                                     | FM                                                                                                    |
| •4070 GOSUB 1100 : REM 'THEN                        | FE                                                                                                    | .6060 PRINT: N=9: C(1)=174: C(2)=A0: C(3)  |                                                                                                    |
| ·4080 IF C<>167 THEN EC=167: GOSUB 10000:           | 100                                                                                                    | =A1                                        | AK                                                                                                    |
| STOP                                                | GL                                                                                                    | •6070 C(4)=172: C(5)=A2: C(6)=A3           | BA                                                                                                    |
| •4090 C\$=""                                        | GE                                                                                                    | •6080 C(7)=32: C(8)=224: C(9)=192          | DE                                                                                                    |
|                                                     | The Control of the Control of the Co |                                            | 1                                                                                                    |
| •4100 GOSUB 1100: IF C=0 THEN 4120 :REN             |                                                                                                    | •6090 GOSUB 1500                           | DI                                                                                                    |
| GET MM                                              | EI                                                                                                    | •6095 PC=32: GOSUB 6200 : REM ADD SPACE    |                                                                                                    |
| •4110 C\$=C\$+CHR\$(C): GOTO 4100                   | BA                                                                                                    | AFTER DIGITS                               | KK                                                                                                    |
| •4120 MM=VAL(C\$)                                   | OI                                                                                                    | •6100 GOSUB 1100: IF C=0 THEN PC=13: GOSU  |                                                                                                    |
| ·4130 IF MM <o mm="" or="">999 THEN EC=1: GOSUI</o> | 3                                                                                                    | B 6200: RETURN : REM PRINT CR              | PO                                                                                                    |
| 10000: STOP                                         | HK                                                                                                    | •6110 IF C<>59 THEN EC=59: GOSUB 10000:    |                                                                                                    |
| •4140 JI=JI+1 : REM JUMP TABLE INDEX                |                                                                                                    | STOP :REM ';                               | KL                                                                                                    |
| ·4150 JT(JI,0)=LN :REM CURRENT LINE #               | ML                                                                                                    | ·6120 GOSUB 1100: IF C>0 THEN EC=0: GOSUB  |                                                                                                    |
|                                                     |                                                                                                    |                                            | Transmission with                                                                                                    |
| •4160 JT(JI,1)=MM : REM TARGET LINE #               | EB                                                                                                    | 10000: STOP                                | EN                                                                                                    |
| ·4170 JT(JI,2)=CM+17 : REM MEM LOC AFTER            |                                                                                                    | •6130 RETURN                               | JH                                                                                                    |
| 'JMP                                                | FB                                                                                                    | •6200 REM PRINT CHARACTER PC               | HF                                                                                                    |
| ·4180 REM LDA A(MSB), CMP B(MSB), BNE EX            | 1                                                                                                    | •6210 REM LDA #PC, JSR \$FFD2              | JI                                                                                                    |
| IT,                                                 | OC                                                                                                    | •6220 PRINT: N=5: C(1)=169: C(2)=PC: C(3)= |                                                                                                    |
| ·4185 REM LDA A(LSB), CMP B(LSB), BNE EX            | 7                                                                                                    | 32                                         | PG                                                                                                    |
| IT, JMP MM                                          | KA                                                                                                    | •6230 C(4)=210: C(5)=255: GOSUB 1500       | DG                                                                                                    |
| •4190 N=19: C(1)=173: C(2)=S2: C(3)=S3              | GK                                                                                                    | •6240 RETURN                               | AG                                                                                                    |
|                                                     | JG                                                                                                    | .6300 REM <<< PRINT CHR\$(A) [;] >>>       | MA                                                                                                    |
| •4200 C(4)=205: C(5)=A2: C(6)=A3                    |                                                                                                    |                                            | 100000                                                                                                    |
| •4210 C(7)=208: C(8)=11: C(9)=173: C(10)=           |                                                                                                    | •6310 GOSUB 1100: IF C<>40 THEN EC=40: GO  |                                                                                                    |
| S0: C(11)=S1                                        | CE                                                                                                    | SUB 10000: STOP : REM '(                   | HP                                                                                                    |
| •4220 C(12)=205: C(13)=A0: C(14)=A1                 | GB                                                                                                    | •6320 GOSUB 1100: GOSUB 1300: IF VT<>1 TH  |                                                                                                    |
| •4230 C(15)=208: C(16)=3: C(17)=76: C(18)           | )                                                                                                    | EN EC=65: GOSUB 10000: STOP                | AI                                                                                                    |
| =0: C(19)=0                                         | OA                                                                                                    | •6330 REM LDA A(LSB), JSR \$FFD2           | OL                                                                                                    |
| •4240 GOSUB 1500                                    | PD                                                                                                    | •6340 PRINT: N=6: C(1)=173: C(2)=A0: C(3)  |                                                                                                    |
| •4250 RETURN                                        | DI                                                                                                    | =A1                                        | HD                                                                                                    |
| .5000 REM <<< GOTO MM >>>                           | GB                                                                                                    | •6350 C(4)=32: C(5)=210: C(6)=255          | NP                                                                                                    |
|                                                     |                                                                                                    |                                            |                                                                                                    |
| •5010 C\$=""                                        | AA                                                                                                    | •6360 GOSUB 1500                           | ED                                                                                                    |
| •5020 GOSUB 1100: REM GET DIGITS OF MM              | IB                                                                                                    | •6370 GOSUB 1100: IF C<>41 THEN EC=41: GO  | E. Control of the Control of the Con |
| •5030 IF C=0 THEN 5060                              | MP                                                                                                    | SUB 10000: STOP : REM ')                   | NO                                                                                                    |
| •5040 C\$=C\$+CHR\$(C)                              | HG                                                                                                    | •6380 GOSUB 1100: IF C>O THEN 6400         | J0                                                                                                    |
| •5050 GOTO 5020                                     | BJ                                                                                                    | •6390 PRINT: PC=13: GOSUB 6200: RETURN     | NG                                                                                                    |
| •5060 MM=VAL(C\$)                                   | IN                                                                                                    | •6400 IF C<>59 THEN EC=59: GOSUB 10000:    |                                                                                                    |
| •5070 IF MM<0 OR MM>999 THEN EC=1: GOSUI            |                                                                                                    | STOP : REM ';                              | HP                                                                                                    |
| 5777 II OK 1117777 IIIIK 10-11 00001                | THE                                                                                                    |                                            | SURFER                                                                                                    |

| •6410 GOSUB 1100: IF C<>O THEN EC=0:GOSUB  | 319  |                                                                                                    | AK              |
|--------------------------------------------|------|----------------------------------------------------------------------------------------------------|-----------------|
| 10000: STOP                                | PP   |                                                                                                    | PF              |
| •6420 RETURN                               | LL   | •9410 GOSUB 1600: SO=NL: S1=NH : REM B\$ A                                                                                                    |                 |
| •7000 REM <<< END >>>                      | EL   | DDR                                                                                                    | JB              |
| •7005 REM RTS                              | AJ   | •9420 GOSUB 1100: IF C=170 THEN 9500 :RE                                                                                                    |                 |
| •7010 N=1: C(1)=96: GOSUB 1500             | IH   | M '+                                                                                                    | CN              |
| •7020 GOSUB 1100: IF C<>0 THEN EC=0:GOSUB  |      | •9430 IF C>O THEN EC=O: GOSUB 10000: STOP                                                                                                    | DM              |
|                                            | DD   | •9440 REM LDX B\$: LDY #0; LOOP: LDA B\$, Y                                                                                                    |                 |
|                                            | BP   |                                                                                                    | LB              |
|                                            | DE   | •9450 N=15: C(1)=174: C(2)=S0: C(3)=S1: C                                                                                                    | Marrataban      |
|                                            | PA   | (4)=160: C(5)=0: C(6)=185: C(7)=S0                                                                                                    |                 |
|                                            | AB   | •9460 C(8)=S1: C(9)=153: C(10)=D0: C(11)=                                                                                                    |                 |
|                                            | NC   |                                                                                                    | NH              |
|                                            |      | •9470 C(14)=16: C(15)=246: GOSUB 1500: RE                                                                                                    |                 |
|                                            | HN   |                                                                                                    |                 |
| •9010 GOSUB 1600 :DO=NL: D1=NH: REM GET D  | T.11 |                                                                                                    | AN              |
|                                            | IH   |                                                                                                    | GG              |
| •9020 GOSUB 1100: IF C<>178 THEN EC=178:   |      | •9510 GOSUB 1100: GOSUB 1300: IF VT<>2 TH                                                                                                    |                 |
|                                            | MP   |                                                                                                    | KK              |
|                                            | LM   | •9520 GOSUB 1600: S2=NL: S3=NH : REM C\$ AD                                                                                                    |                 |
| •9040 GOSUB 1300: IF VT=2 THEN 9400 : REM  |      |                                                                                                    | EJ              |
|                                            | LA   | •9530 GOSUB 1100: IF C>O THEN EC=O: GOSUB                                                                                                    |                 |
| •9050 IF C=34 THEN 9200 : REM '"LITERAL"   | MN   | 10000: STOP                                                                                                    | KN              |
| •9060 IF C<>199 THEN EC=199: EC\$="CHR\$": |      | •9535 GOSUB 9450: REM A\$=B\$                                                                                                    | JB              |
| GOSUB 10000: STOP                          | DD   | •9540 N=53: C(1)=169: C(2)=D0: C(3)=133:                                                                                                    |                 |
| •9100 REM << A\$=CHR\$(N) >>               | HD   |                                                                                                    | MJ              |
| •9110 GOSUB 1100: IF C<>40 THEN EC=40: EC  |      | •9545 C(7)=133: C(8)=254: C(9)=173: C(10)                                                                                                    |                 |
|                                            | NG   |                                                                                                    | NF              |
| •9120 GOSUB 1100: GOSUB 1300: IF VT<>1 TH  |      | •9550 C(14)=253: C(15)=133: C(16)=253: C(                                                                                                    |                 |
|                                            | EP   |                                                                                                    | KL              |
| •9130 GOSUB 1100: IF C<>41 THEN EC=41: EC  |      | •9555 C(20)=254: C(21)=133: C(22)=254: C(                                                                                                    |                 |
|                                            | OD   |                                                                                                    | BF              |
| •9140 GOSUB 1100: IF C>0 THEN EC=0: GOSUB  |      | •9560 C(26)=160: C(27)=1: C(28)=185: C(29)                                                                                                    | Charles and the |
|                                            | DF   | )=S2: C(30)=S3: C(31)=145                                                                                                    | IM              |
| •9150 REM LDA #1; STA A\$; LDA N.LSB; LDY  |      | •9565 C(32)=253: C(33)=200: C(34)=170: C(                                                                                                    |                 |
|                                            | PE   |                                                                                                    | HK              |
|                                            |      |                                                                                                    |                 |
| •9160 N=13: C(1)=169: C(2)=1: C(3)=141: C  |      | •9570 C(38)=S0: C(39)=S1: C(40)=24: C(41)                                                                                                    |                 |
|                                            | DL   |                                                                                                    | JA              |
| •9170 C(7)=A0: C(8)=A1: C(9)=160: C(10)=1  | 716  | •9575 C(44)=144: C(45)=5: C(46)=162: C(47                                                                                                    |                 |
|                                            | BM   |                                                                                                    | KA              |
|                                            | KG   | •9580 C(50)=3: C(51)=141: C(52)=D0: C(53)                                                                                                    |                 |
|                                            | KE   |                                                                                                    | MI              |
|                                            | NN   |                                                                                                    | KP              |
|                                            | EH   | •9700 REM << PRINT A\$ >>                                                                                                    | JH              |
| •9220 NC=NC+1: IF NC=256 THEN PRINT"STRIN  |      |                                                                                                    | JK              |
|                                            | KC   | •9720 REM LDX LEN(A\$); LDY #1; LOOP: LD                                                                                                    |                 |
|                                            | FF   | 1 1 A TY TOP APPRO THE PARTY NAMED IN THE PARTY NAMED IN THE PARTY NAM | AH              |
|                                            | JB   | •9730 N=15: C(1)=174: C(2)=S0: C(3)=S1: C                                                                                                    |                 |
| •9250 GOSUB 1100: IF C<>0 THEN EC=0: GOSU  |      |                                                                                                    | AK              |
| B 10000: STOP                              | IO   | •9740 C(7)=S0: C(8)=S1: C(9)=32: C(10)=21                                                                                                    |                 |
| •9260 REM LDA # NC: STA A\$: LDY #1        | FJ   |                                                                                                    | AF              |
| •9265 REMFOR K=1 TO NC: LDA # S(K): ST     |      | •9750 C(13)=202: C(14)=208: C(15)=246: GO                                                                                                    |                 |
|                                            | BP   | CUID 1 FCC                                                                                                    | EF              |
| •9270 N=7: C(1)=169: C(2)=NC: C(3)=141: C  |      | •9760 GOSUB 1100: IF C=0 THEN PC=13: GOSU                                                                                                    | DI.             |
| (1) 75 6(2) 72 6(6) 466 -1-1               | ВВ   | D (000 D D D D D D D D D D D D D D D D D                                                                                                    | CF              |
|                                            | LH   | •9770 IF C<>59 THEN EC=59: EC\$=";": GOSUB                                                                                                    | OI              |
| •9290 N=6: FOR K=1 TO NC: C(1)=169: C(2)=  |      | 10000 cman                                                                                                    | DK              |
| 0/11 0/01 170 0/11                         | OJ   | •9780 GOSUB 1100: IF C>0 THEN EC=0: GOSUB                                                                                                    | DK              |
| •9295 C(6)=200: GOSUB 1500: NEXT K : RETU  | 00   | 1CCCC CEROP                                                                                                    | tv              |
| CO 277 COSOB 1577. NEAT R . REIU           | -    |                                                                                                    | JK              |
|                                            |      |                                                                                                    |                 |

| •9790 RETURN                                       | PC    | C078:          | F9       | A2       | 00       | A 9      | 20       | 9D       | 01         | 07                                                                                                    | 84       |
|----------------------------------------------------|-------|----------------|----------|----------|----------|----------|----------|----------|------------|----------------------------------------------------------------------------------------------------|----------|
| •10000 PRINT: PRINT" [RVSON] SYNTAX ERROR IN       |       | C080:          | E8       |          | 16       | DO       |          | 60       | AD         | 09                                                                                                    | 3F       |
| LINE[RVSOFF]";LN                                   | MC    | C088:          | DC       | 29       | OF       | 8D       | 5C       | CC       | C9         | 00                                                                                                    | 1 E      |
| •10010 IF EC=0 THEN PRINT"EXPECTED END-OF          |       | C090:          | DO       | 04       | 8D       | 8F       | CO       | 60       | 8D         | 8F                                                                                                    | CO       |
| -LINE NOT FOUND": RETURN                           | AN    | C098:          | CO       | EE       | 2 D      | 05       | AD       | 2 D      | 05         | C9                                                                                                    | 24       |
| •10020 IF EC=1 THEN PRINT"INVALID LINE NU          |       | COAO:          | 3 A      | FO       | 01       | 60       | A9       | 30       | 8D         | 2D                                                                                                    | C1       |
| MBER": RETURN                                      | AJ    | COA8:          |          | EE       |          | 05       | AD       | 2C       | 05         | C9                                                                                                    | 76       |
| •10030 IF EC=48 THEN PRINT"NUMERIC VALUE           |       | COBO:          | 36       | FO       |          | 60       | A9       | 30       | 8D         | 2C                                                                                                    | CC       |
| 0-9 EXPECTED": RETURN                              | DO    | COB8:          |          | EE       | 2 A      | 05       | AD       | 2A       | 05         | C9                                                                                                    | 82       |
| •10040 IF EC=65 THEN PRINT"VARIABLE A-Z E          |       |                | 3 A      |          |          | 60       | A9       | 30       | 8D         |                                                                                                    | DE       |
| XPECTED": RETURN                                   | PD    | COC8:          |          |          | 29       | 05       | AD       | 29       | 05         | C9                                                                                                    | 90       |
| •10050 IF EC>127 THEN PRINT"EXPECTED BASI          |       | CODO:          |          | FO       |          |          | EE       | 54       | CC         | 60                                                                                                    | C9       |
| C KEYWORD "; EC\$: RETURN                          | NI    | COD8:          | A9       | 30       |          | 29       | 05       | A9       | 23         | 8D                                                                                                    | C8       |
| •10060 PRINT"EXPECTED CHARACTER[3" "]"; CH         |       | COEO:          |          |          | A9       |          | 8D       | 63       | CO         | Water Special                                                                                                    | 4C       |
| R\$(EC);"[3" "]WITH ASCII VALUE"EC : RETUR         | MA    | COE8:          |          | CO       |          | 72       | CO       | 4C       | 03         | CO                                                                                                    | 6C       |
|                                                    | MA    | COFO:          |          |          |          | AD       | 62       |          | The second |                                                                                                    | B5       |
| •11000 REM PUT M.L. PRINT ROUTINE INTO MEMORY      | СВ    |                | EE       |          |          | AD       | 63<br>8D | CC       | C9         | 16                                                                                                    | D5       |
| •11010 M=49376 : REM \$COE0                        | OM    | C100:          | DO<br>A9 | 01       |          | 42       | D9       | 63       | CC         | 60                                                                                                    | 87<br>2E |
|                                                    | FB    | C110:          |          | 00       |          | 42       | D9       |          | AE         | CO<br>57                                                                                                    | C9       |
|                                                    | HD    | C118:          |          |          | BF       |          | 8D       | 2 E      | C1         | BD                                                                                                    | 68       |
| •11040 POKE M,B: M=M+1: CK=CK+B                    | OM    | C120:          |          | CA       |          | 2F       | C1       | AC       | 5F         | CC                                                                                                    | 08       |
|                                                    | NB    |                | A2       |          | B9       |          |          | 9 D      | 00         | 04                                                                                                    | 9 E      |
| •11060 IF CK<>CS THEN PRINT"ERROR IN DATA          | 11.12 | C130:          | C8       |          | EO       |          |          | F4       | 8C         | 5F                                                                                                    | 77       |
| STATEMENTS STARTING AT [3"1"]20":STOP              | JK    | C138:          | CC       |          | 57       |          |          |          | 56         | CC                                                                                                    | 4 A      |
|                                                    | PH    | C140:          | BD       |          | CA       |          |          | C1       | BD         | C5                                                                                                    | B9       |
| •11080 DATA 169, 32, 200, 136, 16, 2               | PD    | C148:          | CA       |          | 53       |          | An       |          | A2         |                                                                                                    | 5E       |
| •11090 DATA 169, 45, 32, 210, 255, 152, 1          |       | C150:          | 98       | 9D       |          | 04       |          | E8       | EO         | 02                                                                                                    | 1 F      |
| 6, 12                                              | LC    | C158:          | DO       | F6       | EE       | 56       | CC       | 60       | AD         | 66                                                                                                    | A6       |
| ·11100 DATA 138, 73, 255, 24, 105, 1, 170          |       | C160:          | CC       | C9       | FF       | DO       | 1F       | 38       | AD         | OB                                                                                                    | D7       |
| , 152                                              | LM    |                | C1       | E9       | 01       | 8 D      | OB       | C1       | 8D         | 13                                                                                                    | 10       |
| •11110 DATA 73, 255, 105, 0, 32, 205, 189          |       | C170:          | C1       |          | 03       | 4C       | 7C       | C1       | CE         | OC                                                                                                    | 2B       |
| , 96                                               | MI    | C178:          | C1       |          | 14       |          | A 9      | OB       | 8D         |                                                                                                    | 87       |
| •11120 DATA -1                                     | IB    | C180:          |          |          | A4       |          | C9       |          | DO         |                                                                                                    | C2       |
| ICH AND ALLICH                                     |       | C188:          |          |          | OB       |          | 69       | 01       | 8D         | A STATE OF THE PARTY OF THE PARTY OF THE PAR | 1 E      |
| ISLAND QUEST                                       |       | C190:          | C1       |          | 13       | C1       | BO       | 03       | 4C         | 9F                                                                                                    | 54       |
| FROM PAGE 15                                       |       |                | Cl       |          |          |          |          | 14       |            | A 9                                                                                                    | 85<br>CD |
|                                                    | -     | CIAO:          | 00       |          | 66       |          | AD       | 67       | CC         | C9                                                                                                    | OD       |
| Starting address in hex: C000                      |       | C1A8:          | FF       | DO<br>8D | 1D<br>OB | 38<br>C1 | AD<br>8D | 0B<br>13 | C1<br>C1   | E9                                                                                                    | 33 26    |
| Ending address in hex: CC6F<br>SYS to start: 49152 |       | C1B0:<br>C1B8: | 28       |          | C2       |          | CE       |          | C1         | CE                                                                                                    | F7       |
|                                                    |       | C1CO:          | 14       |          | A9       | OB       | 8D       | 67       | CC         | 60                                                                                                    | 6D       |
| Flankspeed required for entry! See page 59.        |       | C1C8:          | C9       | OC       | DO       | 1C       | 18       |          | OB         | C1                                                                                                    | 1E       |
| C000: 20 50 C6 20 2F C4 20 1A                      | 35    | C1D0:          |          | 28       | 8D       | OB       | C1       |          | 13         |                                                                                                    | 1F       |
|                                                    | 36    | C1D8:          | BO       | 03       |          | E3       | C1       | EE       | OC         | C1                                                                                                    | 3B       |
|                                                    | 57    | C1EO:          | EE       | 14       | C1       | A9       | 00       | 8D       | 67         |                                                                                                    | 11       |
|                                                    | 30    | C1E8:          | 60       | AO       | 00       | A9       | 41       | 8D       | 04         | D4                                                                                                    | 3 B      |
|                                                    | 16    | C1FO:          | 8D       | OB       | D4       |          | 55       | CC       | BD         | EF                                                                                                    | DC       |
|                                                    | 9 A   | C1F8:          | CA       | AA       | BD       | D1       | CA       | 8D       | 00         | D4                                                                                                    | 2 B      |
|                                                    | 2 D   | C200:          | BD       |          | CA       |          | 01       | D4       | AE         |                                                                                                    | DO       |
|                                                    | 75    | C208:          | CC       | BD       | 2F       | CB       | AA       | BD       | D1         | CA                                                                                                    | 92       |
|                                                    | 9 B   | C210:          | 8 D      | 07       | D4       | BD       | EO       | CA       | 8D         | 08                                                                                                    | 78       |
| CO48: 20 86 CO 20 08 C1 20 5E                      | 18    | C218:          | D4       | 20       | FO       |          | A9       | 41       | 8D         | 04                                                                                                    | 3B       |
| CO50: C1 20 3A C3 20 64 C3 AD                      | 26    | C220:          | D4       | 8D       | OB       | D4       | EE       | 55       | CC         | C8                                                                                                    | 3C       |
| CO58: 54 CC FO DB 4C D8 CO A2                      | CE    | C228:          | CO       | 10       | DO       | BF       | A9       | 40       | 8D         | 04                                                                                                    | 05       |
|                                                    | 7 D   | C230:          | D4       |          | OB       | D4       |          | AD       | 64         |                                                                                                    | B1       |
|                                                    | 96    | C238:          |          | FB       | A9       |          | 85       | FC       | AE         |                                                                                                    | 5 A      |
| CO70: FO 60 AD OO DC C9 6F DO                      | 56    | C240:          | CC       | EO       | 00       | FO       | 10       | A 5      | FB         | 18                                                                                                    | A8       |
|                                                    |       |                |          |          |          |          |          |          |            |                                                                                                    |          |

C418: CO 20 5F CO A9 OO 8D 55 A5 C248: 69 80 85 FB A5 FC 69 00 BF C420: CC A9 40 8D 29 C2 20 E9 C250: 85 FC CA DO FO A 9 77 85 06 5A C258: 02 A9 05 85 03 A2 06 AO DA C428: C1 A9 10 8D 29 C2 60 A 2 C430: 00 8A 9D 38 67 C260: 08 B1 FB 91 02 88 10 F9 3C ()() 9 D 00 39 A5 02 69 28 C438: E8 E0 00 DO F5 A2 00 BD C268: 18 85 02 A5 E6 29 C440: 54 C5 C270: 03 69 00 85 03 18 A5 FB 1 F 9 D 00 38 BD 93 C5 47 D2 C5 9D C278: 69 80 85 FB A5 FC 69 OO EF C448: 9D 40 38 BD 80 D2 C280: 85 FC CA 10 DA 60 60 AD 27 C450: 38 BD 11 C6 9 D CO 38 E.8 9 D C9 7F FO F8 C458: E0 C288: 00 DC 8D 5D 83 40 DO E3 A2 00 AG 00 71 C290: CC 29 04 DO 10 AD 64 CC 4 A C460: BD 4D CC 99 00 39 C8 C8 9C C298: C9 05 FO EA CE 64 CC CE 12 C468: C8 E8 EO 07 DO F2 A2 00 68 C2A0: 66 CC 20 F6 C2 AD 5D CC 85 C470: BD 28 C5 9 D 00 DO E8 EO 54 C2A8: 29 08 DO 10 AD 64 CC C9 63 C478: 2C DO F5 A9 89 8D 37 C3 27 72 FO D3 EE 64 CC C2BO: EE 66 5D C480: A9 64 8D 38 C3 A2 CIC BD 78 C2B8: CC 20 06 C3 AD 5D CC 29 70 C488: OF C5 9D B2 00 D4 E8 EO 19 C2C0: 01 D0 10 AD 65 CC C9 06 52 C490: DO F5 A2 OO AO EO 98 9 D B1 C2C8: FO 20 CE 65 CC CE 67 CC DD C498: F8 07 C8 E8 E0 06 D0 F6 F8 C2DO: 20 16 C3 AD 5D CC 29 112 CD C4AO: AO OO A2 00 BD 76 CB 99 7 D C2D8: DO 10 AD 65 CC C9 73 FO C7 C4A8: 40 CF C8 E8 EO OA DO F4 1 B C2EO: O9 EE 65 CC EE 67 CC 20 4E C4BO: CO 32 DO EE A9 12 8D BE 6 B C2E8: 26 C3 AD 5 D CC 29 10 DO B4 C4B8: C4 A0 00 A2 00 A9 12 99 16 F2 C3 C2F0: 04 20 60 60 38 AD 72 C4C0: 00 CF C8 E8 E0 05 D0 F5 EE C2F8: 37 C3 E9 01 8D 37 C4C8: 18 AD C4 69 C3 90 F7 BE OA 8D BE D1 C4D0: C4 C300: 01 60 CE 38 C3 60 18 AD 52 AD BE C4 C9 76 DO E3 BB C308: 37 C3 69 01 8D 37 C3 BO A6 C4D8: A2 00 A9 32 39 CC 9 D E8 E3 C310: 01 60 EE 38 C3 60 38 A2 C4E0: E0 14 D0 F8 AD A2 00 8A 9 D 6A C318: 37 C3 E9 8D 80 37 C3 90 96 C4E8: 54 CC E8 EO 10 DO F8 AO 4 E C320: 01 60 CE 38 C3 60 18 AD 72 C4F0: 05 8C 64 CC 8C 66 CC 8C FF C328: 37 C3 69 80 8D 37 C3 BO 46 C4F8: 67 CC C8 8C 65 CC A9 42 AG C330: 01 60 EE 38 C3 60 8D 89 F3 C500: 8D OB C1 8D 13 C1 A 9 D9 40 C338: 64 60 20 E4 FF C9 44 FO 01 C508: 8D OC C1 8D 14 C1 60 00 27 C340: 01 60 AD 37 C3 8D 4F C3 EA 11 C510: 00 00 08 00 00 F8 00 00 C348: AD 38 C3 8D 50 C3 AD 00 41 C518: 00 08 00 00 F8 FF FF 00 19 C350: 60 8D 60 CC C9 6A 90 E9 1 A C520: 00 80 80 80 00 00 00 8F 31 C358: A9 68 20 36 C3 9C 20 35 C2 C528: 88 73 BO 73 BO 93 88 93 A8 C360: 20 99 C3 60 AD 37 C3 8D 74 C530: BO 93 00 nn 00 00 00 (1) 74 C368: 71 C3 AD 38 C3 8D 72 C3 OB C538: 00 1B ()() 00 00 1F D8 5 A OF C370: AD 00 60 C9 67 FO 01 60 02 C540: 1D 00 00 00 00 OF 00 00 6C C378: A9 62 20 36 C3 20 16 C1 96 C548: 00 0B 09 OE 01 09 07 00 7 B C380: A9 B5 8D 62 CO A 9 CB 8D 93 C550: 00 00 00 06 FF FF FF FF 56 C388: 63 CO 20 5F CO A9 00 8D 24 C558: FF FF FF FF FF FF FF FF 58 C390: 55 CC 20 E9 C1 20 72 CO D1 C560: FF FF FF FF FF OO FF 5F FE C398: 60 AD 60 CC C9 71 BO 41 01 C568: 00 FF FC FF 00 F8 00 FF 5E C3AO: AD 60 CC C9 6A 1E DO A 9 48 C570: F0 00 FF EO 00 FF CO CIC 03 C3A8: CB 8D 62 CO A 9 CB 8D 63 8 B C578: FF 80 00 FF 00 00 FE 00 F7 C3B0: C0 A9 69 20 36 C3 20 5F C580: 00 FE 1 E 00 OO FE 00 00 FE 7 D C3B8: C0 A9 30 8D 55 CC 20 E9 OD C588: 00 00 FE nn 00 FE (1) 00 86 C3C0: C1 20 72 CO 60 A9 89 8D F6 C590: FE 00 00 FF FF FF FF FF 8F C3C8: 62 CO A9 CB 8D 63 CO 20 33 C598: FF FF FF FF FF FF FF FF 98 C3D0: 3D C1 20 5F CO A9 20 8D 67 C5AO: FF FF 00 FF FF (1) 7F FF 20 C3D8: 55 CC 20 E9 C1 20 72 CO 1 A C5A8: 3F 1F 00 FF 00 FF (11) 16 OF C3E0: 60 A9 9F 8D 62 CO A9 CB BO C5BO: FF 00 FF 07 00 03 FF 00 BA C3E8: 8 D 63 CO 20 5F CO 20 72 6 D C5B8: 01 FF 00 OO FF 00 (11) 7 F 39 C3F0: C0 60 AD CC 56 C9 06 DO 83 C5C0: 00 00 7F 00 00 7F ()() (11) BF C3F8: F8 AD 37 C3 8D 06 C4 AD AC C5C8: 7F 00 00 7F 00 00 7 F 00 47 C400: 38 C3 8D 07 C4 AD OO 60 63 7 F C5D0: 00 00 00 7 F (1) 00 7 F 4F C408: C9 69 DO E5 EE CC 61 A 9 B8 C5D8: 00 00 7F 00 00 7F 00 00 D7 C410: E1 8D 62 CO A9 CB 8D 63 09 C5EO: 7F 00 00 FF 00 01 FF 00 61

C5E8: 03 FF 00 07 FF 00 0F FF 02 C7B8: DO EA EE 58 CC AD 58 CC 5B FF C5F0: 00 1F FF 00 3F 00 CE C7CO: C9 06 DO BA A2 00 A0 81 E0 7 F FF C5F8: FF OO FF FF FF FF F8 C7C8: 98 9D 1A 05 A9 07 9D 1A 86 FF C600: FF FF FF FF FF FF FF FF FF C7D0: D9 C8 E8 EO OA DO F1 A9 **B**3 C608: FF FF FF FF FF FF FF FF 08 C7D8: 90 20 D2 FF A9 02 8D E4 7 A C610: FF FE 00 00 FE 00 00 FE OD C7E0: C7 A2 08 A0 02 18 20 F0 1 F C618: 00 00 FE 00 00 FE 00 00 16 C7E8: FF A9 71 20 D2 FF E8 EO CO 00 00 FF 80 FF C7F0: 12 C620: FF 00 CO 61 DO F2 EE E4 C7 AD E4 F4 C628: 00 FF E0 00 FF FO FF F9 00 C7F8: C7 C9 OC DO E4 A9 9E 20 B4 CO C630: F8 00 FF FC FF FE (11) 25 C800: D2 FF A9 12 20 D2 FF A9 2 B C638: FF FF OO FF FF FF FF FF 38 C808: 30 8D 15 C8 A2 08 AO 01 EF C640: FF FF FF FF FF FF FF FF C810: 18 20 F0 FF 40 A9 30 20 D2 06 C648: FF FF FF FF FF FF FF FF 48 C818: FF EE 15 C8 E8 E0 12 DO 91 C650: AD OE DC 29 FE 8 D OE DC 89 C820: EF A9 92 20 D2 FF A9 F7 EG C658: A5 01 29 FB 85 01 A 2 00 4D C828: 8D 62 CO A9 CB 8D 63 CO FF C660: BD 00 D0 9D 00 30 E8 E0 86 C830: 20 5F C0 A9 01 8D FF C0 69 C668: 00 D0 F5 EE 62 C6 EE 65 C838: A2 00 20 46 CA 18 AD 5E 30 9B C670: C6 AD 65 C6 C9 37 DO E6 C9 C840: CC 69 62 9D 00 60 E8 E0 AO C678: A9 30 8D 65 C6 A9 DO 8D 14 C848: 00 D0 EF EE 45 C8 AD 45 F8 E3 C850: C8 C9 A0 D0 E3 A9 C680: 62 C6 A5 01 09 04 85 01 60 8D CF C858: 45 C8 A2 00 18 C688: AD DE DC 09 01 8D OE DC A3 20 FO CO F2 C690: A2 00 BD AA C6 9D EO 32 13 C860: 20 46 CA 18 AD 5E CC 69 C868: 5C 9D 09 64 20 46 CA C698: E8 E0 70 D0 F5 A2 00 A9 E5 18 19 C6AO: FF 9D 50 33 E8 EO 68 DO C4 C870: AD 5E CC 69 5F 9D 89 9B D4 C878: E8 E0 6E DO E0 A2 00 A9 C6A8: F8 60 FF FF BF BF BF AF FO C880: AO 9D OO 60 9D 00 C6BO: AB AA FF FF FE FE FE FA FE 61 9D BB C888: 00 62 9D 00 63 9D 00 90 C6B8: EA AA FF FF FF FF FB AB F5 26 C890: E8 E0 00 D0 EA A9 00 8D 4D C6CO: AA AA AA AB AF BF BF BF 5B C6C8: FF FF AA FA FE FF FF FF 6 D C898: 58 CC A9 OO 8D 59 CC AE C9 C8A0: 58 CC BD 6F CB 8D BO C8 C5 C6DO: FF FF AA AA AB FB FF FF CD C8A8: A9 64 8D B1 C8 A9 A0 8D C6D8: FF FF AA AA AA AA AA AA D8 96 C8B9: 99 69 18 AD BO C8 69 80 3 A C6EO: AA AA AA AA AA BA AA AA 46 C8B8: 8D BO C8 BO 4C C3 C6E8: AA AA AA AA AA AB AA 3F 03 C8 4C C8CO: EE B1 C8 EE 59 CC AD 59 46 C6FO: AA AA O1 O7 1F 15 1F 1D BE C8C8: CC C9 70 D0 1F 50 74 7D 55 7 D 2A EO EE 58 CC 95 C6F8: 1F DD C8D0: AD 58 CC C9 07 D0 C3 60 69 C700: 7D FD A6 AE AE AE BF B7 A5 57 37 C8D8: A9 00 8D 58 CC AD 1B D4 D2 C708: AA AA FF FF D5 55 57 C8E0: C9 32 B0 F9 8D 5E CC A2 C710: D5 FF 6A 59 A6 59 AA 7F D3 7F A9 9B 20 D2 FF A 9 F8 C8E8: 00 BD 39 CC CD 5E CC FO 96 C718: 7 F C8F0: EC E8 E0 13 DO F3 AE 58 86 20 D2 FF A2 00 A9 43 36 C720: 93 C8F8: CC AD 5E CC 9 D 39 CC EE 31 C728: 9D FO 04 9D DO 06 9D AO 6D C900: 58 CC 58 CC C9 13 AD DO A 5 C730: 04 9D 20 07 A9 01 9D FO 32 C908: D4 A9 01 8D 58 CC AE 58 41 C738: D8 9D D0 DA 9D A0 D8 9D OF C910: CC BD 39 CC AA BD OO CF C740: 20 DB BD 6E CA 9D C8 04 9D C918: A2 00 A8 38 98 E9 OA A8 9 D F8 A5 DO C748: A9 03 9D C8 D8 DA 45 C920: E8 CO O8 DO F6 18 8A 69 A 5 C750: E8 E0 28 D0 D1 A2 OO BD C758: 63 CA 9D 29 05 A9 01 9D 9A C928: 2F 8D AD CA AE 58 CC BD EE C760: 29 D9 E8 E0 05 D0 F0 A2 96 C930: 39 CC AA BD 40 CF A2 00 51 C768: 00 BD 96 CA 9D 08 04 A9 DA C938: A8 38 98 E9 0A A8 E8 CO F7 9D 08 D8 E8 E0 17 DO A1 C940: 08 D0 F6 18 8A 8D AF CA BA C770: 01 C948: EE 2A C9 EE 27 A9 00 8D 58 CC AE CC 2A C9 EE 2A C778: F0 58 C950: C9 EE 46 C9 EE 46 C9 EE 07 C780: CC BD BF CA 8D A8 C7 8D 21 C788: B3 C7 BD CB CA 8D AE C7 5C C958: 46 C9 EE 58 CC AD 58 CC 4F 1 B C960: C9 07 DO AA A9 AD 8D 2A BB C5 CA 8D C7 8D AF C790: BD A9 C968: C9 8D 46 C9 A9 CA 8D 2B FC C798: C7 18 AD AF C7 69 D4 8D 69 C970: C9 8D 47 C9 2A C9 EE EE AA C7A0: B4 C7 A0 00 B9 68 CA 99 44 C978: 2A C9 60 A9 0D 8D 58 CC 36 C7A8: 00 04 B9 6B CA 99 00 04 3 A C980: 20 93 C9 A9 67 20 DF C9 D8 C7BO: A9 05 99 00 D4 C8 C0 03 5A

# IMPORTANT! Letters on white background are Bug Repellent line codes. Do not enter them! Pages 57 and 58 explain these codes and provide other essential information on entering Ahoy! programs. Refer to these pages before entering any programs!

```
CC
                        58
                            CC
                                 C9
                                     13
                                         4C
                                               CB48: 01
                                                           01
                                                               01
                                                                   01
                                                                        05 05
                                                                                01
                                                                                    03
                                                                                        5A
C988:
        EE 58
                    AD
                                                           03
                                                                        04
                                                                            04
                                                                                07
                                                                                    07
                                                                                         73
            EE
                60
                        00
                            8D
                                 EO
                                     C9
                                         92
                                               CB50:
                                                       03
                                                                03
                                                                   04
C990:
       DO
                    A9
                                                                03
                                                                    03
                                                                        03
                                                                            03
                                                                                03
                                                                                    05
                                                                                         7 A
            60
                                 58
                                     CC
                                               CB58:
                                                       07
                                                           07
        A 9
                8D
                    E1
                        C9
                             AE
                                         AF
                                 CF
                                     8D
                                         2A
                                                           05
                                                                05
                                                                    01
                                                                        01
                                                                            04
                                                                                04
                                                                                    01
                                                                                         7 A
C9AO:
        BD
            39
                CC
                    AA
                        BD
                            COCO
                                               CB60:
                                                       05
                             C9
                                     80
                                         29
                                                                                         80
C9A8:
        59
            CC
                18
                    AD
                        EO
                                 69
                                               CB68:
                                                       01
                                                           05
                                                                05
                                                                    01
                                                                        01
                                                                            01
                                                                                05
                                                                                    05
                C9
                                     C9
                                         6E
                                                       06
                                                           07
                                                                08
                                                                    77
                                                                        78
                                                                            79
                                                                                12
                                                                                    26
                                                                                         27
       8D
            EO
                    BO
                        03
                             4C
                                 BB
                                               CB70:
                                                                        30
                                                                            44
                                                                                58
                                                                                    6C
                                                                                        B8
C9B8:
       EE
            E1
                C9
                    CE
                        59
                            CC
                                 AD
                                     59
                                         4F
                                               CB78:
                                                       3 A
                                                           4E
                                                                62
                                                                    1C
                                                                                5C
                                                                                         3E
                                                           61
                                                                60
                                                                    AG
                                                                            AG
                                                                                    5E
                                               CB80:
                                                       5F
                                                                        An
C9CO:
       CC
            DO
                E7
                    AE
                        58
                             CC
                                 BD
                                     39
                                         11
                                               CB88:
                                                       5D
                                                           20
                                                                19
                                                                    OF
                                                                        15
                                                                            20
                                                                                06
                                                                                    OF
                                                                                         78
       CC
                18
                    AD
                        EO
                             C9
                                 7 D
                                     40
                                         6E
C9C8:
            AA
                                                                    20
                                                                            12
                                                                                05
                                                                                         04
C9DO:
       CF
            8D
                EO
                    C9
                        BO
                             03
                                 4C
                                     DC
                                         B5
                                               CB90:
                                                       15
                                                           OE
                                                                04
                                                                        14
                                                                12
                                                                        21
                                                                            20
                                                                                    20
                                                                                         59
            EE
                             67
                                     8D
                                         3C
                                               CB98:
                                                       13
                                                           15
                                                                    05
                                                                                20
        C9
                E1
                    C9
                        A9
                                 60
C9D8:
                                                       20
                                                           OE
                                                                OF
                                                                    14
                                                                        08
                                                                            09
                                                                                OE
                                                                                    07
                                                                                         18
C9E0:
       00
            60
                60
                    A 9
                        00
                             8D
                                 58
                                     CC
                                         FD
                                               CBAO:
                                                           02
                8D
                                 nn
                                         12
                                                       20
                                                                        20
                                                                                119
                                                                                    12
                                                                                         33
C9E8:
       A9
            6A
                    84
                        CB
                             A9
                                     8D
                                               CBA8:
                                                                15
                                                                    14
                                                                            04
C9FO:
        5 B
            CC
                20
                    93
                        C9
                             AD
                                 EO
                                     C9
                                         EE
                                               CBBO:
                                                           21
                                                                20
                                                                    20
                                                                        20
                                                                            20
                                                                                20
                                                                                    19
                                                                                         9F
                                                       14
       8D
            OF
                CA
                        E1
                             C9
                                 8D
                                     10
                                         57
                                                           15
                                                                20
                                                                            15
C9F8:
                    AD
                                               CBB8:
                                                       OF
                                                                    116
                                                                        OF
                                                                                OF
                                                                                    114
                                                                                         39
                                                                                05
CAOO:
        CA
            A9
                nn
                    8D
                        5A
                             CC
                                 AE
                                     5B
                                         33
                                               CBCO:
                                                       20
                                                           01
                                                                20
                                                                    03
                                                                        OC
                                                                            15
                                                                                    21
                                                                                         4C
       CC
            AG
                CO
                    BD
                        80
                             CB
                                 99
                                     nn
                                         19
                                                           20
                                                                20
                                                                    20
                                                                        19
                                                                                15
                                                                                    20
CAO8:
                                               CBC8:
                                                       20
                                                                            OF
                                                                                         A6
        60
            E8
                8E
                    5 B
                        CC
                             C8
                                 CO
                                     03
                                         90
                                                                15
                                                                    OE
                                                                        04
                                                                            20
                                                                                19
                                                                                    OF
                                                                                         55
CAID:
                                               CBDO:
                                                       06
                                                           OF
                                                           12
            F1
                EE
                    5A
                                         C5
                                                       15
                                                                20
                                                                                05
                                                                                     21
CA18:
        DO
                        CC
                             AD
                                 5A
                                     CC
                                               CBD8:
                                                                    08
                                                                        OF
                                                                            OD
                                                                                         6 A
            03
                DO
CA20: C9
                    OE
                        EE
                             84
                                 CB
                                     EE
                                         F9
                                                                    15
                                                                        27
                                                                            12
                                                                                05
                                                                                    20
                                                                                         9C
                                               CBEO:
                                                       20
                                                           19
                                                                OF
CA28:
        58
            CC
                AD
                    58
                        CC
                             C9
                                 OD
                                     DO
                                         C7
                                               CBE8:
                                                       01
                                                           20
                                                                17
                                                                    09
                                                                        OE
                                                                            OE
                                                                                05
                                                                                    12
                                                                                         5D
CA30:
        BC
            60
                18
                    AD
                        OF
                             CA
                                 69
                                     80
                                         D6
                                                           20
                                                                    01
                                                                            05
                                                                                21
                                                                                    02
                                                                                         87
                                               CBFO:
                                                       2C
                                                                OD
                                                                        14
                CA
                            4C
CA38:
        8D
            OF
                    BO
                        03
                                 06
                                     CA
                                         70
                                               CBF8:
                                                       15
                                                           19
                                                                OC
                                                                    04
                                                                        09
                                                                            OE
                                                                                07
                                                                                    20
                                                                                         65
                CA
                        06
                             CA
                                     1 B
                                                                    05
                                                                            20
                                                                                17
                                                                                         91
CA40:
        EE
            10
                    4C
                                 AD
                                         EF
                                               CCOO:
                                                       01
                                                            20
                                                                OE
                                                                        17
                                                                                    OF
            C9
                55
                                                                            20
CA48:
        D4
                    BO
                        06
                             A 9
                                 nn
                                     8D
                                         2A
                                               CC08:
                                                       12
                                                           OC
                                                                04
                                                                    2E
                                                                        2E
                                                                                10
                                                                                    12
                                                                                         C8
CA50:
        5E
            CC
                60
                    C9
                        AA
                             BO
                                 06
                                     A 9
                                         BO
                                               CC10:
                                                       05
                                                           13
                                                                13
                                                                    20
                                                                        06
                                                                            09
                                                                                12
                                                                                    05
                                                                                         81
CA58:
        01
            8D
                5E
                    CC
                        60
                             A 9
                                 02
                                     8D
                                         AB
                                               CC18:
                                                       20
                                                           14
                                                                OF
                                                                    20
                                                                        02
                                                                            05
                                                                                07
                                                                                    09
                                                                                         92
                60
                    30
                             3 A
                                     30
                                         E6
CA60:
        5E
            CC
                        30
                                 30
                                               CC20:
                                                       OE
                                                           20
                                                                20
                                                                    20
                                                                        19
                                                                            OF
                                                                                15
                                                                                    20
                                                                                         EB
                             20
                                 20
                                     20
                                                                    20
                                                                            15
                                                                                    20
CA68:
        AG
            AG
                AG
                    AG
                        AG
                                         EB
                                               CC28:
                                                       12
                                                           01
                                                                OE
                                                                        OF
                                                                                14
                                                                                         C1
                03
                             12
                                 20
                                     OD
                                                           06
                                                                20
                                                                    14
                                                                                     21
CA70:
        13
            05
                    14
                        OF
                                         ED
                                               CC30:
                                                       OF
                                                                        09
                                                                            OD
                                                                                05
                                                                                         B5
CA78:
        01
            10
                20
                    20
                        20
                             14
                                 09
                                     OD
                                         14
                                               CC38:
                                                       20
                                                           32
                                                                32
                                                                    32
                                                                        32
                                                                            32
                                                                                32
                                                                                    32
                                                                                         B7
                                                                    32
            2F
                16
                    09
                        05
                             17
                                 20
                                     20
                                         30
                                                       32
                                                           32
                                                                32
                                                                                32
CASO:
        05
                                               CC40:
                                                                        32
                                                                            32
                                                                                    32
                                                                                         D1
                                 20
                                         25
                                                           32
        20
            03
                OC
                    15
                        05
                             13
                                     20
                                               CC48:
                                                       32
                                                                32
                                                                    32
                                                                        32
                                                                            10
                                                                                    28
CA88:
                                                                                10
                                                                                         8 B
                        19
            OF
                OF
                    14
                             20
                                 19
                                     20
                                                                                         5F
CA90:
        02
                                         27
                                               CC50:
                                                       C.6
                                                           28
                                                                10
                                                                    10
                                                                        50
                                                                            CO
                                                                                nn
                                                                                    CIC
CA98:
        13
            20
                CC
                    20
                        01
                             20
                                 OE
                                     20
                                         47
                                               CC58:
                                                       00
                                                           (1)()
                                                                nn
                                                                    CIC
                                                                        CIC
                                                                            CO
                                                                                nn
                                                                                    CIC
                                                                                         58
            20
                20
                    20
                        11
                             20
                                 15
                                     20
                                                                                         75
CAAO:
        04
                                         6 B
                                               CC60:
                                                       (1)(1)
                                                           (1)()
                                                                50
                                                                    nn
                                                                        05
                                                                            06
                                                                                05
                                                                                    05
CAA8:
        05
            20
                13
                    20
                        14
                             30
                                 2D
                                     01
                                         73
                                               CC68:
                                                       00
                                                           99
                                                                90
                                                                   55
                                                                       (1)(1)
                                                                            55
                                                                                nn
                                                                                    CICI
                                                                                         68
CABO:
        30
            2D
                01
                    30
                        2D
                             01
                                 30
                                     2D
                                         CA
                                                EASY80
            30
                2D
                         30
                             2D
CAB8:
        01
                    01
                                 01
                                     34
                                         AA
CACO:
       84
            D4
                24
                    74
                        C4
                             05
                                 05
                                     05
                                         86
                                               FROM PAGE 45
        06
            06
                06
                    3 B
                        8B
                             DB
                                 2 B
                                         24
CAC8:
CADO:
        CB
            nn
                OC
                    E9
                        61
                             68
                                 8F
                                     30
                                         1 C
            18
                    C3
CAD8:
        8F
                D2
                        D1
                             1F
                                 60
                                     1E
                                         86
                                               •10 PRINTCHR$(147)"LOADING AND CHECKING D
                                         21
            07
                07
                    08
                        09
CAEO:
        (1)()
                             OA
                                 OB
                                     OC
                                               ATA[3"."]"
                                                                                              HA
                                         71
CAES:
        OE
            OF
                10
                    12
                        15
                             16
                                 19
                                     05
                                               •20 FOR X = 4864 TO 5879 : READ A: POKE X, A HJ
CAFO:
        08
            05
                08
                    05
                        06
                             05
                                 04
                                     06
                                         20
                                               •30 CK=CK+A : NEXT: IF CK<>117816 THEN 50
                                                                                              JJ
                                 01
                                     05
        05
            04
                03
                    02
                             02
                                         13
CAF8:
                        04
                                               · 40 PRINT"DONE! SYS 4864 TO ACTIVATE.":EN
            05
                08
                             05
                                         2F
CBOO:
        08
                    05
                        06
                                 04
                                     06
                                               D
                                                                                               OM
                    02
CB08:
        05
            04
                03
                        04
                             02
                                 01
                                     00
                                         1 D
                                               •50 PRINT"ERROR IN DATA STATEMENTS[3"!"]"
            00
CB10:
        OC
                OE
                    OE
                        OD
                             OC
                                 OD
                                     00
                                         5E
                                                : END
CB18:
        OB
            (1)(1)
                OD
                    OD
                        OC
                             OB
                                 OC
                                     nn
                                         60
                                               ·4864 DATA169, 35,141, 12,
                                                                              3,169, 22,141 BD
CB20:
        05
            07
                09
                    OB
                        OC
                             OA
                                 OB
                                     09
                                         6 A
                                                                 3,169,126,141, 14,
                                               ·4872 DATA 13,
                                                                                        3,169 GK
```

CB28:

CB30:

CB38:

CB40:

GA

01

01

01

08

01

01

01

09

01

01

01

07

01

01

01

08

04

05

04

19

04

05

04

08

04

01

04

05

04

05

04

68

44

4C

54

·4880 DATA 22,141, 15,

•4896 DATA141,252,

·4904 DATA 96, 32,

3,169, 22,141, 17,

·4888 DATA

3,169,219 HC

22 HK

3,169,203,141, 16 BA

2,169, 21,141,253,

3,136,138, 72,165,

•4912 DATA162, 19,160, 0,140, 0,255, 32 HK •4920 DATA204,205,165, 23,202, 32,204,205 CK •5376 DATA255, 32,238, 19, 32,216,205, 32 BJ •5384 DATA210, 255, 165, 253, 24, 105, 1, 133 MH ·4928 DATA104, 32,202,205, 96,162, 14,108 GB •5392 DATA253,144, 2,230,254,165,254,205 MF ·4936 DATA 0, 3,169, 0, 44,169, 1,141 AF •5400 DATA 19, 3,144,232,165,253,205, 18 PA ·4944 DATA176, 10, 32,134, 3, 32,150,175 PA •5408 DATA 3,208,225,169, 2, 32,195,255 FF ·4952 DATA 32, 12,175,140, 18, 3,141, 19 GE •5416 DATA 32,204,255, 96,162, 1,108, OEL 3, 32,134, 3, 32,150,175,165 GJ 3, 32,128, 3, 32,150,175, 32 PF •5424 DATA •4960 DATA ·4968 DATA 12,175,132,253,133,254, 32,128 GK •5432 DATA 99,133,250,160, 0,169,100,162 GD 3, 32,150,175, 32, 12,175,132 DN •5440 DATA 1, 32,116,255,153,248, 22,200 IM •4984 DATA251,133,252,160, 0,132,250, 32 DB •4992 DATA134, 3,240, 15, 32,128, 3, 32 JB •5448 DATA198, 99,208,241,165,102,164,103 DM •5456 DATA 32,224,135,169, 0,141,176, 10 DI ·5000 DATA150,175, 32, 12,175,192, 16,176 PH •5464 DATA 32,134, 3,240, 16, 32,128, •5008 DATA180,132,250, 32,238, 19,173,176 NF •5472 DATA 32,150,175, 32, 12,175,132,253 AP ·5480 DATA133,254, 76,112, 21,238,176, 10 OK •5016 DATA 10,208, 43,169,251,141,185, •5024 DATA 32,216,205,166,250, 32,119,255 GP •5488 DATA 32,187, 21,162, 2, 32,198,255 HD •5032 DATA200,208, 2,230,252,173, 18, •5496 DATA173,176, 10,240, 13, 32,228,255 OD .5040 DATA 56,233, 1,141, 18, 3,176, 3 AE •5504 DATA133,253, 32,228,255,133,254, 76 IF 3,173, 19, ·5048 DATA206, 19, 3,208,224 DH •5512 DATA144, 21, 32,228,255, 32,228,255 MC •5520 DATA 32,238, 19, 32,228,255, 32,202 PB •5056 DATA173, 18, 3,208,219, 96,169,251 JB ·5064 DATA166,250, 32,116,255, 32,202,205 AP •5528 DATA205,165,144,240,246,169, 2, 32 HJ •5072 DATA200,208, 2,230,252,173, 18, 3 EK •5536 DATA195,255, 32,204,255, 96, 32, •5544 DATA136,164, 23,208,115,138,166, 22 DI •5080 DATA 56,233, 1,141, 18, 3,176, ·5088 DATA206, 19, 3,173, 19, 3,208,222 OB •5552 DATA224, 37,176,108,140, 0,255, 32 CG ·5096 DATA173, 18, 3,208,217, 96,160, 0 ED •5560 DATA204,205, 96,169, 0,141, 0,255 BB •5568 DATA169, 2,168,162, 8, 32,186,255 PJ •5576 DATA169, 0,170, 32,104,255,165,250 OL •5104 DATA140, 0,255,165,254,162, 18, 32 PO ·5112 DATA204,205,232,165,253, 32,204,205 AF •5120 DATA 96,169, 0,133,251,141, •5584 DATA162,248,160, 22, 32,189,255, 32 LI 0,255 DM ·5128 DATA133,250,133,183,162, 18, 32,204 FD •5592 DATA192,255, 96,201, 13,176, 35,201 NH •5600 DATA 12,240, 32, 32, 86,121, 32, 12 HB ·5136 DATA205,232, 32,204,205,169, 4,170 KF •5144 DATA160, 7, 32,186,255, 32,192,255 JD •5608 DATA175,162, 0,142, 0,255,162, 18 KM ·5152 DATA162, 4, 32,201,255, 32,216,205 FC •5616 DATA 32,204,205,152,232, 32,204,205 AB ·5160 DATA 32, 80, 20, 32,210,255,230,250 BJ •5624 DATA 32,216,205,168,169, 0, 32, 3 KE •5168 DATA165,250,201, 80,144,239,169, 13 IG •5632 DATA175, 24, 96, 32, 86,121, 32, 12 JO •5176 DATA 32,210,255,169, 0,133,250,230 MC •5640 DATA175,164, 23,208, 19,166, 22,224 IF ·5184 DATA251,165,251,201, 25,144,222,169 LB •5648 DATA 37,176, 13,140, 0,255, 32,218 EL ·5192 DATA 4, 32,195,255, 32,204,255, 96 DI •5656 DATA205,168,169, 0, 32, 3,175, 96 AD •5200 DATA 72, 41, 64,141,109, 20,104, 41 HK •5664 DATA 76, 69, 19,133, 2,160, 88,169 JF •5208 DATA 63,201, 32,176, 2, 9, 64, 72 LD •5216 DATA173,109, 20,201, 64,208, 4,104 CN ·5672 DATA 22, 32,226, 67,144, 8,105,166 FO •5680 DATA162, 0, 24, 76, 33, 67,160, 77 BH •5224 DATA 9,128, 96,104, 96, 0, 32,134 CP •5688 DATA169, 22, 32,226, 67,144, 8,105 JL 3, 32,150,175,165,100,133,251 JG •5696 DATA138,162,255, 24, 76, 33, 67, 56 PK •5232 DASA •5240 DATA165,101,133,252,165, 99,133,250 GG •5704 DATA165, 2, 76, 33, 67, 86, 80, 69 IH •5248 DATA165,102,164,103, 32,224,135, 32 DK •5712 DATA 69,203, 86, 82, 69, 65,196, •5256 DATA128, 3,208, 3, 76, 44, 21, 32 BG •5720 DATA 86, 80, 79, 75,197, 86, 83, 65 IO •5264 DATA150,175, 32, 12,175,132,253,133 CK •5728 DATA 86,197, 86, 76, 79, 65,196, 86 NO •5272 DATA254, 32,128, 3,208, 3, 76, 44 FF •5736 DATA 66, 82, 73, 78,199, 86, 83, 69 JF •5280 DATA 21, 32,150,175, 32, 12,175,140 CN •5744 DATA 78,196, 86, 68, 85, 77,208, 86 KN •5288 DATA 18, 3,141, 19, 3,165,254,205 MA •5752 DATA 87, 82, 73, 84,197, 0,224, O CM 3,144, 12,240, 3, 76, 69 AG •5760 DATA208, 31,201, 46,176, 23,233, 38 IH •5296 DATA 19, •5768 DATA168,185,196, 22,133, 36,169, 22 JG ·5304 DATA 19,165,253,205, 18, 3,176,246 KD •5776 DATA133, 37,169, 88, 24,101, 36,144 PD •5312 DATA160, 0,165,250, 24,105, 4, 72 MG •5320 DATA169,251,162, 1, 32,116,255,153 NH 2,230, 37,133, 36, 24, 76,205 HI •5328 DATA248, 22,200,198,250,208,241,104 MB •5792 DATA 81,201, 13,176,249,201, 12,240 AC ·5800 DATA 11,169, 77,133, 36,169, 22,133 0J •5336 DATA133,250,169, 44,153,248, 22,153 NP •5808 DATA 37, 76,205, 81,169, 0, 32,210 MM •5344 DATA250, 22,200,169, 80,153,248, 22 HL •5816 DATA255,169, 82,133, 36,169, 22,133 DE •5352 DATA200,200,169, 87,153,248, 22, 32 KK •5360 DATA187, 21,162, 2, 32,201,255,165 GG •5824 DATA 37, 76,205, 81, 0, 5, 10, 15 KD •5368 DATA253, 32,210,255,165,254, 32,210 LA •5832 DATA 21, 26, 31,201, 46,176, 16,233 DH

•5840 DATA 38,168,185,241, 22,168,185,227 HM •5848 DATA 22, 72,136,185,227, 22, 72, 24 OH •5856 DATA 76,169, 75, 40, 19,109, 20, 48 LM •5864 DATA 21, 73, 19, 76, 19, 0, 20,165 HG •5872 DATA 21, 1, 3, 5, 7, 9. 11. 13 LA

# INSERT FROM PAGE 48

Starting address in hex: C000 Ending address in hex: C647 SYS to start: 49152

# Flankspeed required for entry! See page 59.

C000: 4C 64 C0 00 00 00 00 00 71 C008: 00 00 00 00 00 (11) (11) nn 08 C010: 00 00 00 00 00 00 CICI (1) 10 C018: 00 00 50 ()() 00 00 00 00 18 C020: 00 01 OA 64 E8 10 rin (11) 88 03 27 23 00 00 nn nn 75 CO28: 00 00 00 00 CICI 20 42 45 D7 C030: 00 C038: 49 4E 47 20 49 4E 53 45 67 8D 49 52 54 45 44 20 53 BA C040: CO48: 20 55 4E 52 45 41 44 41 6A CO50: 42 4C 45 A8 20 49 53 20 A9 54 CO58: 4E 4F 20 4F 4E 20 44 6C C060: 49 53 4B 8D A9 00 85 3 A 3F 20 C068: 90 FF A 9 93 20 D2 FF 49 A9 49 63 CO70: 20 2F C6 20 C9 FF 08 CO78: 20 D2 FF A9 OF 20 C3 FF 95 C080: 20 CC FF A5 2D 8D 07 CO CO88: A5 2E 8D 08 CO A 5 2B 85 119 2C 85 37 C090: FB A5 FC AG 04 B1 22 FO FB C9 08 20 1 D C6 7 D C098: A4 F3 D8 **C5** FC COAO: DO 4C 8C 7 E COA8: DA CO A5 FB 8D 09 CO 18 84 COBO: 69 05 90 01 C8 20 87 **B4** D5 A4 COB8: A5 19 1 A 1B 20 BD D5 A6 COCO: FF A 9 19 85 16 A9 01 A 2 6C 08 AD nn 20 COC8: BA FF A9 (11) F5 CODO: AE 07 CO AC 08 CO 20 D5 **B2** COD8: FF 8E OF CO 8C 10 CO 20 **B**4 COEO: C1 F5 20 2F **C6** 20 95 C6 FF 20 CF FF COE8: 85 FD 20 CF FF 4C COFO: 85 FE 20 E7 FF A5 FD A6 C7 COF8: FE C9 36 DO 04 EO 32 FO DO C100: 26 C9 30 DO 06 EO 30 DO **D8** C108: 02 FO 24. AD 10 20 CA C5 80 C110: A5 FD 20 D2 FF 20 A5 FE 6B C118: D2 FF A 9 29 20 D2 FF A 9 5A C120: OD 20 D2 FF 4C 9 D CO AO 6 B 1F 20 C128: CA C5 4C 9 D CO 43 AG 50 20 C5 C130: CA 07 AD CO AC 03 C138: 08 CO 20 37 A5 AD 73 07 CO C140: 85 FB AD 08 CO 85 FC A9 64 C148: 06 8D OD CO A9 00 8D OE EE C150: CO 20 1D C6 FO 11 18 AD DC C158: OD CO 69 06 90 03 EE OE 26

C168: 09 CO 85 FB AD MA CO 85 **B**1 B1 11 CO 1 B C170: FC AG 99 FB 8D FB 8D 12 CO 18 AD 15 C178: C8 B1 15 09 CO 6D OD CO 8D CO C180: 6 D OE CO 8D EO C188: AD OA CO 16 C190: C0 38 AD 11 CO ED 09 CO CO C198: 8D OB CO AD 12 CO ED CIAO: CO 8D OC CO AD OC CO 38 6E Clas: CD OE CO FO 114 BO 19 90 94 38 CO 09 CIBO: OB AD OB CO CD OD BO OC 20 7 A C5 20 C1B8: F0 17 FD C1C0: 4B C5 20 A 2 C5 4C D1 C1 3 A 20 20 C1C8: 20 8E C5 E9 C4 B6 E2 C1D0: C5 AD 09 CO 85 FB 47 AD OA 34 C1D8: C0 85 FC AC 04 DO 02 AG A9 FF 91 FB C8 CO 05 A6 C1E0: 00 C1E8: 30 F9 A9 nn 91 FB 18 A5 08 C1FO: FB 69 116 90 112 F.6 FC 85 58 15 C1F8: FB AD CO **C5** FB DO DF EA C200: AD 16 CO C5 FC DO D8 A 5 96 C208: 2 B A4 2C 20 37 A5 AD 07 **B**5 C210: C0 AD 08 CO 20 37 A-5 A5 F.9 C218: 2B 85 FB A5 2C 85 FC AG **B9** FB 8D **C8** C220: 02 B1 05 CO B1 9 D C228: FB 8D 06 CO 20 OD C3 AD 17 08 C230: 14 CO 8D CO 18 AD 13 34 C238: CO 69 02 90 03 EE 08 CO AF C240: 8D CO 07 AC 08 CO 20 37 62 FB C248: A5 A5 2B 85 A5 2C 85 97 C250: FC 04 AG B1 FB C9 FF FO 5A C258: 05 20 1D C6 DO F3 AG 02 C8 C260: B1 FB 8D 05 CO **C8** B1 FB D7 C268: 8D 06 CO A5 FB 8D 119 CO **B**5 OA C270: A5 FC 8D CO 20 1 D C6 6F C278: AO 04 B1 FB C9 FF FO F5 7 B C280: A5 FB 8D 15 CO A5 FC 8D **B**5 C288: 16 CO AD 07 CO 85 FB 114 AD C290: 08 CO 85 FC 20 OD C3 AD 7 A 15 CO 8D 11 C298: CO AD 16 CO 52 C2A0: 8D 12 CO 38 AD OF CO E9 AG C2A8: 02 BO 03 CE 10 CO 8D OF 9A C2BO: CO 38 AD OF CO ED 07 CO DC C2B8: 8D OB CO AD 10 CO ED 86 08 C2CO: CO 8D OC CO CD OE CO DO 49 C2C8: 08 AD OB CO CD OD CO FO D6 C2D0: 09 20 8E C5 20 4 B C5 20 9F C2D8: A2 C5 AD 08 CO 8D 12 CO 18 C2EO: AD 07 CO 8D 11 CO 38 ED DB C2E8: 09 CO 8D OB CO AD 08 82 CO C2FO: ED OA CO 8D OC CO 20 E9 OE 2B 2C C2F8: C4 A5 A4 20 37 A5 5C C300: AD 19 CO 85 FB AD OA CO 71 C308: 85 FC 4C 95 CO A5 FB 8D 5C C310: 03 CO A5 FC 8D 04 CO AG 69 C318: 03 **C8** B1 FB DO 08 20 1D A7 C320: C6 DO F4 4C B2 C4 C9 22 5C C328: DO OB C8 B1 FB FO EF 25 C9

51 C1

C160: CO 8D OD CO 4C

AD

89

```
C330: 22 FO E6 DO F5 C9 8F FO
                                     3B
                  FO
C338: E5 C9
              83
                      E1
                          C9
                             89
                                 FO
                                     82
           C9
               8D
                  FO
                      06
                          C9
                             A7
                                 FO
                                     FA
C340: OA
                                 20
C348: 02 D0
              CE
                  C8
                      B1
                          FB
                             C9
                                     4 A
C350: D0 02 F0
                      8D
                                     05
                  F7
                          1E
                             CO
                                 8C
               20
                          A2
C358: 17
           CO
                  EE
                      C5
                             CICI
                                 AD
                                     55
C360: 1E
          CO
              85
                  FE
                      C9
                          23
                             DO
                                 02
                                     83
C368: FO
          OB
              C9
                  30
                      30
                         11
                             09
                                 3 A
                                     A3
           OD
               9 D
                  2C
                      CO C8
                             E8
                                 B1
                                     7 B
C370:
       10
                                 A5
C378: FB
           8D
              1E
                  CO
                      4C
                          6A
                             C3
                                     01
C380: FE
           09
               23
                  DO
                      03
                          4C
                             A 5
                                 C.4
                                     F6
C388: E0
           00
              DO
                  03
                      4C
                          1 A
                             C3
                                 8C
                                     F3
C390: 18
           CO
              8A
                  A8
                      8E
                          1 B
                             CO
                                 A 2
                                     A9
C398: 00
          88
              B9
                  2C
                      CO
                          C9
                             30
                                 FO
                                     B2
           38
               E9
                  30 48
                          18
       1D
                             AD
                                 31
                                     4F
C3AO:
               21
                          31
C3A8: C0
           7 D
                  CO
                      8D
                             CO
                                 AD
                                     F5
               7 D
                  26
                                     88
C3B0: 32
           CO
                      CO
                          8D
                             32
                                 CO
              E9
C3B8: 68
           38
                  01
                      DO
                          E6
                             E8
                                 CO
                                     A5
               D6
                      CICI
C3C0: 00
          DO
                  A 9
                          8D
                             CC.
                                 CO
                                     6C
              CO
                  AD
                      05
                          CO
                             8D
                                 33
C3C8: 8D
          1C
                                     67
C3DO: CO
          AD
              06
                  CO
                      8D
                          34
                             CO
                                 A5
                                     2E
       FB
           8D
              19
                  CO
                      A5
                          FC
                             8D
                                 1 A
                                     86
C3D8:
              03
C3E0: CO
           AD
                  CO
                      85
                          FB
                             AD
                                 04
                                     46
               FC
                      02
                          B1
                             FB
C3E8: C0 85
                  AG
                                 CD
                                     4A
C3FO:
      31
           CO
               DO
                  08
                      C8
                          B1
                             FB
                                 CD
                                     FF
           CO
              FO
                  27
                      20
                          1D
                             C6
                                 FO
                                     F8
C3F8: 32
           18
               AD
                  33
                      CO
                          69
                             OA
                                 90
                                     CE
C400: 11
           EE
               34
                  CO
                      8D
                          33
                             CO
                                 4C
                                     BC
C408:
      03
           C3
               A9
                  01
                      8D 1C
                             CO
                                     82
C410: EB
                                 AD
C418:
       31
           CO
               8D
                  33
                      CO AD
                             32
                                 CO
                                     2C
           34
               CO
                  A9
                      2C
                          85
                             FB
                                 A 9
C420: 8D
                                     A3
                             AE
C428: CO
           85
               FC
                  AD
                      34
                          CO
                                 33
                                     EF
           20
               F9
                  C5
                      18
                                     33
C430: C0
                          6 D
                             1C
                                 CO
                      18
C438:
       8D
           1 D
               CO
                  AC
                          CO
                              AD
                                 19
                                     EF
               FB
                                 FC
                                     8 D
C440: C0
           85
                  AD
                      1 A
                          CO
                              85
           12
               CO
                  18
                      98
                          65
                             FB
                                 90
                                     4 B
C448: 8D
               12
                  CO
                      8D
                                     22
C450: 03
           EE
                          11
                             CO
                                 AD
                                 10
                                     FF
               CD
                  1B
                      CO
                          FO
                             1F
C458: 1D
          CO
C460: 10
           38
               AD
                  1B
                      CO
                          ED
                              1 D
                                 CO
                                     FD
               CO
                  20
                      E9
                          C4
                              4C
                                     5 B
C468: 8D
           OB
                                 7E
                                     C2
              AD
                  1D
                      CO
                          ED
                             1 B
                                 CO
C470: C4
          38
                  20
                          C5
                              A2
C478: 8D OB
              CO
                      4B
                                 01
                                     A6
C480: AD 1C
               CO
                  FO
                      04
                          CE
                              1D
                                 CO
                                     AC
              17
                  CO
                      BD
                          2 B
                             CO
                                 91
                                     13
C488: CA
          AC
C490: FB
           C8
               EC
                  1D
                      CO
                          10 03
                                 E8
                                     1C
                                     23
               84
                  FE
                      A5
                          FB
                              A4
                                  FC
C498:
       DO
           F2
               A5
                  A4
                      FE
                          A9
                              2C
                                 CD
                                     E4
C4AO:
       20
           37
       1E
          CO DO
                  03
                      4C
                          4B C3
                                 4C
                                     03
C4A8:
           C3
               A5
                  FB
                      8D
                          13
                              CO
                                 A5
                                     37
C4B0: 1A
              14
                          03
                              CO
                                 85
                                     OF
C4B8: FC 8D
                  CO
                      AD
              04
                  CO
                      85
                          FC
                              C8
                                 AD
                                     28
C4CO:
       FB
           AD
                                     59
C4C8:
       05
           CO
               91
                   FB
                      C8
                          AD
                              06
                                  CO
           FB
              20
                  1 D
                      C6
                          FO
                              11
                                  18
                                     7C
       91
C4D0:
                                     42
           05
               CO
                  69
                      OA
                          90
                              03
                                 EE
       AD
C4D8:
                                     D2
                          4C
                                  C4
               8D
                  05
                       CO
                              C6
C4EO:
       06
           CO
                          5F
                                  12
                                     6 D
               11
                   CO
                      85
                              AD
C4E8:
       60
           AD
                                  ED
                                      3D
       CO
           85
               60
                   38
                      AD
                          11
                              CO
C4FO:
           CO 85
                   58
                       AD
                          12
                              CO
                                  ED
                                      11
C4F8: 0B
                                     D6
           CO 85 59 38 A5
                              5F
                                 ED
C500: 0C
```

C508: OF CO A8 84 5A A5 60 ED C510: 10 CO AA 38 A5 5F E5 5A 09 85 5F BO 38 C518: 03 C6 60 A 5 **B**5 58 C520: 5A E5 85 58 02 BO C6 10 C528: 59 B1 5F 91 58 **C8** DO F9 10 38 C530: E6 60 E6 59 E8 DO F2 9C C538: AD OF CO ED OB CO 8D OF OC C540: C0 AD 10 CO ED OC 8D CO C.7 C548: 10 CO 60 AD 11 85 CO 5F DD C550: AD 12 CO 85 60 AD OF 34 CO C558: 85 5A AD 10 CO 85 5 B 18 AF C560: AD OF CO 6 D OB 8D CO OF **B3** C568: CO 85 58 AD 10 CO 6D FE CC C570: C0 8D 10 CO 85 59 BF 20 4E 38 A3 60 AD OD CO ED 29 C578: OB C580: C0 8D OB CO AD OE CO ED 05 C588: 0C CO 8D OC CO 60 38 F5 AD OB CO ED OD CO 71 C590: 8D OB CO C598: AD OC CO ED OF CO 8D CC 69 CSAO: CO 60 18 AD 07 CO 6D OB C.7 C5A8: CO 8D 07 CO AD 08 CO A2 6D 1 A C5BO: OC CO 8D 08 CO 60 38 AD C5B8: 07 CO ED OB CO 8D 07 CO 8F CO ED C5CO: AD 08 OC CO 8D 08 87 60 C5C8: C0 B9 35 CO 08 29 7 F 4 A D2 FF **C8** 28 10 F3 C5D0: 20 60 19 07 CO 85 85 2D C5D8: AD AE AD E2 C5EO: 08 CO 85 AF 85 2E A 9 CIC 3C C5E8: 20 5E A6 02 A2 6C An 08 C7 10 C5F0: A9 00 9D 2C CO CA FA FA C5F8: 60 85 62 86 63 A2 90 38 96 49 20 BD 20 8 B C600: 20 BC DF 87 **B4** 20 A6 **B6** AA 00 E8 6E C608: AG 22 C610: CA FO 07 B1 91 FB **C8** FC C618: DO F6 A5 19 60 AG 00 **B1** 51 C620: FB 85 FD **C8 B1** FB 85 FC 98 C628: A5 FD 85 FB B1 FB 60 A9 05 FF 20 BD FF A9 03 C630: 00 AA AG 20 C638: OF A2 08 A8 BA FF 20 95 C640: C0 FF A2 OF 60 00 00 00 13

# SACK RACE FROM PAGE 15

Starting address in hex: C100 Ending address in hex: CF3F SYS to start: 49408

Flankspeed required for entry! See page 59.

20 E9 C1 20 09 01 40 6B 6E C100: 8D AD 1 A DO 09 01 7E C108: CD 78 45 8D OD DC A9 1A DO A9 7F C110: C118: 8D 3C 03 8D 12 DO AD 03 90 A9 C3 DO 29 7 F 8D 11 DO C120: 11 8D 14 OE 15 03 A9 33 C1 8D C128: 58 29 01 60 AD 19 DO AD C130: 03 7 F C138: DO 08 A9 01 8D 19 DO 4C

C140: 81 EA A9 01 8D 19 D0 A5 74 C318: 31 CO A9 BE 9D 38 CO A9 B2 B2 C148: FB 48 A5 FC 48 A9 00 85 A6 C320: 01 9 D 91 CO E8 E0 07 DO A9 CO 85 FC 8D 4C C150: FB A2 OO EC **C8** C328: E2 03 A9 FE 8D 8C A A FB 69 C158: 3C 03 FO OB 18 A5 C330: C0 8D 8D 8E CO 37 B6 8D CO 8D 4C C160: 07 85 FB E8 57 8E 4D 03 F2 C1 AO D7 C338: 8F CO A2 00 E8 C168: 00 A2 02 B1 FB 9D 00 D0 29 C340: BD AD CC 8D 01 DO A9 35 **B6** E8 E8 C8 CO 18 4E 03 01 30 C170: 07 DO F4 BO C348: 8D 00 DO 8D A 9 C178: A5 FB 69 23 85 FB AG **C8** C350: 8D DO 8D 21 00 17 8D 1D DO 52 C358: 93 8D C180: A2 02 B1 FB 9 D 01 DO E8 2B 53 03 18 A9 73 05 6D C188: E8 C8 CO 07 C360: 8D 27 DO A9 F8 58 DO F4 18 A5 85 3F 03 8D C190: FB 69 23 85 FB AO nn B1 EC C368: F8 07 60 CE 53 03 AD 53 EE C198: FB 99 F9 DO 90 07 **C8** CO 07 C370: 03 FO 01 60 AD 54 03 8D 58 C1AO: F6 18 A5 FB 69 23 02 85 FB 5F C378: 53 03 A2 00 86 A9 00 A3 AO OO B1 FC C1A8: FB 99 28 DO C8 52 C380: 85 FB A9 CO 85 A2 nn 91 18 A5 FB 69 8E C1B0: C0 07 D0 F6 AE 3C 03 BD EB C388: E4 02 FO OB C1B8: 8C CO 8D 10 DO BD 91 CO 84 C390: 07 85 FB E8 4C 88 C3 AO 3B C1C0: 8D 15 DO AE 3C C398: 00 B1 FB CA 85 C9 03 E8 EO EB AA 8A FD 39 C1C8: 04 D0 02 A2 00 8E 3C 93 C3AO: C9 FF DO OB A6 02 BD 8C 10 C1DO: BD D3 CB 8D 12 68 85 8C C3A8: C0 39 B1 CC 9D 8C CO A5 B1 DO C1D8: FC 68 85 FB AD OD DC 29 80 C3BO: FD 91 FB C8 CO 07 DO E1 7 F C1E0: 01 FO 03 4C 31 EA 4C 81 OC C3B8: E6 02 A5 02 C9 04 DO BE A6 C1E8: EA AD OE DC 29 FE 8D OE 30 C3C0: 4C EE C4 A2 OO AO OO BD C1 C1FO: DC A5 01 29 FB 85 01 A2 C2 C3C8: 46 03 4A 4 A 4A 4A 18 69 BC C1F8: 00 BD 00 DO 9D 00 99 A4 16 30 BD 13 C3D0: 30 07 C8 BD 46 03 C200: 00 D1 9D 00 31 BD 00 D2 31 C3D8: 29 OF 18 69 30 99 A4 07 08 C208: 9D CO 32 BD On D3 9D 00 07 C3E0: C8 E8 E8 CO 06 DO EO A2 96 C210: 33 E8 DO E5 A2 00 BD D7 1B C3E8: 00 A0 nn BD 47 03 4 A 4 A 26 C218: CB 9D 00 34 E8 EO 20 DO 70 C3F0: 4A 4A 18 69 30 99 CC 07 A4 C220: F5 A5 01 09 04 85 O1 AD FD C3F8: C8 BD 47 03 29 OF 18 69 83 C228: 9E DC 09 01 8D OE DC 60 F5 C400: 30 99 CC 07 C8 E8 E8 CO F8 C230: A2 00 BD F8 CB 20 D2 FF 48 C408: 06 DO EO 60 AD 42 03 18 2B C238: E8 EO 5A DO F5 A2 79 C410: 69 30 DA A9 8D BC 07 AD 43 EE 03 9D C240: 81 04 AG 9D 68 05 9D AC C418: 18 69 30 8D E4 07 51 60 AD 9D F8 C248: 30 06 06 A9 06 9D 68 C420: 44 03 4A 4A 4A 4A 18 69 12 C250: AO D8 9D 68 D9 9D 30 DA 52 C428: 30 8D **B3** 07 AD 44 03 29 BE C258: 9D F8 DA C430: 0F 18 69 30 A9 83 9D C8 04 61 8D B4 07 AD E7 C260: 9D 90 9D 05 58 06 9D 20 4D C438: 45 03 4A 4A . 4A 4A 18 69 2B AD 45 03 C268: 07 A9 OE 9D C8 D8 9D 90 94 C440: 30 8D DB 07 29 FF C270: D9 9D 58 DA DB E8 9D 20 9D C448: 0F 18 69 30 8D DC 07 60 DA C278: E0 28 D0 C3 A9 00 8D 20 6 D C450: A9 00 8D 46 8D 03 47 03 A8 C280: DO 8D 21 DO 18 DO 29 90 AD C458: 8D 48 03 8D 49 03 8D 4A E2 C288: FO 09 OC 8D 18 DO A9 80 2F C460: 03 8D 4B 03 8D 3D 03 8D 9 A C290: 8D A9 04 8D 71 05 8D 39 96 C468: 3F 03 A9 01 8D 3E 03 8D B1 C298: 06 8D 01 07 82 8D A9 D1 BF C470: 44 03 8D 45 03 A9 03 8D C7 C2A0: 04 8D 99 05 8D 61 06 8D 53 C478: 42 03 8D 43 03 20 OC C4 82 C2A8: 29 07 A9 06 8D A9 D8 8D 26 C480: 20 C3 C3 4C 1F C4 AE 3F 46 C2B0: 71 D9 8D 39 DA 8D 01 DB 08 C488: 03 BD 44 03 85 A2 02 OO BA C2B8: 8D D1 D8 8D 99 D9 8D 61 EO C490: 8E 4F 03 8E 50 03 18 AD 19 C2CO: DA 8D 29 DB 18 AO OO A2 89 C498: 4F 03 69 OE 8D 4F 03 AD EF FF C2C8: 17 20 FO A2 OO BD 52 A3 C4A0: 50 03 69 00 8D 50 03 78 **B6** C2D0: CC 20 D2 FF E8 EO 4B DO 76 C4A8: F8 38 A5 02 E9 01 85 02 F3 C2D8: F5 40 03 AD C9 02 FO OE 8A C4B0: D8 58 AE 3F A5 02 DO EO 29 C2E0: A2 00 8A 9D CO DB E8 EO 12 C4B8: 03 BD 44 03 4A 4A 4A E9 C2E8: 27 DO F8 B7 8D 43 03 60 A9 C4C0: 85 02 A9 00 85 FB An 00 14 C2FO: FF 8D 1C DO A9 01 8D 26 C9 C4C8: 18 A5 FB 02 85 65 FB C8 34 8D C2F8: DO A9 09 25 DO A2 00 A2 C4DO: CO OA DO F4 BD 44 03 29 8F C300: 8A 9D 00 C0 E8 E0 91 DO 15 C4D8: OF 18 65 FB 2C C9 90 02 E9 A 2 23 C308: F8 00 A 9 46 9D CO 15 C4E0: A9 2C 4A 85 FB 38 A9 19 7 D C310: A9 6E 9D 2A CO A9 96 9D 8E C4E8: E5 FB 8D 54 03 60 CE 3E 1D

C4FO: 03 AD 3E 03 FO 01 60 A9 C6C8: 8D 5E 03 A2 60 A0 00 88 DE C6DO: DO FD CA DO FA AD 5F 03 46 C4F8: 06 8D 3E 03 AD 04 DC 29 85 01 DO 01 60 EE 3 D 03 AD 10 C6D8: 49 01 8D 5F 03 AA 18 A9 7 F C500: C9 04 D0 05 A9 00 95 CGEO: 20 6D 5F 03 8D 12 D4 BD 03 C508: 3 D 03 C6E8: 5C 03 A6 FD 9 D 91 CO CE AB 03 AO OO AE 03 6 D C510: 8D 3D 3D CC 3D 91 CO FO 06 DD C6F0: 5E 03 AD 5E 03 DO D4 A 9 BO C518: B9 B8 51 03 85 C6F8: 01 8D 60 A6 FD A4 C520: C8 CO 07 DO F3 60 84 02 5C 8C CO 19 B8 CC 9 D 8C FB C700: FE E6 02 C8 CO 07 FO (13 6C C528: BD C708: 4C 81 C6 18 A5 FB 69 07 C6 C530: C0 A9 00 E0 00 F0 07 CA 3E 33 65 83 C710: 85 FB E8 AO 00 E0 04 FO FO 18 69 07 4C C5 18 C538: 60 CE 52 03 34 C718: 03 4C 81 C6 88 9D 00 CO AC 2A C540: 02 AA A9 C720: AD 52 03 FO 01 60 A9 06 25 C548: 3D 03 B9 BF CC 9D 23 CO 50 00 DC 49 OF C9 90 6E C728: 8D 52 03 AD ED C550: AD 04 DC 29 07 05 C730: 85 02 29 03 DO 05 A9 (11) 63 A8 B9 C3 CC 9D 46 90 C558: 01 60 A5 02 29 03 FO DA CA CC 9D E.7 C738: 8D 4D 03 C560: C0 B9 69 CO AD C740: 4B AD 4D 03 46 A9 01 4B DO 06 AD 50 03 DO 63 DO C568: 4F 03 C748: 8D 4D 03 A5 02 29 01 FO E8 60 38 AD 4F 03 E9 01 F4 C570: 01 03 AD 50 03 E9 00 43 C750: 03 CE 4C 03 A5 02 29 02 44 C578: 8D 4F AD 4C 03 87 F6 C758: FO 03 EE 4C 03 C580: 8D A4 02 AE 3D 03 50 03 8D 4C C760: C9 FF DO 05 C588: BD 91 CO 19 B8 CC 9 D 91 66 A 9 03 86 C768: 03 C9 04 D0 05 A9 00 8D 46 C590: C0 CE 41 03 A2 20 8E 12 C7 C598: D4 E8 8E 12 D4 60 A9 (1() D5 C770: 4C 03 AA BD AD CC 8D 01 31 E8 EO 18 DO 70 C778: DO A9 35 8D 00 DO CE F8 4 E C5A0: AA 9 D 00 D4 F8 8D F8 07 80 A9 OF 8D 18 D4 A9 9F C780: 07 A9 EA EA C5A8: F8 21 02 29 04 09 2F C788: EA EA EA EA A5 D4 A9 OA 8D 01 D4 C5BO: 8D 05 EO 34 08 8D 4A CA EC C5B8: 8D OF D4 A9 OC D4 C790: FO OC AE 00 DO E8 8E 00 DO A5 02 5A 08 D4 A9 53 8D 6C C798: DO 01 C5C0: A9 OD 8 D C7A0: 29 08 FO OC AE 00 DO E8 37 60 AC 4C 03 B9 91 58 C5C8: 13 D4 01 66 8C CO 85 FC 9C C7A8: E0 EO DO CA 8E 00 DO C5DO: CO 85 FB B9 00 D0 69 20 85 FD 7C C7BO: AD OO DO 29 01 DO 39 A5 119 C5D8: 18 AD C7B8: 02 29 0C F0 33 AD F8 07 C1 C5E0: 84 FE A2 00 8A 18 65 FE OE A2 AA C7CO: 49 06 8D F8 07 C9 F8 D0 31 C5E8: E8 E0 07 DO F8 85 FE C7C8: 09 A2 10 8E 04 D4 E8 8E 63 3D B8 CC FO 2A 70 C5F0: 00 A5 FB CC DO 23 DC C7DO: 04 D4 EA EA EA EA EA EA C5F8: A5 FC 3D B8 8 A 65 C7D8: EA EA EA EA EA EA 30 B9 00 CO C5 EA EA C600: 18 65 FE A8 17 A9 00 99 (1) CO D1 C7EO: EA EA EA EA EA EA EA EA 38 C608: FD B0 4C 03 B9 91 D4 C7E8: EA EA EA EA EA EA EA EA 40 C610: 99 23 CO AC An 91 20 C7FO: 60 A2 07 09 18 20 FO CD 99 CO An C618: CO 3D B1 CC 07 DO CA 4C C9 C7F8: FF A2 00 BD D8 CC 20 D2 F1 C620: 2A C6 E8 EO 17 F5 01 52 C628: C3 C3 An 20 8C OB D4 C8 A 5 C800: FF E8 E0 DO A9 C808: 8D 40 03 AD 40 03 C9 01 94 AC 3F 03 78 F8 FC C630: 8C OB D4 C810: DO OC A9 01 8D 34 D9 A 9 DC 4A 03 69 01 99 4 A A5 C638: 18 B9 46 69 00 99 48 93 C818: OB 8D 36 D9 DO OA A9 01 C640: 03 B9 48 03 C820: 8D 36 D9 A 9 8D 34 D9 OE 69 00 99 46 97 OB C648: 03 B9 46 03 C828: AD 00 DC 29 1C 49 1C 85 E2 C650: 03 D8 58 60 AO OO AD 91 C4 OD E7 C830: 02 C9 04 D0 05 A2 01 8E 08 92 CO OD 93 CO C658: CO OD OC 5A C838: 40 03 C9 08 DO 05 A2 02 C.7 CO C9 01 DO AD 4F C660: 94 10 A2 24 50 03 DO 02 17 C840: 8E 40 03 C9 DO C4 C668: 03 D0 07 AD C848: 07 An 19 18 20 FO FF A9 CB AO OO 84 19 C670: A0 02 8C 51 03 C850: 20 A2 00 20 D2 CF 02 A9 CO 85 FC A2 8 A FF E8 E0 FB 84 C678: A4 02 B9 E8 C858: 17 DO F8 60 A2 07 An OF F2 C680: 00 86 FD 84 FE 20 FO FF A2 (26) BD EF D9 C860: 18 38 A4 02 62 C688: 46 CO 49 FF AA 90 A6 FD 4C C868: CC 20 D2 FF E8 EO 08 DO CA CO FD D1 CC C690: B9 69 31 96 C870: F5 18 AD 3F 03 8D A4 FE 90 61 C9 4 A BO 5D 50 C698: DO 55 90 C878: 2E 05 A9 05 85 02 A2 (11) 84 BD 8C CO 39 B8 CC C6AO: C880: AO OO 88 DO FD CA DO FA OF 91 39 CC FO 4D B5 CO B8 C6A8: BD 02 DO F4 C888: C6 02 A5 A2 07 68 5F 03 B9 B8 CC 89 C6B0: A9 00 8D OF 18 20 FO FF A2 00 OC 7 E C890: A0 C6B8: 49 FF 3D 91 CO 8D 5C 03 C898: A9 20 20 D2 FF E8 E0 08 27 C6CO: BD 91 CO 8D 5D 03 A9 25 8D

C8AO: DO F6 60 A9 00 85 FB 85 79 CA78: 6B C3 A2 01 A0 00 88 DO 45 C8A8: FC 85 FD 85 FE 85 FF A2 D5 CA80: FD CA DO FA 4C 65 CA 20 **B1** C8B0: 00 18 A5 FB 65 02 FB 53 50 C4 A9 02 8D 40 03 20 85 CA88: 3A C8B8: A5 FC 69 00 85 FC E8 E4 15 CA90: 30 C2 20 F1 C7 20 EB **C8** 32 C8C0: 02 D0 EE 38 A5 FB E5 02 44 CA98: 20 4D CA AD 51 03 C9 01 9 D C8C8: 85 FB A5 FC E9 59 CAAO: DO 1F AE 3F 03 DE 42 03 A5 00 85 FC 8E 04 D4 C8D0: A2 00 18 A5 FB 65 FD 85 16 CAA8: A2 20 E8 8E 04 4 E C8D8: FD A5 FC CABO: D4 EE 3F 03 AD 3F 03 65 FE 85 FE A5 08 CD 74 C8E0: FF 69 00 85 FF CAB8: 40 03 D0 05 A9 00 8D 3F 48 E8 EO 07 AG C8E8: D0 E8 60 A9 00 8D BO 02 EC CACO: 03 AD 51 03 C9 02 DO 33 95 C8FO: AD OO DC 29 10 FO 42 3F 78 F8 18 F9 A2 CAC8: AE 03 BD 44 45 C8F8: 07 A0 OF 18 20 FO FF A2 7 B CADO: 03 69 01 9D 44 03 18 BD F8 C900: OO BD EF 20 CC D2 FF E8 56 CAD8: 4A 03 7 D 55 03 9 D 4 A 03 E6 C908: E0 08 DO F5 18 AD BO 02 30 CAEO: BD 48 03 7 D 57 9 D 03 48 A7 C910: 69 31 8D 2E 05 A2 08 AO B6 CAE8: 03 BD 46 03 69 OF 9D 46 40 04 18 20 FO FF C918: A2 OO BD A5 CAFO: 03 A9 00 9D 55 03 9 D 57 88 C920: F7 CC 20 D2 FF E8 EO 20 C1 CAF8: 03 D8 58 AD 42 03 DO 89 98 CBOO: AD C928: DO F5 A9 01 85 02 20 A3 E4 43 03 DO 93 A9 CIC 8D 8F C930: C8 A9 OO 85 FB A5 02 85 51 CB08: 91 CO 8D 92 CO 8D 93 CO 1D C938: FC A5 FC C9 OA 90 00 38 80 CB10: 8D 94 CO A9 03 8D 21 DO 1F C940: A5 FC E9 OA 85 FC E6 FB 3C CB18: 8D 20 DO A2 00 BD 17 CD DB C948: 4C 39 C9 18 A5 FB 69 30 EA CB20: 20 D2 FF E8 1C EO DO F5 BF A5 C950: 8D 54 05 FC 69 30 8D 01 CB28: 18 A2 03 A0 OC 20 FO FF A3 C958: 55 05 A5 FB 33 CD 20 OA DA DA DA 7 C CB30: A2 00 BD D2 FF 84 C960: 05 FC AE BO 02 9D 44 03 A8 CB38: E8 E0 11 D0 F5 AD 40 03 CA C968: A9 00 8D A7 02 8D A8 02 81 CB40: C9 02 D0 39 18 A2 05 AG 76 C970: 8D A9 A2 00 02 8D AA 02 4C AB DB CB48: OC 20 FO FF BD 44 OA C978: C9 38 A5 FD E9 07 85 FD 92 CB50: CD 20 D2 FF E8 EO 11 DO BC C980: A5 FE E9 nn 85 FE 78 F8 05 CB58: F5 A2 00 A0 00 BD 99 47 03 C988: 18 AD AA 02 69 07 8D AA A3 CB60: 4A 4A 4A 4A 18 69 30 99 D4 C990: 02 AD A9 02 69 00 8D A9 CB68: DE 04 C8 8C BD 47 03 29 OF 54 C998: 02 AD A8 02 69 00 8D A8 92 CB70: 18 69 30 99 DE 04 C8 E8 50 C9AO: O2 AD A7 69 02 00 8D A7 98 CB78: E8 E0 06 DO EO A2 90 AG 3 D C9A8: 02 D8 58 A5 FD DO CA A5 CO CB80: 00 BD 46 03 4A 4A 4A BO 4A C9B0: FE D0 C6 18 A2 08 AO 1F C9 CB88: 18 69 30 EC 99 8E 04 C8 BD C9B8: 20 FO FF A5 FF DO BA A2 9 D CB90: 46 03 29 OF 18 69 30 99 5 D C9C0: 00 BD A9 02 4A 4A 4A 4A 53 CB98: \*8E 04 C8 E8 E8 E0 06 D0 7 D C9C8: 18 69 30 20 D2 FF BD A 9 D4 CBAO: EO AD OO DC 29 10 FO F9 30 C9D0: 02 29 OF 18 69 30 20 D2 AF CBA8: 18 A2 18 An 09 20 FO 36 FF C9D8: FF E8 EO 02 DO E3 A2 40 3C CBBO: A2 OO BD 55 CD 20 D2 27 FF C9EO: AO OO 88 DO FD CA FA 6F EO DC DO CBB8: E8 16 DO F5 AD (1(1) E.9 C9E8: AD OO DC 29 13 13 49 85 91 CBC0: 29 10 DO F9 A9 93 20 D2 F4 01 FO OC E6 O2 C9F0: FB 29 A5 A2 CBC8: FF AD OO DC 29 10 FO F9 77 1 A C9F8: 02 C9 90 04 A9 01 85 A3 CBD0: 4C 87 CA FF 5B 82 A9 00 F6 CA00: 02 A5 FB 29 02 FO OA C6 90 CBD8: 00 00 00 OF 17 1B 1D 00 37 CA08: 02 A5 02 DO 04 A9 19 85 CE CBEO: OO OO OO FF FF FF FF 1E FE CA10: 02 A5 FB C9 10 FO 03 4C CD 1E CBE8: 1E 1E 1E OE 06 02 (1)() 77 CA18: 2E C9 AE BO 02 AD A9 02 CA CBFO: FF FF FF FF FF FF FF FF FO CA20: 9D 57 03 AD AA O2 9D 55 65 CBF8: 08 8E 93 05 2A 20 20 53 E5 CA28: 03 EE BO AD BO O2 CD FA 02 CC00: 41 43 4B 20 52 41 43 45 OC 4C CA30: 40 03 FO 03 FO C8 60 CD CC08: 20 50 52 4F 47 52 41 4 D 42 CA38: AD 8D 02 29 01 FO 08 42 A 9 42 CC10: 4D 45 44 20 59 20 9E 61 CA40: 06 8D 20 DO 4C 38 CA A9 BD CC18: 4A 4F 48 4E 20 46 45 44 38 CA48: 00 8D 20 DO 60 20 30 C2 3 A CC20: 4F 52 05 20 20 2A 2A 2A 85 CA50: 20 0C C4 20 C3 C3 20 1F 28 CC28: 20 43 4F 4E 43 45 50 54 56 CA58: C4 20 EF C2 20 9E C5 20 94 CC30: 3A 20 9E 54 4F 4D 20 47 81 CA60: 86 C4 20 5C C8 20 54 C6 2C CC38: 41 55 54 48 49 45 52 05 51 CA68: AD 51 03 FO 01 60 20 1D F9 CC40: 20 26 20 9E 4A 4F 48 4E 75 CA70: C7 20 CB C5 20 38 CA 20 2D CC48: 20 46 45 44 4F 52 05 20 FE

CDC8: 00 00 00 00 00 00 00 00 **C8** CC50: 2A 2A 20 20 50 4C 41 59 1C nn 00 On nn CICI 45 52 20 23 31 · 3A 30 30 CDDO: ()() 00 nn DO CC58: FE CDD8: nn 90 (1) 00 00 CIC 50 00 D8 CC60: 30 30 30 30 30 20 20 4C DD 56 3A 30 30 20 50 CDEO: nn CIC nn On CICI 00 (11) no EG CC68: 45 45 4C CDE8: 00 80 (1) 00 AG 00 CIC A8 **B2** 20 42 47 53 3A 30 26 CC70: 41 OD 00 00 CDFO: AA AG nn 2A A8 CIC OF CC78: 20 20 50 4C 59 45 52 87 41 23 32 3A 30 30 30 30 FO CDF8: OA AG 00 nn nn CO no 00 CC89: 20 20 20 56 41 00 00 00 CIC nn 00 30 30 30 4C 45 CEOO: 00 00 CIC CC88: CC90: 45 4C 3A 30 30 20 20 42 3F CEO8: nn CO no (1)(1) M nn nn nn 08 CC98: 41 53 3A 30 F9 FA FB CF CE10: 00 00 00 00 00 99 nn CIC 10 47 FE FF rin 05 00 00 00 00 CIC CCAO: FC FD 07 OB **B1** CE18: On 00 00 18 02 03 08 04 OO 6E 96 05 CE20: (1)(1) nn 00 3C nn OD FF 00 CCA8: 46 5C 70 CCBO: BE FD FB F7 EF DF BF 7 F CE28: nn BE ()() CICI AA 00 OD 3C CCB8: 02 04 08 10 20 40 80 46 FD CE30: 00 00 AA nn 00 AA 00 00 85 F9 28 CCCO: 6E 96 BE FA FB FC FD 70 CE38: 00 nn CIC 00 CIC On nn 60 FF OC 05 02 03 EC CE40: 00 00 CIC 99 00 CCC8: FE 07 08 CIC OG 00 40 CCD0: 04 OC. 00 00 10 04 10 OA OF CE48: 111 00 00 nn nn MI nn (11) 48 52 CE50: 00 CCD8: 05 4E 55 4D 42 45 20 **C8** 00 ()() COCO 100 00 50 nn 50 CCEO: 4F 46 20 50 41 59 CE58: nn nn 00 CIC 00 4C 45 13 00 00 00 58 OA CCE8: 52 53 3A 20 31 20 32 50 BC CE60: 00 00 00 nn 00 00 AA 15 20 2A 4C 41 45 52 31 CE68: nn 5A 80 CCFO: 59 53 14 A5 A5 AG AA 04 A5 CCF8: 54 41 52 54 49 4E 47 20 34 CE70: AA AG A5 AG 2A 5A 80 AC 56 CDOO: 4C 45 45 4C 3A 20 30 114 CE78: OA AA 00 (11) nn (11) no on 2D 30 20 20 42 55 CE80: 00 00 00 00 nn CDO8: 4F 4E 53 01 nn 00 00 80 CE88: (11) 00 00 00 nn CD10: 3A 20 30 30 30 30 30 93 EE no nn OO 88 CD18: 1F 20 20 20 20 20 20 20 18 CE90: 00 00 nn nn 28 no nn 28 EO 28 CD20: 20 20 20 20 20 20 20 CE98: nn 28 46 47 On On 00 (11) nn E.8 CD28: 49 4E 41 4C 20 53 43 4F 53 CEAO: AA 00 111 BE CIC CIC AA CO **B**4 CD39: 52 45 53 50 40 41 59 45 97 CEA8: nn AE nn (1() AA (11) 00 BA BC 52 20 31 3A 20 30 30 30 C6 CD38: CEBO: nn 00 AE 00 On AA 00 nn OA 00 CD40: 30 30 30 30 50 4C 41 59 38 CEB8: nn 00 00 CICI AA 5F CICI C2 CD48: 45 52 20 32 3 A 20 30 30 EC CECO: 00 (1) 00 M 00 (1(1) OG (1() CO 30 30 30 30 30 50 52 45 29 CEC8: OD OO (1) On CO CD50: 00 M nn C8 55 54 (11) CD58: 53 53 20 42 54 4F AE CEDO: CICI nn CIC rici (11) nn CICI DO 50 00 CD60: 4E 20 54 4F 20 52 45 50 7 A CED8: nn 50 00 00 nn D8 A2 CD68: 4C 41 59 00 BD 7F CD FC CEEO: 00 00 ()() On 50 00 DA AA 95 CD70: 9D 50 3E BD 7F CE 9 D no F5 CEE8: 02 2A AA 8A AE F8 AA AA AA F1 87 112 CEFO: CD78: 3F E8 DO 4C CA nn AA AA BA AA 8A 2E 02 AA 11 A8 55 90 99 00 90 nn nn 00 80 CEF8: DA 00 00 CICI 7F 00 2B CD80: nn CFOO: nn CIC no MM CD88: nn nn nn nn 05 OG (11) 17 A4 (11) nn 1111 (11) (11) CD90: On nn 1F nn 50 OC nn (1() BB CF98: ()() 00 CIC CIC 05 On nn 17 24 28 2B CF10: CIC 00 1F 00 ()() OC CD98: 28 00 00 CO 00 55 D4 00 00 3 B 28 00 CIC 00.00 28 CF18: 28 On 99 28 00 CO 28 00 CDAO: On 14 05 90 CF20: 00 2B 14 CDA8: 00 00 28 00 00 28 On nn F8 99 00 GG 00 28 87 20 90 14 05 CF28: 00 00 28 00 COCO 22 nn 00 72 CDBO: 20 00 00 00 00 nn nn nn nn nn FF nn **B8** CF30: A2 (1.1) 01 80 90 nn 40 40 65 CDB8: 00 CF38: 00 00 00 00 00 CDCO: 00 00 00 00 00 00 00 00 CO OO FF

# ...COMING IN THE DECEMBER ISSUE OF AHOY! (ON SALE NOVEMBER 8)...

A SEA OF **FLOATING POINT** NUMBERS THE COMPUTER'S INTERNAL MATHEMATICS

TUBULAR! MULTILEVEL ARCADE **MAZE-MENT** 

COMMODARES! TIPS AHOY! SCUTTLEBUTT! AND ALL YOUR OTHER FAVORITE **FEATURES** 

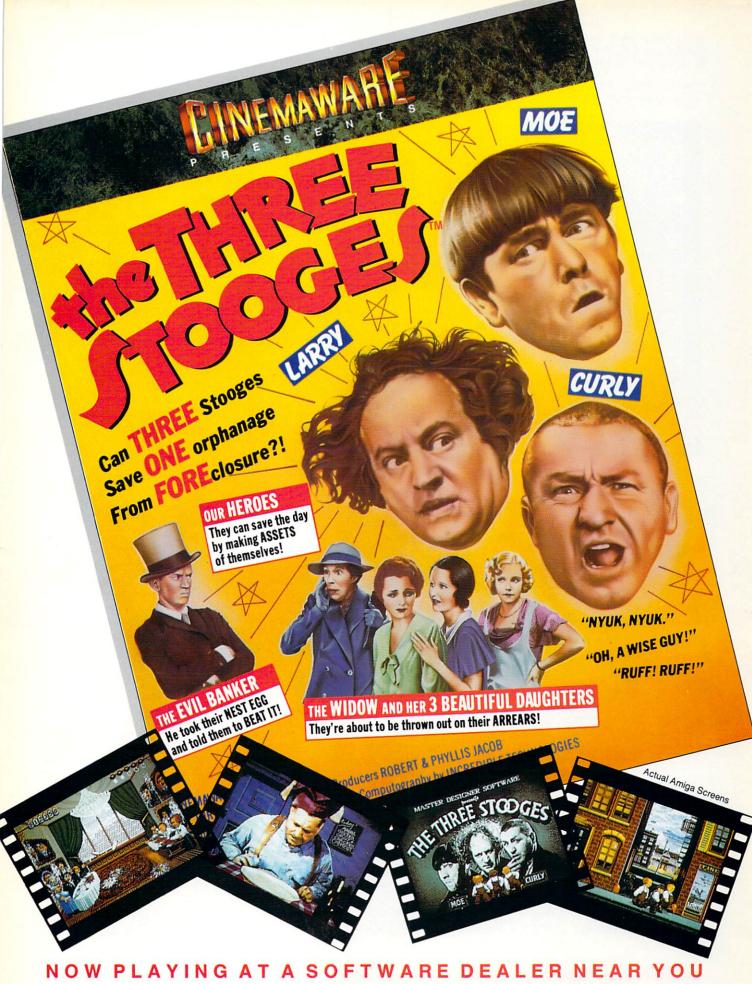

Available for Amiga, Commodore 64, IBM PC, Apple IIgs, and Atari ST, which are trademarks respectively of Commodore-Amiga, Commodore Electronics, Ltd., International Business Machines, Apple Computer Inc., and Atari Inc. Cinemaware Corporation, 4165 Thousand Oaks Blvd., Westlake Village, CA 91362

# AVAILABLE FOR COMMODORE 64/128, AMIGA, IBM & COMPATIBLES

# HEAVY METAL IS SOLID GOLD!

Ever had that urge to be in command? To lead men against superior enemy forces . . . ? . . . Sure you have. But only the "legally brain dead" want to be shot at for real. Well partner, fire up **HEAVY METAL** for an experience infinitely better than the 'real' thing.

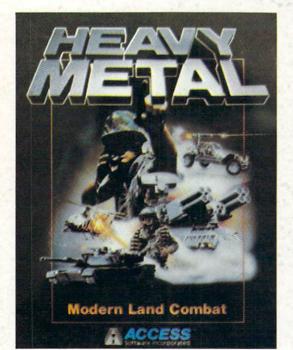

Start out in the War Room devising a strategy to overrun enemy positions. Now jump inside an M1A1 Abrams main battle tank and feel the power of one of the most destructive land combat vehicles ever built. Your trigger finger itches when your 120mm cannon is loaded . . . An enemy tank appears on your laser range finder . . . fire . . . a direct hit and pieces are scattered from here to Anchorage. Or hop behind the wheel of the XR311 FAV (Fast Attack Vehicle). This hot little beauty looks like a dune buggy, moves at speeds over 100 mph and is armed with TOW missiles. It's not a Lamborghini or a Porsche, but it easily blows them off the road.

Time to power up your ADATS (Air Defense Anti Tank System) and start knocking down incoming MIG Fighters. Seems easy until they start coming in 6 or 8 at a time. Now you're in serious trouble. But don't forget, you're also the Company Commander. Charlie Company is on the horn and wants to know what to do.

Attack? . . . Fall Back? . . . Just received word that your defense perimeters have been overrun and the General's

on the Line. He wants to know what's going on up here???

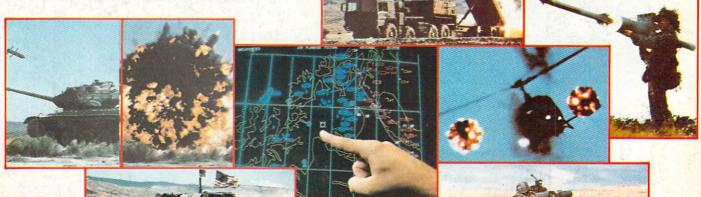

Do you have what it takes to move up the ranks in todays army? Take the **HEAVY METAL** challenge and find out!

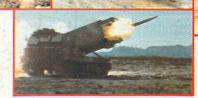

Some were born to lead, others to follow. Maybe it's time to re-evalutate.

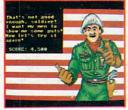

**AMIGA** 

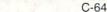

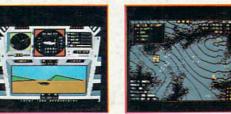

C-64

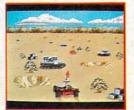

AMIGA

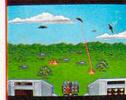

**AMIGA** 

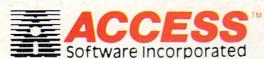

Circle #165 on Reader Service Card

If you can't find our products at your local dealer, you can order direct. For mail orders, enclose check or money order, plus \$1.00 shipping and handling, and specify machine version desired. Order by phone on VISA, MasterCard or C.O.D. by calling TOLL FREE (800) 824-2549.

ACCESS SOFTWARE, INC., 545 W. 550 S., Suite 130, Bountiful, UT 84010.